# UNIVERSIDAD

# **FACULTAD DE INGENIERÍA, ARQUITECTURA Y URBANISMO ESCUELA DE INGENIERÍA MECÀNICA ELÉCTRICA**

**TESIS PARA OPTAR EL TÍTULO DE INGENIERO MECÁNICO ELECTRICISTA:**

# **DISEÑO DE UN MOLINO DE MARTILLOS PARA CEREALES Y FORRAJE DE 500 kg/h EN EL ANEXO DE BATANGRANDE, LAMBAYEQUE**

# **Autores**

Bach. Chávez Vela Franklin Hernán Bach. Ramos Vásquez Gesler

# **Asesor**

Dr. Jorge Antonio Olortegui Yume, Ph.D.

# **Línea de Investigación**

Ingeniería de Procesos Productivos

# **Pimentel -Perú**

**2018**

### DISEÑO DE UN MOLINO DE MARTILLOS PARA CEREALES Y FORRAJE DE 500 kg/h EN EL ANEXO DE BATANGRANDE, LAMBAYEQUE

Presentado a la Escuela de Ingeniería Mecánica Eléctrica de la Universidad Señor de Sipán para optar el Título Profesional de Ingeniero Mecánico Electricista

#### **APROBADO POR:**

Mg. Juan Carlos Vives Garnique

**Presidente del Jurado de tesis**

Mg. Carlos Alexis Alvarado Silva

**Secretario del Jurado de tesis**

Mg. Gastiaburú Morales Silvia Yvone

**Vocal del Jurado de tesis**

**PIMENTEL – 2018**

#### **DEDICATORIA**

*A mis padres, por haberme brindado una buena educación y recursos en mi vida, a mi familia que siempre me dio las fuerzas para poder superarme día a día siendo ellos la fuente y mi única razón de alcanzar el éxito tanto personal como profesional.*

## *Franklin H. Chávez Vela*

*A mis padres, en especial a mi madre que desde el cielo me ilumina siempre, dándome ejemplos dignos de superación y entrega, porque en gran parte gracias a ustedes, hoy puedo ver alcanzado mi propósito, ya que siempre estuvieron motivándome en los momentos más difíciles, y por el orgullo que sienten hacia mi persona, fue lo que me impulso hasta el final. Va por ustedes, por lo que valen, porque admiro su fortaleza y por lo que han hecho de mí. A mis hermanos, y profesores, gracias por haber alimentado en mí el deseo de avanzar y el anhelo de triunfar en la vida. Agradecerles por su comprensión y sus consejos en los momentos difíciles; a todos, espero no defraudarlos y contar siempre con su valioso apoyo, verdadero y total*.

## *Gesler Ramos Vásquez*

#### **AGRADECIMIENTO**

Estamos completamente agradecidos con el Dr. Jorge Olortegui Yume Ph.D. quien nos encamino y dirigió en el desarrollo de este trabajo, gracias a su buena personalidad y amplio conocimiento en el tema.

A los agricultores del Centro Poblado Batangrande, quienes con su amabilidad nos brindaron su tiempo y expresaron sus necesidades, en general al Sr. Alcides Requejo León presidente del comité de riego de Batangrande.

Expresamos nuestro agradecimiento a toda la plana docente de la facultad de Ingeniería Mecánica Eléctrica, por brindarnos una educación y una formación académica la cual nos servirá para afrontar los retos profesionales.

A nuestros amigos que, de una manera u otra, han sido claves en la etapa de aprendizaje.

#### **Resumen**

# <span id="page-4-0"></span>**DISEÑO DE UN MOLINO DE MARTILLOS PARA CEREALES Y FORRAJE DE 500 kg/h EN EL ANEXO DE BATANGRANDE, LAMBAYEQUE Franklin Hernán Chávez Vela (1)**

**Gesler Ramos Vásquez (2)**

En este trabajo se diseñó un molino de martillos para cereales y forraje en el anexo de Batangrande, Lambayeque.

Las necesidades de esta población se determinaron mediante encuestas. Se buscó normas y estándares de diseño y las recomendaciones de investigadores previos. Posteriormente, se generaron 6 conceptos de diseño, que podían servir como solución, los cuales fueron evaluados en una matriz de selección de criterios ponderados con el fin de optar por el concepto más óptimo de esta manera obtener un ganador. Luego se aplicó el diseño de configuración al concepto ganador, para luego brindar las dimensiones generales del equipo en base a recomendación. El siguiente paso fue analizar las cargas que afectan a los ejes de la máquina mediante el software comercial ANSYS. Seguido se realizó el diseño paramétrico del sistema mecánico con ayuda de una GUI-MATLAB considerando rangos para las variables de vibración y factores climáticos, dimensión de los ejes, masa de los componentes de molienda que soportaran los ejes y número de martillos. Por último, se realizó la selección de componentes considerado estándar y la elaboración de los planos.

En el diseño conceptual más óptimo que resultó ganador fue el modelo Pulvex MM 300, ya que presenta un diseño compacto, liviano con una geometría que aprovecha la carcasa de la máquina como parte del chasis, no obstante, el posicionamiento de su motor que se ubica en la parte inferior de la tolva hace que se reduzca significativamente el espacio de trabajo. Mediante ANSYS se pudo verificar que los máximos esfuerzos y deformaciones se ubican en el eje principal y secundario se observó un factor de seguridad mayor de 2.7. La parametrización GUI-MATLAB nos mostró una vista general del comportamiento de las variables. Este molino de martillos tiene una producción de 500 kg/h y esta óptimamente diseñado para cualquier tipo de cereal y forrajes. El costo del proyecto es de 3387 soles donde se incluye solo los componentes de la máquina.

*Palabras claves: cargas, eje, factor de seguridad, charges, axis, security factor*

**<sup>1)</sup>Adscrita a la Facultad de Ingeniería Arquitectura y Urbanismo, Escuela Académica de Ingeniería Mecánica Eléctrica, Universidad**  Señor de Sipán, Pimentel, Perú, email: <u>cevelafrank@crece.uss.edu.pe</u><br><sup>(2)</sup>Adscrita a la Facultad de Ingeniería Arquitectura y Urbanismo, Escuela Académica de Ingeniería Mecánica Eléctrica, Universidad

**Señor de Sipán, Pimentel, Perú, email: [rvasquezgesle@crece.uss.edu.pe](mailto:rvasquezgesle@crece.uss.edu.pe)**

#### **DESIGN OF A HAMMER MILL FOR CEREALS AND FORAGE OF 500 kg / h IN THE ANNEX OF BATANGRANDE, LAMBAYEQUE**

Franklin Hernán Chávez Vela (1)

Gesler Ramos Vásquez (2)

#### <span id="page-5-0"></span>**Abstract**

In this work, a hammer mill for cereals and forage was designed in the annex of Batangrande, Lambayeque.

 The needs of this population were determined through surveys. We searched for norms and design standards and the recommendations of previous researchers. Subsequently, 6 design concepts were generated, which can be used as a solution, which were evaluated in a selection matrix of weighted criteria in order to opt for the most optimal concept in this way to obtain a winner. Then the design of the base was applied for a recommendation. The next step was to analyze the loads that affect the axes of the machine through the commercial software ANSYS. The parametric design of the mechanical system was followed with the help of a GUI-MATLAB considering the parameters of the variables of vibration and climatic factors, the dimension of the axes, the mass of the components of the milling that supports the axes and the number of hammers Finally, the selection of components considered standard and the preparation of the plans was made.

 In the most optimal conceptual design that was the winner was the Pulvex MM 300 model, as it has a compact, lightweight design with a geometry that takes advantage of the carcass as part of the chassis, despite the positioning of its engine that is located in the lower part of the hopper reduces the working space significantly. By means of ANSYS it was possible to verify that the maximum stresses and deformations are located in the main and secondary axis, a safety factor greater than 2.7 was observed. The GUI-MATLAB parameterization showed us a general view of the behavior of the variables. This hammer mill has a production of 500 kg / h and is optimally designed for any type of cereal and fodder. The cost of the project is 3387 soles where only the components of the machine are included.

*Keywords: : cargas, eje, factor de seguridad, charges, axis, security factor*

(1)Adscrita a la Facultad de Ingeniería Arquitectura y Urbanismo, Escuela Académica de Ingeniería Mecánica Eléctrica, Universidad Señor de Sipán, Pimentel, Perú, email: **[cevelafrank@crece.uss.edu.pe](mailto:cevelafrank@crece.uss.edu.pe)**

 $^{(2)}$ Adscrita a la Facultad de Ingeniería Arquitectura y Urbanismo, Escuela Académica de Ingeniería Mecánica Eléctrica, Universidad Señor de Sipán, Pimentel, Perú, email: **[rvasquezgesle@crece.uss.edu.pe](mailto:rvasquezgesle@crece.uss.edu.pe)**

### **INDICE**

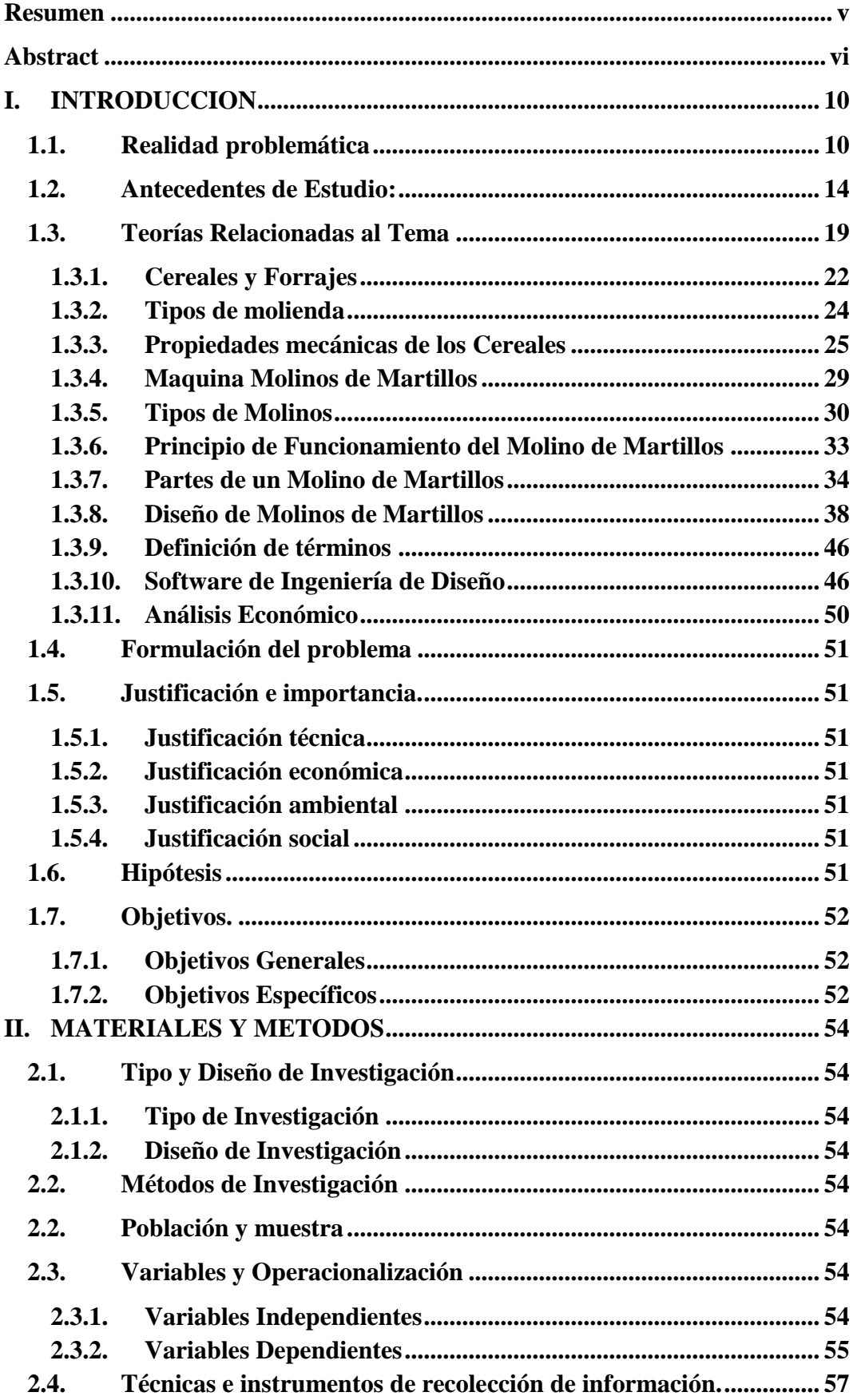

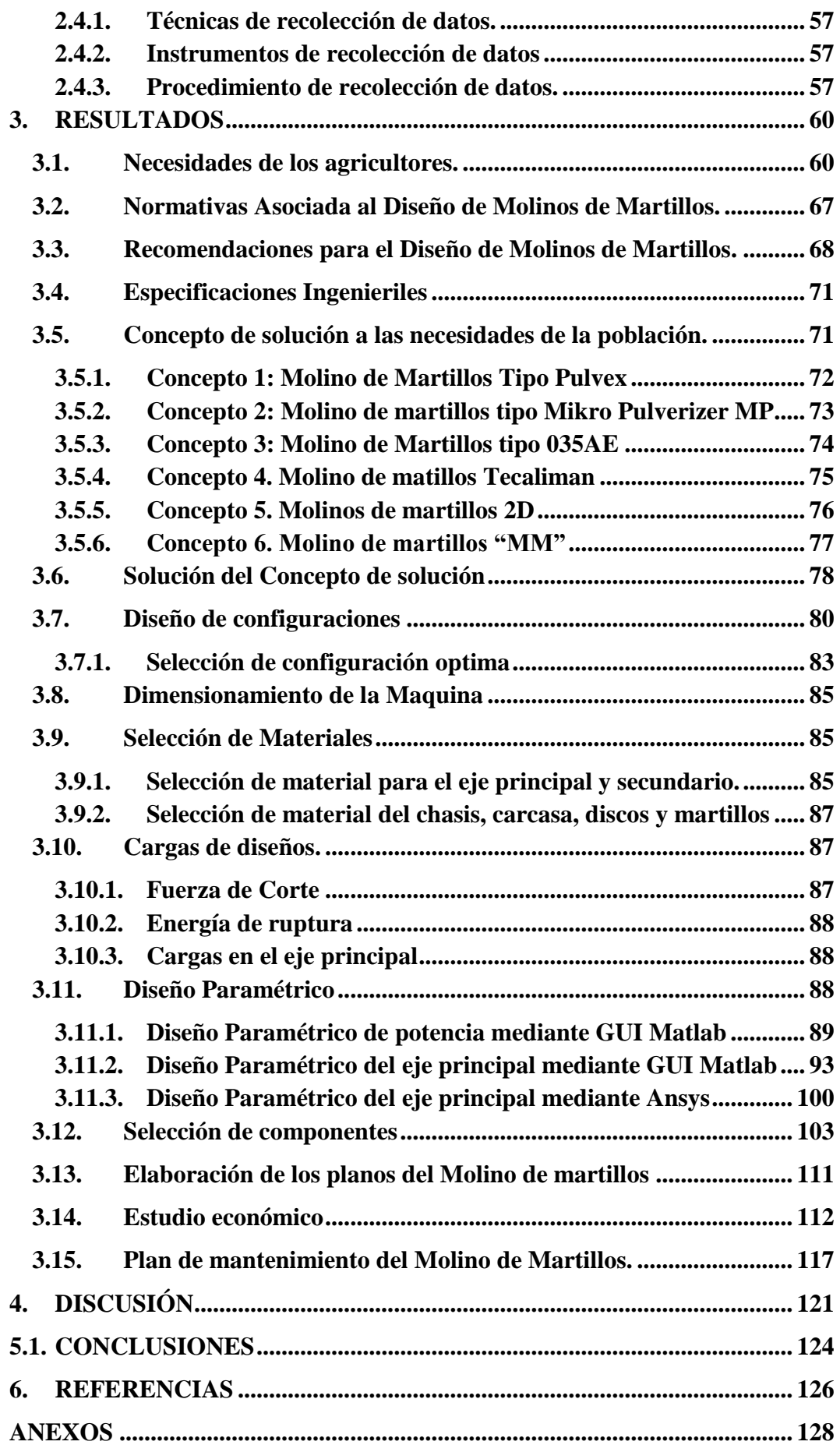

# **Capítulo I INTRODUCCION**

#### <span id="page-9-0"></span>**I. INTRODUCCION**

#### <span id="page-9-1"></span>**1.1. Realidad problemática**

Actualmente una de cada cuatro personas ligadas al sector agropecuario de países en desarrollo vive en condiciones de extrema pobreza, esta proporción a bajado desde casi un tercio en 1990 (FAO 2015). Debido al crecimiento de la población, la disminución en número de personas pobres ha bajado pasando de 1269 a 1134 millones. Generando que agricultores típicos hayan aumentado. En la Figura N°1 se aprecia un productor de nivel pequeño (Pymes), que a la misma vez ha diversificado su producción, tanto en avicultura como en ganadería; etc. (El Empresario.MX 2013). Viéndose en la necesidad de utilizar aplicaciones con nuevas tecnologías de bajo recursos para poder mantener su economía y satisfacer la demanda. (FAO 2015). Un ejemplo interesante a evaluar es el caso de Bangladesh. En este país uno de los principales problemas es reducir las pérdidas que se encuentran únicamente en una o dos fases de la cadena postcosecha. Los intentos de reducir las pérdidas deben abarcar todas las fases, pero la fase de molienda abarca un mayor porcentaje de perdidas 3.8% tal y como se visualiza en la tabla N°1, viéndose en la necesidad de mejorar el proceso de molienda y buscar nuevas alternativas que se adecuen a los productores. (Cumbre mundial sobre la alimentacion 2014). Los molinos de martillos se an vuelto imprecendibles para multiples tipos de indutrias, siendo las de mayor desarrollo como la minera y alimentos. La emprea SKY Maquinaria es la que brinda mayor diversificacion en sus productos de molieda, insiste que "la ciencia y calidad están juntas" y busca la innovación y la excelencia para todos sus maquinas. Teniendo como referencia en cada uno de sus productos la capacidad fuerte de producción siempre sera la base del desarrollo. La cantidad y sofisticacion de sus molinos son tan altas que SKY tiene un un sistema global de comercio internacional. (Maquinarias SKY, 2017)

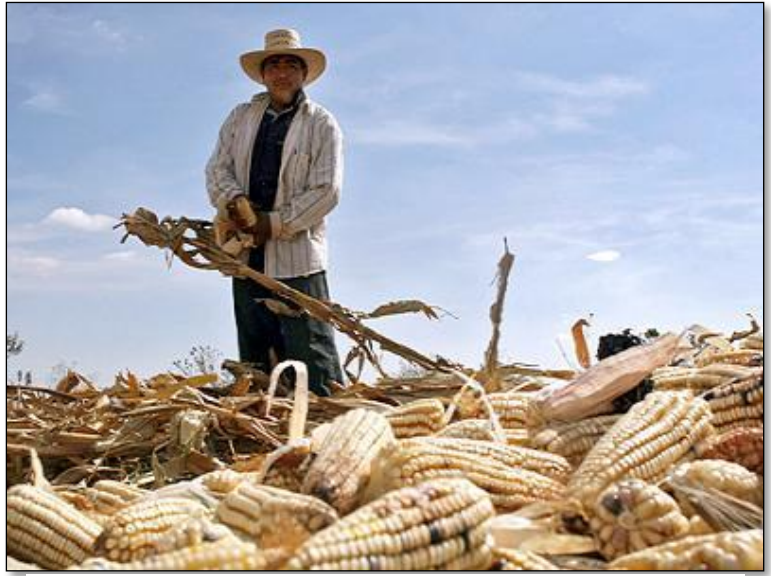

**Figura 1** Agricultor Pymes México *Fuente: El empresario.mx, 2013*

**Tabla 1:**  *Porcentaje de perdidas postcosecha*  **Fuente:** Cumbre mundial sobre la alimentación 2014

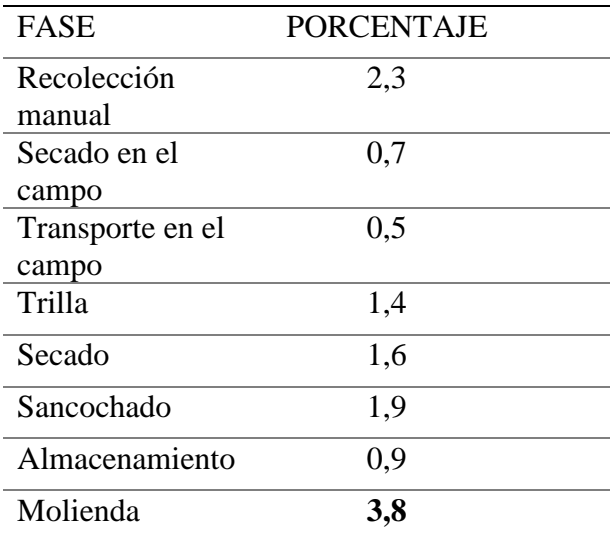

En el Perú la molienda es uno de los procesos principales en la industria de alimentos balanceados, dada su notoria importancia a nivel alimenticio e industrial. La provincia de Huancayo no está exenta de esta situación y, al contrario, al ser una provincia agrícola este tipo de actividad presenta gran relevancia a nivel económico y laboral. Los agricultores que cuentan con pequeñas parcelas para la cosecha de sus granos o productos agrícolas, necesitan de maquinaria suficiente para poder competir en el mercado según Lazarte Pariona Arturo (2015). La industria manufacturear de molinos a

crecido ampliamente a nivel nacional. viendoce el crecimiento notorio en Lima. Empresas como VULCANO, MAQUINDU son la muestra de mejora y desarrollo en la fabricacion de molinos. Brindando un aplio catalogo de maquinarias todos destinados a procesos agroindutriales. (Maquindu, 2018)

En la región Lambayeque la actividad para obtener triturado de cereales y forraje para la avicultura y ganadería es muy compleja. Ya que para poder triturar y obtener buenas ganancias se necesita de molinos de bajo mantenimiento y bajo costo operacional. Propiciando el desperdicio del forraje a nivel alimenticio para el ganado. Y la venta de cereales sin ningún proceso adicional que genere un valor agregado. Con la finalidad de incrementar sus ingresos económicos se ve en la necesidad de diversificar la producción en los agricultores locales y generar valor agregado a sus productos. (Gerencia Regional de Agricultura, 2014). La industria molinera en la region, solo se desarrolla a nivel indutrial a gran escala, es tanto la relevancia que no existe empresas que se dediquen a la fabricacion de molinos de martillos a escala agricola, solo existe la venta de estos con capacidades estandares.

Batangrande es un centro poblado con una poblacion de 2 692 habitantes, de los cuales la mayor parte se dedican a la agricultura, aprovechando su extensionde 46 km2 que son apliamente productivas, ademas cuenta con el rio la Leche que le propica agua para el riego de los cultivos. Estas tierras poseen un gran centro arqueologico debido a que fue un Centro Politico y Religioso del antiguo reino de Lambayeque (La cultura Sicán 700/1300 DC). Y cuenta con recursos naturales asombrosos, poseendo el bosque de algarrobo mas grande del mundo (Bosque de Poma,7000 Hectareas). Esto lo hace un lugar maravilloso y apliamente prospero ya que cuenta con ingresos que aporta el turismo y la agricultura. (Lambayeque.net 2011)

Los agricultores de Batangrande (Setiembre del 2017) vienen experimentando un problema en el procesado de los granos de cereales y forraje. El caos del forraje es crítico ya que debido al tipo de cosecha artesanal que se usa el forraje y el corazón de algunos productos agrícolas simplemente se pierden por la inexistencia de un post-procesamiento. Tómese el caso del maíz en el cual luego de extraído el grano del olote y el forraje simplemente se desechan pudiendo ser procesados en un molino para ser óptimamente aprovechados como alimento de ganado. En la figura N°2, se aprecia que la alimentación al ganado es rudimentaria ya que de ese modo el animal no aprovecha las vitaminas al máximo por no ser procesadas o trituradas para facilitar su digestión y apetecer su consumo. Aun cuando la idea de poseer un molino para procesamiento, los equipos directos de fábrica resultan muy costosos para el bolsillo del agricultor por lo cual una solución local consistente en un equipo diseñado y fabricado en el lugar podría potencialmente reducir los costos. Los agricultores tienen una producción de 23 Ton semanales de las que venden a los mercados. Si la maquina trabaja 8 horas al día, realizando la operación de molienda y durante 6 días a la semana, se obtendrá una producción de molienda de ½ Ton/Hora.

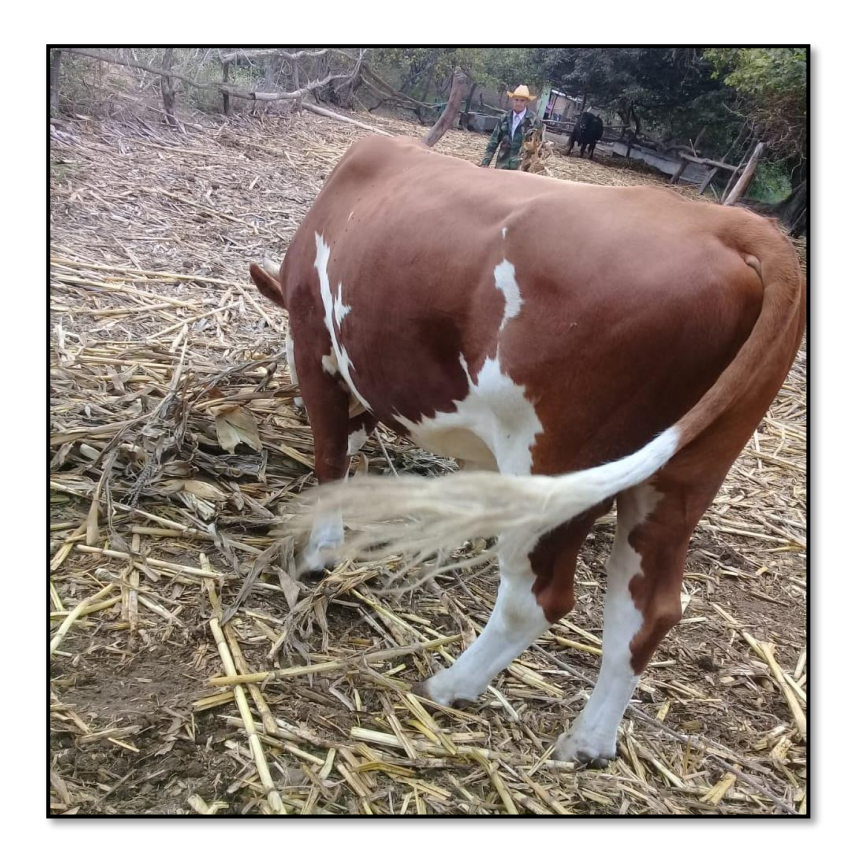

*Figura N° 2 Alimentación a base de forraje sin procesar, Batangrande. Fuente: Propia*

En este proyecto se pretende diseñar un molino de martillos con capacidad 500 kg/h en el anexo Batangrande para el aprovechamiento de forrajes y procesamiento de cereales.

#### <span id="page-13-0"></span>**1.2. Antecedentes de Estudio:**

Se han considerado como antecedentes de este proyecto los diez trabajos de investigación que se detallan.

**Niño de Guzmán Ospina D. (2006),** diseñó un molino de martillos de doble eje, con la finalidad de pulverizar el material para satisfacer la molienda de granos (PERU), desintegrando y reduciendo el tamaño de agregados de partículas blandas débilmente ligadas entre sí. La máquina fue construida en láminas y perfiles de acero inoxidable (AISI 304). El dimensionamiento ha sido tomado en función a fabricantes como (MP DESARROLLO SAC), estableciendo una potencia de 13.44 HP equivalente a 10.25 KW. Se hizo un recuento de la situación actual de los materiales o granos a moler, su problemática y perspectivas para el futuro inmediato. En ese contexto se revisan los problemas principales de la molienda y su aplicación a productos industriales. Se obtuvo una producción de molienda de 575 kg/h de harina, con un ingreso de s/. 15,548.00 mensuales, logrando así la optimización del molino de martillos, simplificando, reduciendo los costos y tiempos de producción, mejorando la producción de triturado. Se concluyó que la dimensión de la máquina y la potencia instalada cumplen con los propósitos comerciales, y la producción suele triplicarse al pulverizar cereales de menor dimensión.

**Párraga Córdova J. (2016**), diseñó el sistema motriz de un molino de martillos, con capacidad de 4 TON/H de cal hidratada (PERU). Para el proceso de elaboración del proyecto se realizaron ensayos experimentales, como el ensayo de impacto y ensayo para determinar el índice de trabajo (work index), con el fin de poder calcular la potencia de molienda. Se realizó el dimensionamiento de todos los componentes, como el árbol de transmisión se verificó por resistencia, fatiga, deformación transversal y verificación dinámica. De los ensayos experimentales se obtuvo el valor de velocidad de rotura de 7.67 m/s que conlleva a una potencia de 36.2 KW, el ensayo de work index arrojó un valor de índice de trabajo de cal hidratada de  $14.62 \, kW$   $T \cdot on/h$ 

y por lo tanto se requiere una potencia de 194 KW. De la verificación por fatiga se obtuvo un F.S fatiga de 3.5, sobrepasando al recomendado de 2.5. El máximo valor de deformación transversal es de 0.064 mm/m que es inferior al máximo valor permitido para árboles 0.5 mm/m. Se concluyó que se realizó un correcto dimensionamiento del árbol de transmisión, garantizando el cumplimiento de la capacidad de procesamiento y la fragmentación de los granos de cal hidratada.

**Cuadrado Moncayo I. y Rueda Castillo J. (2009),** diseñaron y construyeron un molino de martillos, para la empresa Cereales la Pradera. Que se han visto obligadas a someterse a cambios en su producción (ECUADOR). Se escogió un proceso adecuado de molienda, en función a los requerimientos de la empresa, se determinó la capacidad de molienda (1000 kg/h), cálculos de diseño, el tiempo de producción, espacio físico y costo. Además, se implementó dos cámaras de trituración con la finalidad de reducir el tiempo de producción de la harina. Se logró optimizar al máximo el tamaño del molino, de esa manera se instaló adecuadamente en el espacio físico requerido  $(2m^2)$ , además el diseño cumple con estándares y normas internacionales de alimentos que genera beneficios altamente significativos en pequeñas y medianas empresas gracias a su bajo costo de producción y servicio técnico. En conclusión, el desenlace fue de lo mejor en la industria ecuatoriana, la rentabilidad de las empresas y su competitividad mejoró significativamente al realizar un proceso de molienda simple y económica.

**Zempoaltecatl Piedras M. (2013),** adaptó una transmisión mecánica a un molino de martillos, teniendo en cuenta los problemas de infraestructura eléctrica en las comunidades rurales (MEXICO), opto en diseñar la transmisión mecánica y el acoplador para poder conectar una transmisión al diferencial del motor de combustión interna, y al molino de martillos usando un motor Vortec V6 4.3 L SFI, con una potencia de 195 hp a 4600 rpm y un molino con capacidad de molienda de 850-1350 kg/h con diámetro de criba de 12.7 – 31.75 mm. Los resultados obtenidos de la puesta en marcha del prototipo fueron esenciales para emplear una transmisión por banda (4 por polea) y así establecer la potencia requerida para el molino (55 HP a 2600 RPM), así como las pruebas de costo producción que realizaron con los dos procesos principales contra los cuales se compite se obtuvo: empleando la unidad de medida 1TON/HORA (Con tractor \$380, motor Vortex \$130 y con un motor eléctrico \$110). En conclusión, se considera que, para un mayor rendimiento se puede adquirir un motor más pequeño, obteniendo una reducción del gasto para el proceso, además la funcionalidad del molino de martillos con transmisión mecánica no tiene límites ya que se puede emplear en cualquier lugar del mundo debido a que usa combustible y no requiere de una red de energía.

**Kumar Dey S. et al. (2013)**, demostró las características de fragmentación en un molino de impacto (INDIA), se realizó un estudio sistemático sobre la trituración de un material blando (carbón) y duro (mineral de hierro) para investigar las características de trituración a granel. Se investigó el efecto de la velocidad de alimentación y del rotor sobre la eficiencia del molino en términos de relación de reducción; gasto energético; finos producidos y tamaños medianos. Obteniendo altas relaciones de reducción en todas las condiciones. Se observó que el proceso final del molino de martillos presento una distribución de tamaño de tipo (Rosin-Rammler) y se determinó que, a una velocidad alta del rotor con una velocidad de alimentación baja a moderada, proporciona un mejor rendimiento del molino. Indicando que la relación de reducción y el gasto energético específico están linealmente relacionados. Los datos mencionados fueron de gran aporte logrando así el máximo rendimiento en el triturado, incluso usando materiales duros aun así se puede mantener un desgaste a un nivel mínimo, pero bajo condiciones controladas.

**Meghwal M. y Goswami T.K. (2014),** compararon la molienda ambiental y criogénica en semillas de fenogreco y pimienta negra (INDIA), se trituro las semillas bajo condiciones ambientales y criogénicas con la ayuda de un molino de rotor; martillos; bola y alfiler). Empleando el mismo tiempo en moler una cantidad igual de las muestras en los molinos mencionados. Los molinos de rotores; martillos y alfiler presentaron una molienda a una velocidad de alimentación de 22,5 g min-1 en condiciones ambientales, y de 24,5 g min-1 para molienda criogénica, mientras que el molino de bolas podría

usarse para una velocidad de alimentación menor de 1,56 g min-1 bajo molienda ambiental y 2,08 g min-1 bajo molienda criogénica. El tiempo empleado en moler una cantidad igual de muestra a un tamaño definido, los molinos se encontraron en el orden: molino de bolas> molino de rotor> molino de alfiler> molino de martillo; orden de los consumos de la energía: molino de alfiler> molino de martillo> molino de rotor> molino de bolas. En conclusión, el molino de rotor era el más adecuado para moler fenogreco y especias de pimienta negra, además el consumo de energía aumentaba con una superficie específica cada vez mayor.

**Austin L. G. (2004),** implementó un modelo de simulación preliminar para la molienda fina en molinos de martillos de alta velocidad (USA). Teniendo en cuenta la sección del molino que contiene los martillos. Los algoritmos se desarrollan para predecir la distribución del tamaño del producto, bajo las condiciones de velocidad de martillo y clasificación de salida. Suponiendo que la acción es comparable a una corriente que se estanca contra una superficie, se muestra que la potencia neta del molino se puede calcular y se predice que la potencia varía aproximadamente en proporción a la velocidad del martillo en cubos. Se determinó que las partículas que son demasiado fuertes para romperse bajo las fuerzas de impacto, dejarán el molino intacto como partículas duras (fuertes). Sin embargo, aplicando los conceptos de mecánica de daños, los algoritmos son modificados para permitir el debilitamiento de material duro por impactos repetidos. Se concluyó que no se puede obtener una predicción correcta sin permitir daños en el molino de martillos, empleando los ejemplos como muestran, el cambio predicho en la distribución del tamaño del producto es muy significativo para una constante de acumulación de daños apropiada para la piedra caliza.

**Chevanan N. et al. (2009),** midieron la energía mecánica directa en un molino de martillo en pasto de cambio; paja de trigo y trozo de maíz (USA). Se analizó sus distribuciones de tamaño de las partículas; se determinaron las entradas directas de energía para velocidades de trabajo del molino de martillo de 2000 a 3600 rpm para una pantalla clasificadora integral de 3,2 mm y una tasa de entrada de masa de 2,5 kg / min con martillos de 90 ° y 30 °, usando

tamaños de tamiz ISO de 4,75 a 0,02 mm junto con el analizador de tamiz Ro-Tap®. Se encontró que la energía específica efectiva de los martillos de 90 ° disminuyó marginalmente para el pasto de cambio y considerablemente para la paja de trigo y aumentó para los trozos de maíz y la energía específica efectiva aumentó con la velocidad en cierta medida y luego disminuyó para los martillos de 30 °. En conclusión, los resultados de este extenso análisis pueden ser aplicados

a la selección de factores de operación del molino de martillo, para producir un tamaño particular de pasto de cambio, paja de trigo y trozos de maíz.

**Vanarase A et al. (2015),** hicieron un estudio sobre el fresado de los extruidos y los efectos que causan en el diseño de un molino de martillos (United States). Se realizó un estudio experimental para caracterizar dos molinos continuos, por su capacidad para moler extruidos de alúminamagnesia. Los parámetros del molino, sabiendo el tamaño de la abertura de la pantalla y la velocidad del impulsor sobre la distribución del tamaño de partícula del producto molido, se cuantificó para un molino cónico y un molino de martillos. Se encontró que el molino de criba cónico era más sensible a cambios en la velocidad del impulsor comparado con el molino de martillos, mientras que las velocidades crecientes condujeron a una reducción del tamaño de partícula en el caso del molino de cono. Brindando una deducción que, si el tamaño de la partícula deseada es mayor, el conducto proporciona unas distribuciones de tamaño de partícula más estrechas que el molino de martillo. Mientras que, si el tamaño de partícula deseado es menor, ambos molinos presentan una polidispersidad similar. Concluyendo que la rotura en el molino de martillos se produce principalmente debido al impacto de los martillos y las partículas grandes que a menudo pueden salir a través del molino sin suficiente rotura.

**Groesbeck C. N. et al. (2003),** hicieron pruebas en función del tamaño de partícula, el tipo de molino y la grasa añadida determinando si influyen en la capacidad de flujo del maíz molido. Llevaron a cabo tres experimentos para determinar el efecto del tamaño de partícula, el tipo de molino y la grasa añadida. En el Experimento 1, el maíz se molió con un molino de martillos y

un molino de rodillos para producir seis muestras con diferentes tamaños de partículas. Todas las muestras se secaron durante 12 horas para igualar el contenido de humedad, luego agregaron aceite de soja a 0, 2, 4, 6 y 8% a cada muestra. Se determinó el tamaño de partícula para el maíz molido con un molino de rodillos varió de 1,235 a 502 micras con una desviación estándar que varía de 1,83 a 2,03. El tamaño de partícula para maíz molido con un molino de martillo varió de 980 a 390 micras con una desviación estándar que varía de 2.56 a 2.12. En conclusión, el maíz molido en rodillos tenía mejor capacidad de flujo que el maíz triturado en molino de martillos.

#### <span id="page-18-0"></span>**1.3. Teorías Relacionadas al Tema**

En la actualidad existe gran variedad de diseño de este tipo de molino de martillos en función de la orientación del eje principal, velocidad de giro (3000 a 1500 rpm), alimentación del producto (única; centrada o múltiple y repartida), por sus sistemas de evacuación. El más extendido es el molino horizontal de 3000 rpm. El molino de martillos es el más extendido en Europa y ha pasado por un periodo de desarrollo de alrededor de cien años. (Mundo Ganadero 2014)

#### **Molinos de martillos Tecaliman.**

Para la alimentación incluye un silo, el cual tiene en la base un tornillo de alimentación encargado de la alimentación del molino. Su velocidad de rotación define la velocidad de flujo del molino. Al entrar a la cámara de molienda, las materias primas se purgan de posibles objetos extraños: las partículas metálicas mediante un separador de metales (imán o equipo magnético) y las partículas más densas (piedras) con una despedradora mediante flujo de aire. La cámara de molienda está equipada con una pantalla para calibrar la distribución del tamaño de partículas. Las partículas son molidas por martillos reversibles situados sobre discos movidos por un rotor, a una velocidad de entre 1.500 y 3.000 rpm. Autores: Loïc Perrin, François Lucas and Fabrice Putier (TESLA, Intelligent Energy European 2014). En la Figura N°3 se ve los componentes de dicho molino.

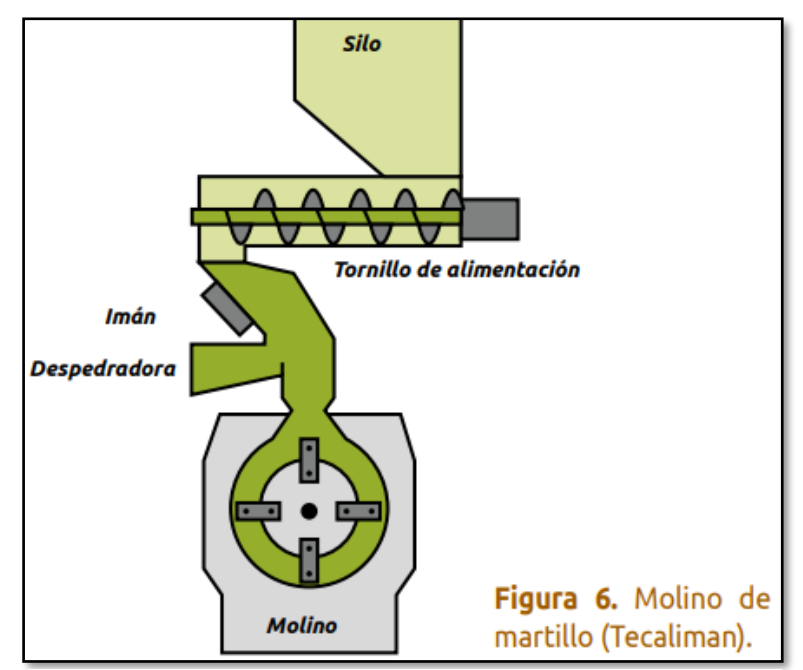

*Figura 3 Molino Tecaliman*  **Fuente:** TESLA, Intelligent Energy European, 2014

#### **Molino de martillos 035ae**

Su diseño ha sido especialmente estudiado para facilitar la inspección visual y rápida accesibilidad para el mantenimiento que puede ser realizado por un solo operario sin necesidad de medios mecánicos auxiliares Una amplia gama de tamaños y configuraciones otorgan a estos molinos una excelente flexibilidad y adaptación a diferentes materias primas y condiciones de trabajo llegando a producciones de hasta 100t/h, la Figura N°4 nos muestra el molino. (Talleres Felipe Verdés S.A., 2015)

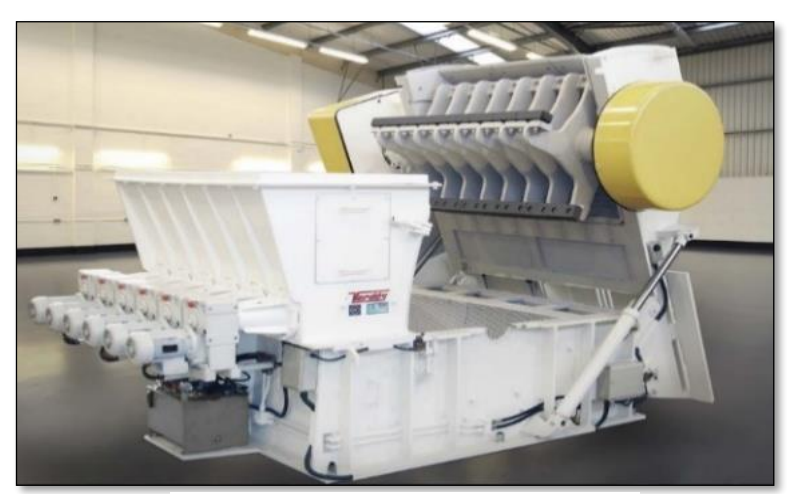

*Figura 4 Molino 035AE Fuente: Verdés, 2015*

#### **Molino de martillos - Mikro Pulverizer MP**

El molino de martillos (Mikro Pulerizer MP) fue presentado en POWTECH 2017 Nuremberg y es uno de los más completos ya que su configuración le da más áreas de aplicación y consta con las siguientes características:

- Fuerte en rendimiento
- Adecuado para la molienda de productos blandos a medio-duros
- Rectificado, mezcla y homogeneización en un solo proceso
- Confiable en funcionamiento, construcción robusta
- Fácil de limpiar y mantener
- Diseño probado en sistemas de secado por impacto, sistemas de gas criogénico e inerte.

En la figura N° 5 se puede apreciar el moderno y único Molino de martillos en su variante de 2 toneladas/hora. (HOSOKAWA MICRON, 2017)

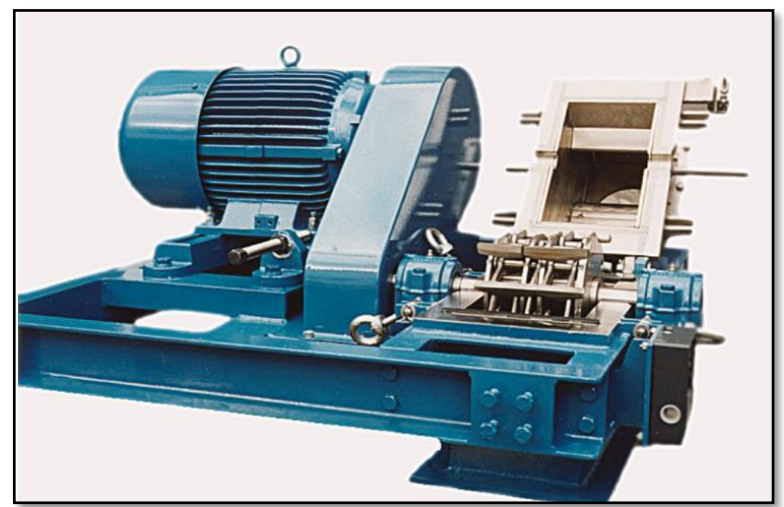

*Figura 5 Hammer mill Fuente: HOSOKAWA MICRON, 2017*

#### **Trituradora Nordberg NP13 y NP15**

Las nuevas trituradoras de impacto Nordberg NP13 y NP15 de Metso proporcionan mejoras significativas para su productividad, seguridad y tiempo de actividad. Las trituradoras han sido diseñadas de una manera innovadora que aumenta la penetración del material de alimentación al rotor. Especialmente para aplicaciones secundarias y terciarias, el diseño optimizado y más inclinado permite mayores beneficios, ya que la curva de descarga es menos sensible al desgaste de la barra de soplado. (Metso Corporation 2017)

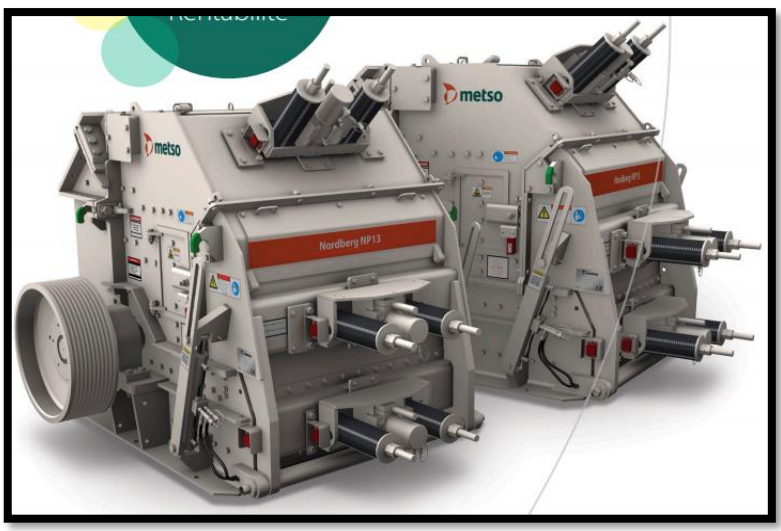

*Figura 6 Nordberg® NP13 & NP15 (METSO) Fuente: Metso Corporation 2017*

#### <span id="page-21-0"></span>**1.3.1. Cereales y Forrajes**

#### **Cereales**

Los cereales son plantas de la familia de las gramíneas, cultivadas por su grano. El grano del cereal, que constituye el elemento comestible, es una semilla formada por varias partes. En la figura N°7 podemos apreciar lo cereales más utilizados en la alimentación de animales como el trigo, soya y maíz. Esto se debe a que existe una mayor producción y costos más rentables. (Agraria.pe 2017)

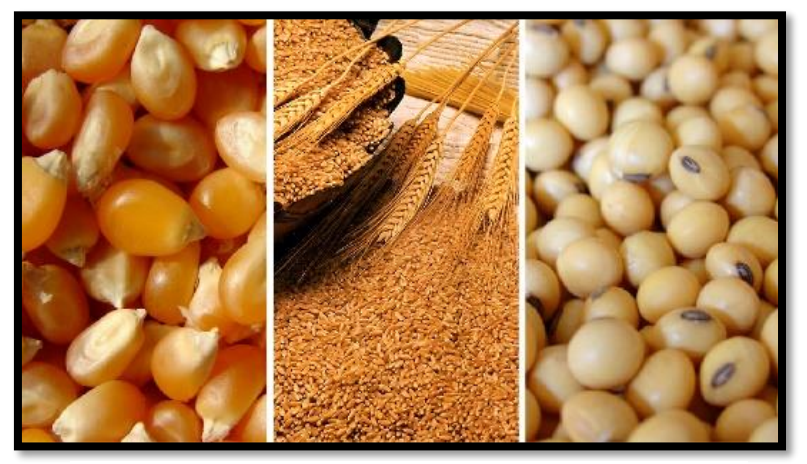

**Figura 7** Granos de maíz; trigo y soya *Fuente: Agraria.pe 2017*

#### **Forrajes**

Constituyen una parte importante de la alimentación animal. Cuyo aprovechamiento ganadero se puede realizar directamente mediante del pastoreo o derivando la producción mediante la práctica agrícola de la siega. Es una manera rentable de economizar en gastos de alimentación de animales ya que son los que más abundan y menos utilidad tiene, en respecto a la alimentación para humanos. En la figura N°8 se puede apreciar el forraje de maíz. (Pastos y Forrajes Fernandomar, 2011)

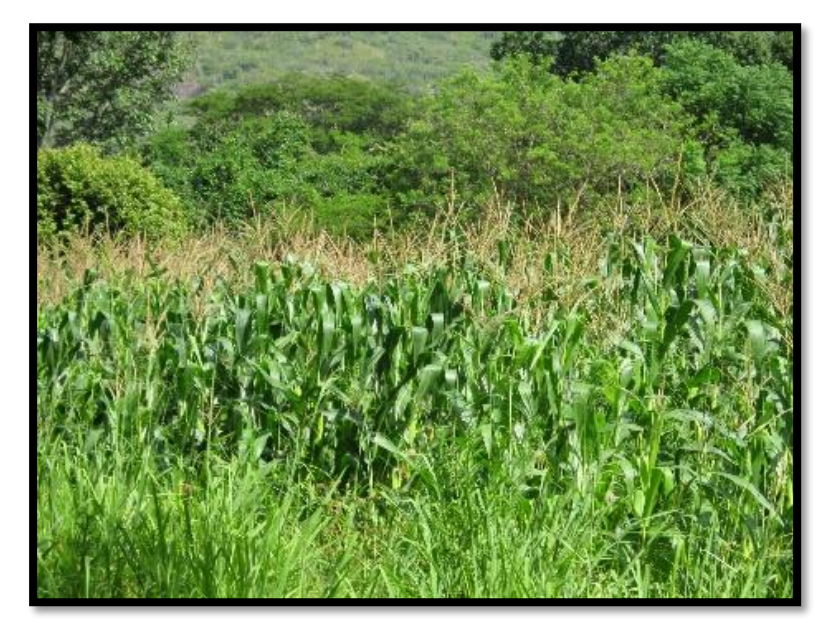

*Figura 8 Forraje*  **Fuente:** Pastos y Forrajes Fernandomar, 2011

#### <span id="page-23-0"></span>**1.3.2. Tipos de molienda**

#### **Molienda Tradicional**

Consiste en el proceso de elaboración de harina a partir de la trituración del cereal, bien para consumo humano o como pienso para los animales. Los cereales más utilizados en esta zona son el trigo, la soya, y el maíz. En la Figura N°9 podemos ver una versión sobre la molienda tradicional empleando un molino de viento. (Campo de Criptana 2014)

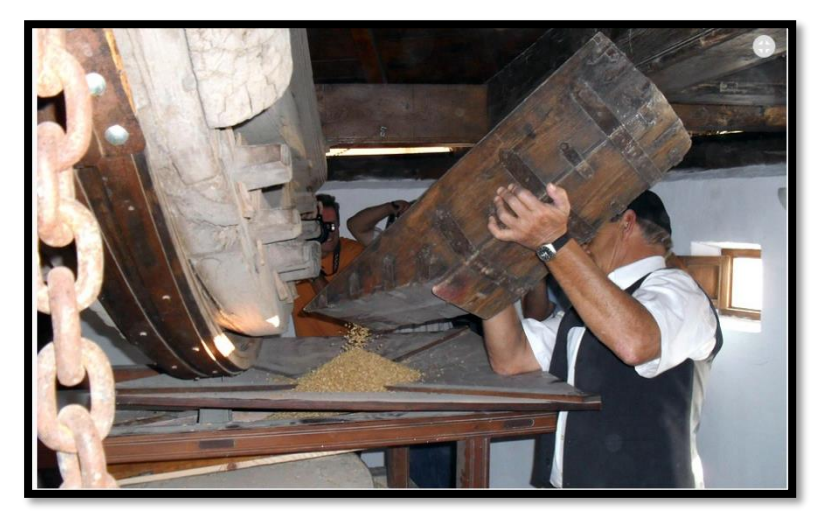

*Figura 9 Moliendo trigo con la maquinaría original del molino Fuente: Campo de Criptana 2014*

#### **Molienda criogénica.**

El proceso de molienda criogénica es similar al de molienda tradicional, la única diferencia radica en un proceso adicional como se muestra en la Figura N°10, el enfriamiento del material que se molerá. El objetivo de este enfriamiento es llevar el material a pulverizar a su temperatura de fragilización, utilizando el nitrógeno líquido (N2), reducir la temperatura lo suficiente para que materiales con altos índices de humedad y elasticidad, adquieran rigidez y puedan ser fácilmente molidos. (CRIOINFRA Soluciones en gases envasados 2015)

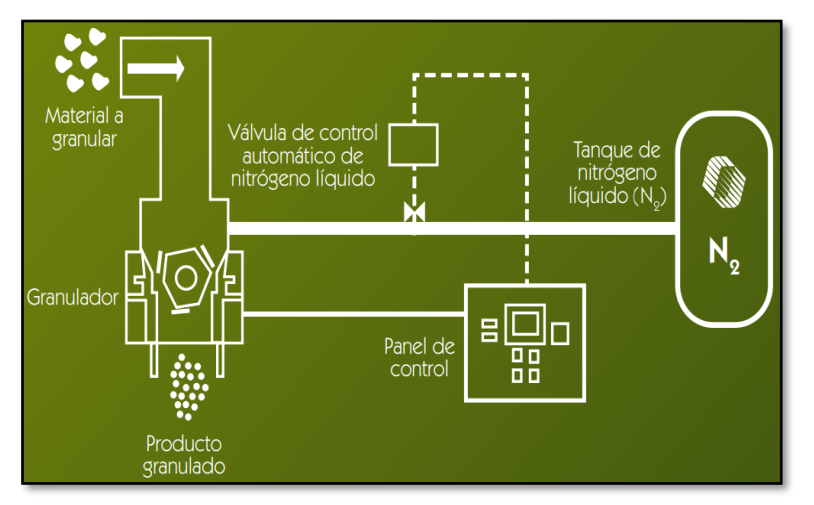

*Figura 5 Proceso de la molienda Criogenica Fuente: CRIOINFRA 2015*

#### <span id="page-24-0"></span>**1.3.3. Propiedades mecánicas de los Cereales**

#### **Maíz**

En la figura N°11 se muestra el maíz, cereal original de los lugares tropicales de América, es una planta que pertenece a la familia de las gramíneas, es uno de los productos más cultivados en el mundo. (Agroterra Tecnologías Agrarias S.L 2017).

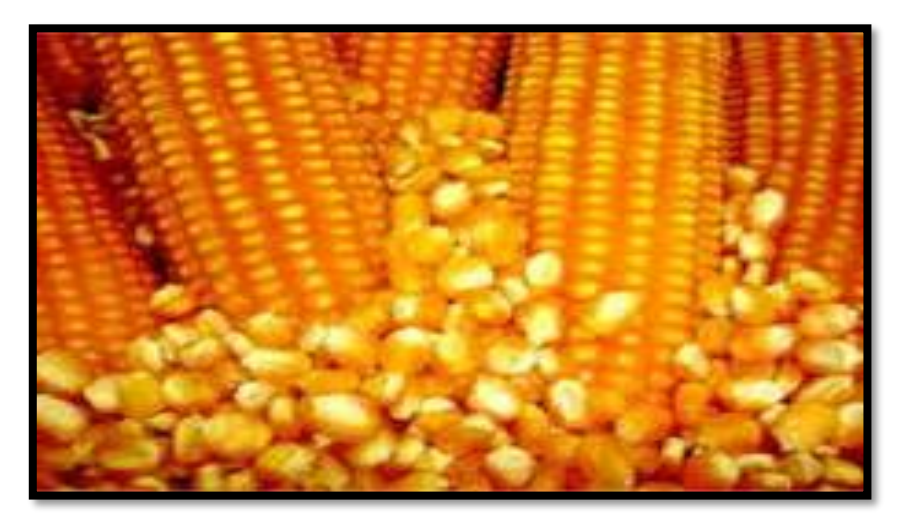

*Figura 11 Maíz amarillo duro Fuente: AGRORRETA, 2017*

#### **Tabla 2:** *Composición química del maíz*  **Fuente:** UNAD, 2016

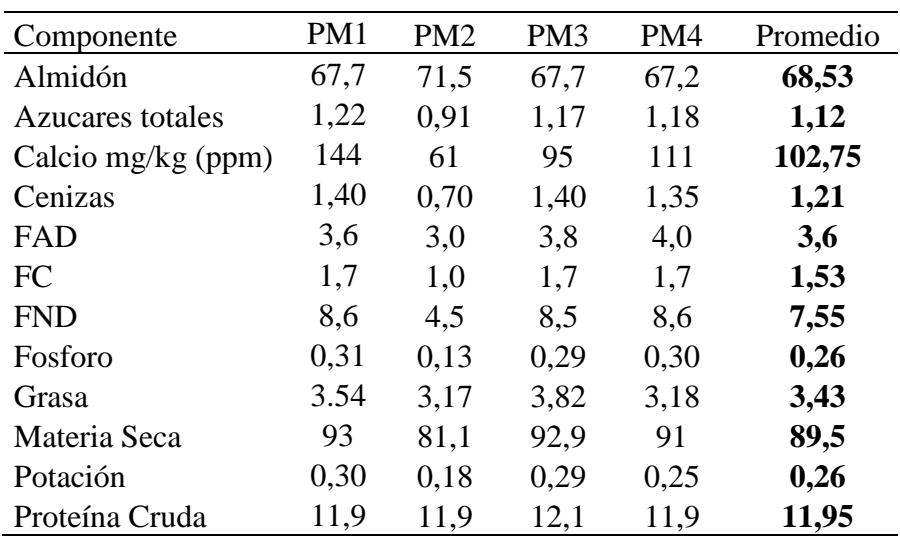

Las propiedades fisicoquímicas del maíz son tal como se presentan en la Tabla N°2.

La resistencia en los granos de maíz estuvo determinada por (Bennet 1950), como la fuerza necesaria para su rompimiento. El análisis para ver la resistencia del maíz que incluye la Tabla N°3 (presión, rotura, dureza y energía).

#### **Tabla 3:**

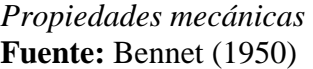

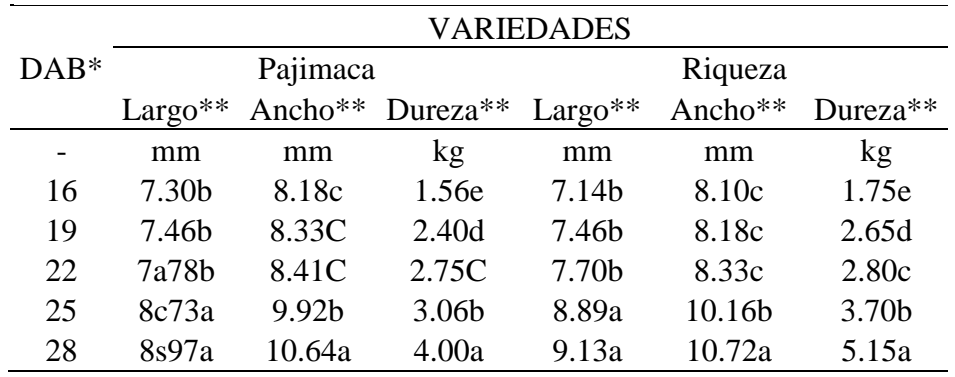

#### **Trigo**

Planta gramínea que se aprecia en la figura N°12. Pertenece a la familia del césped, con espigas de cuyos granos molidos se saca la harina. Es uno de

los cereales más usados en el mundo, actualmente es fuente de alimentación, para hombres y animales. (Freshly cosmetic 2016)

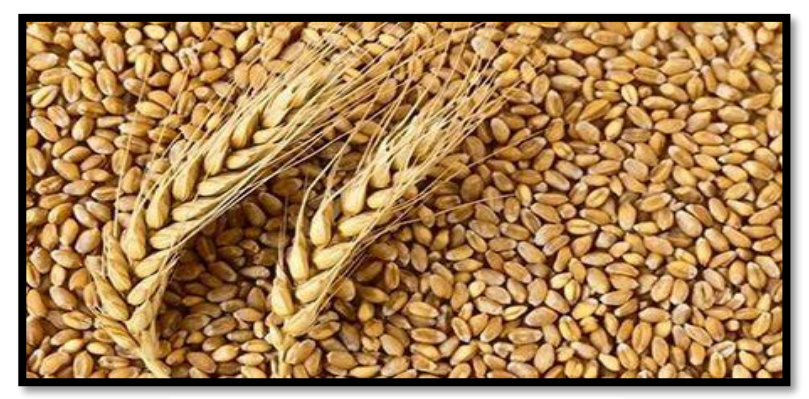

*Figura 12 Trigo Fuente: Freshly cosmetic 2016*

Como se puede apreciar en la Tabla N°4, la resistencia y la suavidad son caracteristicas del molido, y al fragmentarce el endospermo estan ligados entre los trigos duros, la rotura tiende a generarce siguiendo las lineas que limitan las celulas. Este susceso propone areas de dureza y suavidades mecanicas en el trigo duro, y fragilidad suficiente en el trigo blando. (Calaveras J. 2004)

#### **Tabla 4***:*

*Composición quimica del trigo Fuente: Calaveras J. (2004)*

| Componente                 | Mínimo | Máximo |  |
|----------------------------|--------|--------|--|
| Humedad (%)                | 13     | 15     |  |
| Grasa $(\%)$               |        | 1.5    |  |
| Proteína (%)               | 12     | 13.5   |  |
| Hidratos de carbono $(\%)$ | 67     | 71     |  |
| Fibra $(\%)$               | 3      | 11     |  |
| Cenizas (%)                | 0.55   | 1.5    |  |

#### **Soya**

Es de la familia de las leguminosas semejante al de los frejoles, en la actualidad la soya es considerada como la fuente proteica de mejor alternativa en alimentación tanto de personas como animales en etapas de desarrollo y culminación por su elevado contenido de proteínas, buena digestibilidad, optimo balance de aminoácidos, calidad relevante y bajos precios en semejanza con otras fuentes de alimentación. En la figura N° 13 podemos apreciar el cereal y el uso que se le da como alimento de primera necesidad. (Vanidades.com 2014)

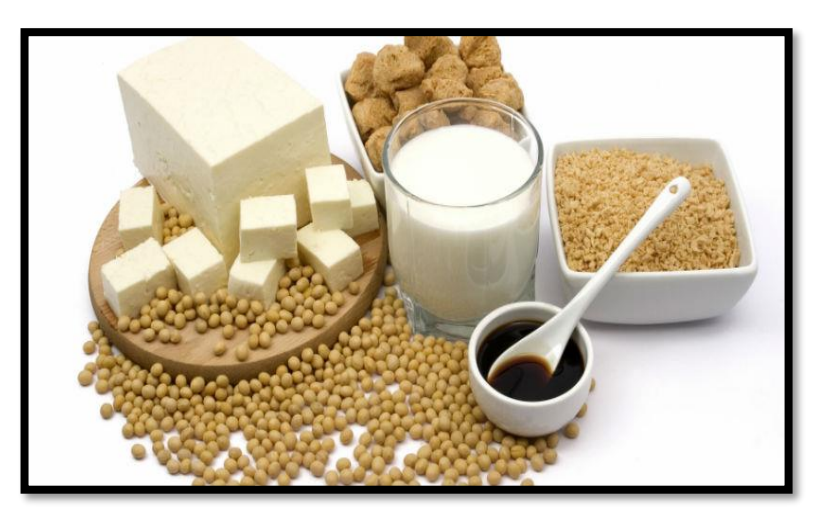

*Figura 6 Soya*  **Fuente:** Vanidades, estilo de vida, 2014

La soya cuenta con una fuente de energía, como nos muestra la Tabla N°5*.*

*Tabla 5: Composición química de la soya Fuente: DIETÉTICA CASA PIÀ, 2017*

| Productos comercializados<br>(100g) | Germen de<br>soja | Grano de<br>soja (crudo) | Aceite de<br>soja | Tofu<br>(crudo) |
|-------------------------------------|-------------------|--------------------------|-------------------|-----------------|
| Energía (kcal)                      | 122               | 416                      | 884               | 76              |
| Proteínas (g)                       | 13,1              | 36,5                     |                   | 8,1             |
| Lípidos $(g)$                       | 6,7               | 19,9                     | 100               | 4,8             |
| Poliinsaturados (g)                 | 3,8               | 11,3                     | 37,6              | 2,7             |
| Glúcidos $(g)$                      | 9,6               | 30,2                     |                   | 1,9             |
| Fibra $(g)$                         |                   | 9,3                      |                   | 1,2             |
| Calcio $(mg)$                       | 67                | 277                      |                   | 105             |
| Hierro                              | 2,1               | 15,7                     |                   | 5,4             |

#### <span id="page-28-0"></span>**1.3.4. Maquina Molinos de Martillos**

El molino de martillos es una máquina destinada para procesos como trituración y molienda, es un tipo de molino de impacto o percusión, tiene la ventaja de procesar muchos tipos de granos, así como la producción de partículas de diversos tamaños (maíz chancado, trigo molido, forraje y olote triturado), simplemente cambiando las rejillas o cribas. La Figura N°14 nos da una referencia del diseño a emplear en el proyecto.

Se basa en el mecanismo de compresión del material entre dos cuerpos. Mientras más rápida sea la fuerza de aplicación, más rápido ocurre la fractura por el aumento de la energía cinética, concentrando la fuerza de fragmentación en un solo punto. Este molino puede reducir la partícula hasta 100 µm. El tamaño de partícula depende de la velocidad del rotor, tamaño del tamiz, y velocidad de introducción del material. El tamiz de hoyos circulares es más fuerte, pero se usa poco porque tiende a obstruirse. El tamiz cuadriculado a 45 grados se utiliza para materiales cristalinos frágiles y el de hoyos a 90 grados se usa para las suspensiones ya que estos tienden a atascarse fácilmente. (ALNICOLSA del Perú S.A.C. 2017)

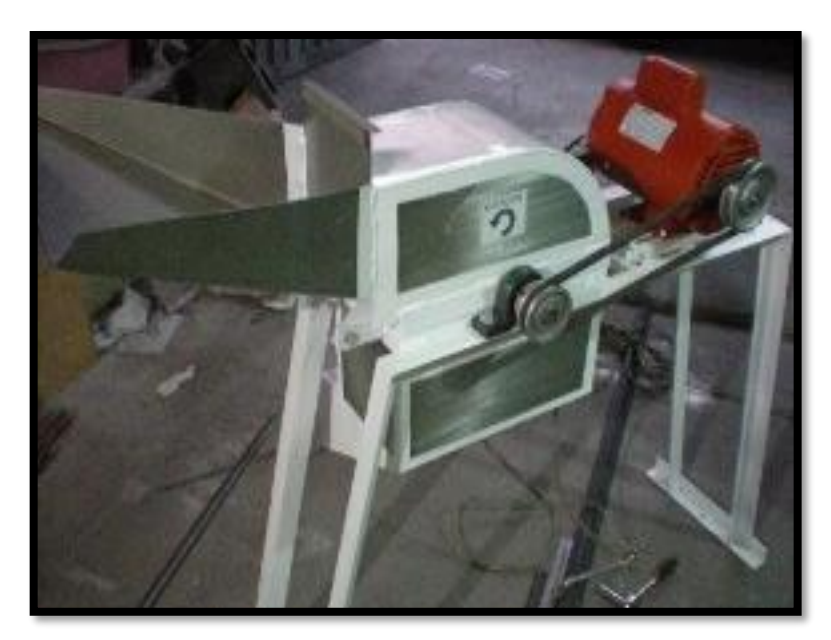

*Figura 74. Molino de martillos de 250 kg/h Fuente: ALICONSA, 2017*

#### <span id="page-29-0"></span>**1.3.5. Tipos de Molinos**

En la actualidad existen varias clases de molinos, muchos de ellos hasta ahora se utilizan a pesar de tener algunos siglos de invento. Entre los principales molinos se utilizan están:

#### **Molino de viento**

Desde hace siglos el viento ha sido utilizado para mover mecanismos, como un molino (Figura N°15). Es propulsado por el viento tiene comienzos muy antiguos. Se manifiesta que ya en el siglo XII se localizaron varios de estos en las localidades persas. Después de varios siglos, en Europa surgen los primeros molinos. Con ciertas cualidades. Consistía en una torre, generalmente de piedra, coronada por una estructura rotativa de madera que soportaba el eje del molino y la maquinaria superior del mismo. El principio básico del molino de viento es transformar el viento en energía útil o aprovechable. Este tipo de molino posee hélices oblicuas (generalmente de entre 3 y 9 metros de longitud), que están unidas a un eje común, la fuerza del viento hace que dichas hélices giren a cierta velocidad produciendo energía. El eje se conecta a ciertos sistemas de engranajes y estos a su vez a unas piedras, que son los encargados de triturar los diferentes granos. (Pinterest 2014)

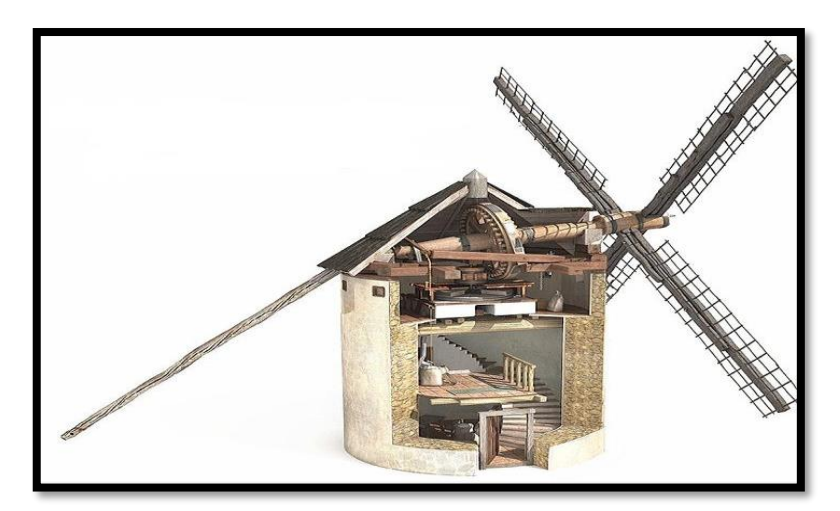

*Figura 8 Molino de viento Fuente: Pinterest, 2016*

#### **Molino de rodillos**

El origen del molino de rodillos suele ser una modificación del molino de muelas verticales, ya utilizado en la antigüedad. En el cual los cuerpos moledores eran piedras unidas entre sí y colocadas sobre una pista circular. Las piedras molían por su propio peso. En la mayoría de los casos se utilizaban para moler trigo, pero también olivas y es muy probable que también se llegara a moler minerales. En la actualidad el molino de rodillos es uno de los más usados. Su sistema está compuesto por dos rodillos, generalmente construidos de hierro fundido o de acero colado. Los rodillos tienen la superficie estriada, giran en sentido contrario el uno al otro a velocidades reducidas, se puede apreciar en la figura N°16**.** Los rodillos son regulables a precisión, con esto poco a poco se reduce la separación entre los rodillos para de esta manera ir reduciendo el tamaño del grano. Todo el proceso de molienda consiste en hacer pasar el grano atreves de una serie de molinos en sucesión. Generalmente esta sucesión está formada por diez molinos. El producto de cada fase es pasado por tamices de diferentes diámetros hasta llegar a la granulometría de la harina que es de 0.05 mm. (uniovi.es 2014)

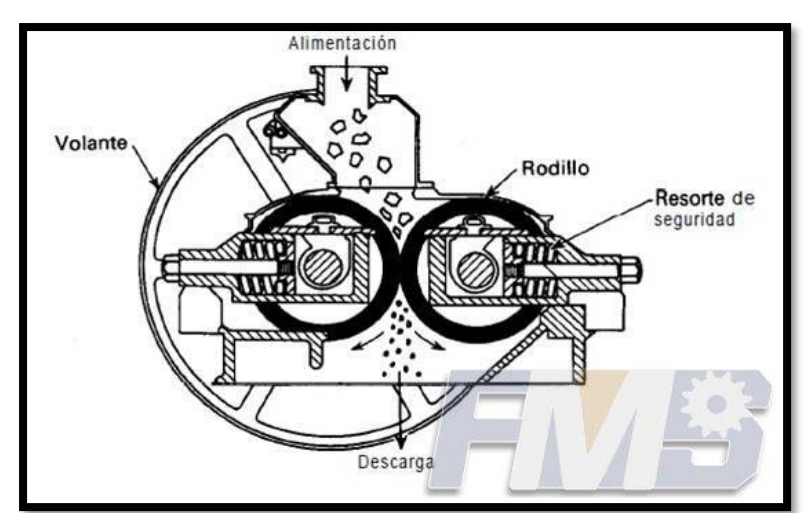

**Figura 9** Molino de rodillos **Fuente:** Formats Construction Machinery, 2015

#### **Molino de bolas**

Es una máquina que sirve para moler diversos minerales, otros materiales de construcción y materia prima utilizadas para la industria química. Este consiste en un recipiente cilíndrico rotatorio metálico que lleva a su interior bolas de acero inoxidable que actúa como un medio moledor. No obstante, la velocidad de este depende del diámetro del recipiente cilíndrico (mientras mayor sea el diámetro menor será la velocidad); si la velocidad de rotación es muy alta, el molino actuara como una maquina centrifuga debido a que las bolas permanecerán en el perímetro y no caerán de vuelta (en este punto se le conoce como "velocidad critica"); es más, la velocidad de funcionamiento esta entre 65 – 75% velocidad critica. El mecanismo se puede visualizar en la figura N°17. El cual se consigue la reducción de tamaño de partículas es la combinación entre el impacto y el desgaste. Las características de este molino son:

- Función estable o buena calidad, a prueba de fricción.
- Productos con granularidad uniforme.
- Poca inversión y mucho ahorro energético.
- Fácil operación y uso con seguridad

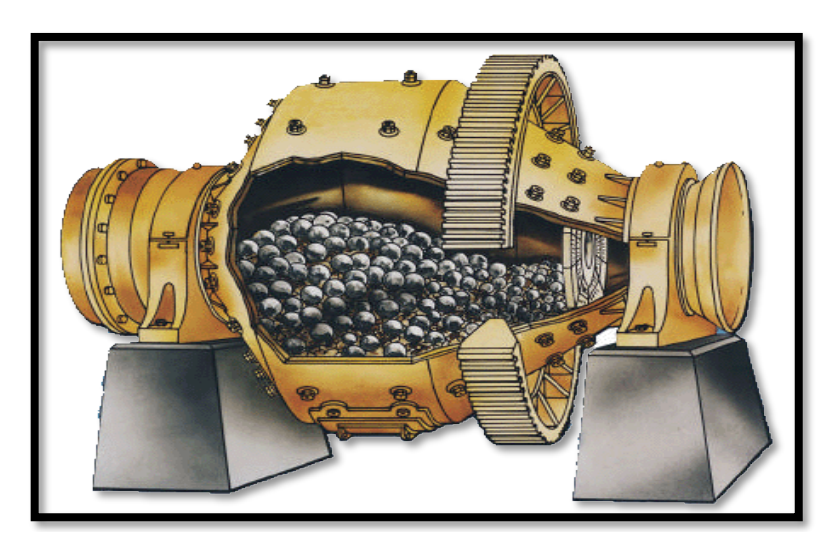

**Figura 10** Molino de Bolas **Fuente:** Wordpress, 2016.

#### <span id="page-32-0"></span>**1.3.6. Principio de Funcionamiento del Molino de Martillos**

El principio de funcionamiento de un molino de martillos, inicia por la tolva de entrada que sirve como depósito del material a moler. Que aprovecha su grado de inclinación para que el material descienda por medio de la gravedad a la cámara de desintegración. El material se deposita en la boca de descarga conocida como criba. En este punto el material es golpeado por la fuerza centrípeta que producen los martillos que rosan contra la criba, este proceso ocurre constantemente hasta que el material alcance un tamaño proporcional al diámetro de los orificios de la criba o rejilla, logrando de esta manera el triturado o molienda. En la figura N°18 podemos ver el ingreso del material a ser triturado.

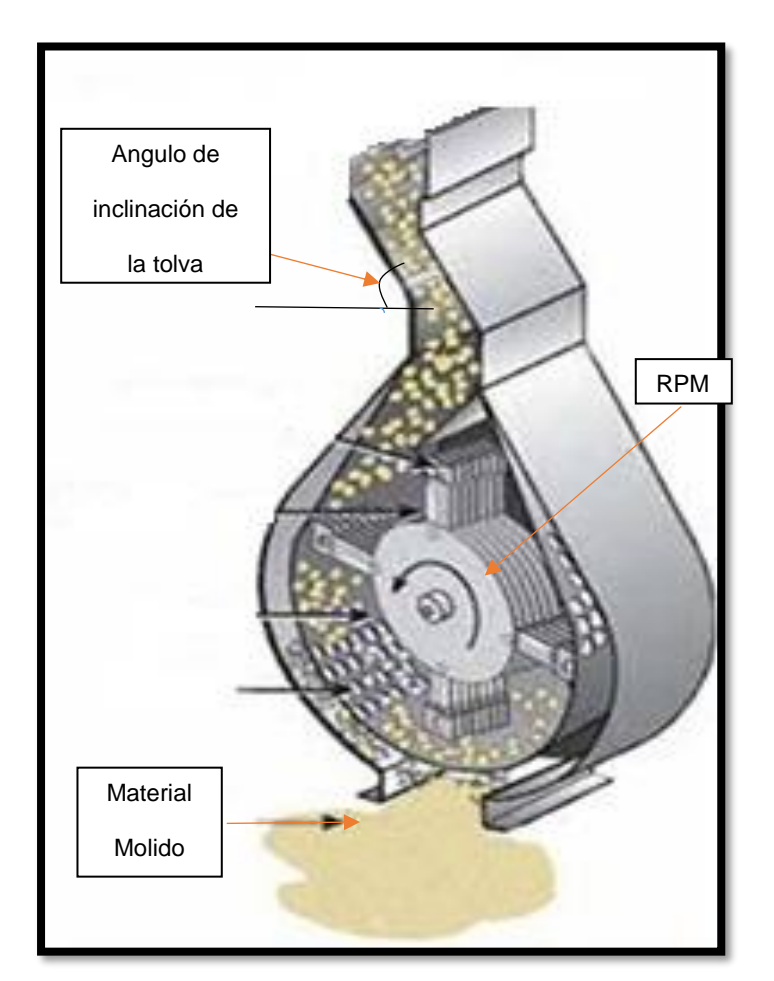

*Figura 11 Cámara de trituración Fuente: Propia*

#### <span id="page-33-0"></span>**1.3.7. Partes de un Molino de Martillos**

El molino de martillos que se requiere para el centro poblado Batangrande, debe realizar la molienda de cereales y forrajes por condición gravitatoria y condición dinámica. La máquina cuenta con los siguientes elementos: la tolva de entrada, la cubierta, cámara de desintegración que está compuesta por (un eje, discos, martillos, boca de descarga conocida como criba o rejilla) y un motor. En la Figura N° 19 podemos apreciar detalladamente las partes que conforman el Molino de Martillos. (ALNICONSA Del Perú S.A.C. 2011)

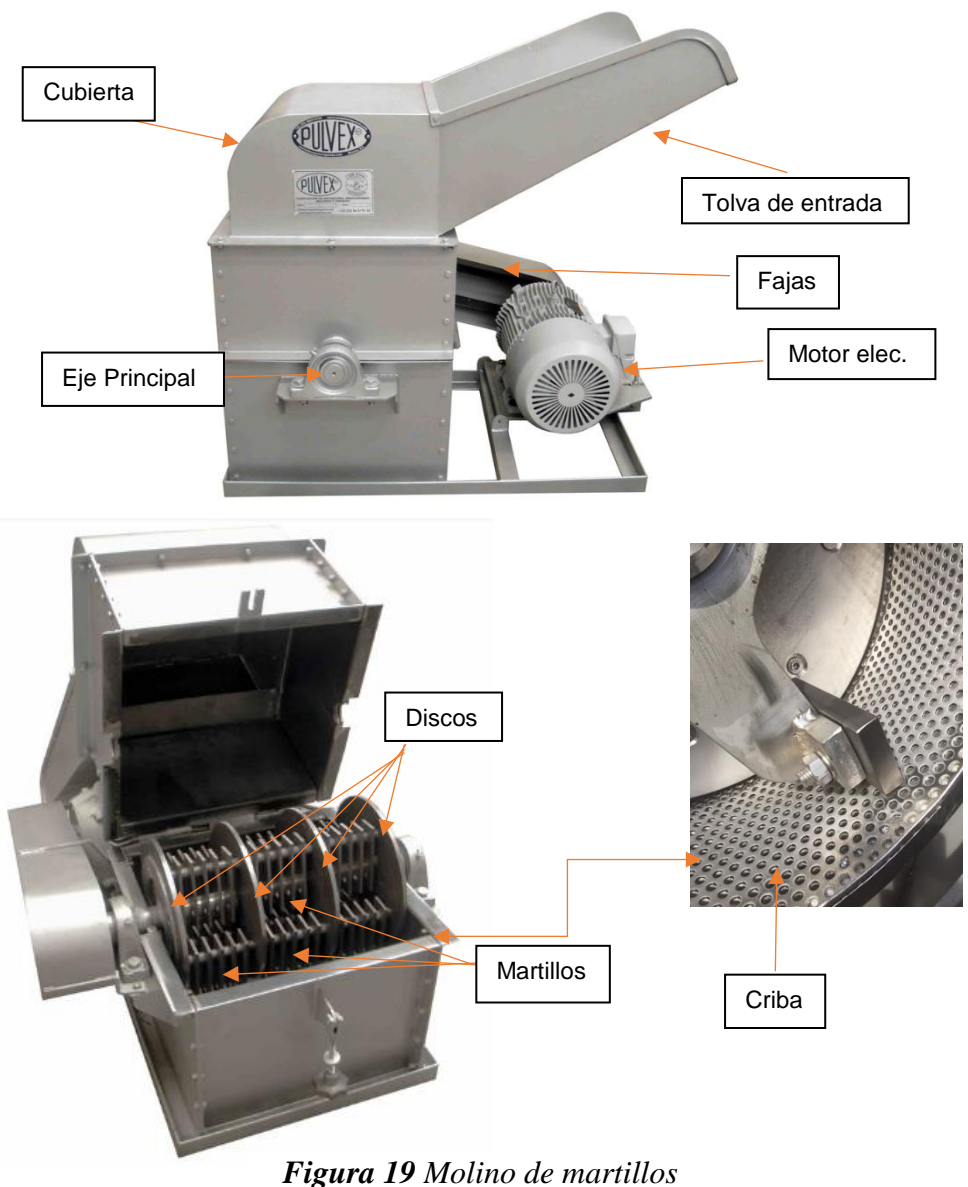

*Fuente: Pulvex MR 2011*

#### **1.3.7.1. Descripción de las partes que forman el Molino de Martillos**

#### • **Eje principal**

Es un elemento constructivo destinado a guiar el movimiento de rotación a una pieza o de un conjunto de piezas. En este caso el eje principal es el encargado de acoplar al disco. La figura N°20 nos muestra una configuración del mismo.

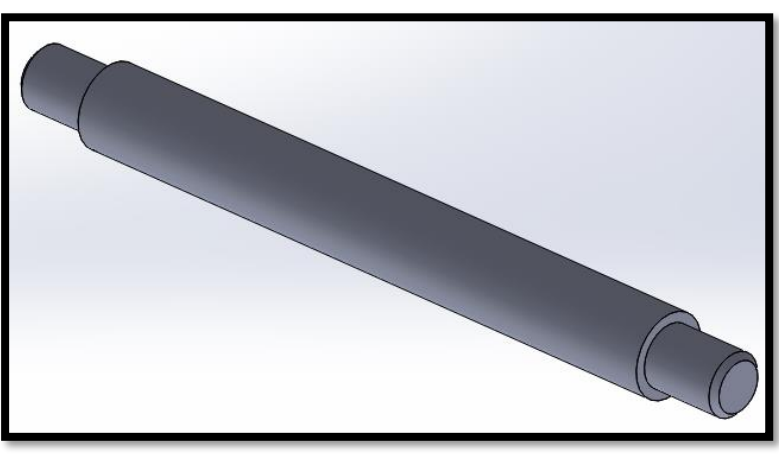

*Figura 12 Vista del eje principal Fuente: Propia*

#### • **Discos**

Son los elementos que se encargar de comunicar al eje principal con los martillos, por medio de 4 ejes que se posicionan paralelamente en los orificios correspondientes como se muestran en la figura N°21.

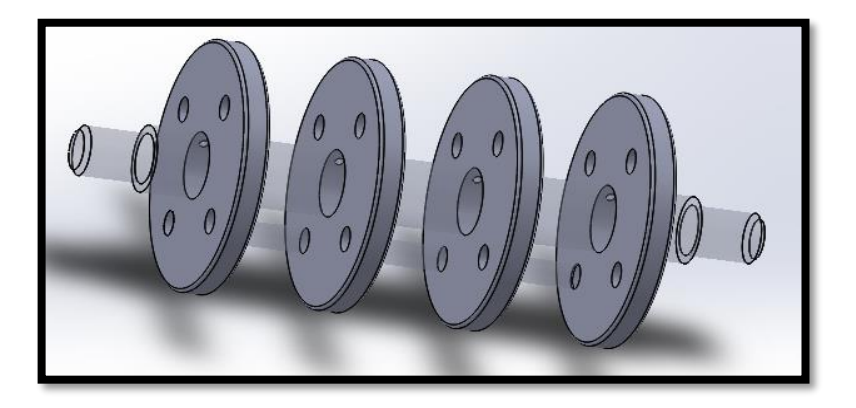

*Figura 13 Discos acoplados al eje principal Fuente: Propia*

#### • **Martillo**

Conocidos también como Batidor del martillo, es el encarado de impactar físicamente contra la criba, al material que será triturado. Son elementos solidos resistentes a los desgastes y rotura, usualmente son de acero, como se puede aprecian en la figura N°22. (*FDSP LIANGYOU GROUP, 2017)*

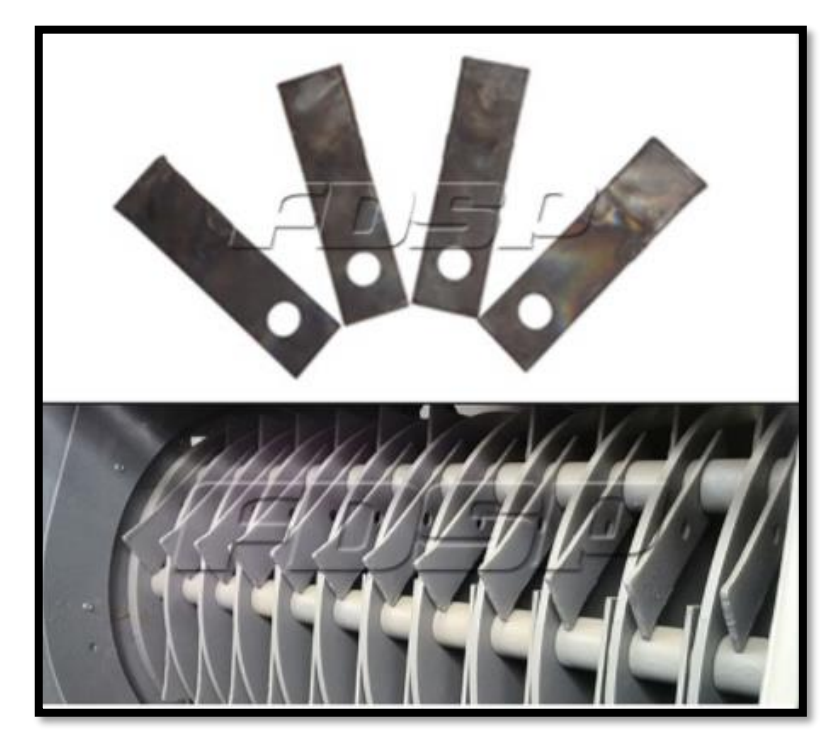

*Figura 14 Martillos Fuente: FDSP LIANGYOU GROUP, 2017*

#### • **Criba**

Es el elemento que convierte en harina los cereales, o triturado en los forrajes. Gracias a los martillos que ejercen presión en los cereales o forrajes logrando que estos se trituren. En la figura N°23 podemos apreciar algunas cribas que se utilizan en los molinos de martillos.
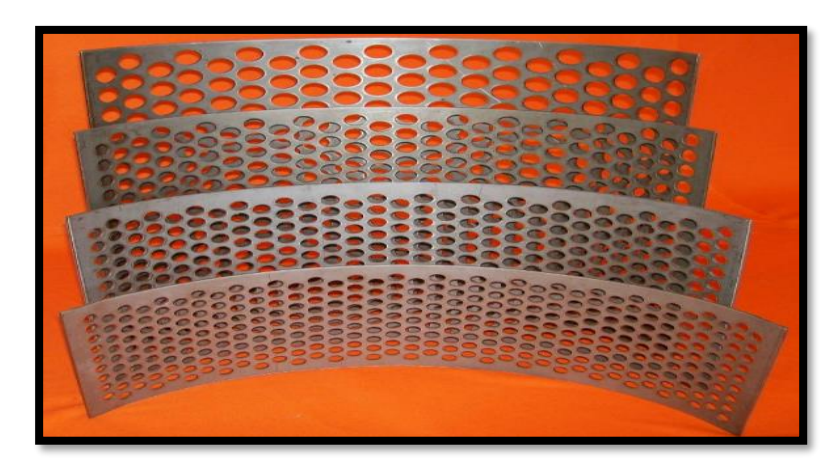

*Figura 15 Cribas*  **Fuente:** Planta de alimentos AZTECA, 2014

# • **Fajas y poleas**

Son dos elementos que se encargar de transmitir la energía cinética producida en el motor al eje principal. En la figura N°24 podemos la configuración.

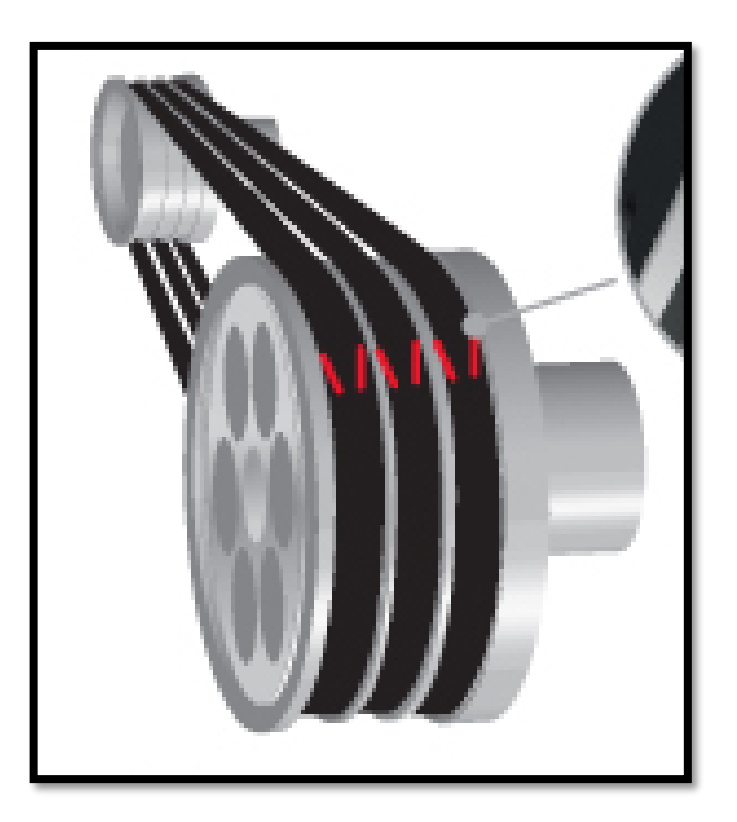

*Figura 16 Sistema de transmisión por fajas y poleas*  **Fuente:** HUTCHINSON, 2015

#### • **Motor eléctrico**

Es un dispositivo que convierte la energía eléctrica en energía mecánica por medio de la acción de los campos magnéticos generados en sus bobinas. En la figura N°25 se aprecia un motor eléctrico trifásico. (Leadgo 2014)

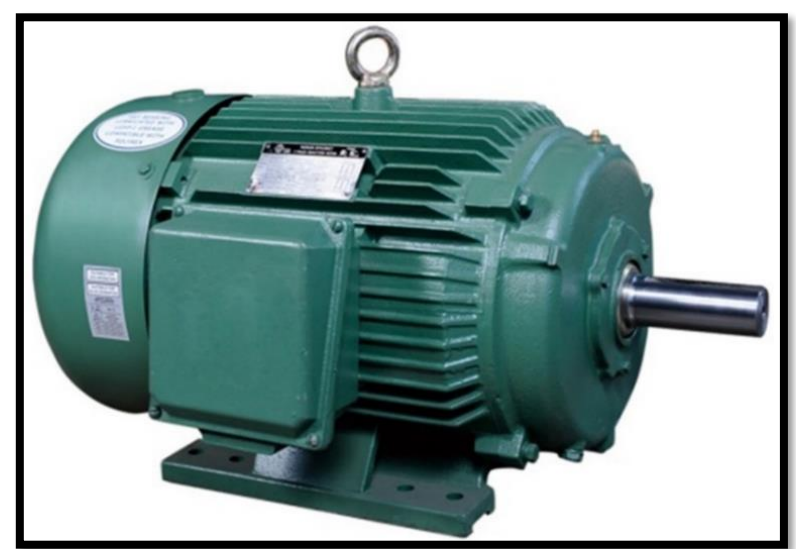

*Figura 17 Motor eléctrico Fuente: LEADGO. 2016*

# **1.3.8. Diseño de Molinos de Martillos**

#### **1.3.8.1. Diseño de martillos**

#### **Dimensiones de los martillos**

Los martillos son la parte principal de los molinos, de estos depende la dimensión final del grano a procesar. En este caso tomando que la mayor parte del tiempo se molera maíz y que la fuerza necesaria para triturar este grano es mayor que el trigo, se trabajara con las características de este último (Bermeo M., 2014). El momento necesario para moler el grano está dado por la siguiente ecuación:

$$
M = F_c * L_m \dots EC. (1)
$$

Donde:

 $F_c$ : Fuerza de corte del maíz 36 N (Bermeo M., 2014)

 $L_m$ : largo del martillo (m)

El momento de inercia del martillo está definido por:

$$
M = I * \alpha \dots Ec. (2)
$$

Donde:

*I*: Inercia del martillo =  $\frac{1}{3} * m_m * L_m^2$ 

 $m_m$ : Masa del martillo (Kg)

 $\alpha$ : Aceleración angular del martillo (rad/s<sup>2</sup>)

: Revoluciones por minuto del rotor (rpm)

Igualando las ecuaciones 1 y 2. Luego reemplazando los valores de inercia y aceleración se tiene:

$$
m_m = \frac{3 * F_c}{a * L_m} \dots EC.\,(3)
$$

La energía necesaria  $(E_r)$  para triturar un grano de maíz fue obtenida de forma experimental basándose en la ley de Charpy esta es de 0.662175 joules para un grano de masa  $(m_q)$  aproximada de 0.38 gr (Bermeo M., 2014). El borde del martillo se mueve con una velocidad tangencial que ocasiona la fractura del grano esta genera energía cinética que es igual a la energía potencial experimental obtenida anteriormente, que al despejar sus variables se obtiene la siguiente ecuación:

$$
V_t = \sqrt{\frac{2 * E_r}{m_g} \dots EC.\,(4)}
$$

El radio de giro se puede estimar usando la relación entre la velocidad angular y la velocidad tangencial como se muestra a continuación:

$$
r = \frac{30 \times V_t}{N \times \pi} \dots EC.\,(5)
$$

Por último, teniendo como recomendaciones de fabricantes que el largo del martillo puede ser de 100 mm a 120 mm y que el espesor debe ser igual o mayor al grano a triturar el grano de maíz tiene un promedio de 4 mm y conociendo los espesores de planchas en el mercado se tomara el 4.7 mm que es comercial. Con todo esto se determinará el ancho del martillo a través de la siguiente ecuación:

$$
a = \frac{m_m}{\rho_m * L_m * e_m} \dots EC.\,(6)
$$

Donde:

 $\rho_m$ : Densidad del metal del martillo  $e_m$ : Espesor del martillo

#### **Número de martillos**

Para estimar el número de martillo en el molino se usa las revoluciones por minuto que da el molino, el grado de desmenuzamiento y la capacidad. El grado de desmenuzamiento se determina de la siguiente manera:

$$
i = \frac{d_1}{d_2} \dots EC. (7)
$$

Donde:

 $d_1$ : Diámetro del producto de entrada

 $d_2$ : Diámetro del producto de salida

Entonces para hallar el número de martillos se calcula a partir de la cantidad de granos ( $P = 4444.45$  granos/kg) por revolución multiplicado por el grado de desmenuzamiento y se expresa según la ecuación:

$$
N_r = \frac{F_{max} * P}{N * 60} * i ... EC. (8)
$$

Donde:

 $F_{max}$ : capacidad máxima de molienda (kg/h)

#### **1.3.8.2. Diseño de ejes**

#### **Diseño de eje a carga estática**

Se calcularán los esfuerzos a los que están sujetos los ejes; los cuales son esfuerzos de flexión y de torsión, dados por las siguientes ecuaciones:

$$
\sigma_x = \frac{32M}{\pi d^3} \dots EC.\,(9)
$$

$$
\tau_{xy} = \frac{16T}{\pi d^3} \dots EC.\,(10)
$$

Donde

 $\sigma_x$ : Esfuerzo por flexión (MPa)

 $\tau_{xy}$ : Esfuerzo por torsión (MPa)

d : Diámetro del eje (mm)

M : Momento flector Máximo (N.mm).

: Momento Torsor en la sección crítica (N.mm).

De la teoría de la energía de distorsión (Von Mises), se tiene que:

$$
\sigma' = \sqrt{\sigma_x^2 + 3\tau^2_{xy} \dots EC.(11)}
$$

41

$$
\sigma' = \frac{S_y}{FS} \dots EC. (12)
$$

Donde,

 $S_{v}$ : Resistencia a la fluencia (MPa)

: Factor seguridad (Adimensional)

Reemplazando las ecuaciones (9) y (10) en la ecuación (11), luego reemplazar el resultado en la ecuación (12) y despejando el diámetro se obtiene la siguiente ecuación:

$$
d = \sqrt[6]{\left(\frac{F.S}{S_{\mathcal{Y}}}\right)^2 \left(\left(\frac{32 M}{\pi}\right)^2 + 3\left(\frac{16 T}{\pi}\right)^2\right) \dots Ec. (13)}
$$

#### **Diseño de eje a fatiga**

Para diseñar a fatiga primero se calculará la ecuación de Marín, la cual se determina con la siguiente expresión:

$$
S_e = k_a k_b k_c k_d k_e k_f S'_e \dots Ec. (14)
$$

Donde:

 $k_a$ : Factor de modificación de la condición superficial.

 $k_b$ : Factor de modificación del tamaño.

 $k_c$ : Factor de modificación de la carga.

 $k_d$ : Factor de modificación de la temperatura.

 $k_e$ : Factor de confiabilidad

 $k_f$ : Factor de modificación de efectos varios.

 $S_e$ : Límite de resistencia a la fatiga en la ubicación critica de una parte de maquina en la geometría y condición de uso.

′ : Límite de resistencia a la fatiga en viga rotatoria.

Además, el límite de resistencia a la fatiga, factor de modificación de la condición superficial y del tamaño se calculas con alas siguientes expresiones:

$$
S'_{e} = \begin{cases} 0.5S_{ut} & S_{ut} \le 200 kpsi (1400 Mpa) \\ 100 kpsi & S_{ut} \le 200 kpsi ... Ec. (15) \\ 700 Mpa & S_{ut} \le 1400 Mpa \end{cases}
$$

$$
k_a = aS_{ut}^b ... Ec. (16)
$$
  

$$
k_b = 1.24d^{-0.107} ... Ec. (17)
$$

Otro factor importante a determinar cuándo se hace un estudio de fatiga es la concentración del esfuerzo y sensibilidad a la muesca  $(q)$ , para hallar esta se usa la siguiente expresión:

$$
K_f = 1 + q(K_t - 1) \dots EC. (18)
$$
  

$$
K_{fs} = 1 + q_{cortante}(K_{ts} - 1) \dots EC. (19)
$$

Finalmente, para encontrar un diámetro optimo teniendo en cuenta un factor de seguridad apropiado se usó el criterio de falla ED-ASME elíptica

$$
d = \left\{ \frac{16n}{\pi} \left[ 4 \left( \frac{K_f M_a}{S_e} \right)^2 + 3 \left( \frac{K_{fs} T_a}{S_e} \right)^2 + 4 \left( \frac{K_f M_m}{S_y} \right)^2 + 3 \left( \frac{K_f T_m}{S_e} \right)^2 \right]^{1/2} \right\}^{1/3} \dots EC. (20)
$$

#### **1.3.8.3. Potencia del motor**

Para hallar la potencia del motor, debemos sumar la potencia necesaria sin carga  $P_s$  más la potencia necesaria para la trituración  $P_t$  usando la ley de Von Rittinger, para lo cual se tienen las siguientes expresiones:

$$
P_s = \frac{m_m * R^2 * N^3 * N_r * f}{8 * 100000 * \eta * \eta_m} \dots EC. (21)
$$

$$
P_{t} = F_{\max} * k * f_{m} * \left[\frac{1}{d_{2}} - \frac{1}{d_{1}}\right] ... \text{ Ec. (22)}
$$

$$
P_T = P_s + P_t \dots EC.\,(23)
$$

Donde:

: Diámetro del disco (m)

: factor dependiente de la velocidad de rotación del martillo

: Eficiencia mecánica por transmisión, según Bermeo

 $\eta_m$ : Eficiencia del motor, según Bermeo

: Constante de Rittinger que depende del producto a ser triturado para cereales

 $f_m$ : Factor que depende del tipo de molienda, sea o húmeda.

#### **1.3.8.4. Selección de poleas**

Para seleccionar el sistema de transmisión de potencia optima en las poleas se usará la relación entre las revoluciones y los diámetros adecuados para cumplir con las especificaciones necesarias. Para esto se usará la siguiente ecuación:

$$
\frac{N_1}{N_2} = \frac{D_2}{D_1} = j \dots EC. (24)
$$

Donde:

j: relación de transmisión

N1 : velocidad de giro del eje conductor (rpm)

N2 : velocidad de giro del eje conducido (rpm)

D<sub>1</sub>: Diámetro de la polea menor

D<sub>2</sub>: Diámetro de la polea mayor

#### **1.3.8.5. Selección de rodamientos**

Para seleccionar los rodamientos que se encuentran sometidos a fuerzas radiales, se escogerá dependiendo del diámetro del eje calculado y de la carga dinámica a la que estará sometida el rodamiento, aquí se usa la fórmula:

$$
C = P_d \left( \frac{L_{10h} * 60 * n}{10^6} \right)^{\frac{1}{p}} \dots EC. (25)
$$

Donde:

 $P_d$ : Fuerza que actúa sobre el rodamiento (N)  $L_{10h}$ : horas de servicio (h) : revoluciones del rodamiento (rpm) : exponente de rodamiento (rodamiento de bolas=3, rodamiento de cilindros=10/3)

#### **1.3.8.6. Selección y dimensionamiento de faja**

Para seleccionar las fajas se usará como criterio las revoluciones del sistema de transmisión y la potencia del motor, se debe tomar el mayor valor de las siguientes ecuaciones para el dimensionamiento de la faja. Las distancias entre centros son calculadas con:

$$
D_c \ge \frac{D_2 + 3D_1}{2} \dots EC.\,(26)
$$

La longitud de la faja se obtendrá con la siguiente expresión:

$$
L = 2D_c + \frac{\pi}{2}(D_2 + D_1) + \frac{(D_2 - D_1)^2}{4D_c} \dots EC. (27)
$$

#### **1.3.9. Definición de términos**

**Molienda. -** Proceso que consiste en desmenuzar una materia sólida **Forraje. -** Hierba verde o seca que se da al ganado para alimentarlo.

**Olote.** - Parte central de la mazorca de maíz una vez que ha perdido los granos. **Criogénico. -** Es un conjunto de técnicas utilizadas para enfriar un material a la temperatura de ebullición del nitrógeno o a temperaturas aún más bajas

**Valor Agregado. -** Es el valor económico adicional que adquieren los bienes y servicios al ser transformados durante el proceso productivo.

**Diseño. -** Es el proceso de dar forma, dimensiones, materiales, tecnología de fabricación y funcionamiento de una máquina para que cumpla unas determinadas funciones o necesidades.

**Cargas. -** Este tipo de carga se utiliza cuando la modelización de los problemas de análisis estático lineal y no lineal de estructuras

**Factor de seguridad. -** Es un cociente entre el valor calculado de la capacidad máxima de un sistema y el valor del requerimiento esperado real a que se verá sometido.

**Software. -** Son programas o aplicaciones que funcionan solo en una computadora.

**Plataforma. -** En informática es un sistema que sirve como base para hacer funcionar determinados módulos de hardware o de software con los que es compatible

**Técnica. -** Es el conjunto de procedimientos que se emplean para un arte, ciencia o actividad determinada que, en general, se adquieren por medio de su práctica y requieren determinadas habilidades o destrezas.

**Variables. -** Es una palabra que representa a aquello que varía o que está sujeto a algún tipo de cambio. Se caracteriza por ser inestable, inconstante y mudable.

#### **1.3.10. Software de Ingeniería de Diseño**

#### **Soliworks**

Es una herramienta de software CAD 3D completa, con la particularidad de crear, simular, publicar y administrar los datos. La facilidad de uso de los productos de SolidWorks permite a más ingenieros, diseñadores y profesionales de la tecnología centrarse más que nunca en las ventajas del 3D. (2017 Dassault Systemes SolidWorks Corporation).

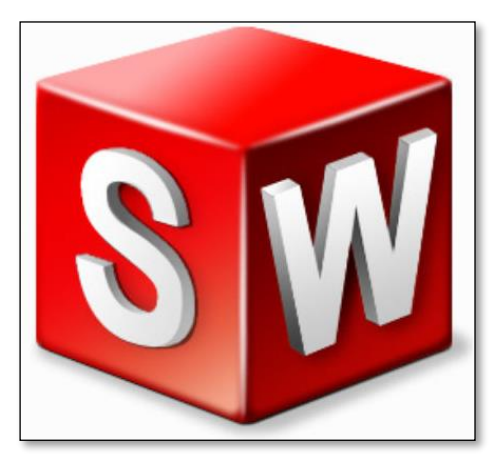

*Figura 2618 Logo Solidworks* **Fuente:** SPARX ENGINEERING

# **Funcionalidades:**

SolidWorks ofrece tantos servicios como en la industrial, médico, científico, consumo, educación, tecnología y transportes. la plataforma de trabajo se puede ver en la figura N°27**.**

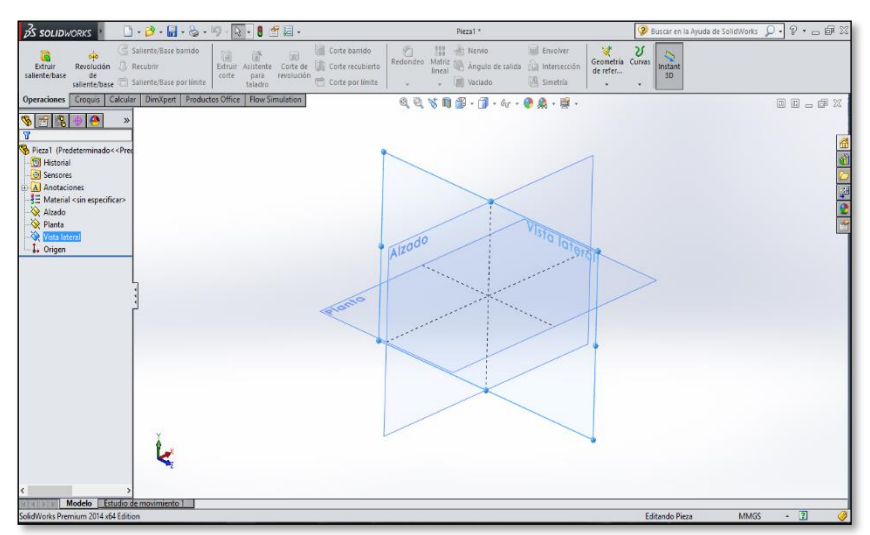

*Figura 27 Plataforma de trabajo SolidWorks Fuente: Propia*

# **MATLAB**

Es un software matemático que nos brinda un ambiente de desarrollo integrado (IDE) que aplica su propio leguaje (Matlab). Lo podemos encontrar en todas las plataformas disponibles. Es por eso que genera un ambiente

preferido entre los estudiantes y profesionales aplicación en a la ingeniería. El logo se aprecia en la figura N°28.

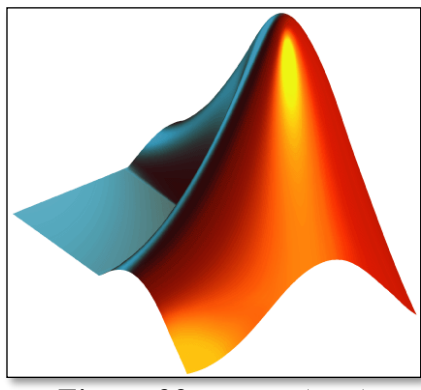

*Figura 28 Logo MATLAB Fuente: The MathWorks Logo*

La plataforma de MATLAB esta optimizada para solucionar problemas de ingeniería y científicos. El lenguaje de MATLAB, basado en matrices. Los gráficos integrados hacen más fácil observar los datos y la obtención de información a partir de ellos. En la figura N°29 podemos ver la interfaz de trabajo.

| MATLAB R2015a                                                                                                    |                                                                                                    | $\overline{\phantom{0}}$                                                                | σ<br>$\times$       |
|----------------------------------------------------------------------------------------------------|----------------------------------------------------------------------------------------------------|-----------------------------------------------------------------------------------------|---------------------|
| <b>APPS</b><br><b>EDITOR</b><br>HOME<br><b>PLOTS</b>                                                                                                    | <b>PUBLISH</b><br>VEW                                                                                                    | <b>A a</b> $\leq$ <b>b</b> $\leq$ <b>b</b> $\leq$ <b>c e e e b</b> search Documentation | 호 국                 |
| <b>Co</b> Find Files<br>$\blacktriangle$<br>н<br>52<br>Co To - Comment % 22<br>12 Compare<br>Save<br>Open<br>New.<br>$\equiv$ Print $\sim$<br>$Q$ Find $\sim$<br><b>FILE</b><br>NAVIGATE                                                                                                    | Insert $\overline{z}$ $f$ x $f$ <sub>6</sub> $\rightarrow$<br>門<br>圈<br>Run Section<br><b>Breakpoints</b><br>Run<br>Run and<br>Run and E. Advance<br>Indent $\begin{bmatrix} 1 & 0 \\ 0 & 1 \end{bmatrix}$ [or<br>Time<br>Advance<br>EDIT<br><b>BREAKPOINTS</b><br><b>RUN</b>                                                                                                    |                                                                                         |                     |
| + + Tat > Lat > C: > Program Files > MATLAB > MATLAB Production Server > R2015a > bin >                                                                                                    |                                                                                                    |                                                                                         | $\bullet$ $\rho$    |
| Current Folder<br>$\Theta$                                                                                                    | Editor - E:\2016\PROq\7 ciclo\maguinas termicas\LAB MAQ. TERM\Trabajos matlap\eficterm.m                                                                                                    |                                                                                         | $\odot$ x           |
| $\Box$ Name $\triangle$<br>m3iregistry<br>$\blacksquare$<br>$\hat{\phantom{a}}$<br>$\qquad \qquad \boxplus$<br>registry<br>$\blacksquare$<br>util.<br><b>F</b><br>win64<br>deploytool.bat<br>e Icdata.xml<br>Indata.xsd<br>cdata_utf8.xml<br><b>A</b> matlab.exe<br>mhuild.hat<br>mer.hat<br>MemShieldStarter.bat<br>mex.bat<br>mex.pl<br>$\checkmark$<br><b>International</b><br>$\lambda$<br><b>Details</b><br>$^{\circ}$<br>Workspace | eficterm.m $\times$ +<br><b>AEFICTERM - programa que calcula la eficiencia termica</b><br>$\mathbf{1}$<br><b>&amp;Por: Alan Damian</b><br>$\overline{2}$<br>$\overline{3}$<br><b>&amp;AL 06/11/12</b><br>$\ddot{\mathbf{a}}$<br>\$---------------<br>$5 -$<br>clo. close all, clear ail<br>6<br><b>SCONSTANTE</b><br>$\overline{ }$<br>$\ddot{\phantom{a}}$<br>$\epsilon$<br><b>&amp;TNGRESO DE DATOS</b><br>$9 -$<br>disp('')<br>$10 -$<br>disp('')<br>$11 -$<br>$12 -$<br>disp('EFICTERM Calculo de Eficiencia Termica')<br>$13 -$<br>$14 -$<br>disp('')<br>$15 -$<br>opcion=menu('Escoja una opcion','Temperaturas','Calores',<br>16<br>'Calor v Trabajos');<br>$17 -$<br>switch opcion |                                                                                         | $\hat{\phantom{a}}$ |
| Value<br>Name A                                                                                                    | Command Window                                                                                                    |                                                                                         | $\odot$             |
|                                                                                                    | New to MATLAB? See resources for Getting Started.                                                                                                    |                                                                                         | $\mathbf x$         |
|                                                                                                    | たい                                                                                                    |                                                                                         |                     |
| IIII - Ready                                                                                                    |                                                                                                    | In 15 Col 61<br>script                                                                  |                     |

*Figura 29 Programación Matlab Fuente: Propia*

# **ANSYS**

Es un software de ingeniería que está desarrollado para funcionar bajo la teoría de elemento finito. Realiza simulación en sólidos, prediciendo cómo

funcionará y reaccionará, a los esfuerzos que está sometido, bajo un entorno real. Dicho logo se puede ver en la siguiente ilustración N°30.

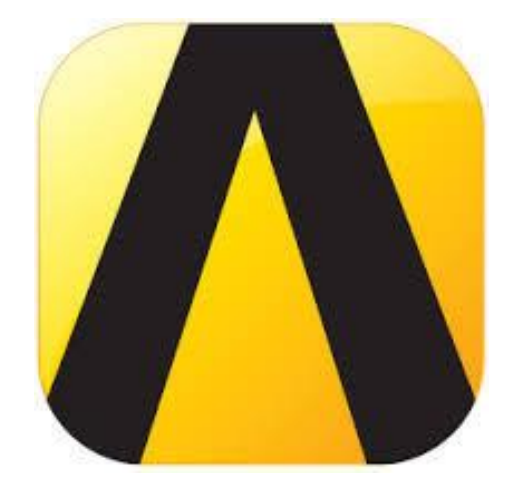

*Figura 30 Logo ANSYS Fuente: 2018 ANSYS, Inc. All rights reserved*

Está dividido en tres herramientas principales llamados módulos: preprocesador (creación de geometría y mallado), procesador y postprocesador. Tanto el preprocesador como el post-procesador están provistos de una interfaz gráfica. Este procesador de elemento finito da solución a problemas mecánicos incluyendo análisis de estructuras dinámicas y estáticas, análisis de transferencia de calor fluido dinámica, también problemas de acústicas y de electromagnetismo. En la ilustración N°31, se muestra la plataforma de trabajo.

| Unsaved Project - Workbench                           | $\sim$                                                                                | $\times$ |
|-------------------------------------------------------|---------------------------------------------------------------------------------------|----------|
| Vew Tools Units Extensions Jobs Help<br>File:         |                                                                                       |          |
| DB HR / Frojet                                        |                                                                                       |          |
|                                                       |                                                                                       |          |
|                                                       | Jill Import   Po Reconnect   C Refresh Project   # Update Project   ## ACT Start Page |          |
| Toobox                                                | v 0 X Project Schematic                                                               | $-0 x$   |
| <b>El Analysis Systems</b>                            |                                                                                       |          |
| <b>Na</b> Design Assessment                           |                                                                                       |          |
| <b>Egenvalue Buckling</b>                             | $\mathbf{A}$<br>۰                                                                     |          |
| <b>GB</b> Electric                                    | Static Structural                                                                     |          |
| <b>De Explicit Dynamics</b>                           | 2 S Engineering Data V                                                                |          |
| E3 Fluid Flow(CFX)                                    | 3 Gd Geometry                                                                         |          |
| <b>Ca</b> Fluid Flow (Fluent)                         | County ?<br>Model<br>۸                                                                |          |
| <b>Ed Harmonic Acoustics</b>                          | $\mathbf{r}$                                                                          |          |
| <b>GM</b> Harmonic Response                           | $\mathbb{R}$<br>5 dit Setup                                                           |          |
| <b>Brit</b> 10 Engine (Fluent)                        | $\overline{\mathbf{r}}$<br>6 SQ Solution                                              |          |
| <b>Di</b> Megnetostatic                               | $\overline{v}$<br>$\overline{z}$<br><b>C</b> Reads                                    |          |
| <b>High Model</b>                                     | Static Structural                                                                     |          |
| Model Acoustics                                       |                                                                                       |          |
| <b>FB</b> Random Vibration                            |                                                                                       |          |
| <b>FB</b> Response Spectrum                           |                                                                                       |          |
| <b>Bill</b> Rigid Dynamics                            |                                                                                       |          |
| $\equiv$<br>Static Structural<br>Steady-State Thermal |                                                                                       |          |
| Thermal-Electric                                      |                                                                                       |          |
| C Tepology Optimistion                                |                                                                                       |          |
| <b>Transient Structural</b><br><b>brat</b>            |                                                                                       |          |
| Translest Thermal                                     |                                                                                       |          |
| <b>C3</b> Turbomechinery Fluid Flow                   |                                                                                       |          |
| <b>E Component Systems</b>                            |                                                                                       |          |
|                                                       |                                                                                       |          |
| <b>GI Custom Systems</b>                              |                                                                                       |          |
| <b>EB</b> Design Exploration                          |                                                                                       |          |
| <b>B</b> Edernal Connection Systems                   |                                                                                       |          |
|                                                       |                                                                                       |          |
|                                                       |                                                                                       |          |

*Figura 31 Plataforma de trabajo del software ANSYS Fuente: Propia*

#### **1.3.11. Análisis Económico**

Se analizará económicamente implementando materiales comerciales para la construcción del molino de martillos. A continuación, se explicará los beneficios y descripción del VAN y TIR.

#### **VAN y TIR.**

Son otros indicadores financieros que nos permiten evaluar la rentabilidad de un proyecto, pero que a diferencia del indicador (ROI), toman en cuenta el valor del dinero en el tiempo. Donde el VAN (Valor Actual Neto) el TIR (Tasa Interna de Retorno). La manera de saber si nuestro proyecto es rentable económica, es determinar la Tasa Interna de Retorno, que sería el tipo de interés en el que el VAN se hace cero. Si el TIR es alto, estamos ante un proyecto empresarial rentable, que supone un retorno de la inversión. A continuación, se muestra la fórmula de dichos valores.

$$
VAN = -Io + \sum_{j=1}^{n} \frac{Fnj}{(1+i)^j} \dots EC. (28)
$$

$$
TIR = \sum_{T=0}^{n} \frac{Fn}{(1+i)^n} \dots EC. (29)
$$

Donde:

Io: Es el valor del desembolso inicial

n: Numero de periodos considerados

i: Valor inicial de la inversión

Fn: Flujo de caja en un periodo (Mensual)

j: Costo del capital utilizado

#### **1.4. Formulación del problema**

¿Cuáles serán las especificaciones técnicas y geométricas de un molino de martillos para cereales y forraje con capacidad de 500kg/h, para el anexo de Batangrande?

#### **1.5. Justificación e importancia.**

#### **1.5.1. Justificación técnica**

El proyecto aportará conocimientos en diseño de elementos mecánicos por medio de la fabricación de un molino de martillos que a la misma vez servirá como instrumento de aprendizaje aportando ideas en procesos de manufactura.

#### **1.5.2. Justificación económica**

Otorgar un incremento de ganancias a los agricultores aprovechando el forraje y los cereales para incrementar el valor agregado de sus productos y mejorar la economía local.

#### **1.5.3. Justificación ambiental**

El molino de martillos empleara energía eléctrica, para obtener una mayor eficiencia energética, además por ser la más limpia y tener menor repercusión con el medio ambiente.

#### **1.5.4. Justificación social**

Generar en la población nuevos rubros de negocio en el sector avícola y ganadero para desarrollar un mercado interno que les permita mejorar la calidad de vida.

#### **1.6. Hipótesis**

No aplicable a este tipo de investigación.

# **1.7. Objetivos.**

# **1.7.1. Objetivos Generales**

Diseñar un molino de martillos para cereales y forraje con una capacidad de 500kg/h, para incrementar el valor agregado de los productos agrícolas en Batangrande.

# **1.7.2. Objetivos Específicos**

- Conocer las necesidades de molienda y uso de cereales de los agricultores de Batangrande mediante encuesta.
- Determinar los parámetros técnicos del proceso de molienda para el diseño de la máquina.
- Realizar el cálculo y selección de los componentes de la máquina.
- Elaborar el análisis económico de la propuesta de diseño.

# **Capitulo II**

# **MATERIALES Y METODOS**

# **II. MATERIALES Y METODOS**

#### **2.1. Tipo y Diseño de Investigación**

Para este proyecto de diseño de un Molino de Martillos, se empleó el método cuantitativo ya que se utilizó datos numéricos para realizar de forma sistemática, organizada y estructurada el trabajo de investigación.

# **2.1.1. Tipo de Investigación**

Descriptivo

# **2.1.2. Diseño de Investigación**

El diseño es pre - experimental

#### **2.2. Métodos de Investigación**

#### **2.2. Población y muestra**

No aplicable a este tipo de investigación.

# **2.3. Variables y Operacionalización**

Considerando que esta tesis trata sobre el diseño de un molino de matillos, con metodología formal de diseño. Se llevará a cabo una adaptación de esquema de variables basándonos en la propuesta de (Eggert, 2010; Dieter 2013). Ver tablas 6 y 7.

# **2.3.1. Variables Independientes**

- Fuerza de rotura (N)
- Energía de rotura (J)
- Densidad (kg/ $m^3$ )
- $\bullet$  Área (m)
- Volumen  $(m^3)$

# **2.3.2. Variables Dependientes**

- Largo (m)
- Ancho (m)
- Alto (m)
- Potencia (HP)
- Torque (N.m)
- Revoluciones (rpm)
- Flujo de producción (kg/h)
- Cantidad de martillos (Adm.)
- Tamaño de salida del grano (m)

# **Tabla 6** *Variables independientes*

*Fuente: Propia*

# **TECNICA E**

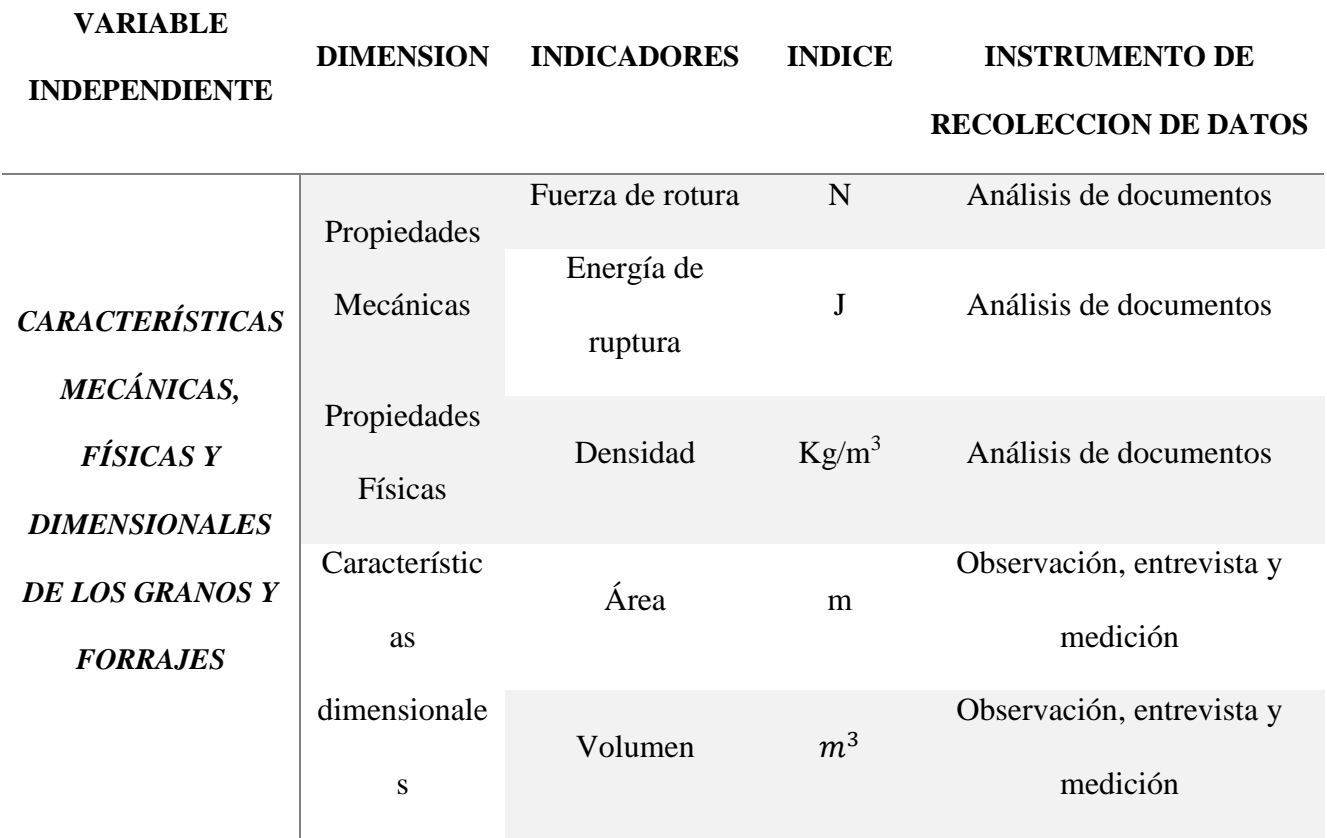

**Tabla 7** *Variables Dependientes Fuente: Propia*

# **TECNICA E**

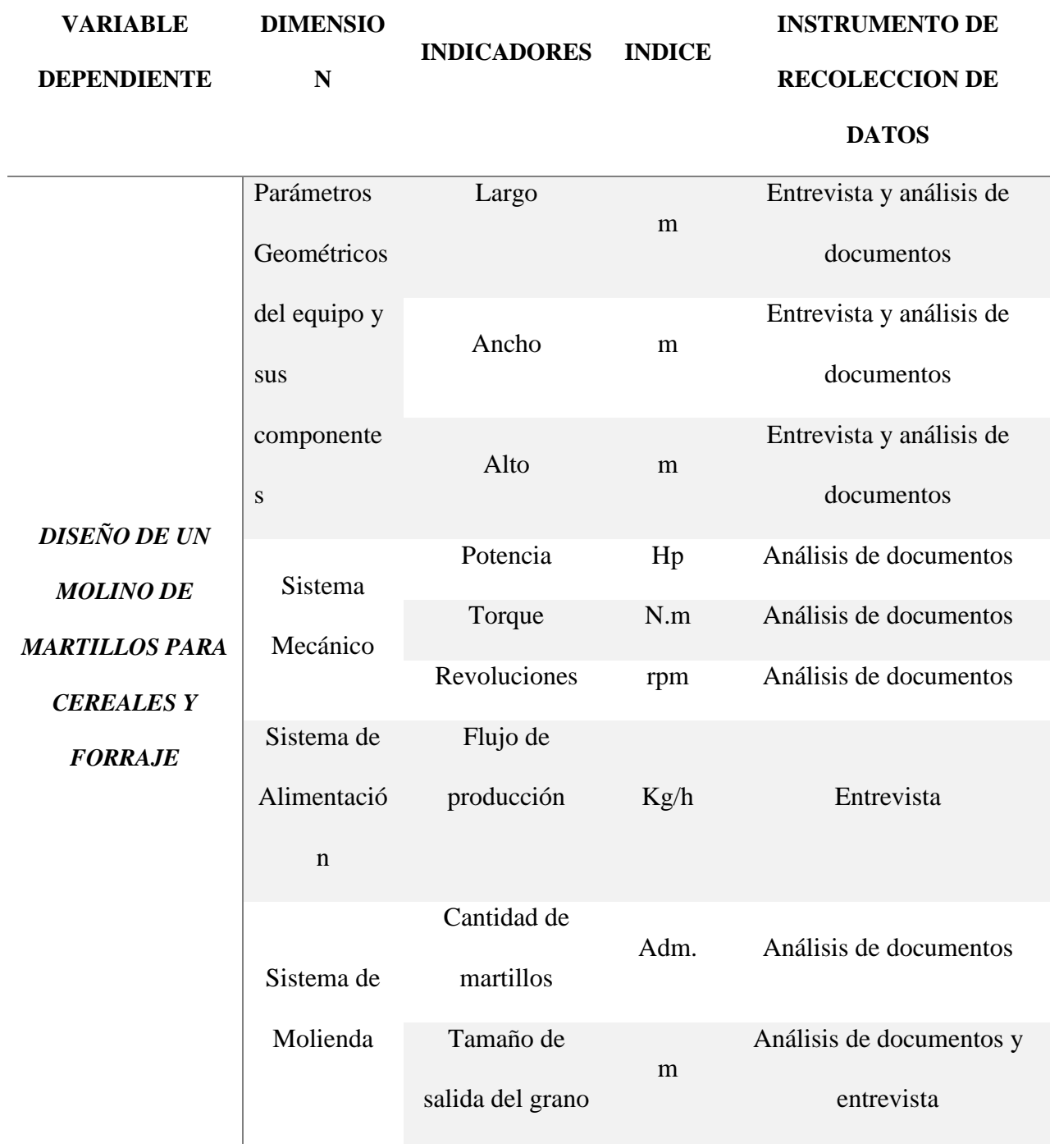

# **2.4. Técnicas e instrumentos de recolección de información.**

#### **2.4.1. Técnicas de recolección de datos.**

En este proyecto se ha utilizado las siguientes técnicas de investigación:

#### **Entrevistas:**

Se formará una agenda para visitar el Anexo de Batan grande a fin de entrevistar al teniente alcalde para obtener información necesaria. Tales como el número de agricultores y sus datos personales.

#### **Encuestas:**

Se buscará recaudar datos por medio de un cuestionario prediseñado, los cuales nos brindaran información clave para el desarrollo de este proyecto.

#### **2.4.2. Instrumentos de recolección de datos**

#### **Hoja de encuesta:**

Se encuestó a los agricultores para determinar los procesos producción que realizan actualmente y en la molienda de sus productos; para ello se tomaron datos de los principales cereales que producen y el tipo de forraje que más emplean (Panca de maíz) con lo que más están acostumbrados a sembrar. Determinar su ganancia actual y el esfuerzo físico que realizan.

#### **Análisis de documentos:**

Se revisó normas técnicas y ambientales para el diseño de la máquina, dadas por (ISO). Se tomará en cuenta manuales, para la elección de materiales y piezas para el diseño del sistema mecánico. No obstante, también consideraremos libros y revistas en el diseño.

#### **2.4.3. Procedimiento de recolección de datos.**

#### **Diagrama del desarrollo de actividades**

A continuación, daremos a conocer el diagrama de flujo de las actividades, los paso y procesos que se emplearon.

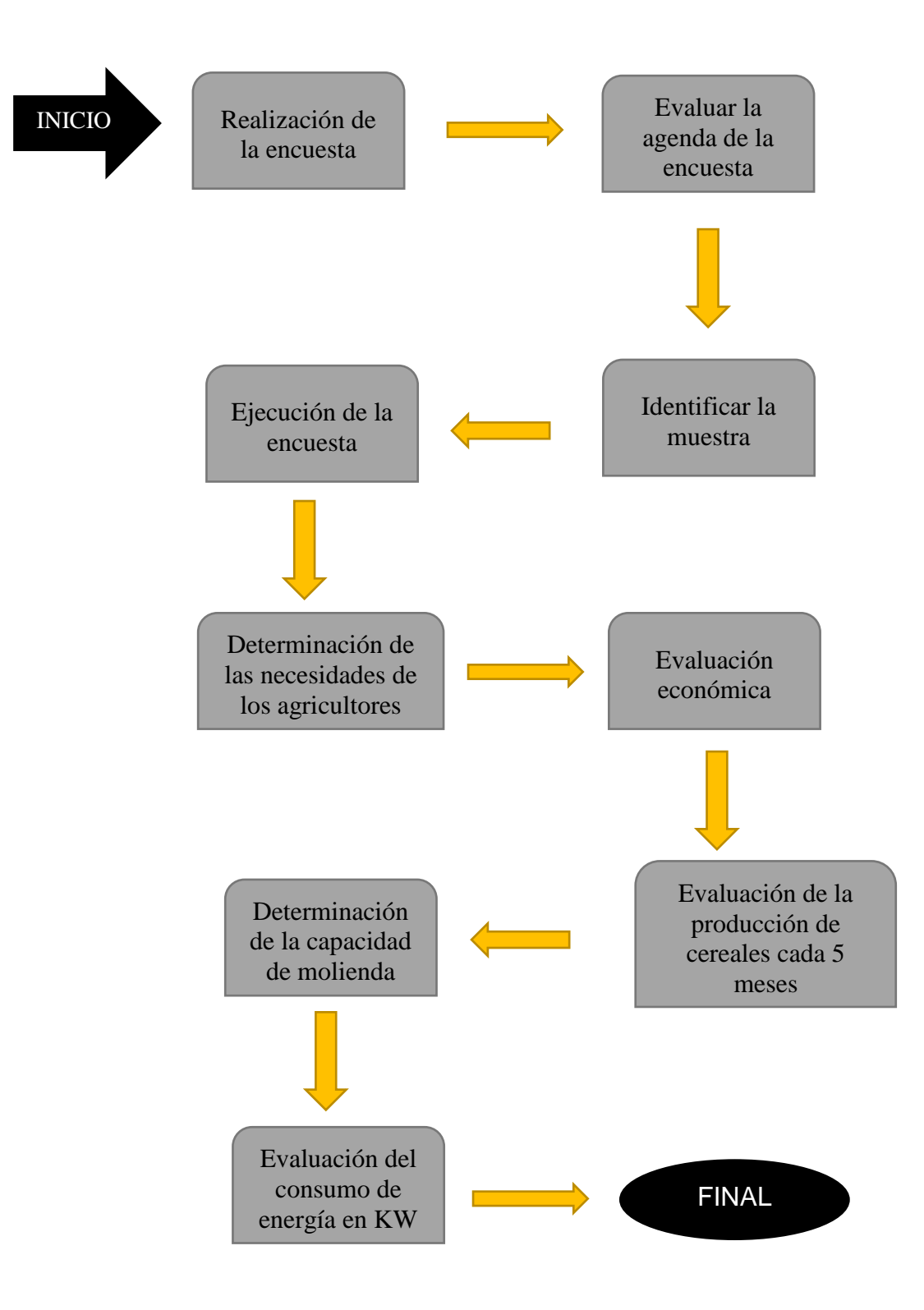

# **Capitulo III RESULTADOS**

#### **3. RESULTADOS**

#### **3.1. Necesidades de los agricultores.**

Para conocer las necesidades de los agricultores de Batangrande, en función a la molienda de sus cereales y forrajes se realizaron encuestas a 42 agricultores, usando el formato que se indica en el Anexo No.1. Tres de estas encuestas completadas se presentan en el Anexo No. 2. Además, se hizo un resumen de la encuesta para determinar las necesidades de los agricultores en la Tabla N°8, de todas las preguntas con los resultados y la puntación que obtuvieron. A continuación, basados en la información de la Tabla No.8 se extrajo las conclusiones de las respuestas a las preguntas de la encuesta. Esta información sigue a continuación.

#### **Preguntas 1 y 2:**

#### **¿Qué área de terreno posee?**

#### **¿Qué cantidad de cereales y forraje obtiene usted en cada cosecha?**

Se determinó que hay un mayor número de agricultores que poseen terrenos de 2 a 3 hectáreas y cuya producción ronda entre 15 000 kg de cereal y 24 000 kg de forraje. El área de terreno que posee un agricultor es proporcional a la producción de cereales y forrajes, tal y como se demuestra en las gráficas (ver Anexos N°3, figura 54 y figura 55). Concluyendo que existe una gran demanda de producción agrícola lo cual genera una amplia materia prima para elaborar concentrados y harinas se determina la capacidad de la maquina en **500 kg/h** ya que esta capacidad es la más recomendada para los agricultores.

# **Tabla 6** *Resumen de la encuesta a los agricultores - Preguntas 6 a la 10 (Continuación) Fuente: Propia*

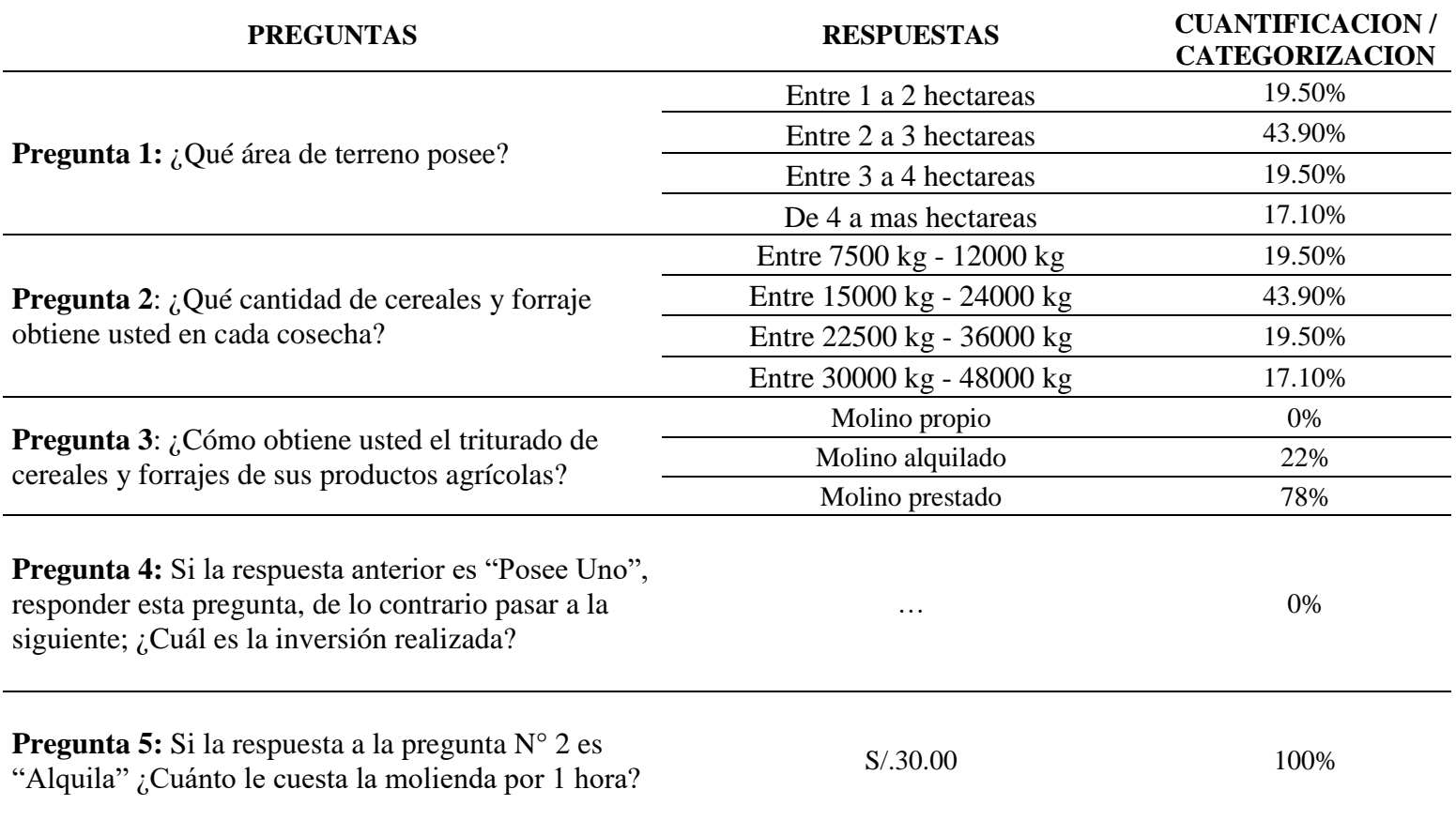

# **Tabla 9** *Resumen de la encuesta a los agricultores - Preguntas 11 a la 14 (Continuación)*  **Fuente:** Propia

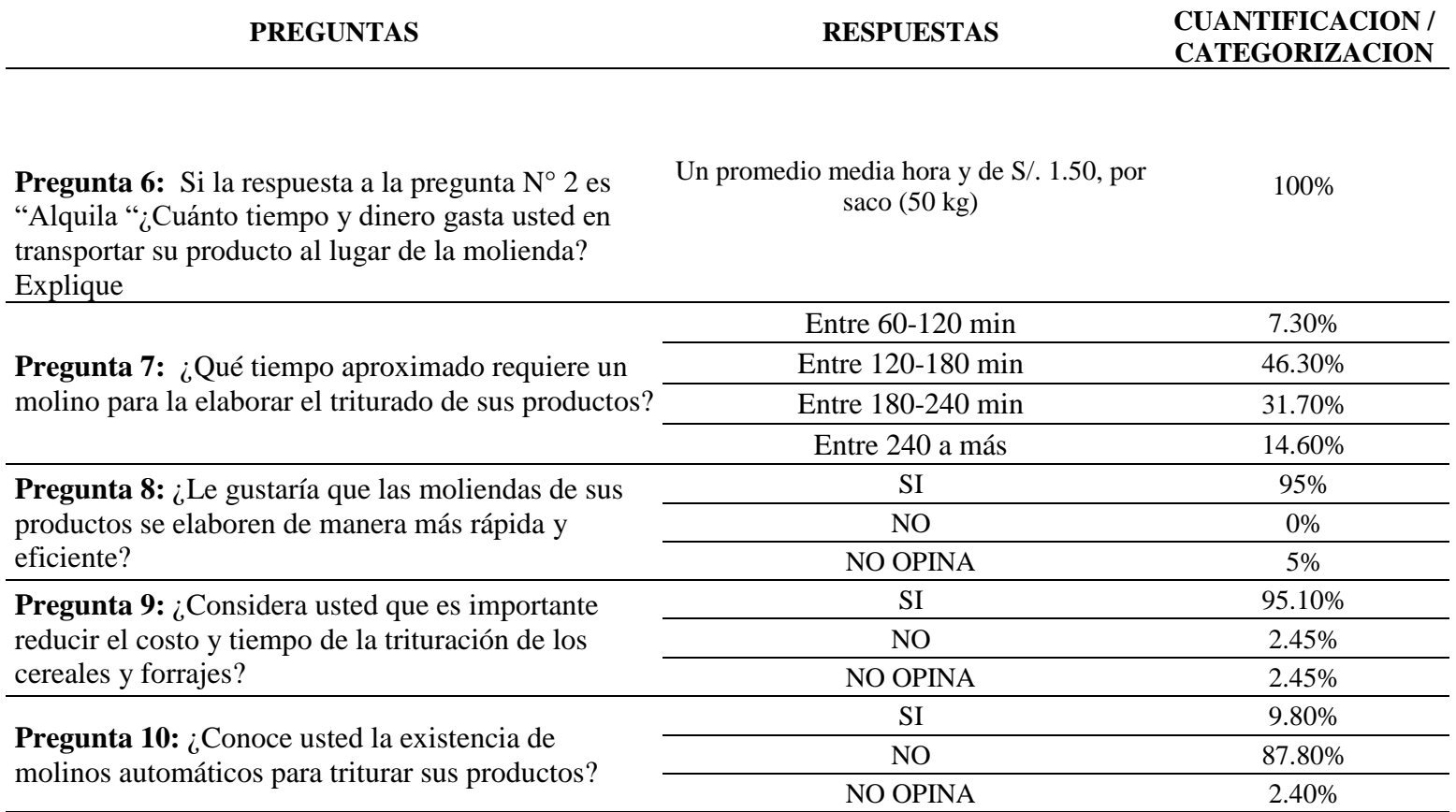

**Tabla 10**  *Resumen de la encuesta a los agricultores*  **Fuente:** Propia

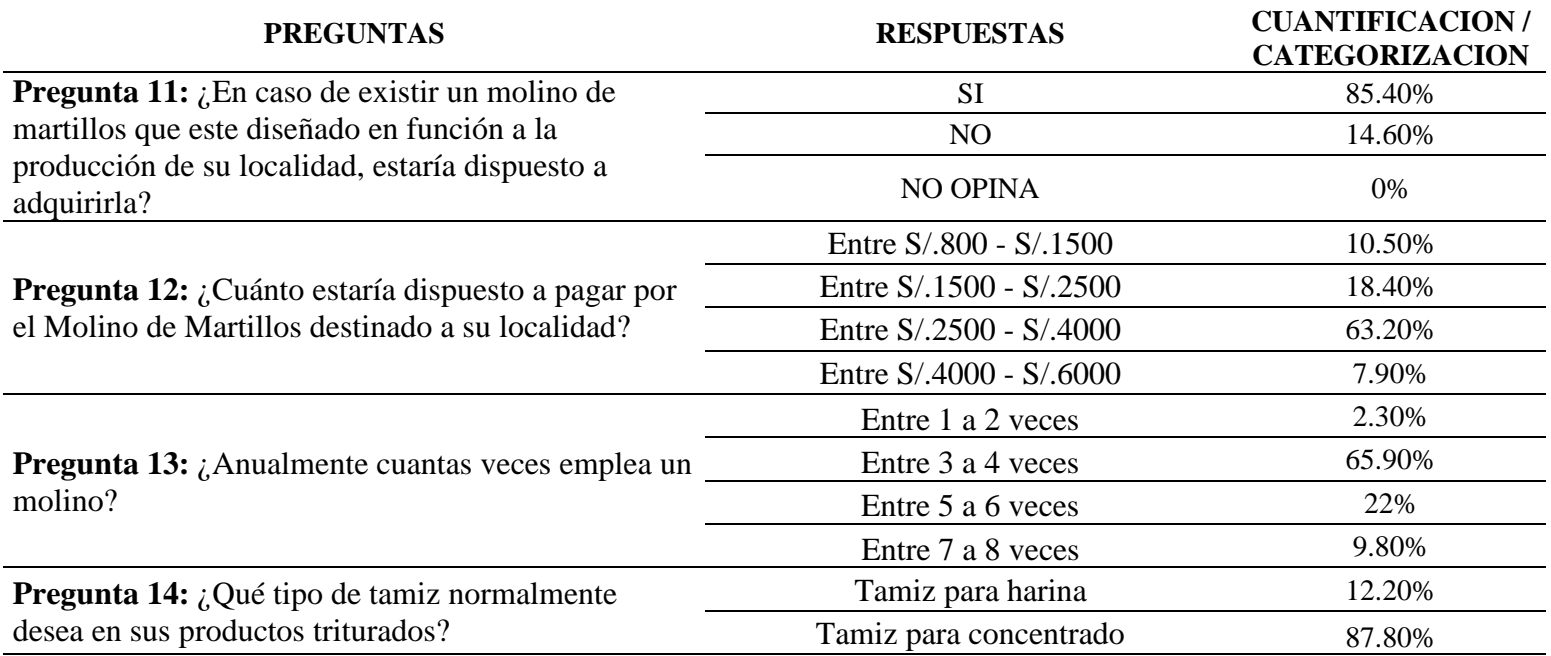

#### **Preguntas N°3; N°4; N°5 y N°6.**

**¿Cómo obtiene usted el triturado de cereales y forrajes de sus productos agrícolas?**

**¿Cómo obtiene usted el triturado de cereales y forrajes de sus productos agrícolas?**

**Si la respuesta anterior es "Posee Uno", responder esta pregunta, de lo contrario pasar a la siguiente; ¿Cuál es la inversión realizada?**

**Si la respuesta a la pregunta N° 2 es "Alquila "¿Cuánto tiempo y dinero gasta usted en transportar su producto al lugar de la molienda? Explique**

Se determinó la manera de cómo la población obtiene el triturado de sus cereales y forrajes. Donde se vio que nadie posee un molino propio y solo el 22% de la población alquila, teniendo el mayor porcentaje de un 78% (ver anexo N°3, figura 56) los agricultores prestan la máquina para realizar sus moliendas. Y también se vio que de 9 personas que alquilan la maquina el 100% pagan S/30.00 por hora de molienda, como se puede ver en el grafico (ver anexo N°3, figura 57). Esto acarre a una necesidad de dicha máquina ya que la gente transcurre grandes trayectos perdiendo su tiempo, dinero y sobre todo reduciendo sus ganancias, ya que por cada 50kg tienen que pagar S/1.00. y ellos tienen una producción de 15000 kg. Esto equivale a una pérdida económica de S/300.00 por producción, adicional los gastos de carga y peligro que corren.

#### **Pregunta N°7**

# **¿Qué tiempo aproximado requiere un molino para la elaboración el triturado de sus productos?**

Se determinó el tiempo aproximado que tardan los agricultores en triturar sus productos, dándonos como resultados el 46.3% como nos arroja la gráfica (ver anexo N°3, figura 58) de los encuestados tardan entre 120 a 180 minutos. Concluyendo que es un tiempo que dependerá de la cantidad de materia prima que deseen triturar.

¿**Le gustaría que las moliendas de sus productos se elaboren de manera más rápida y eficiente?**

**¿Considera usted que es importante reducir el costo y tiempo de la trituración de los cereales y forrajes?**

Hemos determinado que a los encuestados en gran mayoría les gustaría que la molienda de sus productos sea más rápida y eficiente. Además, consideran que es muy importante reducir el costo y tiempo de la trituración de cereales y forrajes. En el anexo N°3 figura 59 y figura 60 respectivamente se demuestra la veracidad de lo mencionado.

#### **Pregunta N°10 y N°11**

**¿Conoce usted la existencia de molinos automáticos para triturar sus productos?**

**¿En caso de existir un molino de martillos que este diseñado en función a la producción de su localidad, estaría dispuesto a adquirirla?**

El conocimiento de parte de los encuestados acerca de molinos automáticos, se determinó en la pregunta N°10**,** dando como resultado el 87.8% del total de encuestados como lo demuestra el diagrama (ver anexo N°3, figura 61) desconocen de este tipo de molinos. Lo cual nos permitiría aportar un sistema de semi automatización a nuestro diseño. Además, los resultados que brindo la pregunta N°11**,** el 85.4% de encuestados ver anexo N°3, figura 62, estaría dispuesto a adquirir un molino de martillos diseñado en función a sus necesidades. En conclusión, esto nos beneficia positivamente ya que se ve las intenciones de los agricultores en implementar esta máquina en sus haberes cotidianos.

#### **Pregunta N° 12**

# **¿Cuánto estaría dispuesto a pagar por el Molino de Martillos destinado a su localidad?**

 La inversión promedio que estarían dispuestos a invertir es de 2500 a 4000 soles siendo estos el 63.2%. Y el 18.4% está dispuesto a invertir 1500 a 2500 soles. Estos resultados pueden ser vistos en el anexo N°3, figura 63. Esto nos da un punto de vista positivo ya que podemos ajustarnos a estos precios y poder implementar algunas cosas extras a la máquina.

#### **Preguntas N°13 Y N°14**

#### **¿Anualmente cuantas veces emplea un molino?**

#### **¿Qué tipo de tamiz normalmente desea en sus productos triturados?**

 Se emplearon para saber el número de veces que emplean un molino y el tamiz que usualmente desean en sus triturados. De esta manera implementar un plan de mantenimiento ya que por uso propio el 65.9% (ver anexo N°3, figura 64) trituran un promedio de 3 a 4 veces anuales, esto solo es solo a nivel comercial, porque de allí emplea el molino ocasionalmente. Y el tipo de tamiz que producen es el "Tamiz para concentrado" siendo este el 87.8% como se muestra en el diagrama (ver anexo N°3, figura 65).

#### **Pregunta N° 15**

# **En su opinión ¿Qué características debería poseer un molino de martillos para satisfacer su necesidad?**

 Para saber los dimensionamientos más apropiados para los agricultores empleamos la pregunta N°15, donde nos da una referencia promedio de los estándares de dimensión de la máquina. Esto nos dio como resultado en un gráfico de barras (ver el anexo N°3, figura 66), teniendo como configuración un largo menos de 1.50m, de ancho 1m y altura menos de 1.50m. Y también seleccionamos el tipo de mecanismo de trituración de un molino (Martillos) siendo este el 91.7% como se puede ver en el anexo N°3, figura 67. Esta necesidad nos permitirá regirnos a estos estándares que nos brindaron los encuestados y poder así cumplir sus expectativas.

# **3.2. Normativas Asociada al Diseño de Molinos de Martillos. 3.2.1 European Hygienic and Design Group - EHEDG N. ° 8**

Este documento (ver Anexo No.4) especifica qué componentes están permitidos en los aceites y grasas utilizados con fines de lubricación, como películas protectoras contra el óxido, como agentes de liberación en juntas y sellos de cierres de tanques y como lubricante para piezas y equipos de la máquina en lugares donde exista exposición de las partes lubricadas a alimentos o alimentos ingredientes. En función a estándares de construcción de máquinas para productos alimenticios**.** Los materiales utilizados en la construcción de maquinaria y fábricas de alimentos deben cumplir ciertos requisitos específicos. Bajo la condición de uso previsto, estos materiales deben ser: Inerte para el producto, inerte a los detergentes y desinfectantes, resistente a la corrosión, no tóxicos, no contaminantes y mecánicamente estables. Existe una amplia gama de metales disponibles. Su selección está influenciada por los valores de estrés al que está sometido el metal y su corrosión resistencia, maquinabilidad, formalidad, soldabilidad, dureza y costo. La elección final depende del uso previsto. Los aceros inoxidables son la preferencia lógica para los materiales metálicos de construcción utilizados para el proceso de limpieza en húmedo, en la Tabla No 11 se muestra los tipos de aceros que se pueden emplear según la norma. Denominaciones AISI, DIN y EN de los aceros inoxidables que suelen usarse en la industria

#### *Tabla 11*

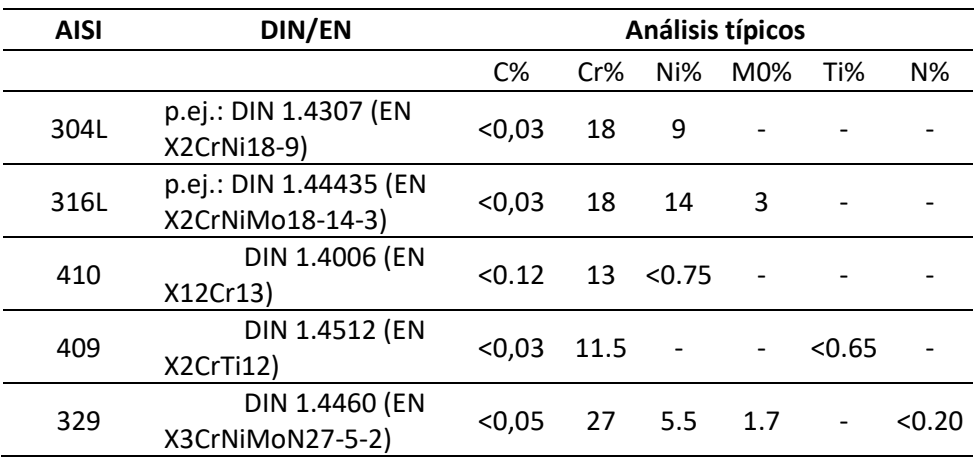

*industria.*  **Fuente:** European Hygienic Engineering and Design Group, 2017.

*Denominaciones AISI, DIN y EN de los aceros inoxidables que suelen usarse en la* 

#### **3.2.1 European Hygienic and Design Group - EHEDG N. ° 23 Parte 1 y 2**

En esta norma especifican que los fabricantes de alimentos deben adoptar un sistema de gestión de la lubricación, que comprende una encuesta de fábrica para seleccionar los lubricantes correctos en función de su técnica y potencial incidental; frecuencia de lubricación; monitoreo de lubricación, muestreo, y prueba; mantenimiento de registros para fines de auditoría; y entrenamiento operativo en el uso de lubricantes. Como puede ocurrir contaminación incidente de productos alimenticios con lubricantes, se requieren lubricantes de grado alimentario. Algunos fabricantes de alimentos usan lubricantes H1 solo para puntos de lubricación críticos, siendo los lubricantes convencionales utilizado para lubricar puntos que no podrían provocar un contacto incidental con el producto.

#### **3.3. Recomendaciones para el Diseño de Molinos de Martillos.**

En vista de la información insuficiente para el diseño de martillos brindado por las normas indicadas, se continuo a elaborar un listado sistemático de recomendaciones de diseño de autores relevantes a este tema. Esta información organizada se aprecia en la Tabla No. 12.

# **Tabla 12** *Recomendaciones de diseño para un Molino de Martillos. Aspecto/criterio del material. Fuente: Propia*

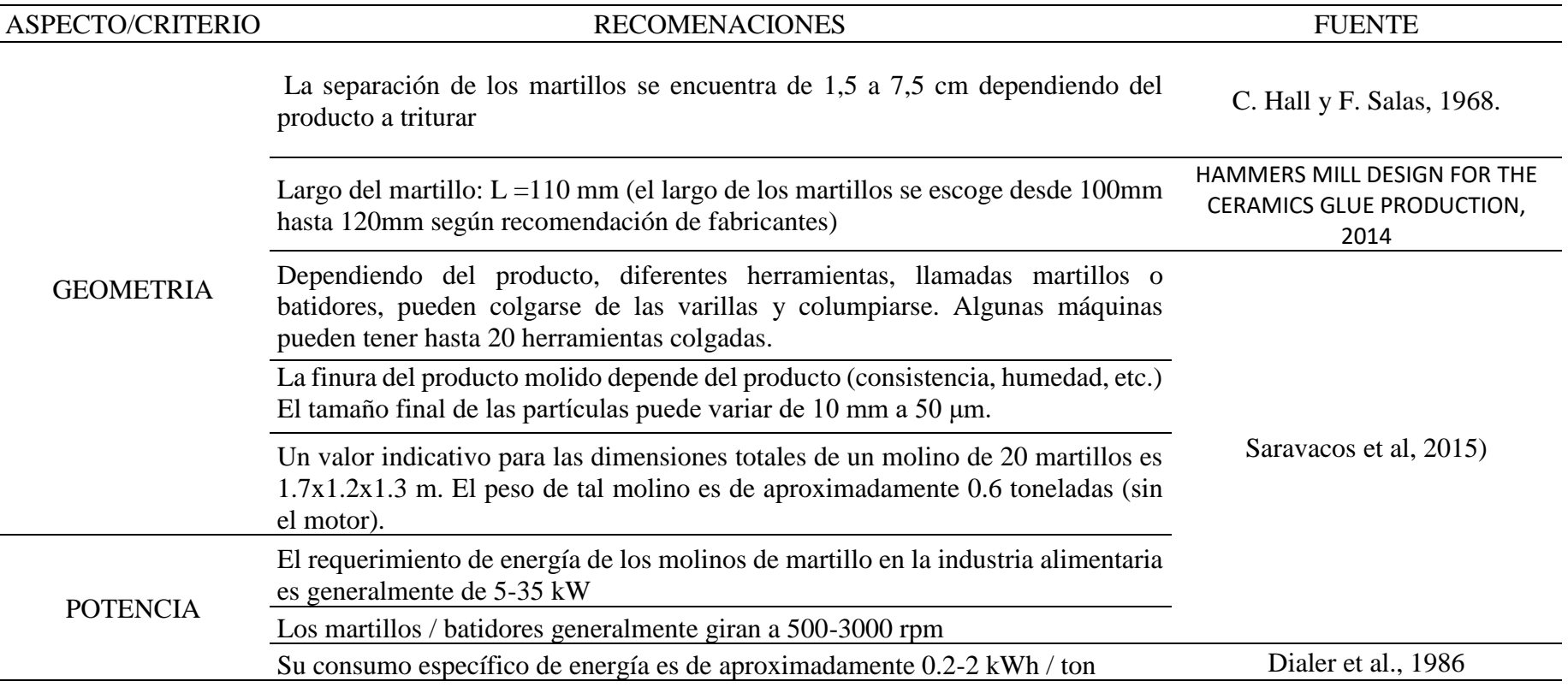

# **Tabla 13**  *Recomendaciones de diseño para un Molino de Martillos (Continuación)*  **Fuente:** Propia

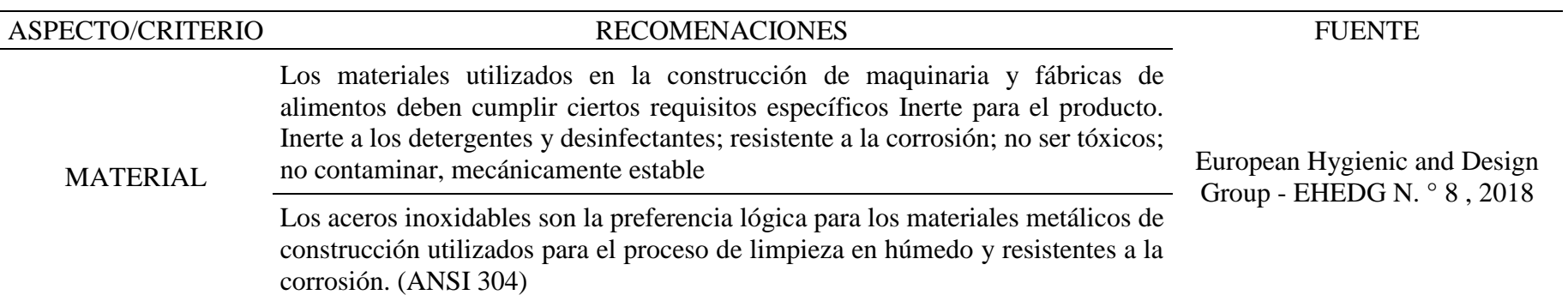

#### **3.4. Especificaciones Ingenieriles**

Determinada la necesidad de los agricultores de Batangrande y después de analizar la normativa, se demuestra de manera ingenieril los requerimientos de los agricultores con sus respectivas unidades con el Sistema Internacional de Unidades y si es que existieran algunas limitaciones, para cada sub función definida por las conclusiones de las entrevistas realizadas. En las Tablas N° 14 se muestran las especificaciones ingenieriles en función a las necesidades de los agricultores y características planteadas por el autor.

#### *Tabla 14*

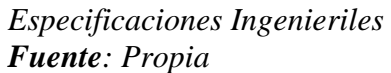

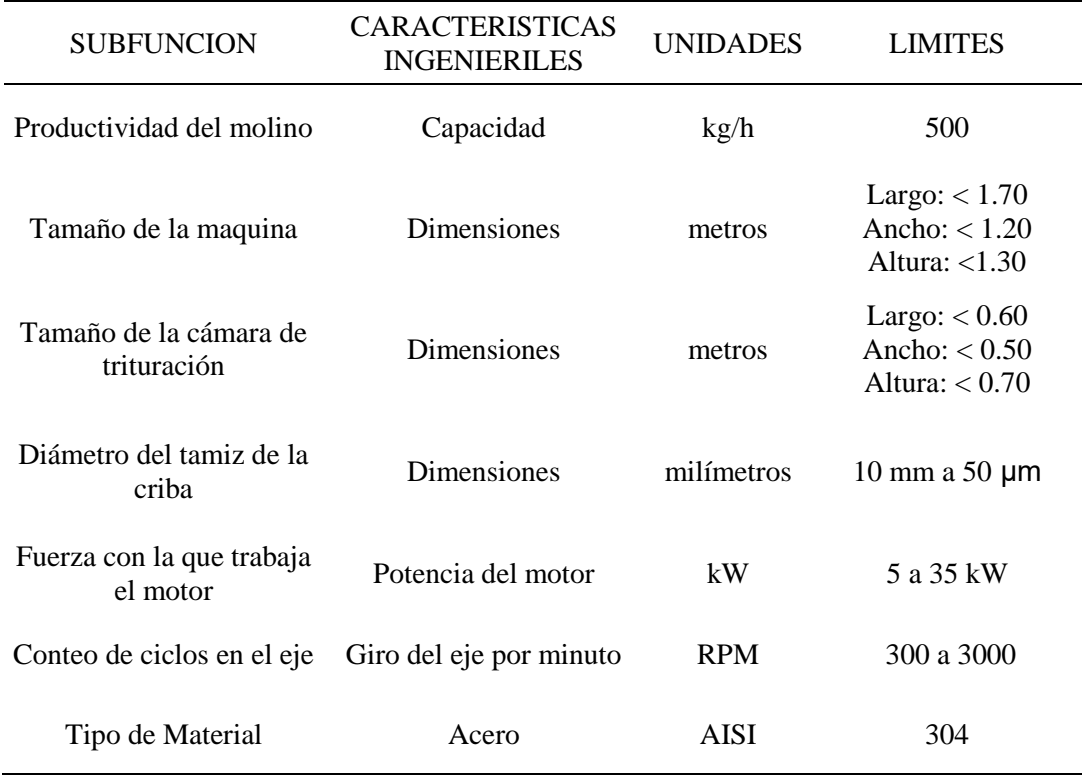

#### **3.5. Concepto de solución a las necesidades de la población.**

Para determinar el mejor modelo de la máquina y que esta cumpla con las necesidades de los agricultores, hemos planteado tres conceptos de los cuales optaremos por uno, el que nos genere un mayor número de alternativas para seleccionar la más óptima. Los conceptos que se presentan solo son conceptos de diseño, ya que el proceso no cambia sigue siendo el mismo.

#### **3.5.1. Concepto 1: Molino de Martillos Tipo Pulvex**

Este concepto se elabora basado en el modelo Pulvex MM 300 desarrollado por la empresa Pulvex (maquinariapulvex.com, 2018), presenta una configuración sencilla, logrando que la maquina tenga un proceso de fabricación más simple. Su sistema de alineación es una tolva inclinada en un Angulo de 45° y el eje del motor es paralelo al eje principal como se puede observar en la ilustración N°32, haciendo de este modelo el más compacto en su categoría.

#### **Ventajas**

Presenta ventajas en su diseño compacto ya que aprovecha el posicionamiento de su motor que se ubica en la parte inferior de la tolva además de usar aceros ligeros que conforman parte de su chasis logrando ser muy liviano.

# **Desventajas**

Las desventajas que se presentaron en el modelo, están ligadas en gran mayoría a su falta de tecnología y de un semi automatismo que le dé un plus a la máquina.

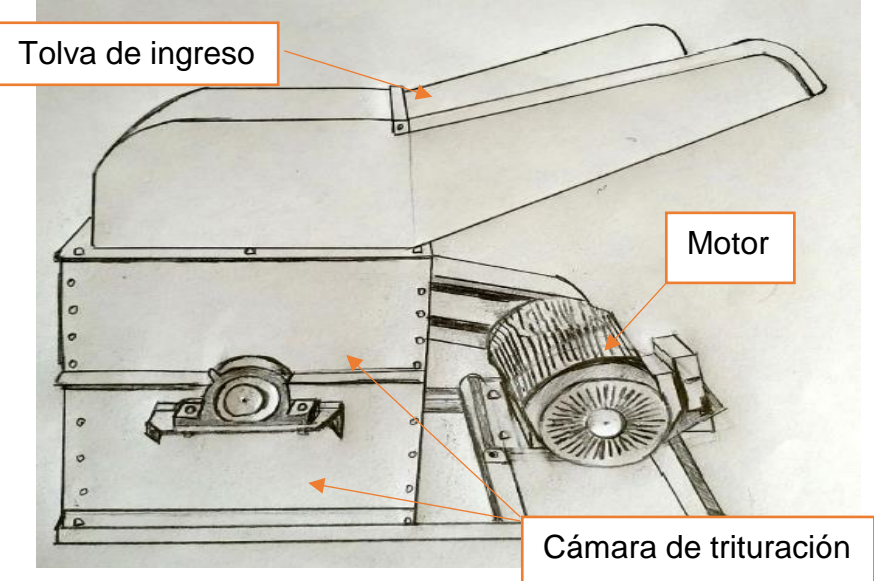

*Figura 32 Molino Pulvex MM 300 Fuente: Propia*
# **3.5.2. Concepto 2: Molino de martillos tipo Mikro Pulverizer MP**

 Este concepto está desarrollado en base al modelo Mikro Pulverizer MP como se aprecia en la ilustración N°33, fue desarrollada por la compañía (HOSOKAWA ALPINE 2017).

### **Ventaja**

Y tiene como principal ventaja, el fácil acceso a sus componentes para el mantenimiento y limpieza del mismo, la durabilidad y la resistencia. ya que es el único modelo que presenta un chasis rectangular donde van montados todos los componentes (motor, cámara de trituración y morillos).

# **Desventaja**

Presenta desventajas en su masa ya que el chasis que posee le da un peso extra al modelo, elevando su peso en un 40% que dificulta a un más el transporte de este.

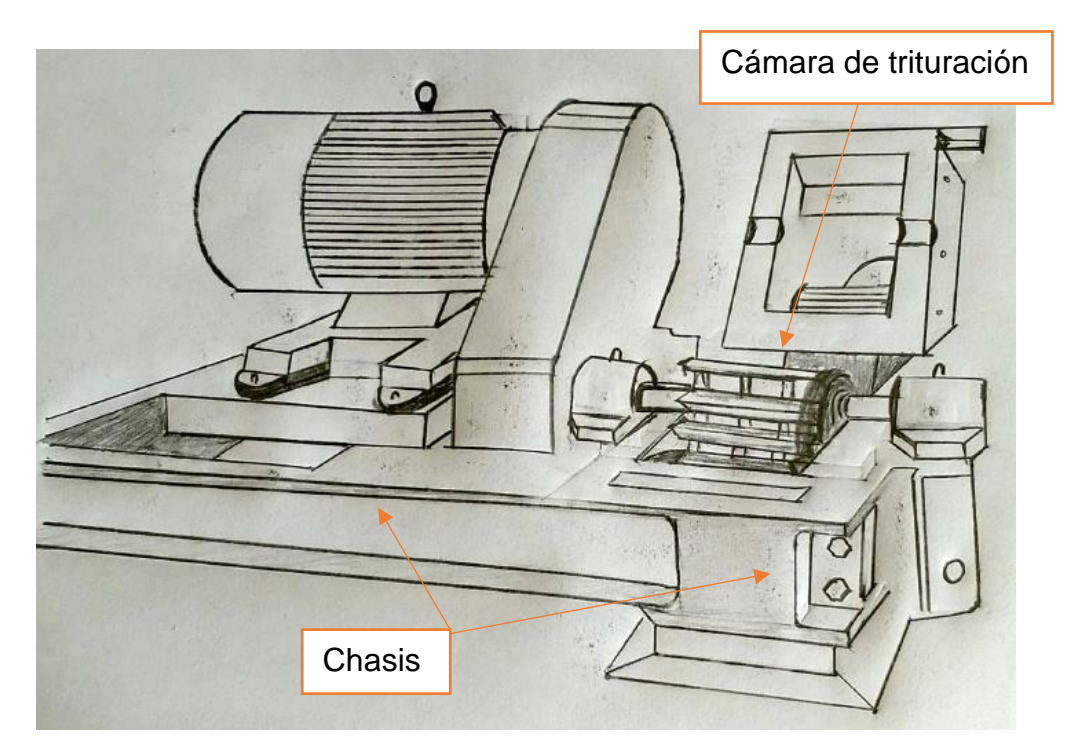

*Figura 33 Molino Mikro Pulverizer MP Fuente: Propia.*

### **3.5.3. Concepto 3: Molino de Martillos tipo 035AE**

 Este concepto está basado en el modelo 035AE desarrollado por la empresa VERDES (Talleres Felipe Verdés S.A., 2015). Esta máquina tiene un sistema de alimentación semi automático, ya que consta de unos tornillos in fin que abastecen de materia a la cámara de trituración, además es el de máxima capacidad de molienda ya que comprime la materia para agilizar el proceso de trituración. En la ilustración N°34, se muestra las partes de la máquina y sus componentes.

# **Ventaja**

La ventaja principal que brinda este concepto, consiste en su sistema de alimentación forzada lo que brinda un mayor ingreso de materia a la cámara de trituración, brindando un mayor rendimiento en el proceso y mejor calidad de tamiz.

# **Desventaja**

La desventaja que presenta esta solamente enfocado en el costo de la maquina ya que consta de motores en cada tornillo sin fin para lograr la alimentación forzada.

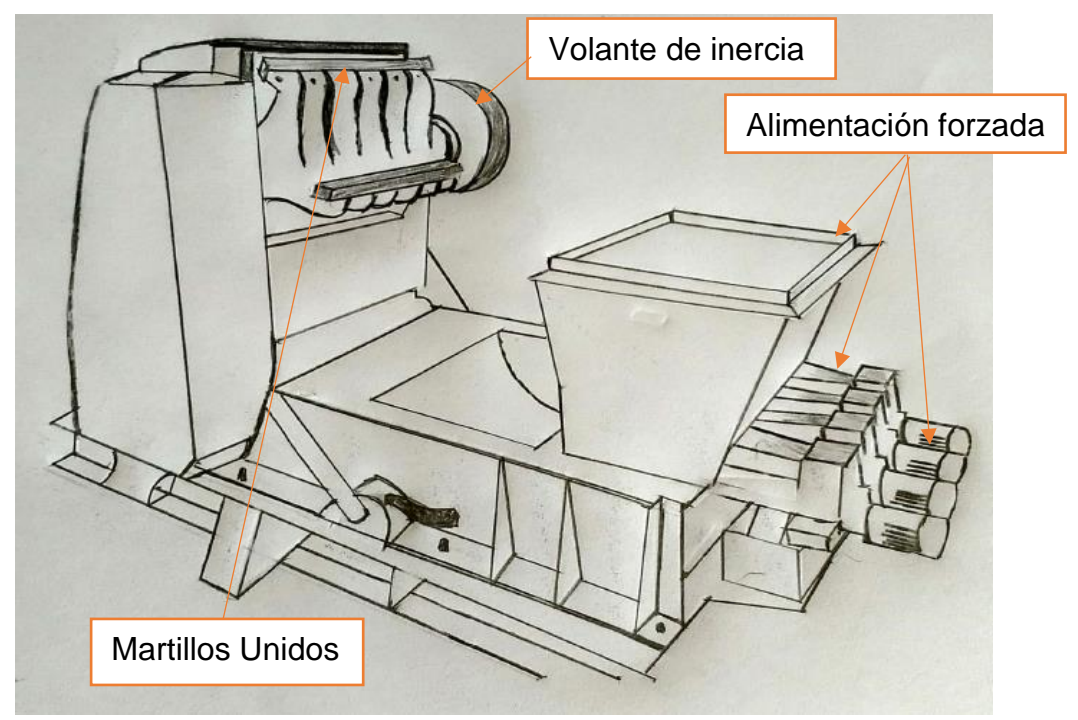

*Figura 34 MOLINO DE MARTILLOS 035AE Fuente: Propia.*

### **3.5.4. Concepto 4.** Molino de matillos Tecaliman

 Este concepto está basado en el diseño para la alimentación. Incluye un silo, el cual tiene en la base un tornillo de alimentación encargado del suministro de material al molino, como se puede apreciar en la ilustración N°35. Al entrar a la cámara de molienda, las materias primas se purgan de posibles objetos extraños: las partículas metálicas mediante un separador de metales (imán o equipo magnético) y las partículas más densas (piedras) con una despedradora mediante flujo de aire.

### **Ventaja**

La ventaja particular que brinda este concepto, está enfocada en su sistema de alimentación y más que todo en su sistema de protección. Que consiste en un imán y una despedradora que hace que la materia ingrese totalmente libre de elementos externo si es que se presentarían.

# **Desventaja**

La desventaja radica principalmente en su dimensionamiento ya que adicionando la despedradora aumentaría radicalmente el tamaño y el costo de la máquina.

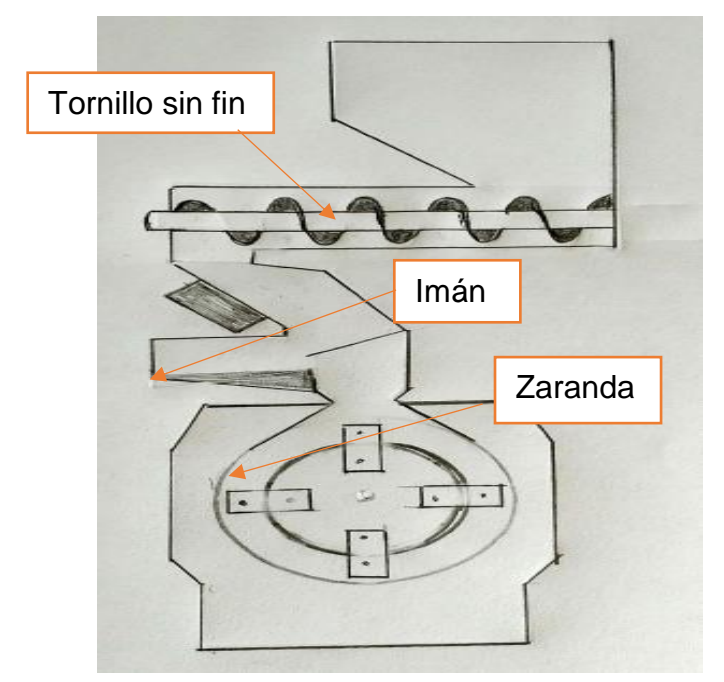

*Figura 35 Molino Tecaliman Fuente: Propia.*

 Los molinos de martillos 2D tienen su origen en la empresa Van Aarsen (Van Aarsen NTERNATIONAL B.V. 2016), molienda óptima de capacidades que van desde 5 hasta 25 toneladas por hora. y se pueden incorporar a un sistema de molienda previa o posterior, o como una solución de molienda completa compuesta por depósito previo, alimentador, limpiador magnético, molino de martillos, tolva de descarga, filtro de aspiración, ventilador y sistema de control.

# **Ventajas**

Una de sus mayores virtudes que brinda este concepto está enfocado a la capacidad de molienda que posee esta máquina, ya que está diseñada para cantidades exorbitantes, pero adicionalmente la ventaja que presenta es el cambio automático de criba que le permite lograr tamices ultra finos.

# **Desventajas**

La desventaja que presenta es su mantenimiento ya que por las ventajas que presenta se hace una maquina muy compleja y esto dificulta el plan de mantenimiento y eleva los costos.

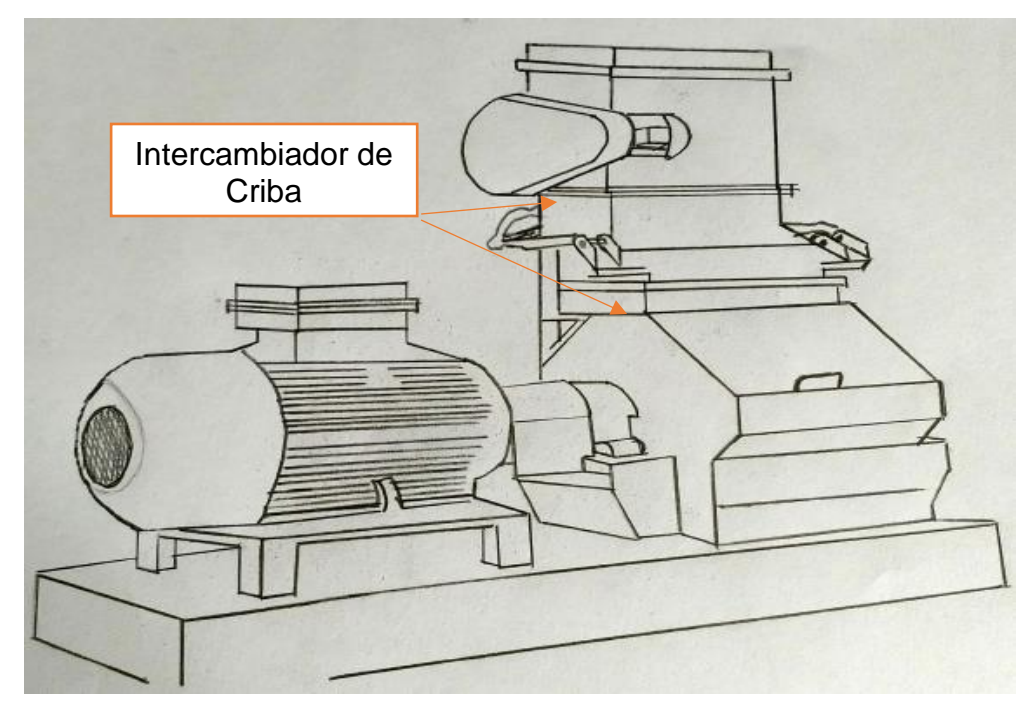

*Figura 36 Molino 2D VAN AARSEN Fuente: Propia.*

# **3.5.6. Concepto 6. Molino de martillos "MM"**

 El concepto es una variante del molino de martillos provisto por la empresa Mikrocat Engineering (Mikrocat Engineering, 2015), emplea un sistema de alimentación controlado y equipado con un tamiz inferior para un control granulométrico preciso. En su interior equipa un rotor con martillos basculantes que garantizan una perfecta trituración de las partículas mediante impacto directo. Construidos en fundición grís son máquinas robustas, fiables y duraderas. En la ilustración N°37, se aprecia el molino de la empresa Mikrocat.

# **Ventajas**

La ventaja de este molino consiste en su sistema controlado de alimentación y de tamizado, lo que le da una mejora considerable al momento de obtener el producto final.

# **Desventaja**

Su desventaja lo presenta en su capacidad de molienda ya que por las ventajas mencionadas le limita en su capacidad.

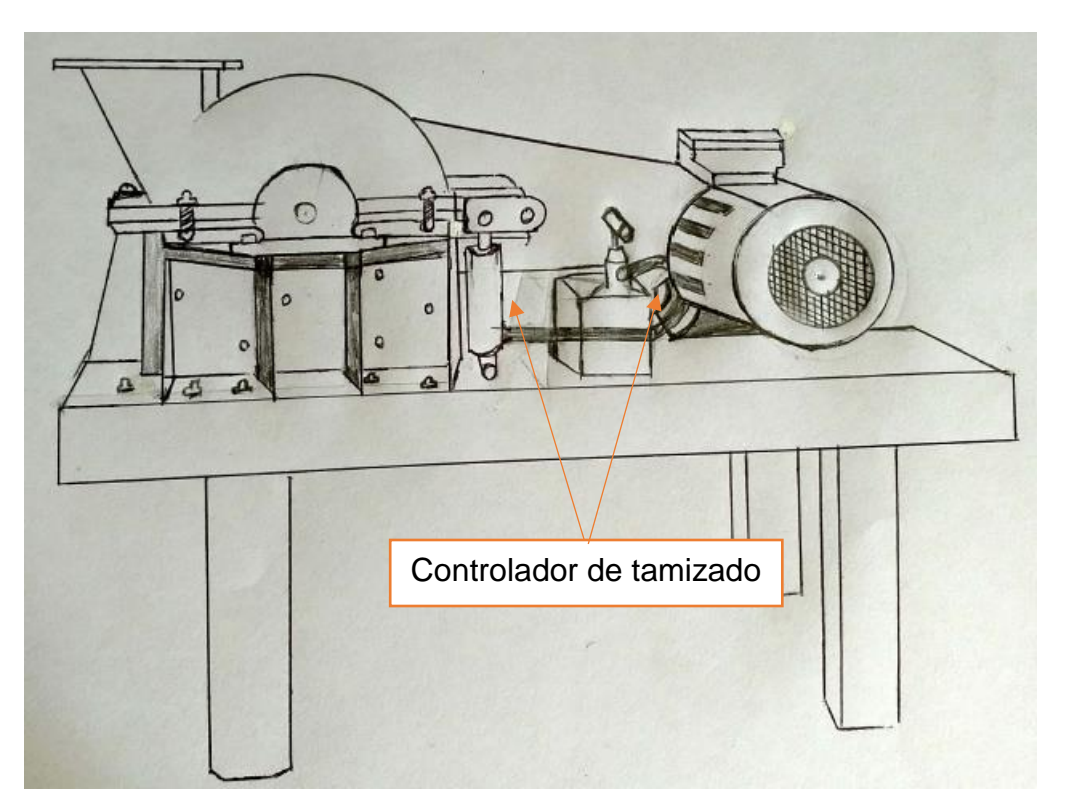

*Figura 37 Molino de martillos MM, Mikrocat Engineering*

# **3.6. Solución del Concepto de solución**

En la tabla N° 16 se presenta la matriz de selección, para los tres conceptos establecidos, de esta manera se calificará y se clasificará el concepto con mayor ponderado, el cual determinará nuestro concepto de solución más óptimo. Los criterios que hemos optado son los siguientes. Y en la tabla N°15 los grados de satisfacción

**Tabla15** *Grado de satisfacción Fuente: Propia*

| Puntuación    | Grado de Satisfacción |
|---------------|-----------------------|
| 5             | Complacido            |
| 4             | Muy Satisfecho        |
| 3             | Satisfecho            |
| $\mathcal{P}$ | Poco Satisfecho       |
| 1             | Insatisfecho          |
|               |                       |

**Tecnología**. Se consideró este criterio con la finalidad de otorgar un plus a nuestra máquina y así generar una satisfacción a los consumidores.

**Tamaño**. Es el criterio elegido que nos permitirá dimensionarnos a nuestro espacio ya que el área de trabajo en algunos casos es reducida ya que en los campos no poseen techos.

**Peso**. Este criterio se consideró ya que está en función al transporte, a mayor peso el costo de transporte aumentara.

**Costo.** Es uno de los criterios con mayor ponderado en nuestra tabla ya que estamos limitados en presupuesto.

**Mantenimiento.** Debido a normas de salubridad, es uno de los criterios que tiene que ver directamente con la limpieza y sobre todo evitar la proliferación de plagas en la misma máquina. Así mismo a la duración y menos fallas en la máquina.

**Transporte. Es** uno de los criterios optados, ya que en la mayoría de casos los molinos suelen ser transportados a otras áreas de trabajo, y si es el menos adecuado generaría problemas en los agricultores.

# **Tabla 16** *Matriz de criterios ponderados Fuente: Propia*

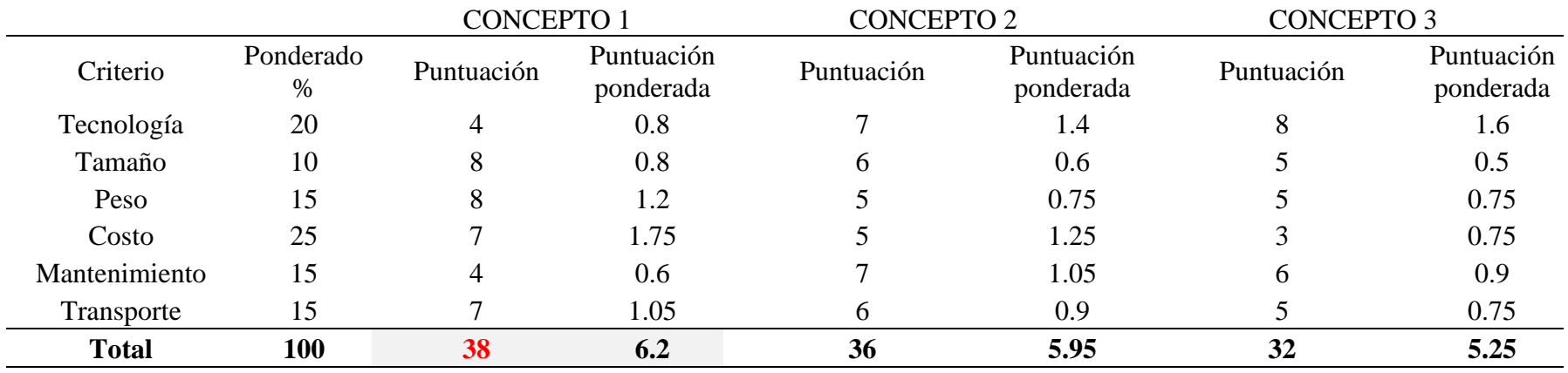

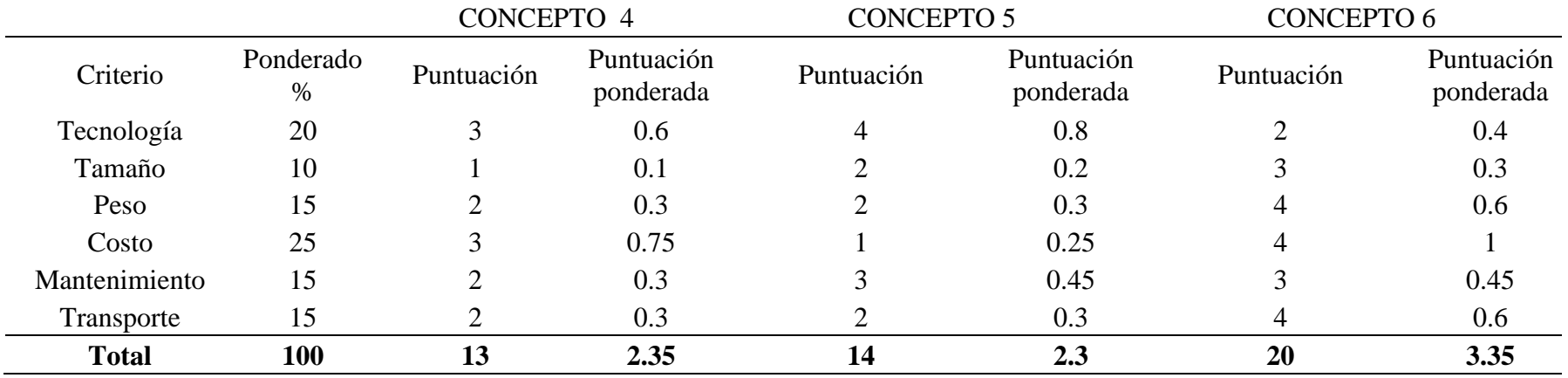

# **3.7. Diseño de configuraciones**

Las siguientes configuraciones que se presentan son tres, de las cuales se seleccionara mediante un matriz ponderada, la mejor alternativa en cuanto a la ubicación de los elementos de la máquina para un mejor desempeño óptimo.

# **A. Configuración N°1**

En el siguiente diagrama (ilustración N°38), muestra la representación del tipo de tolva de entrada, tal y como está su configuración original del concepto N°1, esta presenta una tolva que está conectada en la parte superior de la cámara de trituración. Es una alternativa para en el diseño de un molino de martillos.

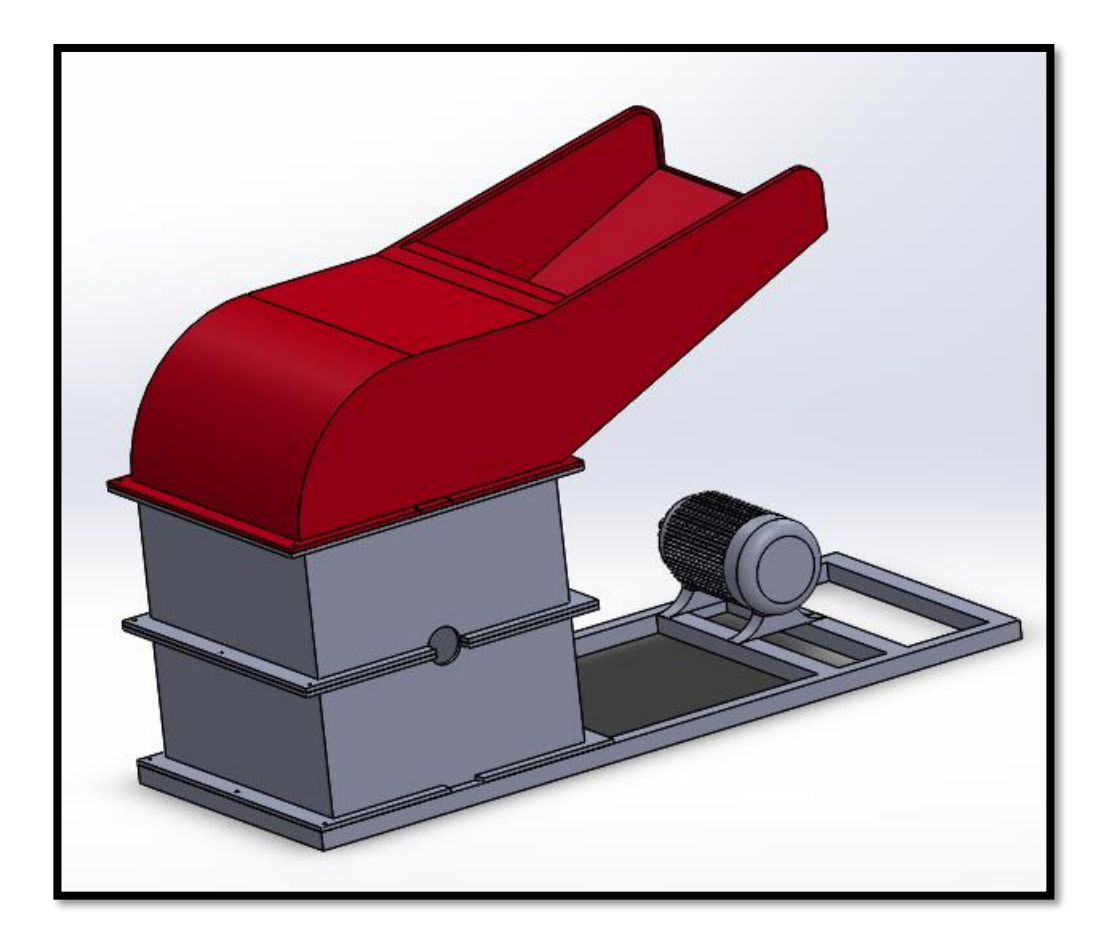

*Figura 38 Tolva de entrada de materia prima configuración. 1. Fuente: Propia.*

# **B. Configuración N°2**

En el siguiente diagrama (ilustración N°39), muestra la representación de una tolva de ingreso que forma parte de la cámara de trituración, cumpliendo dos funciones de suministrar la materia a moler y hermetizar la cámara de trituración. Es una alternativa que presenta el menor uso de material para la construcción de la tolva y la cámara de trituración, para en el diseño de un molino de martillos.

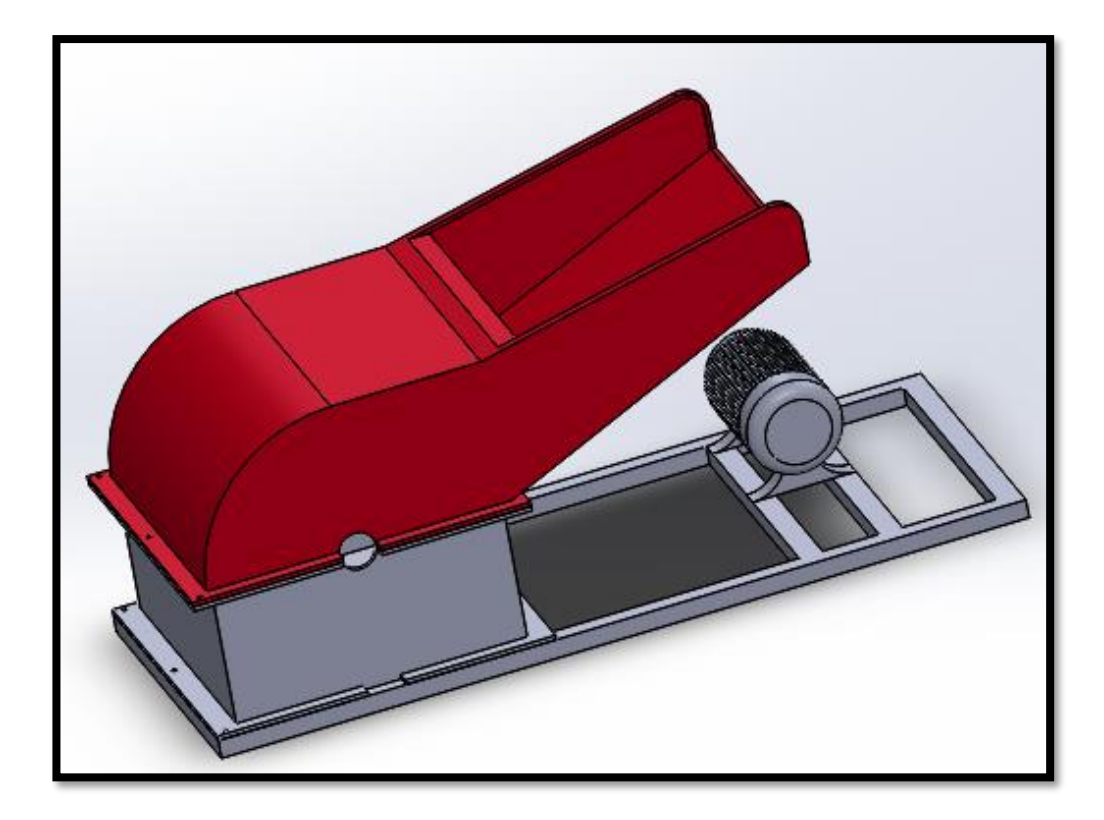

*Figura 39 Tolva de entrada de materia prima configuración. 2 Fuente: Propia.*

# **C. Configuración N°3**

En esta última configuración, se muestra la representación del tipo de tolva de entrada en una forma particular (ilustración N°40), esta presenta una tolva en forma de "v" que está conectada perpendicularmente en la parte superior de la cámara de trituración. Es una alternativa para en el diseño de un molino de martillos.

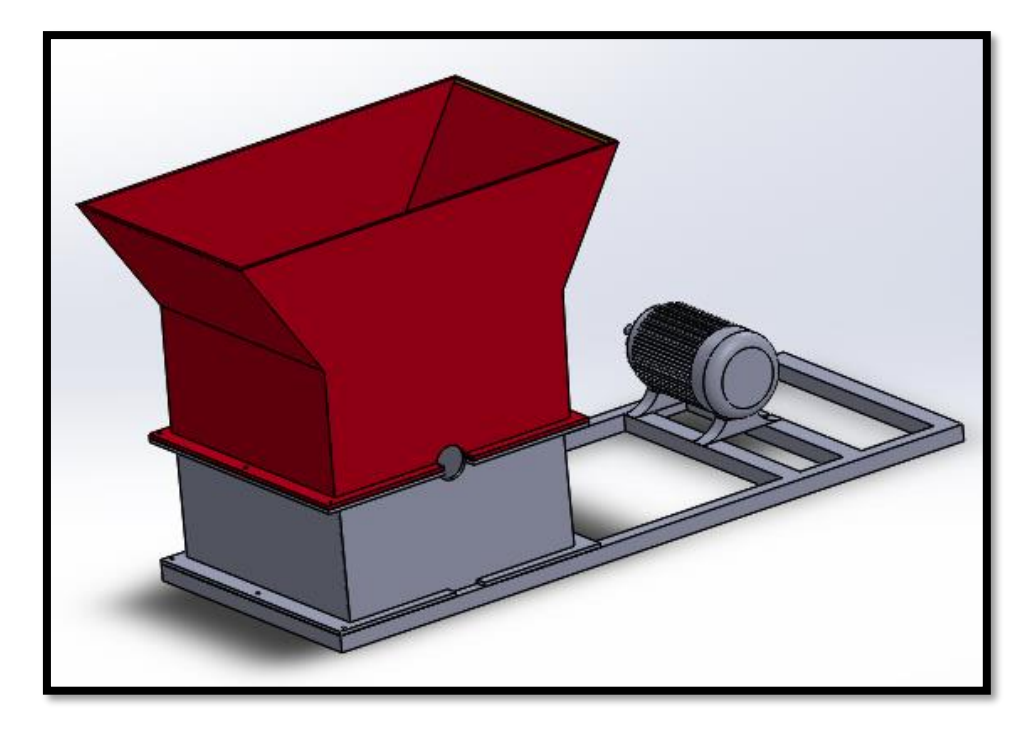

*Figura 40 Tolva de entrada de materia prima configuración. 3 Fuente: Propia.*

### **3.7.1. Selección de configuración optima**

Mediante la selección de configuración, se detallan las siguientes configuraciones obteniendo el diseño más óptimo según criterios establecidos. Los rangos de las puntuaciones se presentan en la Tabla N°17. De esta manera se obtendrá un mejor desempeño en la máquina. A continuación, se muestra la matriz de criterio ponderado de las tres configuraciones planteadas Tabla N°18.

**Tabla 17**  *Grado de satisfacción Fuente: Propia*

| Puntuación            | Grado de Satisfacción |
|-----------------------|-----------------------|
| 5                     | Complacido            |
| 4                     | Muy Satisfecho        |
| 3                     | Satisfecho            |
| $\mathcal{D}_{\cdot}$ | Poco Satisfecho       |
|                       | Insatisfecho          |

### **Seguridad**

Este criterio se estableció, porque la tolva de entrada al cumplir su función de suministrar materia para triturar, también cumple una función particular de protección ya que en su gran mayoría evita que las partículas vayan fuera de la cámara de trituración.

### **Capacidad**

En este criterio se determina la capacidad de suministro de materia para moler que aporta cada tolva a la cámara de trituración.

# **Costo**

Es uno de los criterios que nos permite diferenciar en relación costo beneficio de cada tolva.

#### **Mantenimiento**

Debido a normas de salubridad, es uno de los criterios que tiene que ver directamente con la limpieza y sobre todo evitar la proliferación de plagas en la misma máquina. Así mismo facilitar el mantenimiento en la máquina.

# **Tabla 18**

*Matriz de Criterio Ponderado para la configuración de la tolva del molino de martillos. Fuente: Propia* 

|                 |             | <b>CONFIGURACION N°1</b> |      | <b>CONFIGURACION N°2</b> |     | <b>CONFIGURACION N°3</b> |            |
|-----------------|-------------|--------------------------|------|--------------------------|-----|--------------------------|------------|
| <b>CRITERIO</b> | <b>PESO</b> | PUNT.                    | CAL  | PUNT.                    | CAL | PUNT.                    | <b>CAL</b> |
| Seguridad       | 35%         | 4                        | 1.4  | $\overline{4}$           | 1.4 | $\overline{2}$           | 0.7        |
| Mantenimiento   | 30%         | $\overline{2}$           | 0.6  | 4                        | 1.2 | 4                        | 1.2        |
| Capacidad       | 20%         | 3                        | 0.6  | 3                        | 0.6 | $\overline{2}$           | 0.4        |
| Costo           | 15%         | 3                        | 0.45 | $\overline{2}$           | 0.3 | 1                        | 0.15       |
| <b>TOTAL</b>    | 100%        | 12                       | 3.05 | 13                       | 3.5 | 9                        | 2.45       |
|                 |             |                          |      |                          |     |                          |            |
| <b>RANKING</b>  |             |                          | 2do  |                          | 1er |                          | 3ero       |

# **3.8. Dimensionamiento de la Maquina**

Después de elegir el diseño conceptual idóneo para la maquina Molino de Martillos y el diseño de configuración del sistema de suministro de material (Tolva), se estableció los dimensionamientos generales del equipo. Para valorar las medidas se usó las recomendaciones de diseño y el criterio ingenieril.

Se tuvieron también en cuenta las siguientes especificaciones: La máquina a diseñar no trabajara en condiciones extremas, tales como elevada temperatura o climas bajo cero, la temperatura de trabajo se encuentra a temperatura ambiente entre 35°C max y min. 20°C. La estructura debe de trabajar en superficies planas y en forma estacionaria. En lo que concierne a lo estético debe presentar un atractivo y adecuado diseño. Según Saravacos G. y Kostaropoulos A. (2016) ellos recomiendan que para molinos con potencias de 5- 35kW las dimensiones deben de ser menores o iguales a 1.7x1.2x1.3 metros. De aquí que acoplando los equipos se tiene una máquina de 1.28x0.942x0.386 metros como se muestra en la figura 41.

# **3.9. Selección de Materiales**

Se realizó la selección de los materiales guiándose en función a las recomendaciones de diseño para molinos de martillos de la Tabla Nº11 y de acuerdo a el criterio ingenieril.

### **3.9.1. Selección de material para el eje principal y secundario.**

Por recomendaciones de diseño se debe utilizar Acero AISI 1010 ya que es un acero de bajo carbono, blando, responde bien al trabajo en frío y al tratamiento térmico de cementación. Tiene un alto índice de soldabilidad, y por su alta tenacidad y baja resistencia mecánica es adecuado para elementos de maquinaria y usos convencionales de baja exigencia (Aceros Bravo,2012). Esto hace de este acero apto para ejes, en el anexo 15, se muestra sus propiedades mecánicas.

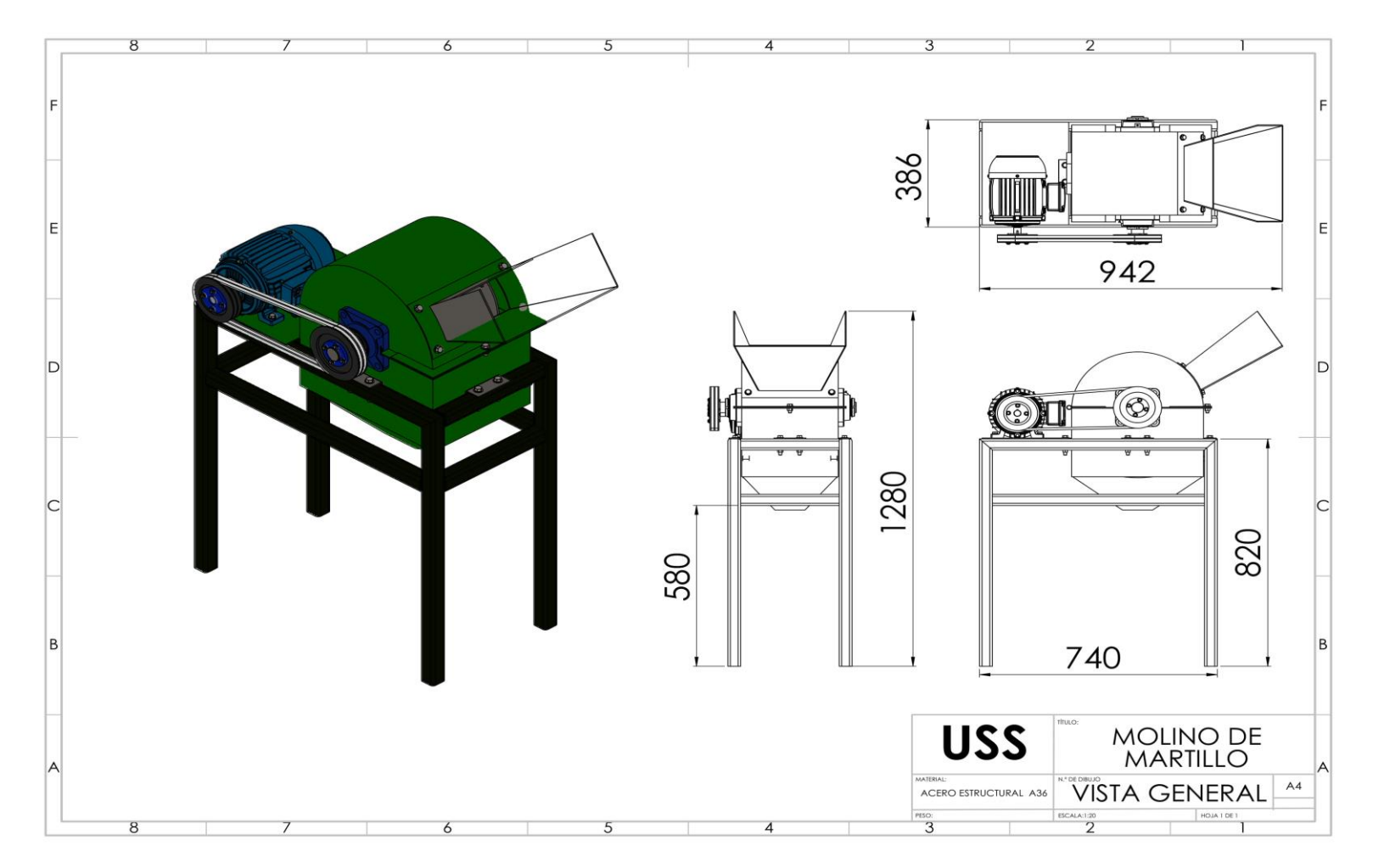

*Figura 19 Medidas generales del molino de martillos Fuente: Propia.*

#### **3.9.2. Selección de material del chasis, carcasa, discos y martillos**

El molino de martillos estará destinado para el sector agrícola (campesinos) del anexo de Batangrande, el material a utilizar para el chasis, carcasa, discos y martillos, debe de mantener un costo moderado para no aumentar el costo de la máquina. Además, cabe resaltar que el material destinado para estas partes, no estarán sometidos a ambientes corrosivos, la instalación será en un lugar seco aislado de las lluvias y otros factores que alteran las propiedades del material. El producto que se extrajera de la maquina no será para consumo humano, solo para alimentación animal (ganado, aves, ovejas, etc), esto nos da a entender que no es necesario utilizar un material de altos índices de salubridad. El material estructural por excelencia que cumple con este requisito es el "acero A36", Cuya aplicación está destinada a construcción de puentes, estanques, estructuras para industrias, edificios, torres y aplicaciones estructurales en general. (Aceros Otero, 2018)

### **3.10. Cargas de diseños.**

Las cargas de diseño a las que estará sometido el molino de martillos están dadas por las fuerzas que se necesita para provocar la ruptura en el cereal que entra por la tolva, la energía de ruptura del cereal y la fuerza que se aplica al eje principal de la máquina.

### **3.10.1. Fuerza de Corte**

la fuerza corte necesaria para provocar la ruptura del grano (maíz) según Bermeo (Bermeo M. D, 2014) es de 36 N, en su trabajo llega a este valor elaborando un procedimiento experimental de ruptura y midiendo cada prueba con un dinamómetro. Esta fuerza será ejercida por cada martillo cuando estos impacten con el cereal.

### **3.10.2. Energía de ruptura**

La energía que se necesita para romper un grano de cereal (maíz) según Bermeo (Bermeo M. D, 2014) es de 0.662175 J, en su trabajo llega a este dato a través de procedimientos experimentales basándose en la ley de Charpy.

# **3.10.3. Cargas en el eje principal**

En el siguiente diagrama se muestra todas las cargas que soportara el eje. Donde  $F_1$ ,  $F_2$ ,  $F_3$  y  $F_4$ , representan las reacciones de cada disco cuyos valores son de  $2108.88$  N,  $F_5$  representa la fuerza que produce la polea conectada al motor en el eje que es de 936.84 N y las reacciones (RA y RB) representan las fuerzas que se dan en los puntos de apoyo cuyo valor son de 3258.11 N y 6114.25 N respectivamente; el cálculo de las reacciones se realizó teniendo en cuenta el diagrama de cuerpo libre de la figura N° 42 y todo este procedimiento se encuentra desarrollado en el anexo 11.

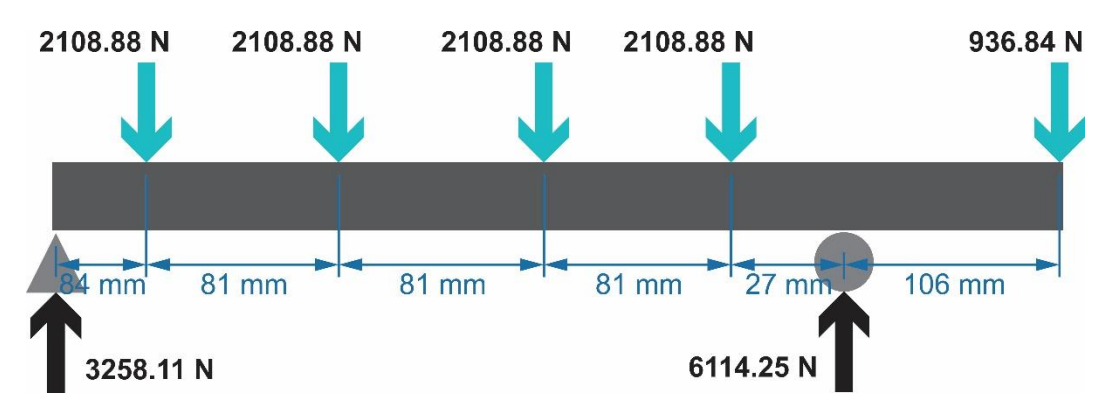

*Figura 42 Diagrama de cuerpo libre del eje principal del equipo Fuente: Propia.*

# **3.11. Diseño Paramétrico**

Después de determinar las cargas de Diseño y reconocer el dominio que tiene las Variables de Diseño en relación a las Variables de Solución de la Figura 32 y 33,

se realiza el análisis paramétrico de las características técnicas requeridas del motor y análisis del eje principal de la máquina. Se tiene como parámetros de definición de Problema la energía de trituración del maíz (0.662175 J), Fuerza de trituración (36 N) y material del eje.

# **3.11.1. Diseño Paramétrico de potencia mediante GUI Matlab**

Para este diseño paramétrico se utilizó la caja negra de la figura N° 32 y los datos que se aprecian en la Tabla Nº19. Se puede apreciar que se parametrizaron las variables: Potencia del Motor (HP), capacidad de molienda (Kg/h) y la longitud de los martillos (m). Los modelos matemáticos que se usaron en esta parte se pueden observar en la sección 1.8.8. Remplazando las ecuaciones (3), (7) y (8) en la ecuación (18) y reemplazando esta ecuación más la ecuación (19) en (20) se obtuvo la ecuación (28) de parametrización y sirvió para el desarrollo de la GUI (figura  $N^{\circ}$  43) y en el anexo N° 20 se encuentra su código

### *Tabla 19*

|                              | <b>NOMBRE (SÍMBOLO)</b>               | <b>UNIDADES</b> | <b>VALOR</b> |
|------------------------------|---------------------------------------|-----------------|--------------|
| <b>Parámetros</b>            | Energia de trituracion (Er)           | J               | 0.662175     |
| de definición<br>de problema | Fuerza de trituracion (Fc)            | N               | 36           |
|                              | Revoluciones del motor (N)            | rpm             | 3000         |
| Variables de                 | Diámetro del disco (R)                | m               | 0.276        |
| diseño                       | Diametro de entrada del grano $(d_1)$ | m               | 0.011        |
|                              | Diametro de salida del grano $(d_2)$  | m               | 0.006        |
| Variables de                 | Potencia del motor $(P_T)$            | Hp              | A determinar |
| solución de<br>problema      | Produccion $(F_{\text{max}})$         | Kg/h            | A determinar |

*Datos para el Diseño paramétrico de las características técnicas del motor Fuente: Propia*

$$
\frac{3 * F_c}{\frac{\pi N^2}{8 * L_m}} * R^2 * N^3 * \frac{F_{max*P}}{N * 60} * \frac{d_1}{d_2} * f
$$
\n
$$
P_T = \frac{\frac{3600}{3600} * L_m}{8 * 100000 * \eta * \eta_m} + F_{max} * k * f_m * \left[\frac{1}{d_2} - \frac{1}{d_1}\right] \dots EC. (28)
$$

Simplificando y ordenando la ecuación anterior (28) se tiene:

$$
P_T = \frac{9 * F_c * R^2 * F_{max} * P * d_1 * f}{4 * 10000 * \eta * \eta_m * \pi * L_m * d_2} + F_{max} * k * f_m * \left[\frac{1}{d_2} - \frac{1}{d_1}\right] \dots EC. (29)
$$

Terminada la elaboración de la GUI, se procedió a evaluar paramétricamente las variables implicadas potencia (Hp) y producción (Kg/h). En la figura 46 se muestra la gráfica de parametrización. Se analiza la producción (abscisas) para encontrar una potencia (ordenadas) respecto a la longitud de los martillos: 0.1 m, 0.11 m, 0.12 m y 0.14 m. Para que la capacidad de producción sea la requerida (500 Kg/h), además de seleccionar una longitud del martillo optimo (0.1 m) y por último que el motor cumpla con el régimen de producción establecido sin presentar falla alguna, se encuentra que una potencia de 6.206 Hp satisface las necesidades de la empresa, para la adquisición se comprará un motor de 7.5 Hp ya que esta es la potencia que más cerca de lo calculado, se optó por un motor trifásico Siemens. En Anexo N° 5, se muestra el catálogo.

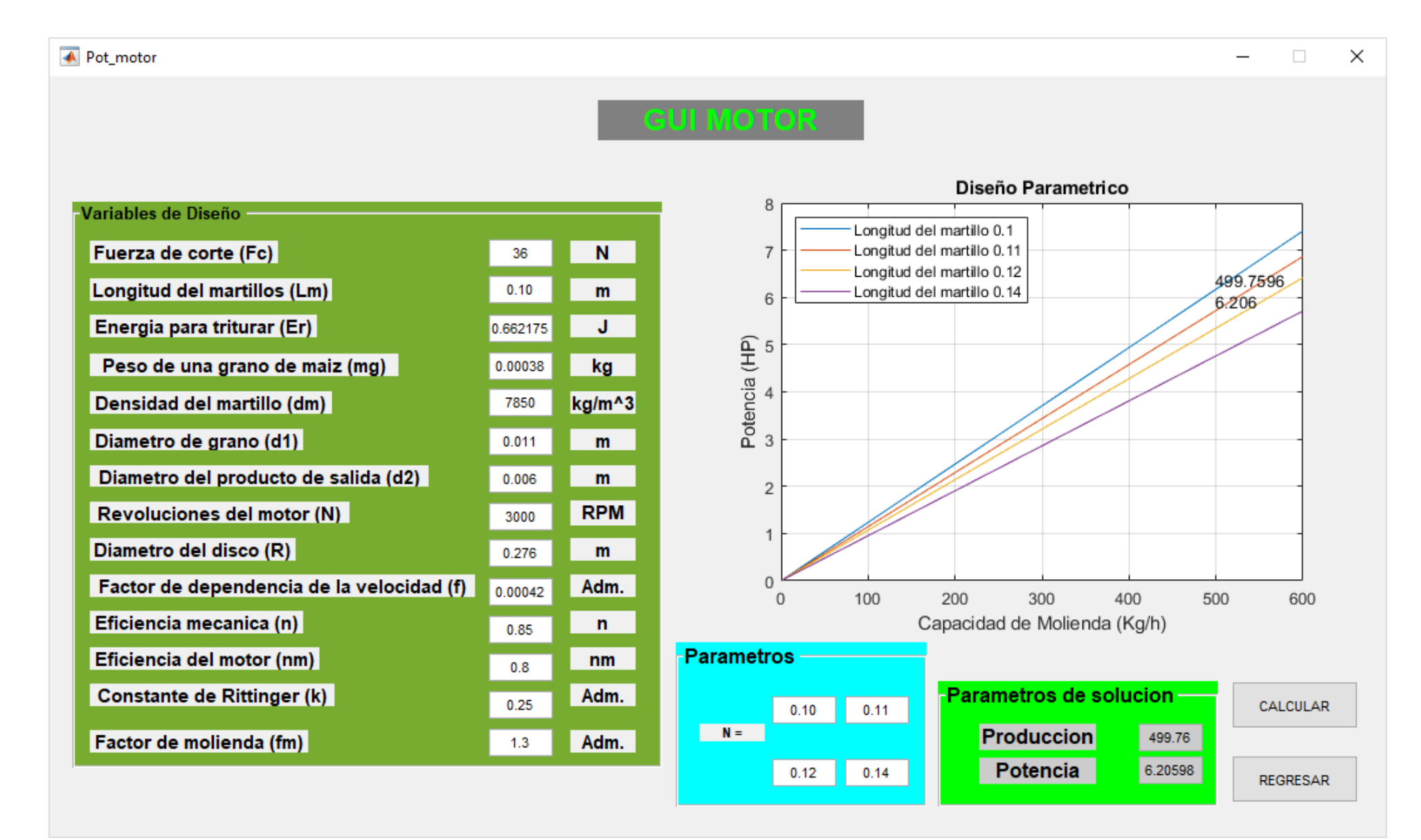

<sup>91</sup> *Figura <sup>43</sup> Interfaz Gráfica de Usuario para diseño paramétrico de potencia del motor Fuente: Propia .*

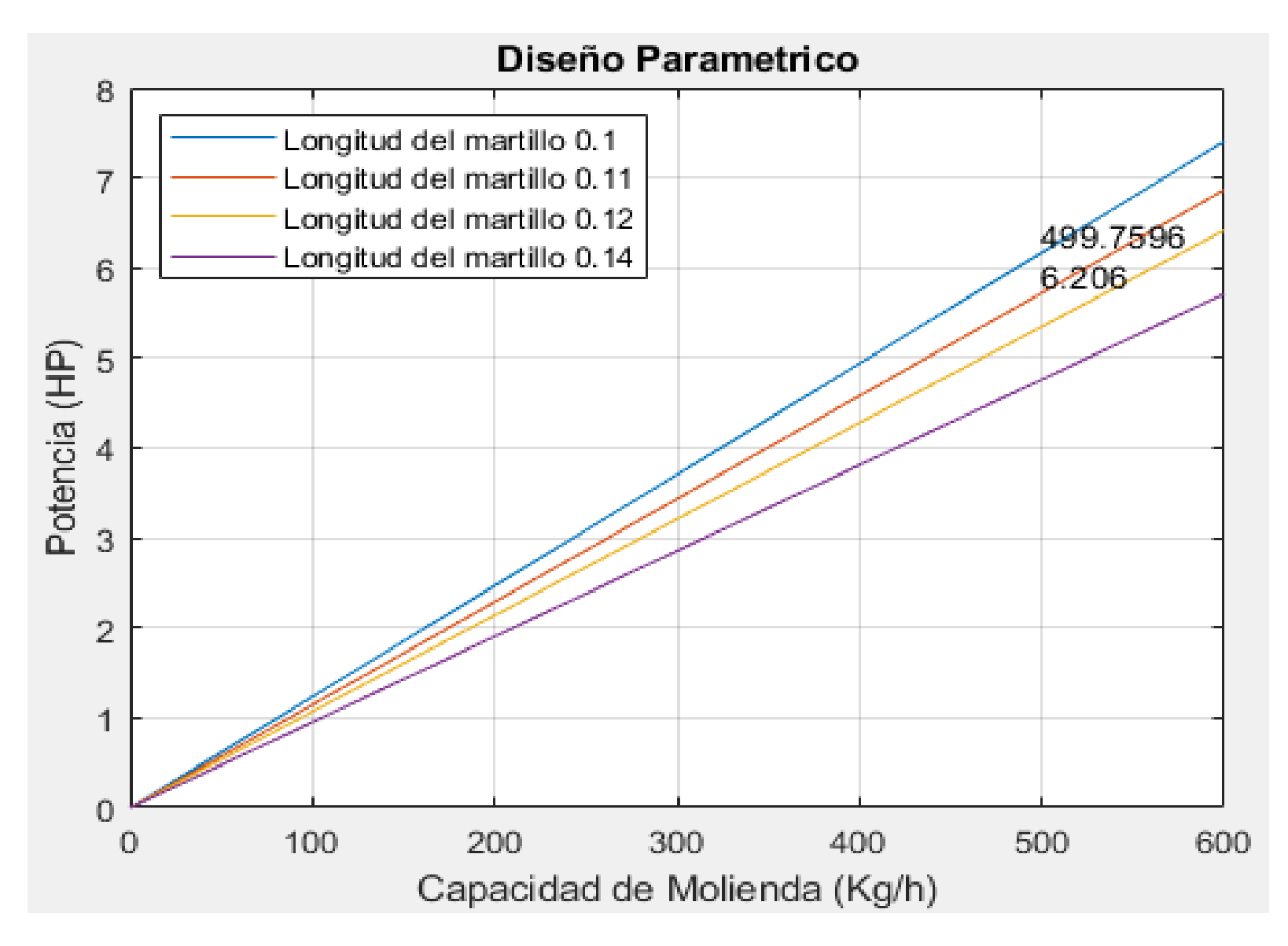

*Figura 44 Diseño paramétrico de potencia del motor en función de la producción Fuente: Propia .*

# **3.11.2. Diseño Paramétrico del eje principal mediante GUI Matlab**

# **Diseño a carga estática**

Para este diseño paramétrico se utilizó la caja negra de la figura N° 33 y los datos que se aprecian en la Tabla Nº20. Se puede apreciar que se parametrizaron las variables: Diámetro del eje (m) y factor de seguridad. Los modelos matemáticos que se usaron en esta parte se pueden observar en la sección 1.8.8. Se usó la ecuación (13) que usa el criterio de falla de máxima distorsión de energía (teoría de Von mises) y el esfuerzo de fluencia del material del cual se parametrizo el diámetro del eje y el factor de seguridad; además con esta se desarrolló la GUI (figura N° 45) y en el anexo N° 21 se encuentra su código.

### **Tabla 20**

*Datos para el Diseño Paramétrico del eje principal a carga estática Fuente: Propia*

|                                           | <b>NOMBRE</b><br>(SIMBOLO)            |          | UNIDADES VALOR/RANGO    |  |
|-------------------------------------------|---------------------------------------|----------|-------------------------|--|
| Parámetro de<br>Definición de<br>Problema | Fuerza de trituración<br>del maiz     | N        | 36                      |  |
|                                           | Acero AISI 1010,<br>1018, 1020 y 1045 | MPa      | (305, 370, 330,<br>530) |  |
| <b>Variable de Diseño</b>                 | Potencia del Motor                    | HP       | 7.5                     |  |
|                                           | Diámetro del eje                      | m        | 0.038                   |  |
|                                           | Longitud del eje                      | m        | 0.6                     |  |
| Variables de solución                     | F.S. a Carga Estática                 | Adim.    | Determinar              |  |
|                                           | F.S. a Fatiga                         | Adim.    | Determinar              |  |
|                                           | Tensión de Von Mises                  | $N/mm^2$ | Determinar              |  |

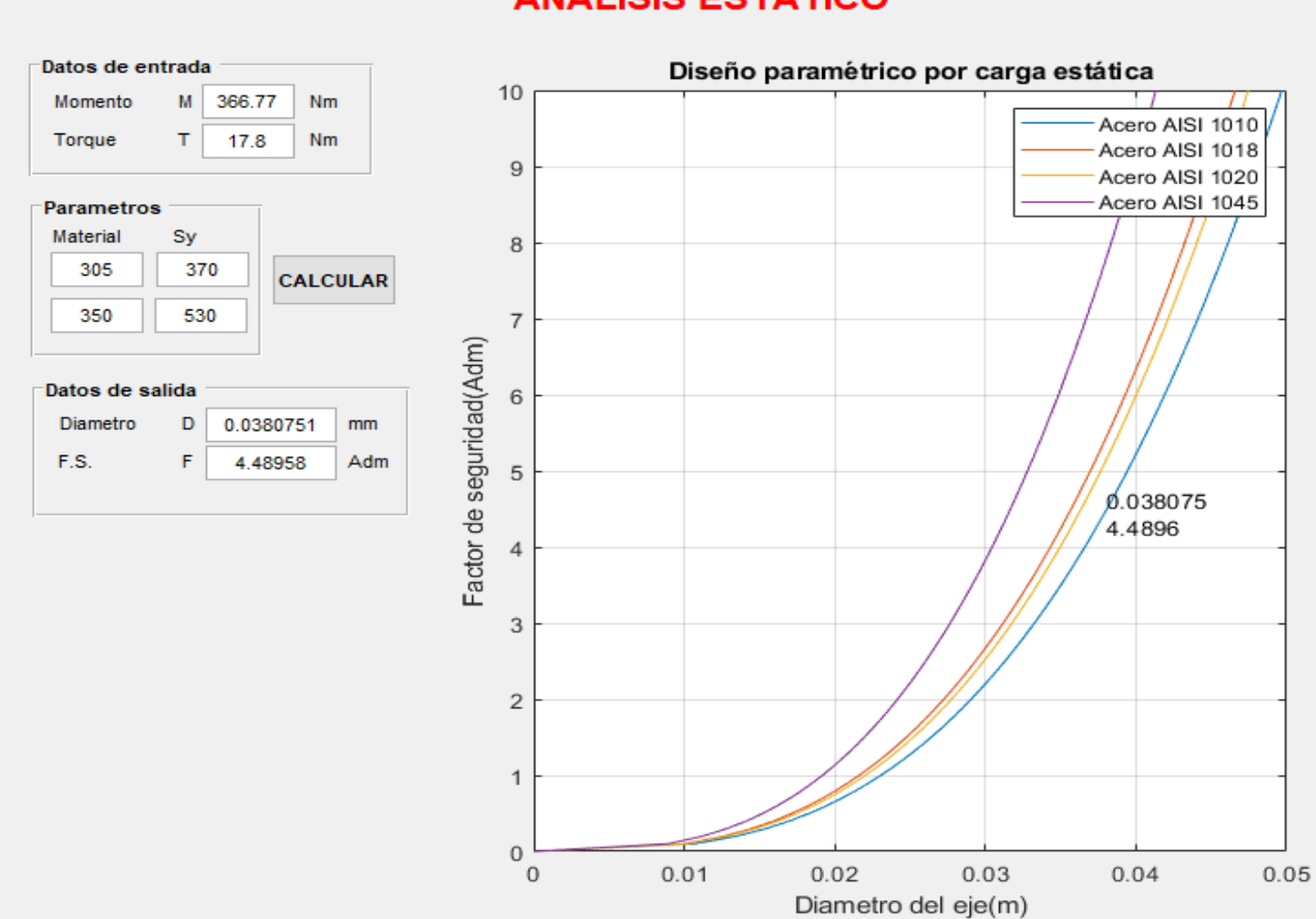

# **ANALISIS ESTATICO**

*Figura 45 Interfaz Gráfica de Usuario para diseño paramétrico por carga estática Fuente: Propia.*

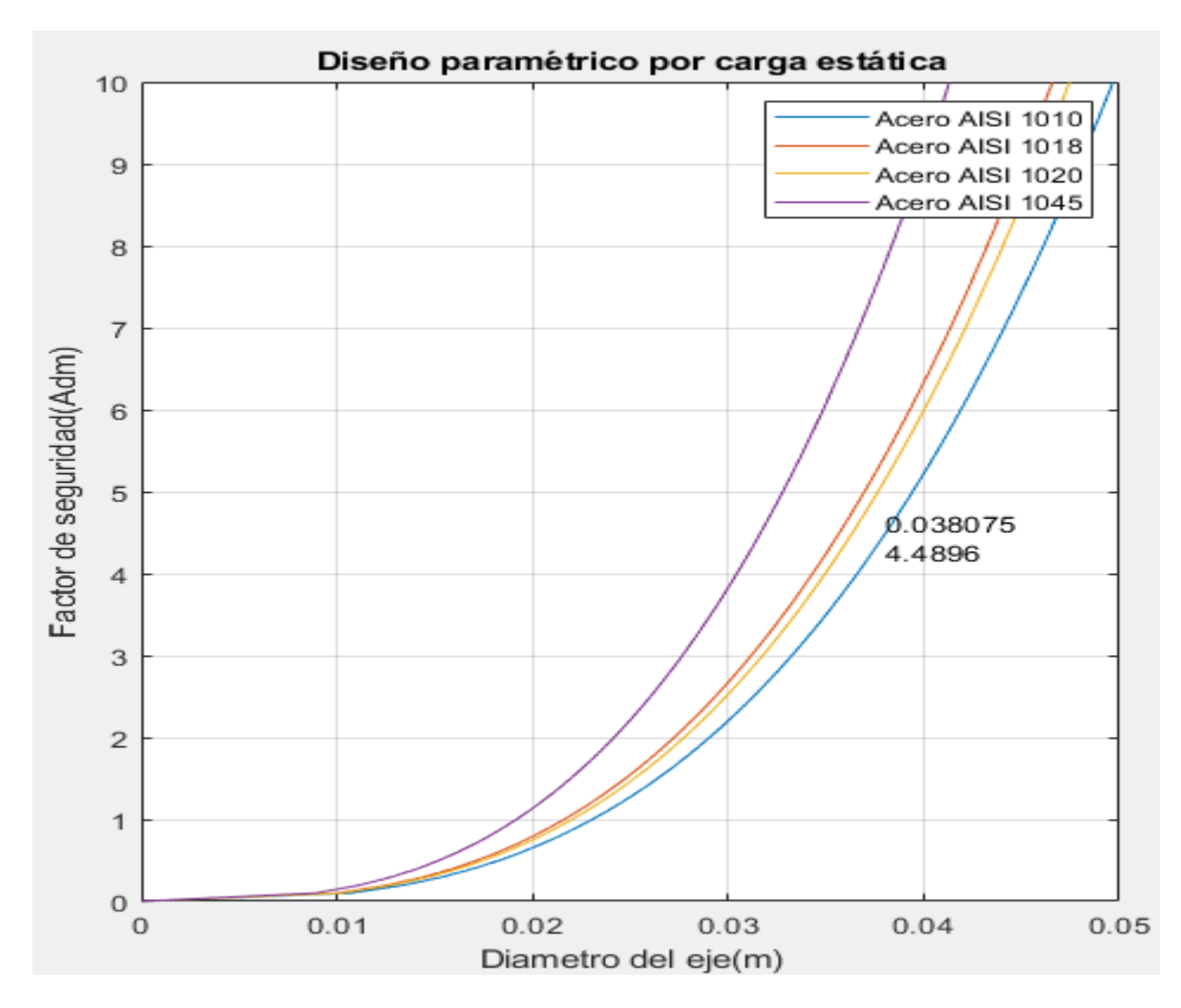

*Figura 46 Diseño paramétrico de diámetro en función del factor de seguridad a carga estática*

*Fuente: Propia*

Terminada la elaboración de la GUI, se procedió a evaluar paramétricamente las variables implicadas diámetro del eje (m) y factor de seguridad a carga estática (Adim). En la figura 45 se muestra la gráfica de parametrización. Se analiza el diámetro del eje principal (abscisas) para encontrar factor de seguridad a carga estática (ordenadas) para a diferentes materiales: AISI 1010, AISI 1018, AISI 1020 y AISI 1045. Para que la capacidad de producción sea la requerida (38 mm), además de seleccionar el material optimo (AISI 1010) y por último que el eje cumpla con el régimen de carga de trabajo sin presentar falla alguna, se encuentra que para este diámetro da un factor de seguridad a fatiga de 4.4896 el cual satisface el criterio ingenieril para diseño de elementos de máquinas.

### **Diseño a Fatiga**

Para este diseño paramétrico se utilizó la caja negra de la figura N° 33 y los datos que se aprecian en la Tabla  $N^{\circ}17$ . Se puede apreciar que se parametrizaron las variables: Diámetro del eje (m) y factor de seguridad a fatiga. Los modelos matemáticos que se usaron en esta parte se pueden observar en la sección 1.8.8. Remplazando las ecuaciones (15), (16) y (17) en la ecuación (14) y reemplazando esta ecuación más las ecuaciones (18) y (19) en la ecuación (20) se obtuvo la ecuación de parametrización siguiente (30) además también sirvió para el desarrollo de la GUI (figura  $N^{\circ}$  46) y en el anexo  $N^{\circ}$  19 se encuentra su código.

$$
d = \left\{ \frac{16n}{\pi} \left[ 4 \left( \frac{\left( 1 + q(K_t - 1) \right) M_a}{a S_{ut}{}^b 0.879 d^{-0.107} k_c k_d k_e k_f 0.5 S_{ut}} \right)^2 + 3 \left( \frac{\left( 1 + q_{cortante}(K_{ts} - 1) \right) T_a}{a S_{ut}{}^b 0.879 d^{-0.107} k_c k_d k_e k_f 0.5 S_{ut}} \right)^2 \right. \\ + 4 \left( \frac{\left( 1 + q(K_t - 1) \right) M_m}{S_y} \right)^2 + 3 \left( \frac{\left( 1 + q_{cortante}(K_{ts} - 1) \right) T_m}{S_y} \right)^2 \right\}^{1/2} \right\}^{1/3} \dots EC. (30)
$$

Terminada la elaboración de la GUI, se procedió a evaluar paramétricamente las variables implicadas diámetro del eje (m) y factor de seguridad a fatiga (Adim). En la figura 47 se muestra la gráfica de parametrización. Se analiza el diámetro del eje principal (abscisas) para encontrar factor de seguridad a fatiga (ordenadas) para a diferentes materiales: AISI 1010, AISI 1018, AISI 1020 y AISI 1045. Para que la capacidad de producción sea la requerida (38 mm), además de seleccionar el material optimo (AISI 1010) y por último que el eje cumpla con el régimen de carga de trabajo sin presentar falla alguna, se encuentra que para este diámetro da un factor de seguridad a fatiga de 1.6667 el cual satisface el criterio ingenieril para diseño de elementos de máquinas.

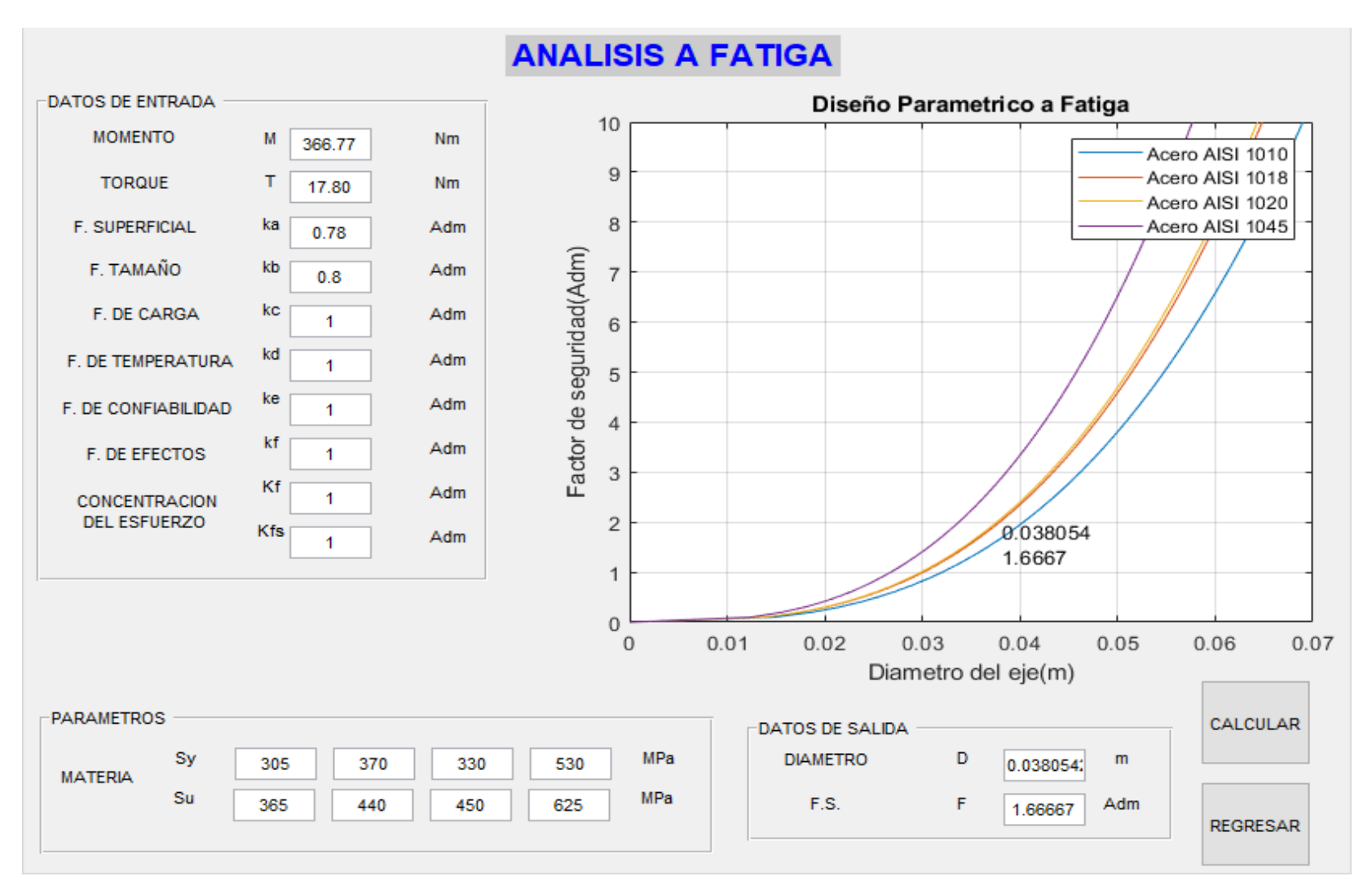

*Figura 47 Interfaz Gráfica de Usuario para diseño paramétrico a Fatiga Fuente: Propia.*

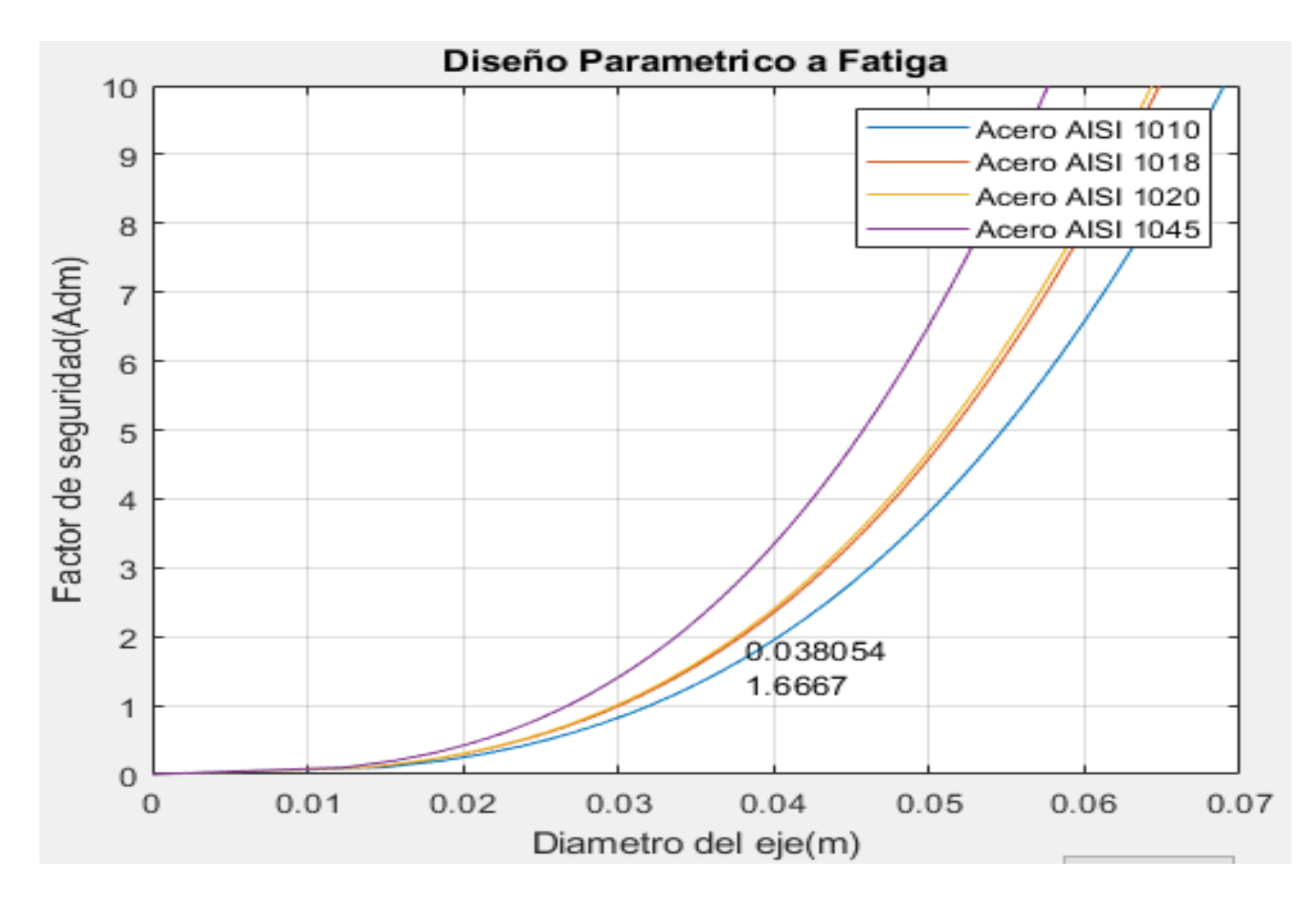

*Figura 48 Diseño paramétrico de diámetro en función del factor de seguridad a Fatiga*

*Fuente: Propia*

### **3.11.3. Diseño Paramétrico del eje principal mediante Ansys**

Después de culminar el cálculo a través de la GUI se realizó la validación y comprobación a través de método de elementos finitos usando la herramienta computacional Ansys. Para el estudio primero se crearon los materiales a simular: AISI 1010, AISI 1018, AISI 1020 y AISI 1045 (las propiedades mecánicas se encuentran en los anexos N° 15 - 18 ), los ciclos de vida en función de los esfuerzos alternantes se calcularon y se muestran en la tabla N° 18, después se realizó el dibujo del eje, se aplicaron las cargas y restricciones siguiendo el esquema de la figura N° 42 y por último las soluciones de la simulación permitió encontrar los esfuerzos de Von Mises, deformación total, factor de seguridad para carga estática y factor de seguridad por fatiga. En las tabla  $N^{\circ}$  21 se muestra las simulaciones.

### **Tabla 21**

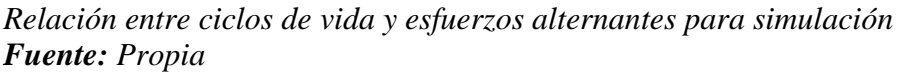

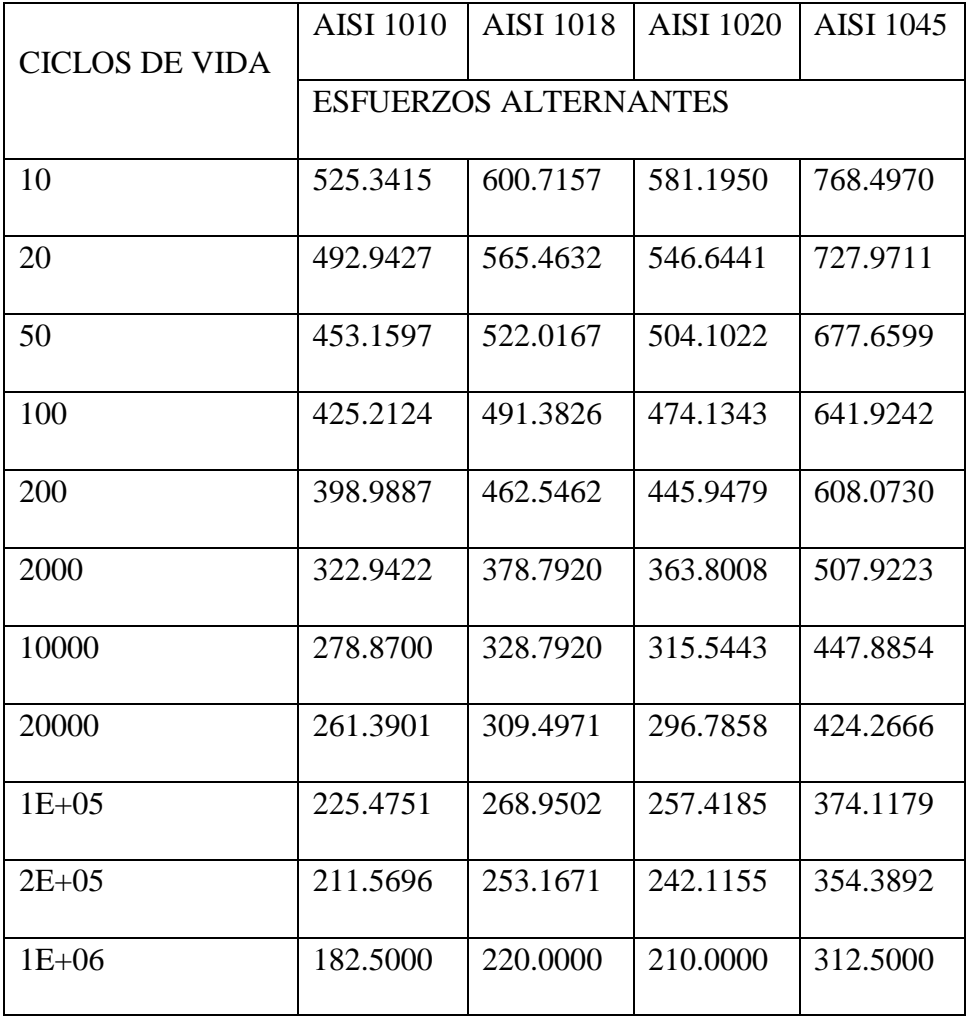

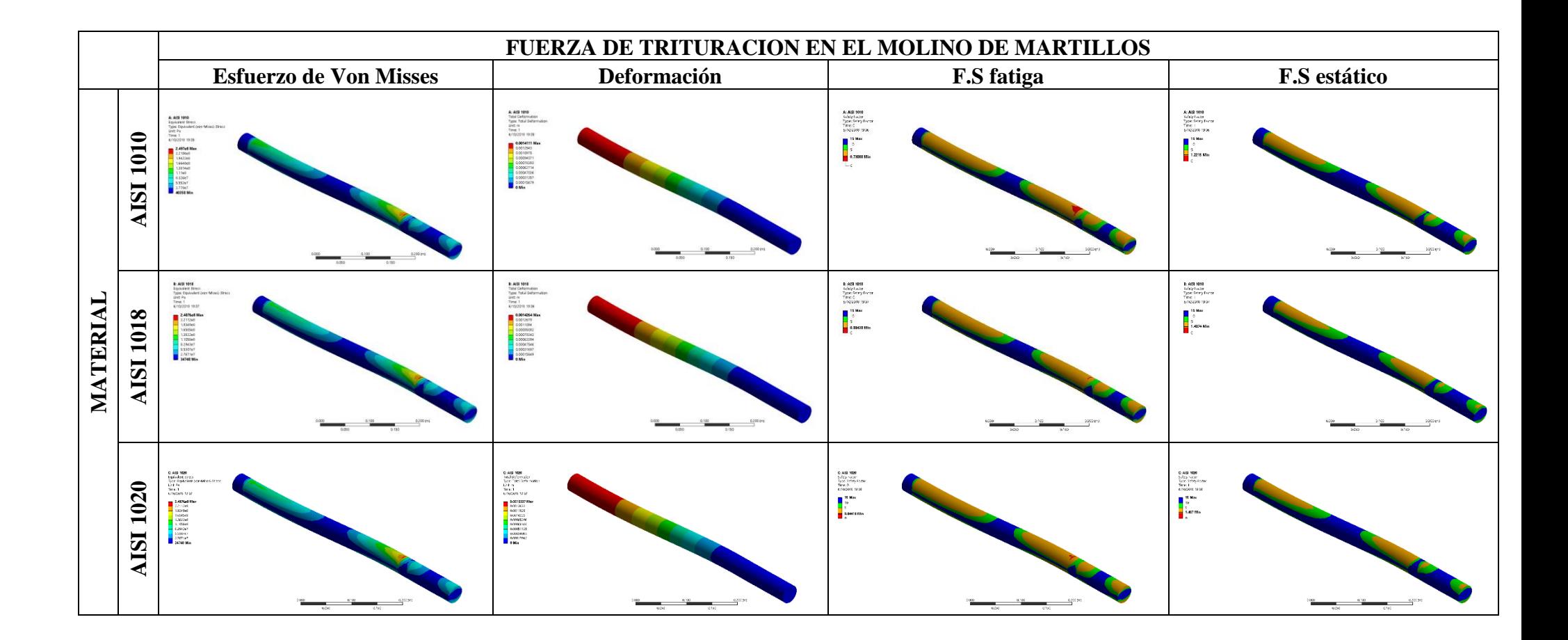

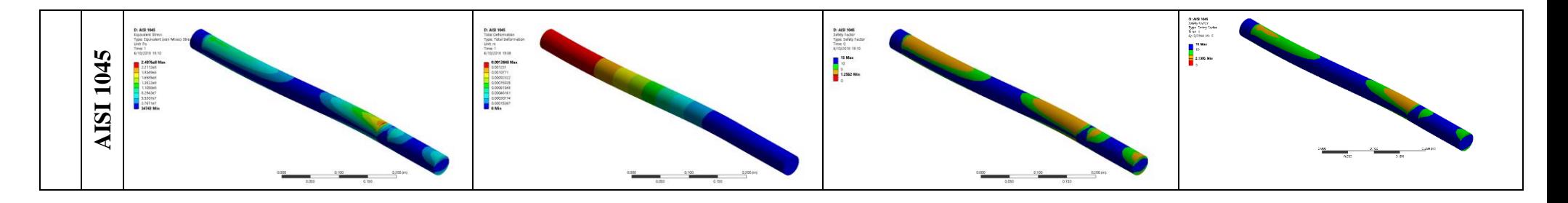

**Tabla N°19:** *Resultados de Variables Solución: Esfuerzo de Von Mises, Deformación, y FS (Carga en Fatiga y Estática).*

*Fuente: Propia*

Los resultados derivados de las simulaciones (para factor de seguridad a carga estática y fatiga), así como de los resultados del cálculo analítico (para el acero AISI 1010) se muestran en la tabla N° 22. Donde se comparan estos resultados. Con esto se valida y verifica los resultados del diseño paramétrico.

# **Tabla N°22**

*Resultados de simulación y calculo analítico*

*Fuente: Propia*

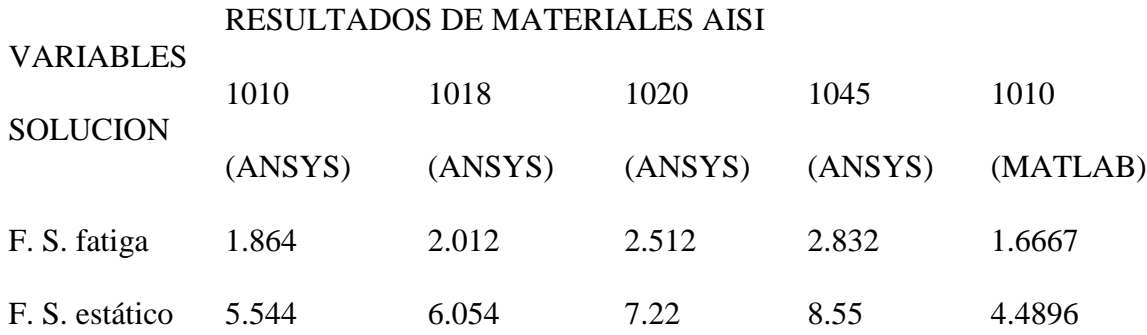

# **3.12. Selección de componentes**

### **3.12.1. Selección de rodamientos**

Para la selección del rodamiento, se definió el tipo de rodamiento, según los esfuerzos a los que estará sometido el eje principal y al diseño del sistema de trituración. Se obstará por Rodamientos Rígidos de Bolas ya que son aptos para velocidades altas, soportan cargas radiales y axiales en ambos sentidos y requieren poco mantenimiento (SKF, 2016). De los diagramas de cuerpo libre de la sección 3.10.3, tenemos la carga resultante sobre cada soporte.

En el soporte Ra

$$
Ra = 3258.1064 N
$$

En el soporte Rb

$$
Rb = 6114.2536 N
$$

Para nuestro caso los rodamientos están sometidos a cargas axiales simultáneamente, por la que consideraremos el valor máximo de las reacciones (Rb). Por tanto, la carga equivalente (P) será igual a la reacción máxima. Preliminarmente para seleccionar el rodamiento de bolas, se determinó la capacidad dinámica del rodamiento. Aplicando la formula (25)

$$
C = P \left( \frac{L * 60 * n}{10^6} \right)^{1/k}
$$

$$
C = 6114.2536 \left( \frac{5500 * 60 * 3000}{10^6} \right)^{1/3}
$$

$$
C = 60.94 kN
$$

Determinada la capacidad de carga dinámica (60.94 kN) y el diámetro del eje (38.1 mm) nos dirigimos al catálogo de SKF en el anexo N° 6 y seleccionamos el rodamiento 6408 N el cual cumple con las condiciones de diseño estipuladas.

# **Selección de poleas**

Para la transmisión de movimiento, se seleccionará elementos como poleas en V y de un canal con Buje QD. Se emplearán dos poleas que estarán en contacto entre polea y correa, la primera polea es la motriz que esta acoplada al motor que dará movimiento a la segunda polea (conducida) que esta acoplada al eje principal del molino de martillos.

Para la selección se usará la relación de velocidades y diámetros requerida para un óptimo funcionamiento del equipo; con el catálogo (manual de poleas en V Intermec) se escogerá las poleas. Para calcular la relación velocidades diámetros se usa la ecuación (24) sabiendo que la velocidad de rotación del motor es de 3600 rpm y la velocidad del eje debe ser de 3000 rpm.

$$
\frac{N_1}{N_2} = \frac{D_2}{D_1} = j
$$

$$
j = \frac{3600}{3000} = 1.2
$$

Con este dato y con ayuda de la tabla del Anexo N° 9 se encontró dos poleas con relación de diámetros de 1.2 los cuales se especifican a continuación:

Diámetro de la polea 1 (m)  $D_1 = 0.125$ Diámetro de la polea 2 (m)  $D_2 = 0.150$ 

Para ver el número de canales debe tener la polea se calcula la potencia de diseño con la siguiente expresión:

$$
P_{d} = P_{T} \chi F_{servicio} ... Ec. (31)
$$

Según el anexo N° 7 el factor de servicio para molinos de martillos para servicio continuo es de 1.6. Reemplazando los valores en la ecuación tenemos

$$
P_{d} = 7.5x1.6 = 12 \; Hp
$$

La potencia del motor seleccionado es de 7.5 Hp y las revoluciones de 3600 rpm además la polea que conecta al motor es de 125 mm de diámetro con esto y el anexo N° 8 resulta que la capacidad de transmisión por canal es de 9.5 Hp. Entonces el número de ranuras es de:

$$
N_r = \frac{P_d}{C} ... EC. (32)
$$

$$
N_r = \frac{12}{9.5} = 1.26
$$

Redondeando son 2 canales los que debe tener la polea para poder transmitir de manera óptima toda la potencia del motor.

### **3.12.2. Selección de faja**

Para determinar la longitud de la banda es importante conocer las distancias entre centros de las poleas (C) y los diámetros de las poleas. La distancia entre poleas se calcula con la ecuación (26):

$$
D_c \ge \frac{D_2 + 3D_1}{2}
$$

$$
D_c \ge \frac{0.15 + 3 \times 0.125}{2} = 0.2625 \, m
$$

La distancia entre centro como mínimo debe ser de 0.26252 m, debido al espaciamiento de los componentes se redondeará a 0.3 m. Luego este valor se usa para calcular la longitud de la faja con la ecuación (27)

$$
L = 2D_c + \frac{\pi}{2}(D_2 + D_1) + \frac{(D_2 - D_1)^2}{4D_c}
$$

$$
L = 2x0.3 + \frac{\pi}{2}(0.15 + 0.125) + \frac{(0.15 - 0.125)^2}{4x0.3} = 1.03 \, m
$$

La longitud de la correa es 1.03 m para las poleas, con la potencia de diseño y las rpm se escogerá el tipo de correa que según el anexo N° 10 la correa 3V cumple con las cargas de diseño calculadas anteriormente (Ver figura N°49); este tipo de correas tienen una capacidad de potencia superior a las correas clásicas debido a que la superficie de contacto con las paredes de la polea es mayor.

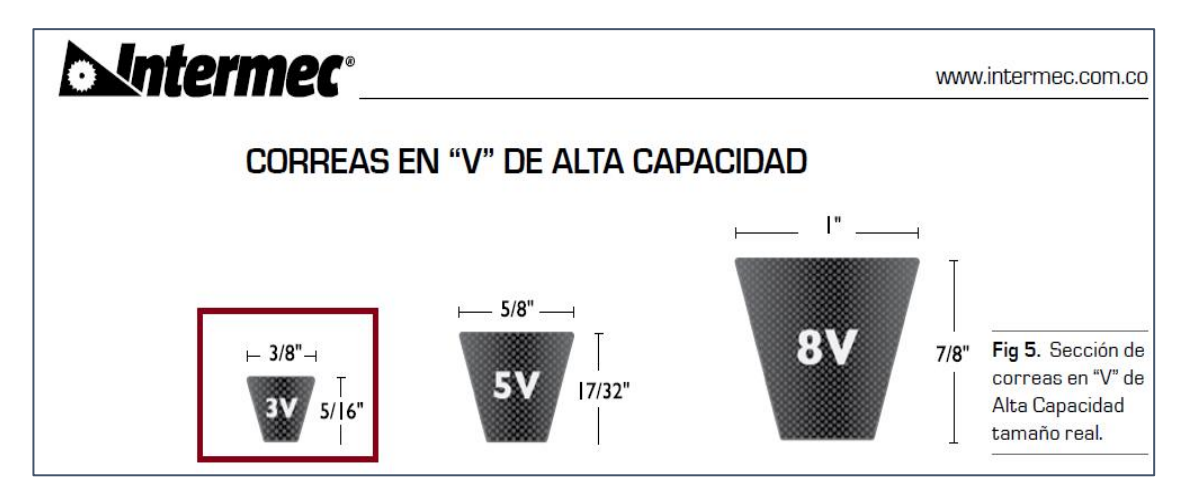

*Figura 49 Correas en "V" de alta capacidad Fuente: Intermec, 2013*

### **Selección de eje porta martillos**

El eje porta martillos está sometido a esfuerzos cortantes y de flexión, pero no a esfuerzos por torsión debido a este se encuentra fijo. Caja eje porta martillos contiene a 9 martillos separados equidistantemente por separadores de martillos de tal forma que la carga se distribuye a lo largo de todo el eje de forma simétrica. Las fuerzas que operan sobre el eje porta martillos son la fuerza centrífuga que generan los martillos al girar el eje principal y el peso de los martillos, además los discos que contienen a los ejes hacen de puntos de apoyo de estos. Debido a que la máxima carga del eje se presenta cuando los martillos se encuentran en la posición vertical inferior, es allí donde se procederá a realizar el cálculo para hallar un diámetro óptimo. Entonces la fuerza generada por martillo es calculada con la siguiente expresión:

$$
F_m = F_c + m_m x g \dots EC. (33)
$$

$$
F_c = \omega^2 x m_m x (L_m - x) \dots EC. (34)
$$

# Donde:

 $F_c$ : fuerza centrifuga

 $\omega$ : velocidad angular de los martillos

 $L_m$ : largo del martillo

: distancia del centro del eje hacia el extremo más cercano del martillo

$$
F_c = 314.159^2 \times 0.15 \times (0.1 - 0.016) = 1243.6 N
$$

$$
F_m = 1243.6 + 0.15 \times 9.81 = 1245.07
$$

Como existen 3 secciones iguales con 3 martillos cada una, se analizará solo una sección de ellas ya que el comportamiento será el mismo para todas. La sección estudiada tiene una longitud de 85 mm y la distancia entre martillos es de 15 mm. Del cálculo de reacciones, momentos y fuerzas cortantes (ver anexo N° 11) la reacción máxima es de 2087.2 N, la fuerza cortante máxima es de 2087.2N, el momento máximo es de 53.37 Nm y el motor genera un torque de 17.8 Nm por todos los ejes entonces el torque por eje secundario será de 4.45. los esfuerzos se calcularán con las ecuaciones (11) y (12), tomando un diámetro

$$
\sigma_x = \frac{32M}{\pi d^3}
$$

$$
\sigma_x = \frac{32 \times 53.37}{\pi \times 0.015^3} = 161.07 MPa
$$

$$
\tau_{xy} = \frac{16T}{\pi d^3}
$$

$$
\tau_{xy} = \frac{16 \times 4.45}{\pi \times 0.015^3} = 6.72 MPa
$$

Remplazando estos valores en la teoría de la energía de distorsión (Von Mises) de las ecuaciones (12) y (13) y usando acero AISI 1010 con un esfuerzo de fluencia de 305 MPa, se tiene que:

$$
\sigma' = \sqrt{\sigma_x^2 + 3\tau^2_{xy}}
$$

$$
\sigma' = \sqrt{161.07^2 + 3x6.72^2} = 161.49 \, MPa
$$

$$
\sigma' = \frac{S_y}{FS}
$$

$$
FS = \frac{305}{161.49} = 1.89
$$
El resultado del factor de seguridad ( $FS = 1.89$ ) para el eje secundario brinda gran confiabilidad al diseño.

### **3.12.3. Selección de separadores de martillos**

Los separadores de los martillos desempeñan la ocupación de mantener una distancia apropiada entre los martillos permitiendo su adecuado funcionamiento sin que haya choque y fricción entre ellos cuando el equipo esté funcionando, se construirán con tubos de 15 mm de diámetro interno de tal forma que encajen en el eje secundario, además estos serán de un espesor bajo para no influir como carga en el eje porta martillos, para la selección se usara el catálogo del anexo N° 6.

Según recomendaciones de diseño y de fabricantes de molinos de martillos los separadores deben tener una distancia mayor a 3 veces el espesor del martillo de aquí que:

$$
L_s > 3 * e_m \dots Ec. (35)
$$

Donde:

 $L_s$ : longitud del separador

 $e_m$ : espesor del martillo

$$
L_s > 3 * 4.7625 = 14.2875 \, \text{mm}
$$

La longitud del separador de martillo seleccionado para el molino de martillo es de 15 mm, con diámetro exterior de 21.3 mm y espesor de 2.5 mm.

### **3.12.4. Selección de Discos porta ejes**

Los discos se encargan de contener los ejes secundarios y al eje principal, además su disposición circular permite que en todos los instantes la fuerza centrífuga sea radial posicionando a los martillos en un modo óptimo de trabajo. Para determinar la geométrica primero se calculará la velocidad tangencial de los martillos con la ecuación (4).

$$
V_t = \sqrt{\frac{2 * E_r}{m_g}}
$$

$$
V_t = \sqrt{\frac{2 * 0.662175 * 1000}{0.38}} = 59 m/s
$$

Para el radio de giro se puede estimar usando la relación entre la velocidad angular y la velocidad tangencial usando la expresión (5) como se muestra a continuación:

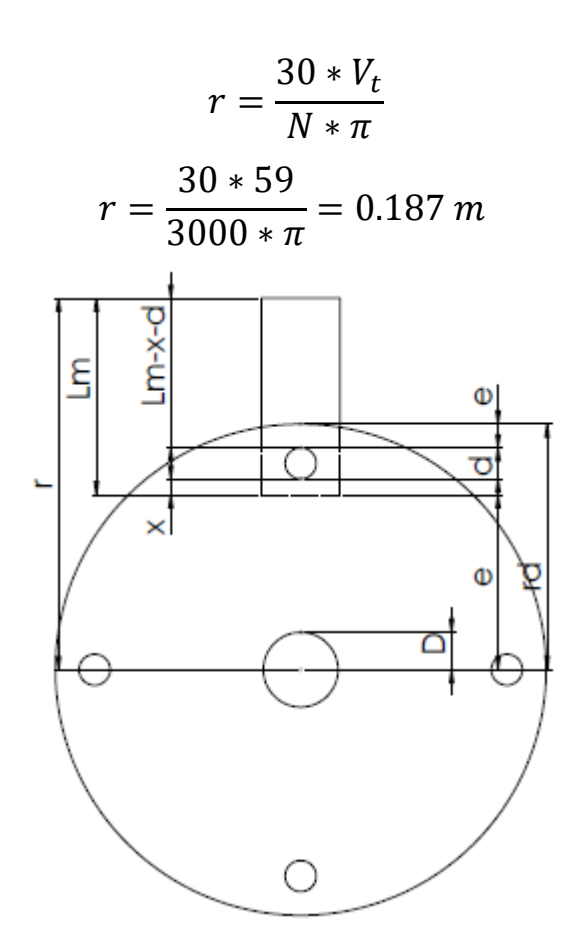

*Figura 50 Dimensiones del disco porta ejes Fuente: Propia*

De la figura N° 50 se conoce los valores de r (18.7 cm), x (1.6 cm), Lm (10 cm), e (2 cm) d (1.5 cm), D (1.9 cm) se desea conocer rd que sería el radio del disco. De la figura se infiere que el martillo no debe tocar el eje principal y que se debe cumplir la siguiente expresión:

$$
r = rd + L_m - x - d - e \dots Ec. (36)
$$
  

$$
18.7 = rd + 10 - 1.6 - 1.5 - 2
$$
  

$$
rd = 13.8
$$

Según el cálculo el diámetro del disco porta ejes será de 27.6 cm con un espesor de 4.7625 mm.

### **3.12.5. Selección de separadores de discos**

Los separadores de discos desempeñan la ocupación de mantener una distancia apropiada entre los discos permitiendo su adecuado funcionamiento, se construirán con tubos de 38.1 mm de diámetro interno de tal forma que encajen en el eje principal, además estos serán de un espesor bajo para no influir como carga en el equipo, para la selección se usara el catálogo del anexo N° 6.

La longitud de estos está definida por el espesor de los 3 martillos más los 4 separadores, entonces la longitud total está definida según la siguiente ecuación:

$$
L_{sd} = 3xe_m + 4xL_s ... Ec. (37)
$$
  

$$
L_{sd} = 3x4.7625 + 4x15 = 74.2875
$$

La longitud del separador de discos seleccionado para el molino de martillo es de 74.2875 mm, con diámetro exterior de 42.2 mm y espesor de 2.

### **3.13. Elaboración de los planos del Molino de martillos**

Los planos del molino de martillos, se ubican en el Anexo  $N^{\circ}$  13. Los planos fueron realizando en función a la cámara de trituración, ya que es el sistema más importante de todo el diseñó. En la Tabla N° 23 se enumeran la lista de todos los planos con sus respectivas ubicaciones.

Tabla N°23 *Lista de planos Fuente: Propia*

| Número de plano | <b>Nombre</b>                      | Anexo $N^{\circ}13$ |  |
|-----------------|------------------------------------|---------------------|--|
| $DMM-A3-01$     | Vistas Generales                   | Figura 86           |  |
| $DMM-A3-02$     | Explotado                          | Figura 87           |  |
| $DMM-A3-03$     | Estructura Soporte                 | Figura 88           |  |
| $DMM-A3-04$     | Carcasa y tolva                    | Figura 89           |  |
| $DMM-A3-05$     | Criba, porta criba y mesa de motor | Figura 90           |  |
| $DMM-A3-06$     | Partes del mecanismo de molienda   | Figura 91           |  |

### **3.14. Estudio económico**

**Inversión:** En la siguiente tabla se puede observar, los gastos realizados y el presupuesto que se necesitara si se desea construir la máquina. El presupuesto para la construcción fue determinado por cotizaciones obtenidas en tiendas virtuales, esto puede ocasionar que los precios varíen dependiendo del lugar donde se encuentre. En la tabla N°24, se da a conocer el costo total del molino de martillos. Incluyendo piezas, accesorios y su construcción.

### **Ingresos por día**

La capacidad de molienda del molino es de 500kg/h; estos datos promedios dependen de las dimensiones de los granos; y sus cualidades del mismo (%de humedad); tamiz; etc.

El valor aproximado de molienda por kg de grano es de 0.06 céntimos de un nuevo sol, por lo tanto:

$$
500 \frac{kg}{h} \times 2 \frac{h}{Dias} \times 0.06 = 60 \frac{s}{ita}
$$

### **Ingresos al mes:**

Trabajando los 7 días al mes.

7 días x 90 
$$
\frac{s}{da}
$$
 = s/. 630

112

### **Tabla 24**

*Financiamiento de la Maquina en su proceso de manufacturación (Continuación en la siguiente página) Fuente: Propia*

| FINANCIAMIENTO DEL MOLINO DE MARTILLOS |                |        |                |        |                 |
|----------------------------------------|----------------|--------|----------------|--------|-----------------|
| <b>ACCESORIOS</b>                      | Cantidad       |        | Costo Uni. S/. |        | Costo Total S/. |
| Eje del molino                         | $\mathbf{1}$   | $S/$ . | 100.00         | $S/$ . | 100.00          |
| Martillo de impacto                    | 24             | $S/$ . | 5.00           | $S/$ . | 120.00          |
| Disco de sujeción                      | $\overline{4}$ | $S/$ . | 40.00          | $S/$ . | 160.00          |
| Ejes de Sujeción                       | 4              | $S/$ . | 30.00          | $S/$ . | 120.00          |
| Chaveta para discos y<br>martillos     | 4              | $S/$ . | 10.00          | $S/$ . | 40.00           |
| <b>Bocinas</b>                         | 1              | $S/$ . | 120.00         | $S/$ . | 120.00          |
| Rodamiento más chumaceras              | $\overline{2}$ | $S/$ . | 60.00          | $S/$ . | 120.00          |
| Pernos                                 | 12             | $S/$ . | 1.00           | $S/$ . | 12.00           |
| Pasador para eje de sujeción           | 4              | $S/$ . | 1.00           | $S/$ . | 4.00            |
| Polea menor                            | 1              | $S/$ . | 25.00          | $S/$ . | 25.00           |
| Polea mayor                            | 1              | $S/$ . | 30.00          | $S/$ . | 30.00           |
| Base para el molino y el<br>motor      | 1              | $S/$ . | 150.00         | $S/$ . | 150.00          |
| Fajas en V                             | 3              | $S/$ . | 22.00          | $S/$ . | 66.00           |
| <b>Total</b>                           |                |        |                | $S$ /. | 1,067.0         |
| <b>SISTEMA ELECTRICO</b>               | Cantidad       |        | Costo Uni. S/. |        | Costo Total S/. |
| Motor eléctrico                        | 1              | $S/$ . | 1,000.00       | $S/$ . | 1,000.0         |
| <b>Interruptor General</b>             | 1              | $S/$ . | 40.0           | $S/$ . | 40.0            |
| <b>Botonera</b>                        | 1              | $S/$ . | 5.0            | $S/$ . | 5.0             |
| Contactor                              | 1              | $S/$ . | 60.0           | $S/$ . | 60.0            |
| Relé Térmico                           | 1              | $S/$ . | 70.0           | $S/$ . | 70.0            |
| <b>Total</b>                           |                |        |                | $S$ /. | 1,175.0         |

### **Egresos (costos fijos)**

Consumo mensual de energía:

 La potencia de diseño del motor que consume el molino en el eje es 7.5 HP equivalente a 5.593 KW operando a plena carga.

Costo de  $\frac{kilowatts}{hora}$  = s/. 0.44 (información de la empresa distriluz)

Incluyendo cargos, mantenimiento, I.G.V. y otros.

Si se trabaja 2
$$
\frac{Hrs}{dia}
$$
x 5.593 kw x 0,44 $\frac{s/}{kw - Hr}$ x 15 días = s/. **73.82** al mes

# **Tabla 25**

*Financiamiento de la Maquina en su proceso de manufacturación Fuente: Propia*

| <b>ESTRUCTURA</b>    | Cantidad       |                | Costo Uni. S/. |    | Costo Total S/. |
|----------------------|----------------|----------------|----------------|----|-----------------|
| Tolva                | 1              | $S/$ .         | 100.0          | S/ | 100.00          |
| Carcaza superior     | $\mathbf{1}$   | $S/$ .         | 150.0          | S/ | 150.00          |
| Carcaza inferior     | 1              | $S$ .          | 150.0          | S/ | 150.00          |
| Angulo para soportes | $\mathbf{1}$   | S/.            | 150.0          | S/ | 150.00          |
| criba                | $\overline{2}$ | S/.            | 150.0          | S/ | 300.00          |
| <b>Total</b>         |                |                |                | S/ | 850.00          |
| <b>CONSUMIBLE</b>    | Cantidad       |                | Costo Uni. S/. |    | Costo Total S/. |
| Pintura              | 4              | S/             | 15.00          | S/ | 60.00           |
| Tiner                | $\mathbf{1}$   | S/             | 15.00          | S/ | 15.00           |
| Disco de corte       | $\mathbf{1}$   | S/             | 20.00          | S/ | 20.00           |
| Disco de desgaste    | $\mathbf{1}$   | S/             | 20.00          | S/ | 20.00           |
| <b>Total</b>         |                |                |                |    | 115.00          |
| <b>MANO DE OBRA</b>  | Cantidad       | Costo Uni. S/. |                |    | Costo Total S/. |
| Soldador             | $\overline{2}$ | S/             | 70.00          | S/ | 140.00          |
| Pintor               | $\overline{2}$ | S/             | 40.00          | S/ | 40.00           |
| <b>Total</b>         |                |                |                |    | 180.00          |
| <b>RESUMEN:</b>      |                |                |                |    | <b>MONTOS</b>   |
| <b>ACCESORIOS</b>    |                |                |                | S/ | 1,067.00        |
| SISTEMA ELECTRICO    |                |                |                | S/ | 1,175.00        |
| <b>ESTRUCTURA</b>    |                |                |                | S/ | 850.00          |
| <b>CONSUMIBLE</b>    |                |                |                | S/ | 115.00          |
| <b>MANO DE OBRA</b>  |                |                |                | S/ | 180.00          |
| <b>TOTAL</b>         |                |                |                | S/ | 3,387.00        |

Costos de mantenimiento:

El monto promedio que asumimos =  $S/$ . **40**  $\frac{s}{Mes}$ 

### **Ingreso total anual**

Para obtener el ingreso anual, se considera que las épocas de cosechas son en promedio 6 meses anuales por lo tanto el ingreso mensual neto y los egresos.

Ingreso anual =  $6 * (630 - (73.82 + 40)) = S/0.3097.08$ 

### **Evaluación económica**

Luego de obtenidos los resultados del presupuesto total de la máquina, las ganancias y egresos periódicamente. Determinaremos el flujo de caja y el tiempo de recuperación de la inversión.

Para ello se escribió un programa en excel, estableciendo la inversión inicial, las ganancias anuales (incluida los gastos de electricidad y mantenimiento), donde se incluye un IGV de 18%, en la tabla N° 26, se determina el año en el que se recuperara la inversión, siendo este 1 año y 5 meses exactamente.

### **Tabla 26**

*Datos y Resultados del Flujo de Caja Fuente: Propia*

| CÁLCULO DE TIEMPO DE RETORNO DE INVERSIÓN DESCONTADO |                          |                                                      |         |                    | 18%         |
|------------------------------------------------------|--------------------------|------------------------------------------------------|---------|--------------------|-------------|
| Año                                                  | Flujo de fondos<br>(S/ ) | Flujo de<br>caja al<br>fin de<br>$a\tilde{n}$ o (S/) |         | CFj(P/F,18%,n)(\$) | Sum(5)      |
| 0                                                    | $-3,387.00$              | -3387                                                | 1.00000 | $-3387$            | -3387.0000  |
|                                                      | 3087.08                  | 3087.08                                              | 0.84746 | 2616.169492        | $-770.8305$ |
|                                                      | 3087.08                  | 3087.08                                              | 0.71818 | 2217.092789        | 1446.2623   |

Para obtener unas graficas del flujo de caja y el periodo de recuperación de inversión, se empleó el software Matlab, en la figura N°51 y la N°52, se puede verificar los resultados.

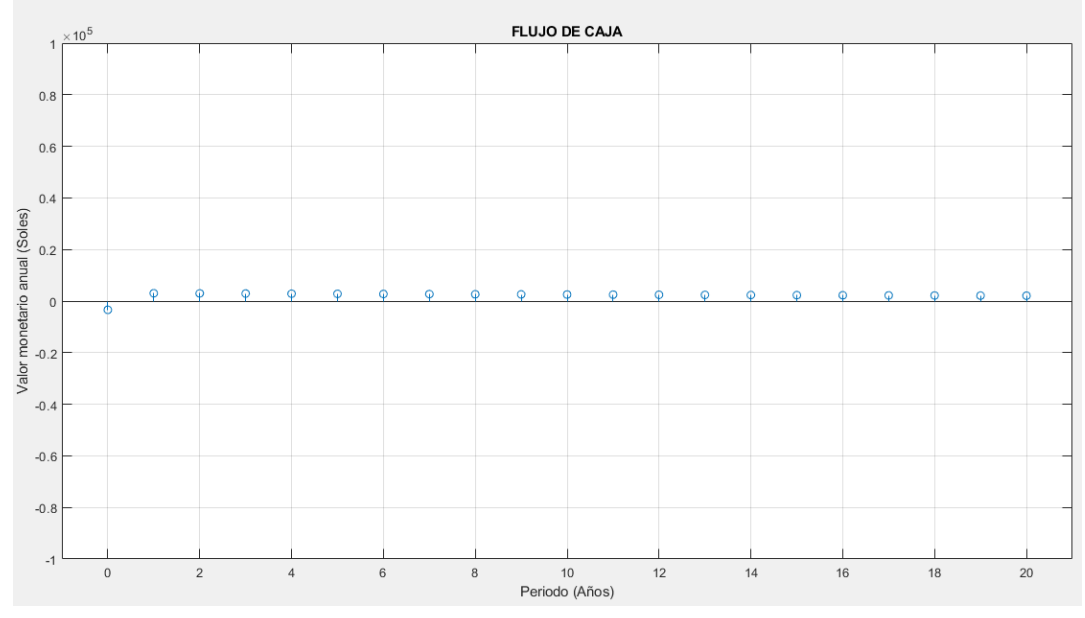

*Figura 51 Flujo de caja anual Fuente: Propia*

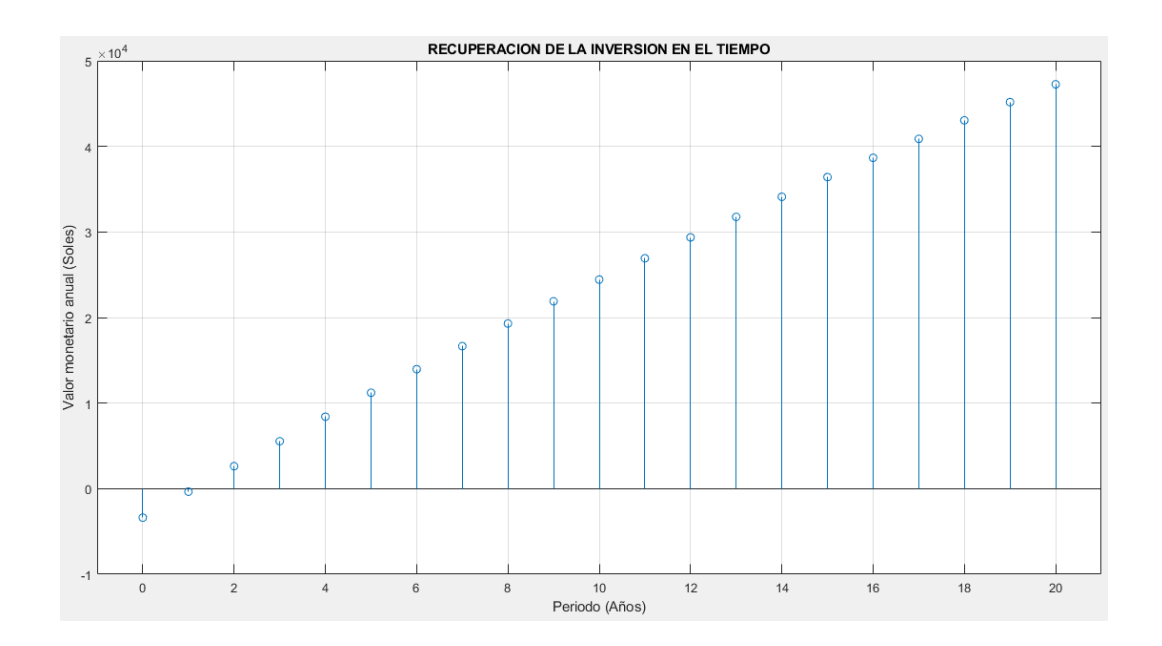

*Figura 52 Periodo de recuperación de la inversión Fuente: Propia*

### **3.15. Plan de mantenimiento del Molino de Martillos.**

Se estableció un plan de mantenimiento preventivo para asegurar el correcto funcionamiento de todos sus componentes y accesorios que conforman el equipo, y asi prolongar la vida útil y anticipar fallas catastróficas que generen una disminución en la producción y aumentos en costos de operación. La tabla N°27, se da a conocer el tipo de mantenimiento y los periodos para cada parte de la máquin

# **Tabla 27**

*Plan de mantenimiento Fuente: Propia*

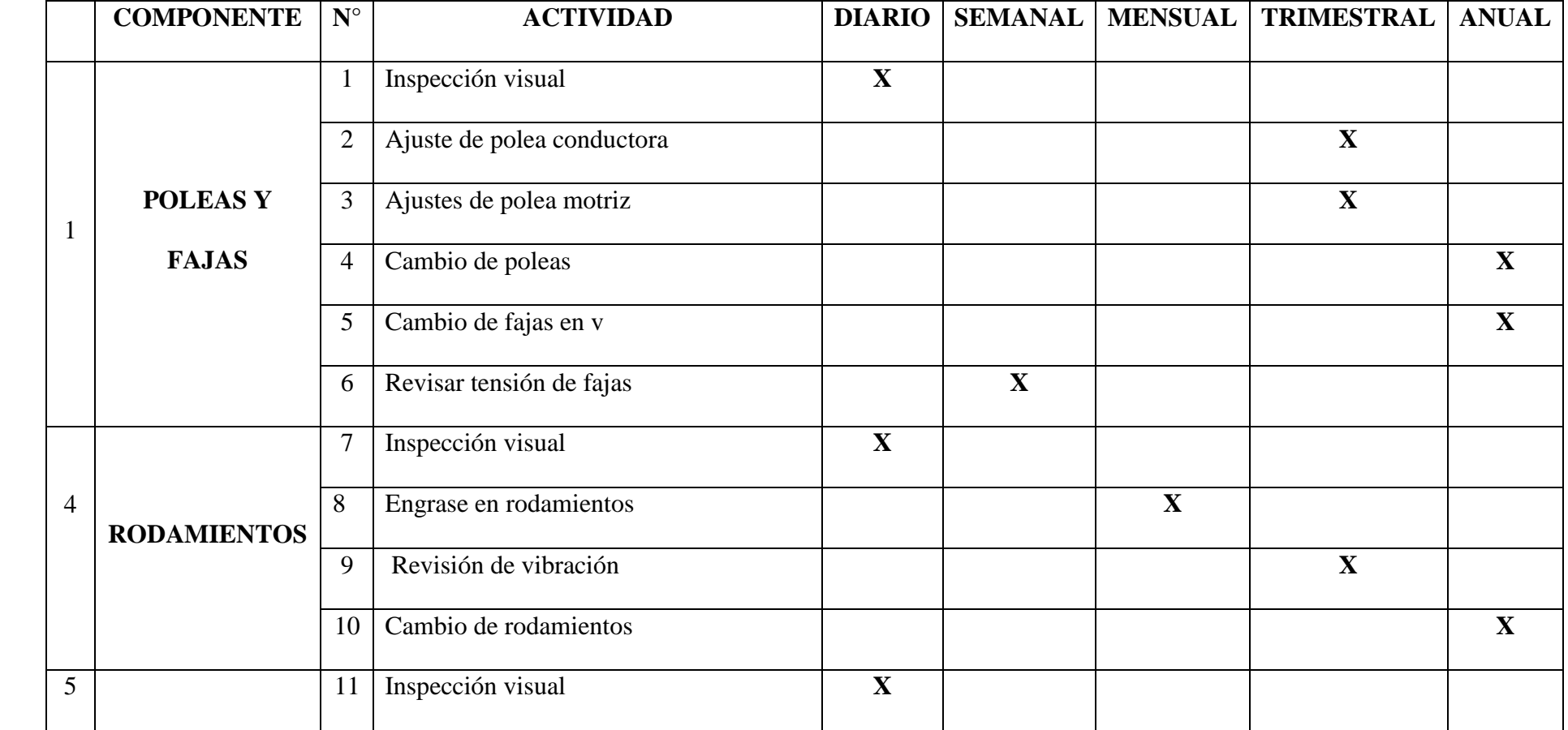

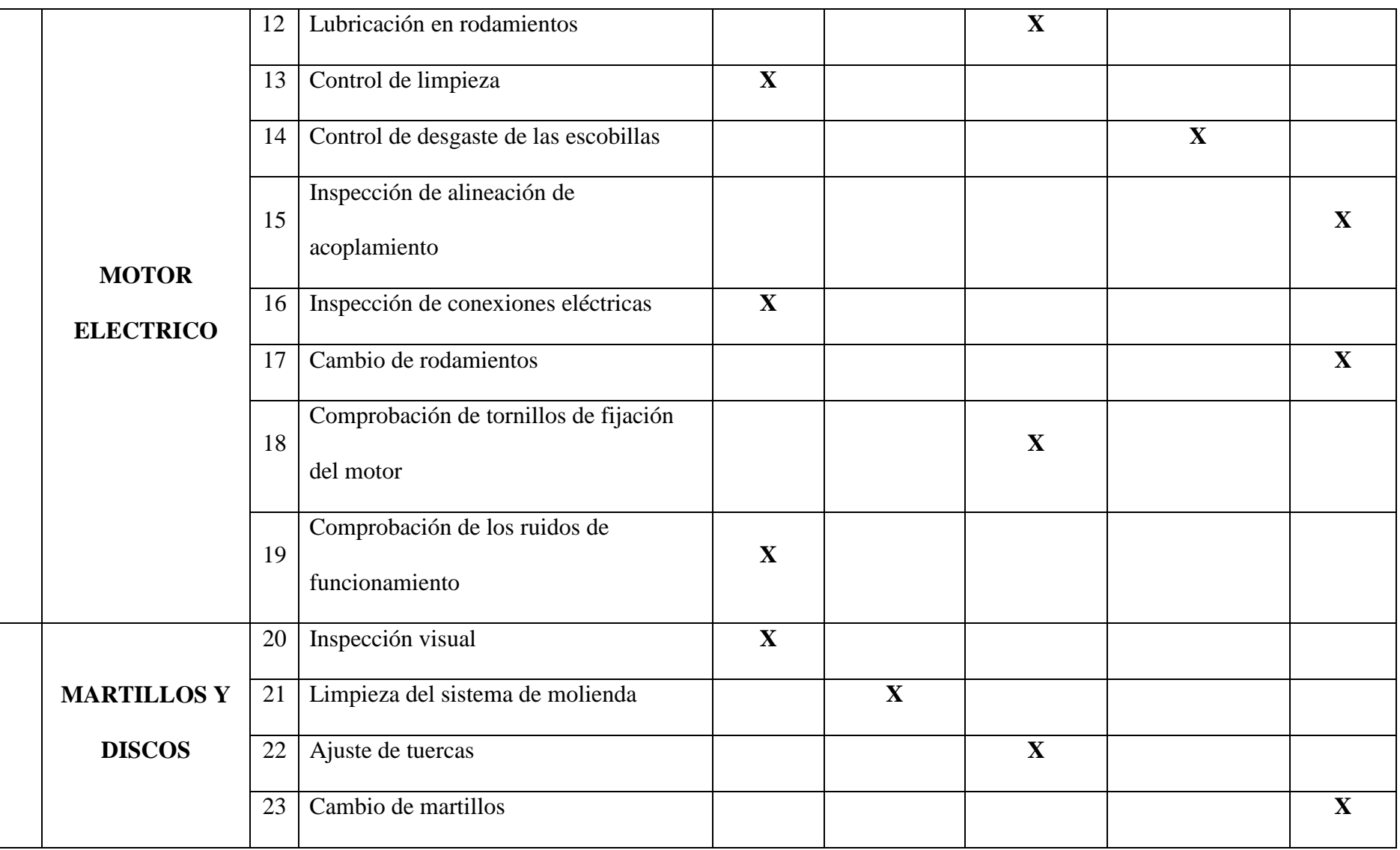

# **Capitulo IV**

### **4. DISCUSIÓN**

Las encuestas realizadas a 42 agricultores del Anexo de Batangrande determinaron las necesidades, estas reportaron las cantidades promedio de producción (15 – 24 toneladas), lo que deben pagar para procesar su producto (50 kg/Soles) y la cantidad de agricultores que contratan el servicio de molienda (100% de los encuestados). En los trabajos de Delmi (2006), Cuadrado Moncayo I. y Rueda Castillo J. (2009) la capacidad de molienda que debe tener el molino despende mucho de la cantidad de producto a procesar de esto la capacidad de 500 kg/h. Asimismo, las recomendaciones de diseño y normativas orientaron a establecer las especificaciones ingenieriles en las cual contiene la capacidad, los limites dimensionales de la máquina, rango de potencia, y materiales. Con la obtención de estos parámetros se pasó a realizar la selección de materiales, dimensionamiento de la máquina y diseño paramétrico.

El diseño conceptual del molino de martillos está basado en los siguientes modelos Pulvex, Tecaliman, 035SAE, Mikro Pulverizer y 2D. Algunos de los conceptos se usaron en trabajos anteriores tales como: Bermeo M. D., Cuadrado M. I. y Rueda C. J. (2009). De estos conceptos se escogió al optimo con ayuda de una matriz ponderada (Eggert, 2010), siendo escogido la opción 1 (molino Pulvex), luego se desarrollaron 3 configuraciones para mejorar el diseño de las cuales la configuración 2 fue la ganadora por su versatilidad y modularidad.

Tomando en cuenta la información de las encuestas realizadas, el criterio ingenieril y las recomendaciones de diseño, se determinaron las dimensiones generales de la máquina: 0.942 m de largo; 1.28 m de altura y 0.386 m de ancho. Estas medidas se basaron en el trabajo de Saravacos G. (2016), quien recomienda dimensiones generales de los equipos, además se consideraron los componentes seleccionados. El material para toda la estructura del equipo es el acero A36, que por su bajo costo es el material idóneo para el desarrollo del proyecto, pero el acero para ejes es el AISI 1010 que fue el resultado del análisis paramétrico.

En el transcurso del desarrollo de la investigación no se encontraron otros trabajos que realicen el diseño paramétrico mediante una interface grafica de usuario

(GUI) con ayuda del software Matlab, esto da gran ventaja al poder corroborar de manera rápida y eficaz el cálculo de escritorio, además de brindar datos de como son los comportamientos de los parámetros estudiados. Del mismo modo sucede para el análisis paramétrico usando el análisis por elementos finitos (FEA) con el software Ansys. Del análisis paramétrico se calculó que una potencia de 7.5 Hp para un martillo de 0.1 m de largo cumplía con los requerimientos estipulados anteriormente (500 Kg/h), el eje con diámetro de 38.1 mm de acero AISI 1010 satisface la carga estructural a la que está sometido la maquina con factores de seguridad de 2.7604 para análisis estático y 1.3422 para análisis de fatiga. De la simulación los factores de seguridad fueron de 2.1306 para análisis estático y 1.2562 para análisis a fatiga, resultando un factor de error de 6.4% para el análisis de fatiga lo que valida mi cálculo de escritorio.

El diseño desarrollado en este trabajo de investigación ha seguido como ejemplo el diseño de ingeniería según Eggert (2005) y Dieter y Bacon (2013), estos son: Determinación de necesidades del cliente, Especificación del Problema mediante características de ingeniería, Diseño Conceptual, Diseño de Configuración, Diseño Paramétrico, Diseño de Selección y Diseño de Detalle. Se puede apreciar que después de realizar cada etapa se puede tomar una decisión clara de ingeniería respecto del objeto de estudio. Hay dos ventajas básicas en lo anterior: la exploración de posibilidades y la mejor de la toma de decisiones en forma sistemática. Este trabajo metodológico de diseño no se encontró en absoluto en los antecedentes revisados como por ejemplo Bermeo (2014), Cuadrado y Rueda (2009), Delmi (2006), Sujit et al (2013), entre otros.

Se desarrolló el análisis económico mediante el método de Periodo de Recuperación de la Inversión, para el cual se ha tenido en cuenta la implementación de los materiales y elementos óptimos. El análisis plantea una inversión inicial de S/. 3,387 este valor encuentra dentro del precio rango asequibles por los agricultores (62.03%). La implementación del proyecto tendría un periodo de retorno de inversión de 1 año y 5 meses con un flujo de caja de S/. 3087.08 (Figura N°51), el cual fue corroborado con los resultados del programa Matlab (Figuras  $N^{\circ}52$  Y  $N^{\circ}53$ ).

# **Capítulo V**

### **5.1. CONCLUSIONES**

Terminado el trabajo de investigación se tiene como conclusiones lo siguiente:

Determinar las necesidades de los agricultores fue indispensable para iniciar con el diseño del molino de martillos, encontrar las normas o estándares de diseño nos ayudó a consolidar respectivamente la configuración general de la máquina, brindándonos una amplia selección de material para emplear en el diseño. Esto nos brindó una secuencia de rigor adecuado que permitió definir el problema y fue de suma importancia para seguir con los siguientes pasos del diseño: conceptual, de configuración y paramétrico.

La selección del diseño conceptual a través de la matriz de selección pondera de Eggert, nos permitió conocer y evaluar las ventajas y desventajas entre los seis conceptos establecidos. La técnica de esta matriz se efectuó minuciosamente para brindarnos que el concepto 1: Molino de Martillos Tipo Pulvex y configuración (2), que presenta una configuración sencilla, haciendo que la máquina tenga un proceso de fabricación más simple, además de ser muy versátil ya que nos da la posibilidad de reducir los gastos en materia y hacer una disminución notoria en el peso total de la máquina.

El estudio paramétrico (MatLab) de la potencia del motor respecto a la capacidad de producción y la longitud de varios martillos, mostro ser una herramienta muy poderosa para la obtención de una potencia optima (7.5 Hp) en producción y eficiencia. La influencia de estos parámetros que podía inferirse aun en forma intuitiva pudo expresarse en forma cuantitativa siguiendo adecuado rigor matemático. Para el estudio paramétrico del diámetro del eje respecto a su factor de seguridad y el tipo de material, mostro ser eficiente al obtener un diámetro optimo (38.1 mm) en costo. Finalmente, el análisis por elementos finitos (Ansys) permitió verificar y validar los resultados adecuadamente además de brindar una opción muy versátil para acercar las solicitaciones de carga a la realidad.

Se concluye que el proyecto es rentable dado que la inversión (S/. 3087.08) se encuentra en el rango óptimo de adquisición para los agricultores, además el equipó generara flujos de caja (S/.3087.08) y un periodo de retorno de la inversión de 1 año y 5 meses, lo que demuestra que la inversión sea atractiva.

### **5.2. RECOMENDACIONES**

Se debe realizar un estudio posterior del desgaste de los martillos para el material propuesto.

Se debe incluir en el cálculo de dimensionamiento de eje el criterio de velocidad crítica.

Con software especializado se debe realizar un análisis de resonancia.

# **6. REFERENCIAS**

- Austin, L. (2004) A preliminary simulation model for fine grinding in high speed hammer mills. Powder Technology 143– 144 (2004) 240– 252. DOI: <https://doi.org/10.1016/j.powtec.2004.04.017>
- Bermeo, M. D. (2014). Diseño y Construcción de un molino de martillos triturador de granos para granjas agrícolas. (Tesis de Licenciatura). Universidad de las Fuerzas Armadas. Latacunga – Ecuador.
- Bitra, V. et al. (2009). Direct mechanical energy measures of hammer mill comminution of switchgrass, wheat straw, and corn stover and analysis of their particle size distributions. Powder Technology 193 (2009) 32–45. DOI: <https://doi.org/10.1016/j.powtec.2009.02.010>
- Chevanan, N. (2010). Bulk density and compaction behavior of knike mill chopped switchgrass, wheat straw, and corn stover. Bioresource Technology 101 (2010) 207–214. DOI:<https://doi.org/10.1016/j.biortech.2009.07.083>
- Cuadrado, Rueda, I. (2009). Diseño y Construcción de un Molino de Martillos. (Tesis de Licenciatura). Universidad San Francisco de Quito. Quito – Ecuador.
- Dey, S. (2013). Comminution features in an impact hammer mill. Powder Technology 235 (2013) 914–920. DOI: <http://dx.doi.org/10.1016/j.powtec.2012.12.003>
- Dirección de Información de la FAO. (2015). Agricultura mundial: hacia los años 2015/2030. Roma Italia. World agriculture Recuperado de <http://www.fao.org/docrep/004/y3557s/y3557s03.htm>
- Groesbeck, C. et al. (2003) Particle size, mil type, and added fat influence flow ability of ground corn. Kansas Agricultural Experiment Station Research Reports 0 (203) 10. DOI:<https://doi.org/10.4148/2378-5977.6842>
- Guarin, J. (2011). Maíz Forrajero. Pastos y forrajes. Recuperado de <http://pastosyforrajesfernandomar911.blogspot.com/>
- Metso. (2015). Nordberg NP13 NP15. Finland. Brochure Recuperado de: [http://www.metso.com/miningandconstruction/MaTobox7.nsf/DocsByID/F066](http://www.metso.com/miningandconstruction/MaTobox7.nsf/DocsByID/F0663FA46331B020C1257C5B002E90C2/$File/Nordberg-NP13-NP15-impact-crushers.pdf) [3FA46331B020C1257C5B002E90C2/\\$File/Nordberg-NP13-NP15-impact](http://www.metso.com/miningandconstruction/MaTobox7.nsf/DocsByID/F0663FA46331B020C1257C5B002E90C2/$File/Nordberg-NP13-NP15-impact-crushers.pdf)[crushers.pdf](http://www.metso.com/miningandconstruction/MaTobox7.nsf/DocsByID/F0663FA46331B020C1257C5B002E90C2/$File/Nordberg-NP13-NP15-impact-crushers.pdf)
- Meghwal, M. y Goswami, T., M. (2014). Comparative study on ambient and cryogenic grinding of fenugreek and black pepper seeds using rotor, ball,

hammer and pin mill. Powder Technology 267 (2014) 245–255. DOI: <http://dx.doi.org/10.1016/j.powtec.2014.07.025>

- Niño De Guzman, D. (2006). Diseño de un molino de martillos de doble eje. (Tesis de Licenciatura). Universidad Nacional de Ingeniería. Lima – Perú.
- Parraga, C. J. (2016). Diseño Del Sistema Motriz De Un Molino De Martillos Con Capacidad De Procesamiento De 4 Ton/H De Cal Hidratada. (Tesis de Licenciatura). Pontificia Universidad Católica del Perú. Lima – Perú.
- Shigley, J. (2008). Diseño en Ingeniería Mecánica. México D.F.: McGRAW-HILL/INTERAMERICANA
- Vanarase, A. et al. (2015). Effects of mil design and process parameters in milling dry extrudates. Powder Technology 278 (2015) 84–93. DOI: <http://dx.doi.org/10.1016/j.powtec.2015.02.021>
- Zempoaltecatl, P. M. (2013). Adaptación de una transmisión mecánica a un molino de martillos. (Tesis de Licenciatura). Instituto Politécnico Nacional. México D. F. - México.

# **ANEXOS**

**Anexo N°1:** Formato de encuesta

# **SEX DE SE DAD**<br>SEX DE SIPÁN

# **ENCUESTA PARA LA DETERMINACION DE NECECIDADES DE DISEÑO**

# **PARA UN MOLINO DE MARTILLOS PARA CEREALES Y FORRAJE EN EL**

# **ANEXO DE BATANGRANDE**

# **Nombre y Apellidos :**

**D.N.I :**

**Entrevistador :**

INSTRUCCIONES:

- Lea cuidadosamente cada una de las preguntas, luego proceda a marcar en la respectiva hoja su respuesta.
- A cada pregunta le corresponde solo una alternativa de respuesta.
- Al marcar usted puede utilizar una  $(X)$  o una  $(\sqrt{x})$  o en otro caso responder a la interrogante.

# **CUESTIONARIO**

**Pregunta 1:** ¿ Qué área de terreno posee?

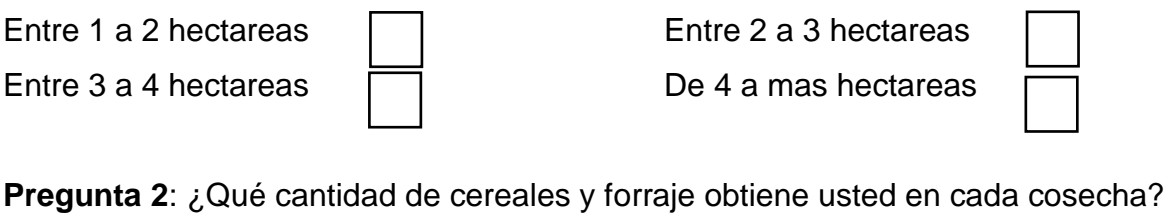

Entre 7500 kg - 12000 kg | | Entre 15000 kg - 24000 kg Entre 22500 kg - 36000 kg $\sqrt{2500}$  kg = 48000 kg

**Pregunta 3**: ¿Cómo obtiene usted el triturado de cereales y forrajes de sus productos agrícolas?

 Molino Propio Molino Alquilado Molino Prestado Otro medio…… **Pregunta 4:** Si la respuesta anterior es **"Posee Uno",** responder esta pregunta, de lo contrario pasar a la siguiente; ¿Cuál es la inversión realizada?

Indicar: S/.

**Pregunta 5:** Si la respuesta a la pregunta N° 2 es "**Alquila"** ¿Cuánto le cuesta la molienda por 1 hora?

Indicar: S/.

**Pregunta 6:** Si la respuesta a la pregunta N° 2 es "**Alquila** "¿Cuánto **tiempo y dinero** gasta usted en transportar su producto al lugar de la molienda? Explique.

…………………………………………………………………………………………….… ………………………………………………………………………………………….

**Pregunta 7:** ¿Qué tiempo aproximado requiere un molino para la elaborar el triturado de sus productos?

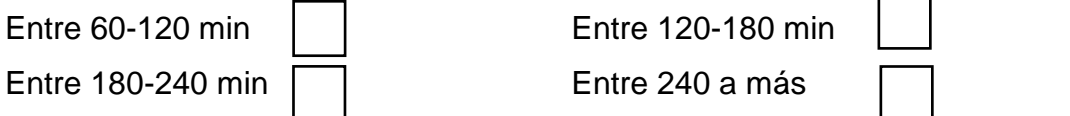

**Pregunta 8:** ¿Le gustaría que las moliendas de sus productos se elaboren de manera más rápida y eficiente?

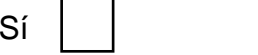

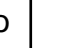

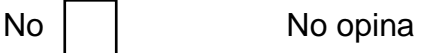

**Pregunta 9:** ¿Considera usted que es importante reducir el costo y tiempo de la trituración de los cereales y forrajes?

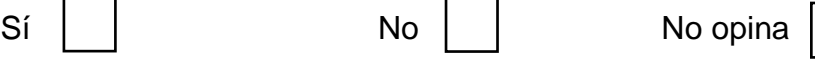

**Pregunta 10:** ¿Conoce usted la existencia de molinos automáticos para triturar sus productos?

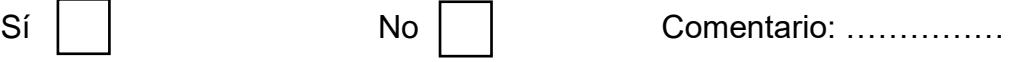

**Pregunta 11:** ¿En caso de existir un molino de martillos que este diseñado en función a la producción de su localidad, estaría dispuesto a adquirirla?

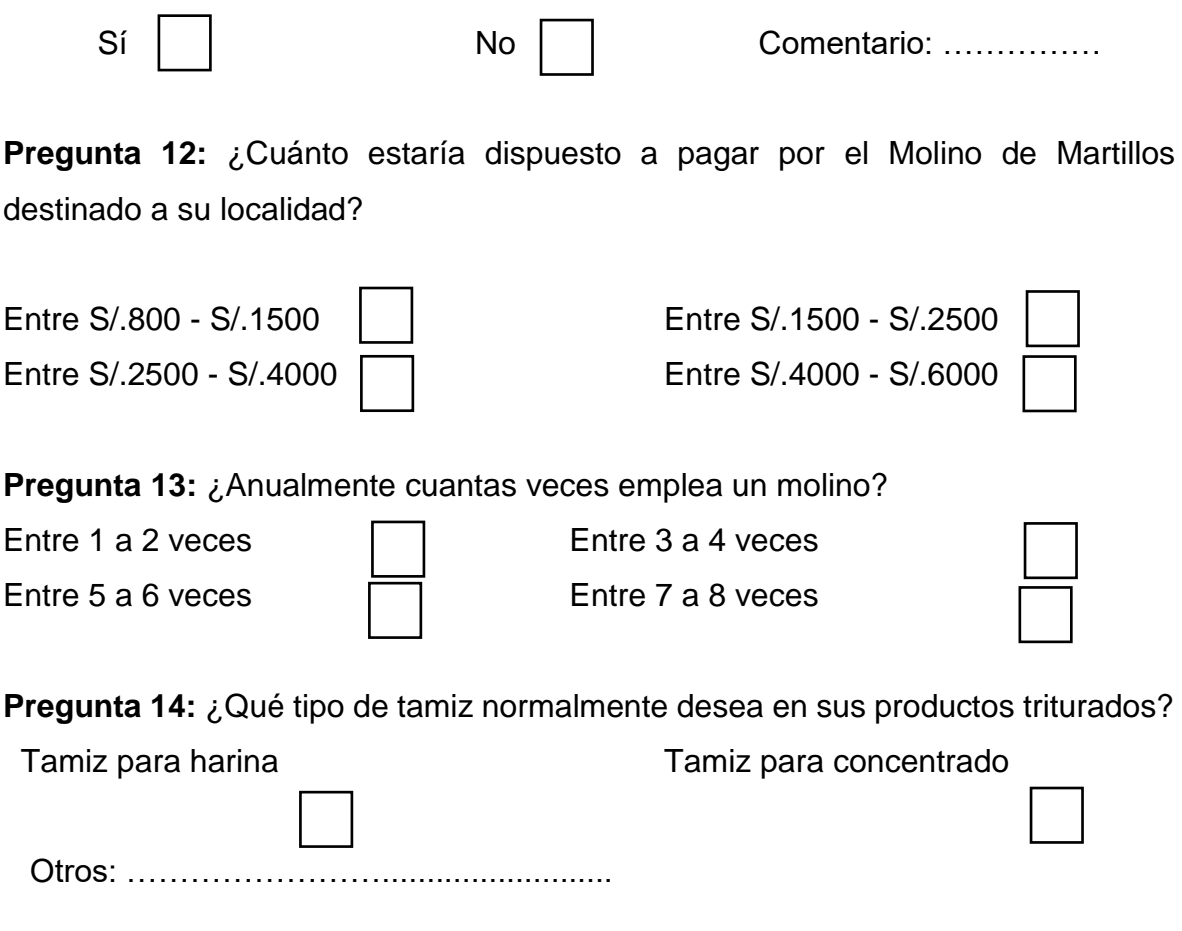

**Pregunta 15:** En su opinión ¿Qué características debería poseer un molino de martillos para satisfacer su necesidad?

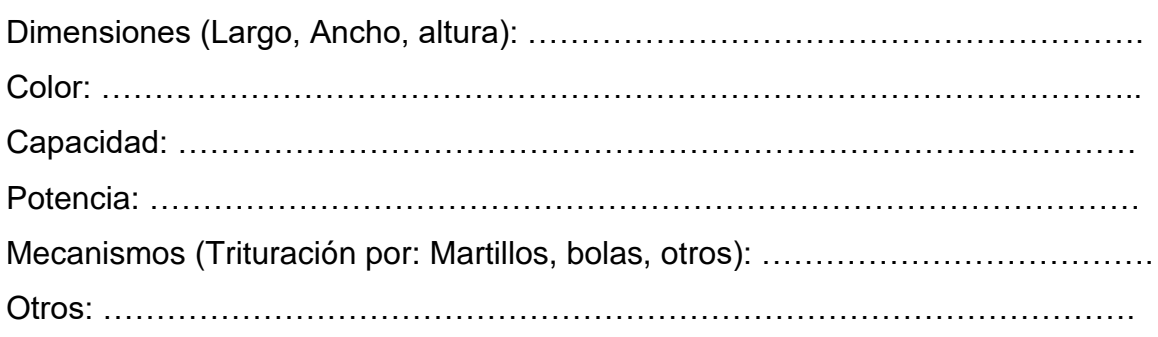

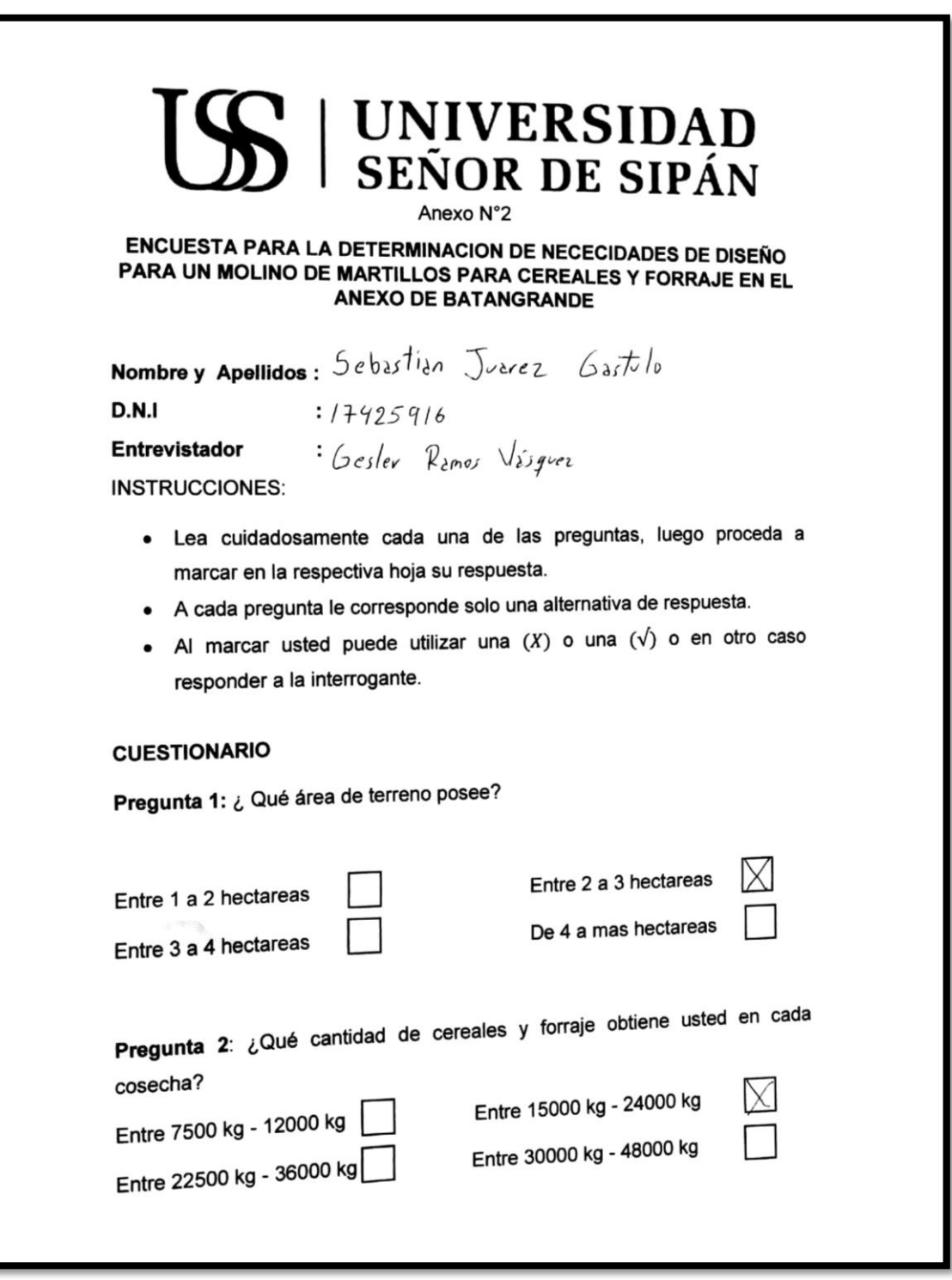

**Anexo N°2:** Encuesta realizada a agricultores de Batangrande

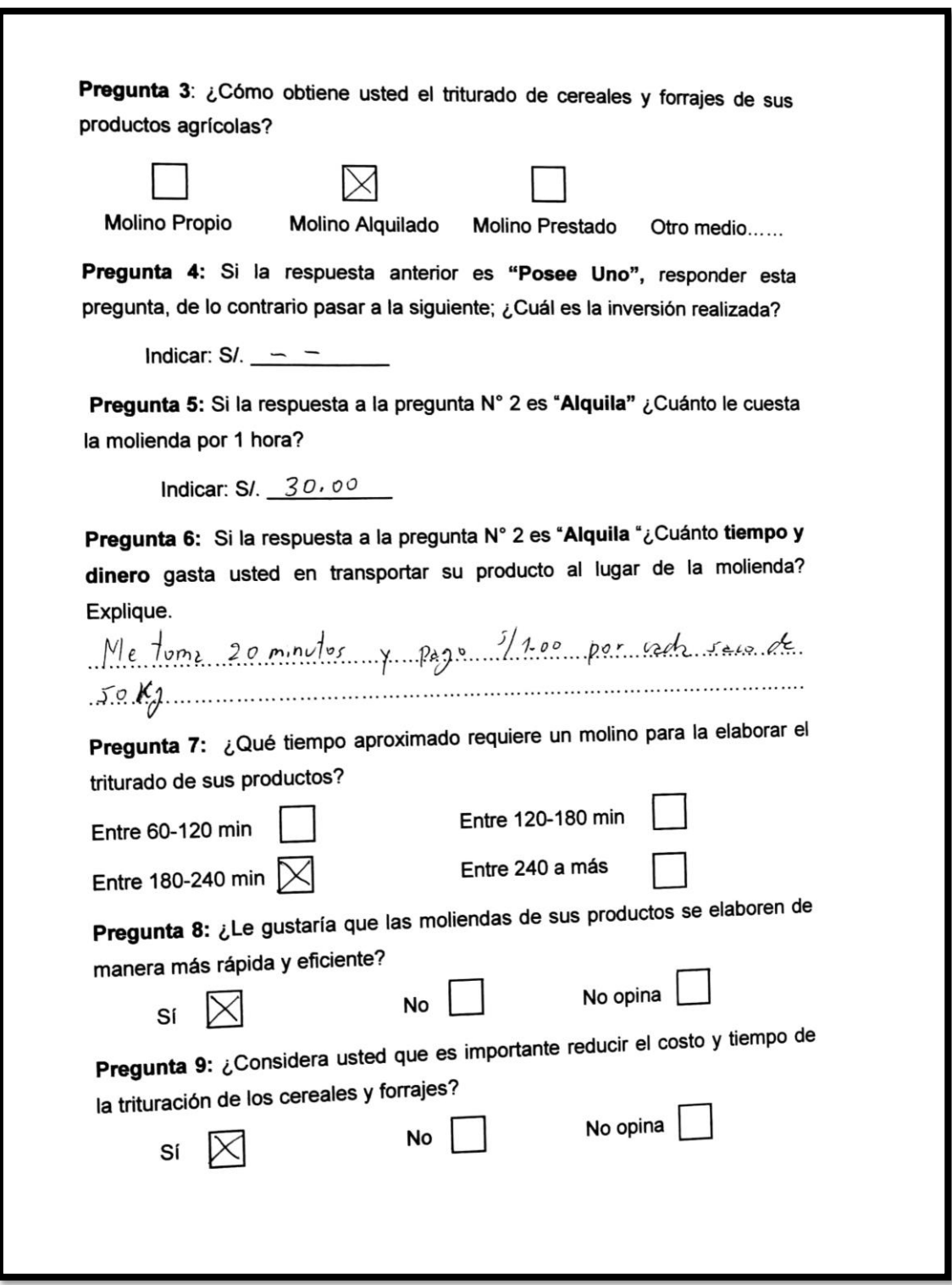

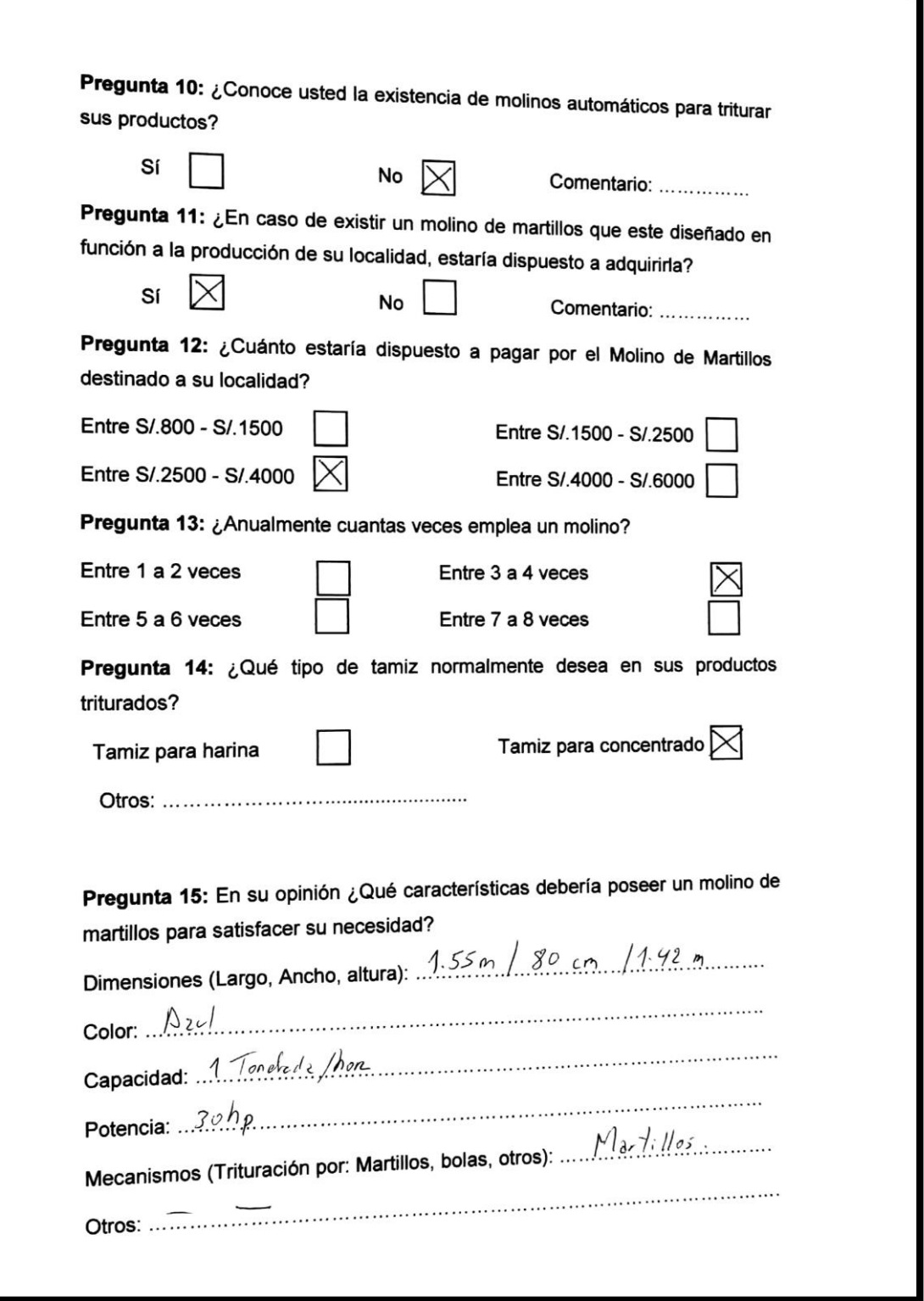

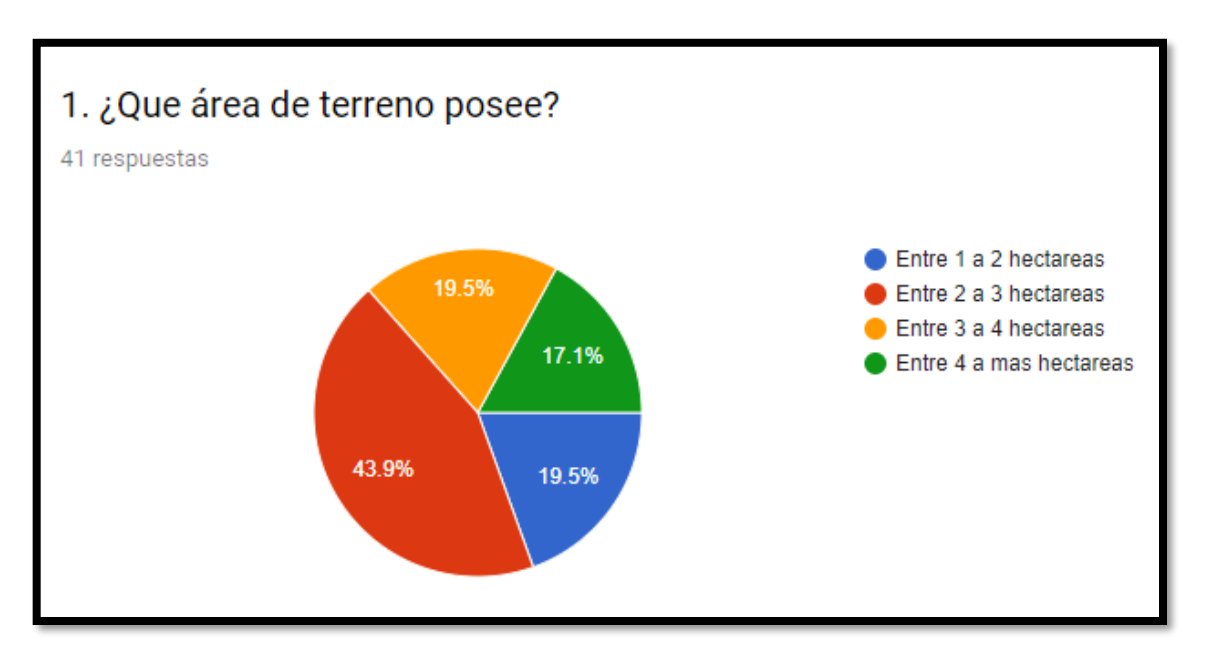

**Anexo N°3:** Diagramas de porcentajes de los resultados de las preguntas

*Figura 53 Diagrama de porcentaje de terreno que poseen los agricultores*

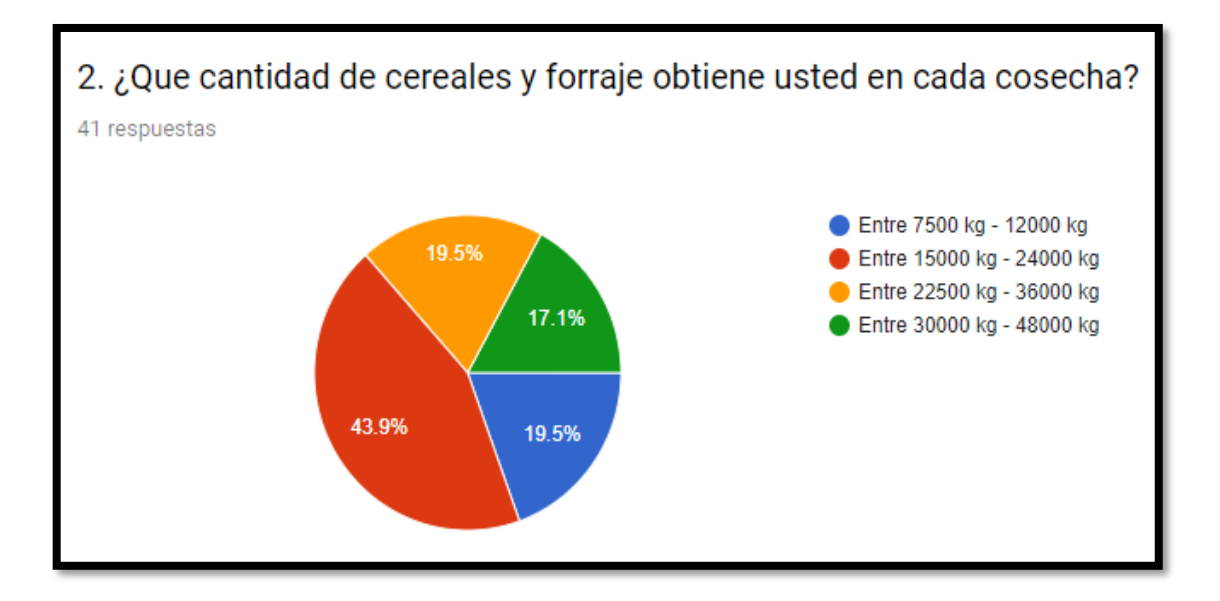

*Figura 54 Diagrama de la cantidad de producción de cereales y forrajes*

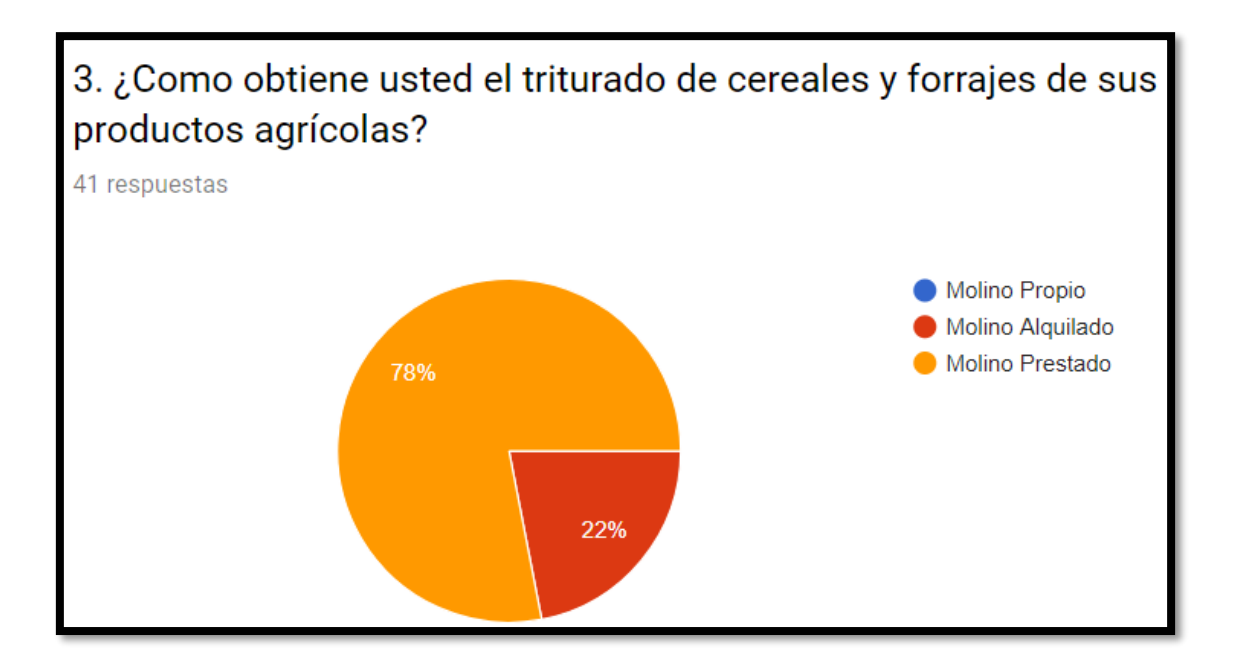

*Figura 55 Diagrama de como se obtiene el triturado de sus productos*

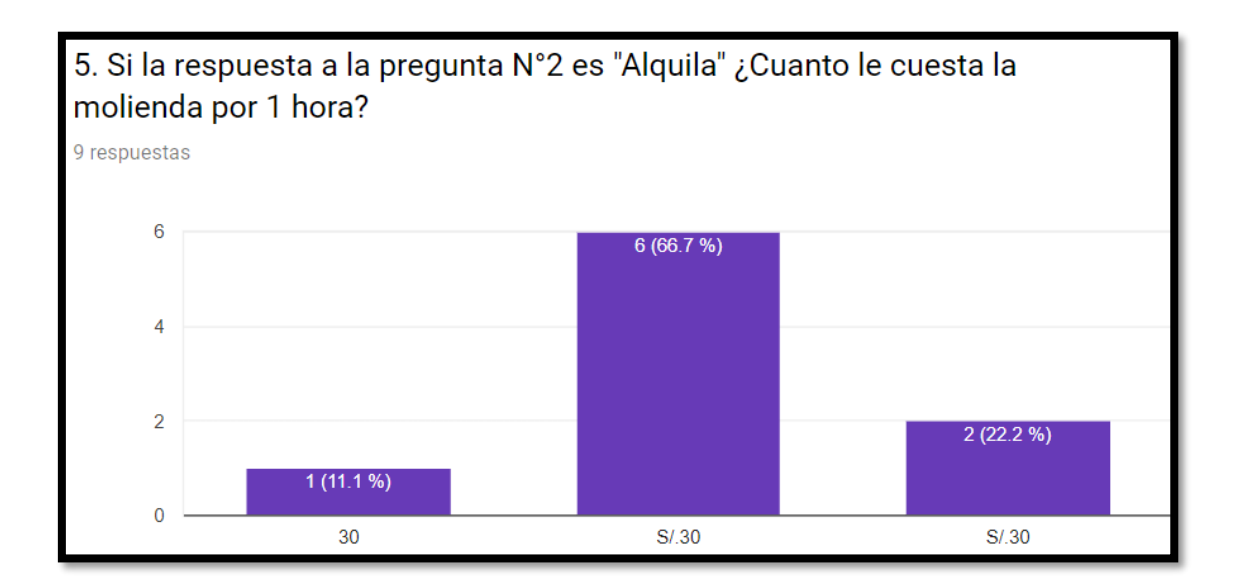

*Figura 56 Grafico del costo de alquiler por 1 hora de uso*

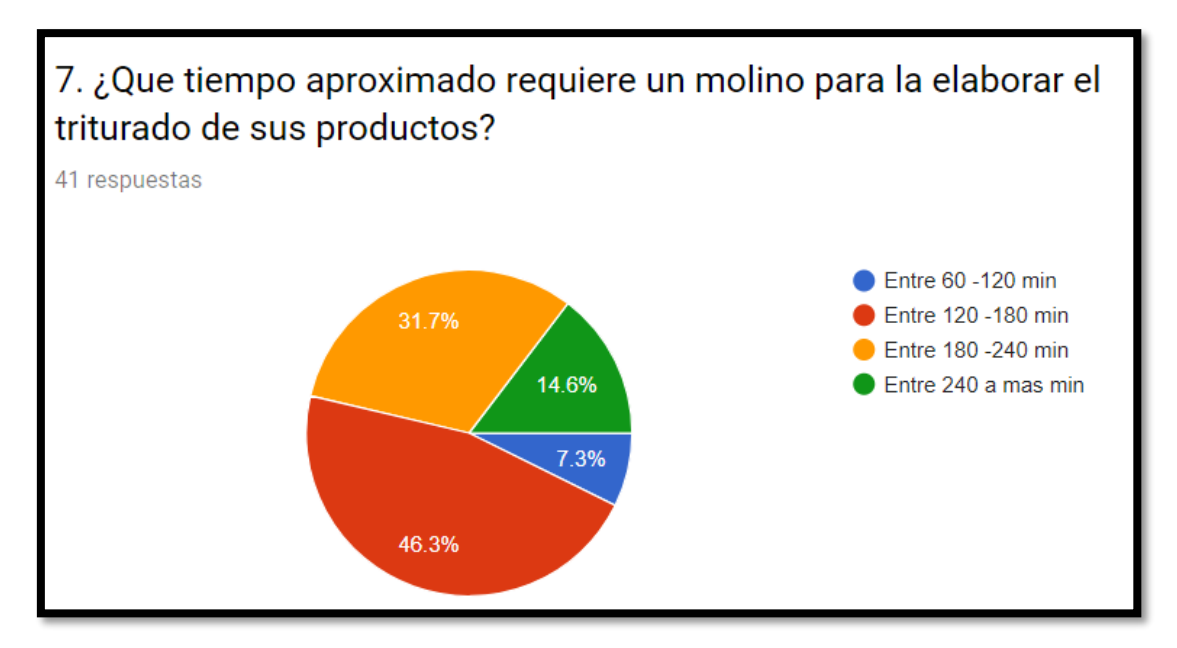

*Figura 57 Tiempos que toman los agricultores en moler sus productos*

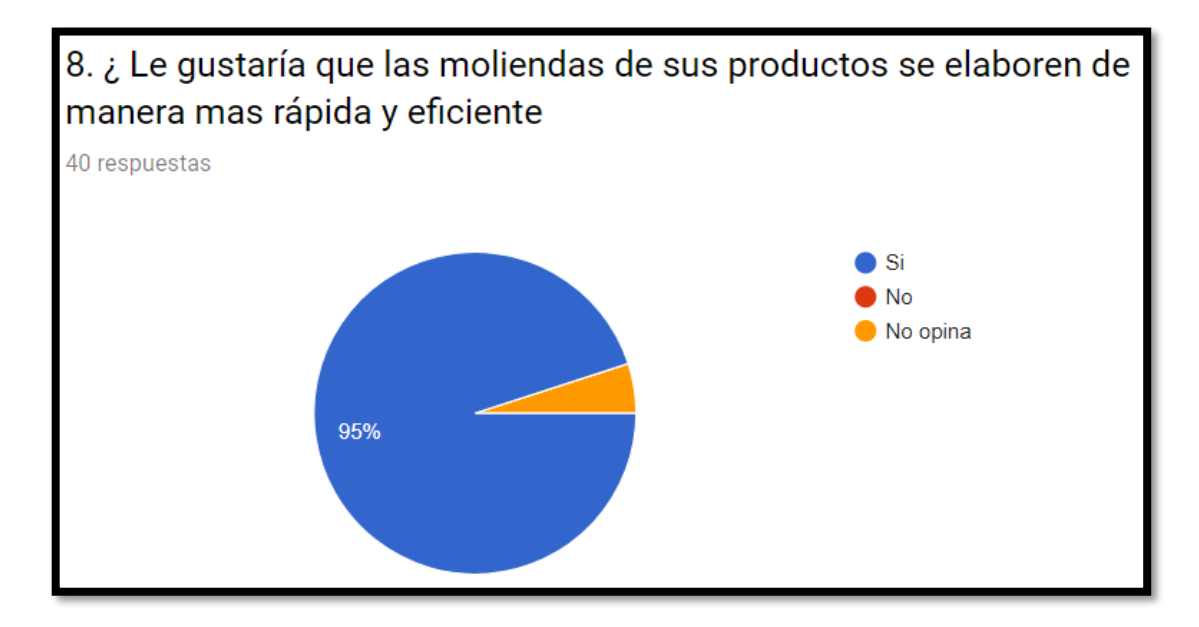

*Figura 58 Diagrama de aprobación de mejora en rapidez y eficiencia de los molinos. Fuente: Propia*

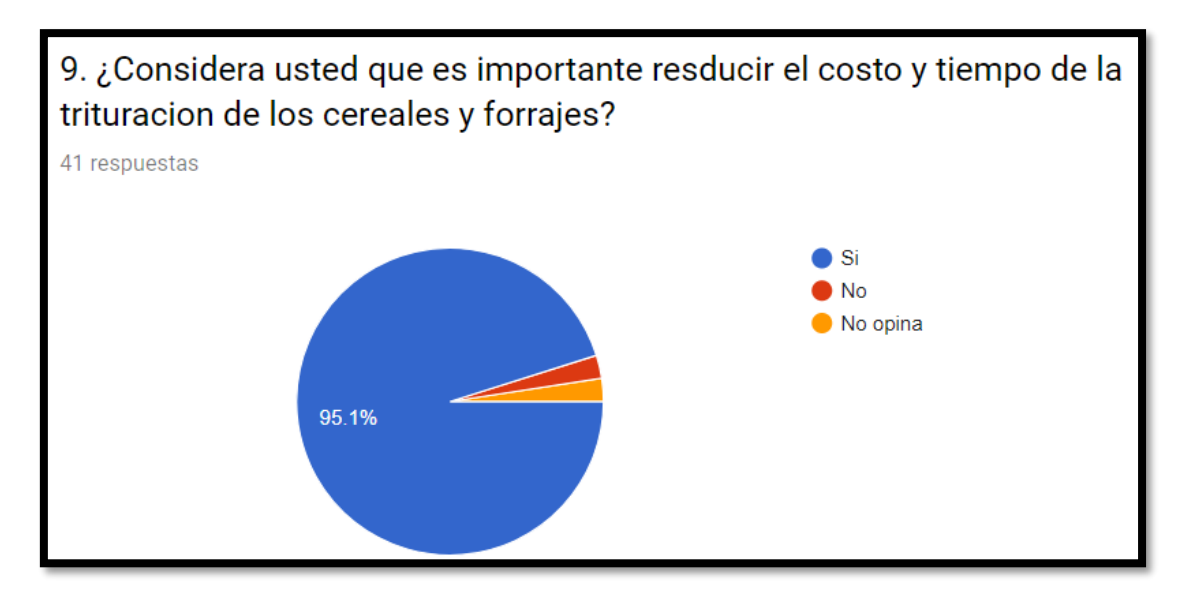

*Figura 59 Diagrama de aprobación de reducción de costo y tiempo en la trituración. Fuente: Propia*

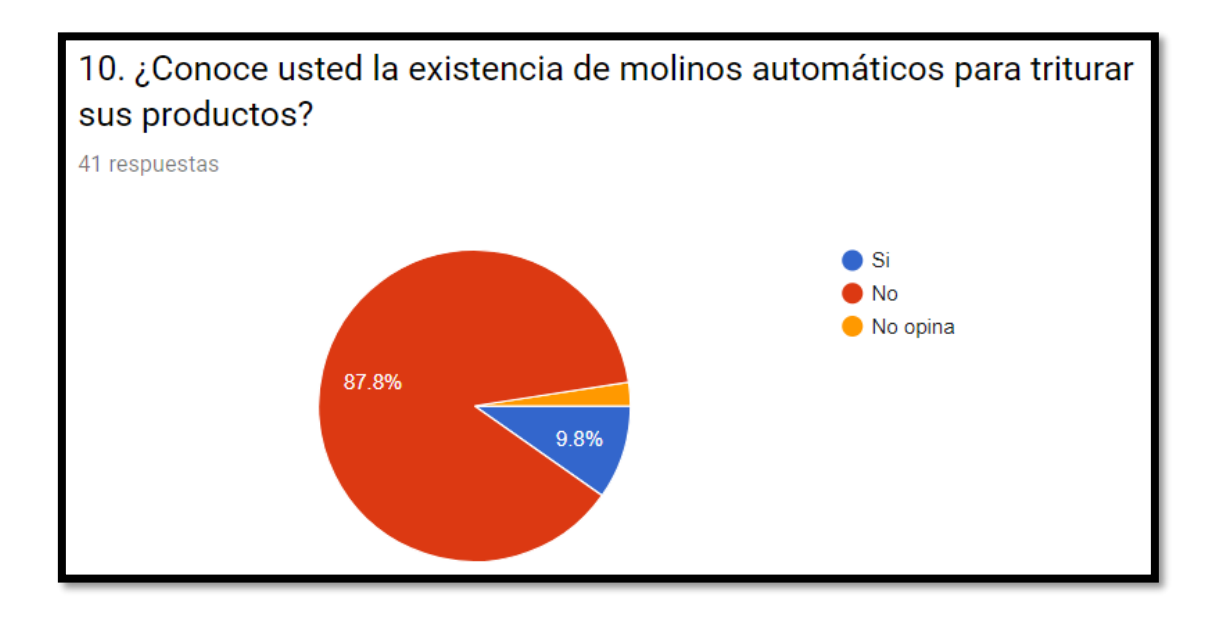

*Figura 60 Diagrama que demuestra el mayor porcentaje de personar que desconocen. Fuente: Propia*

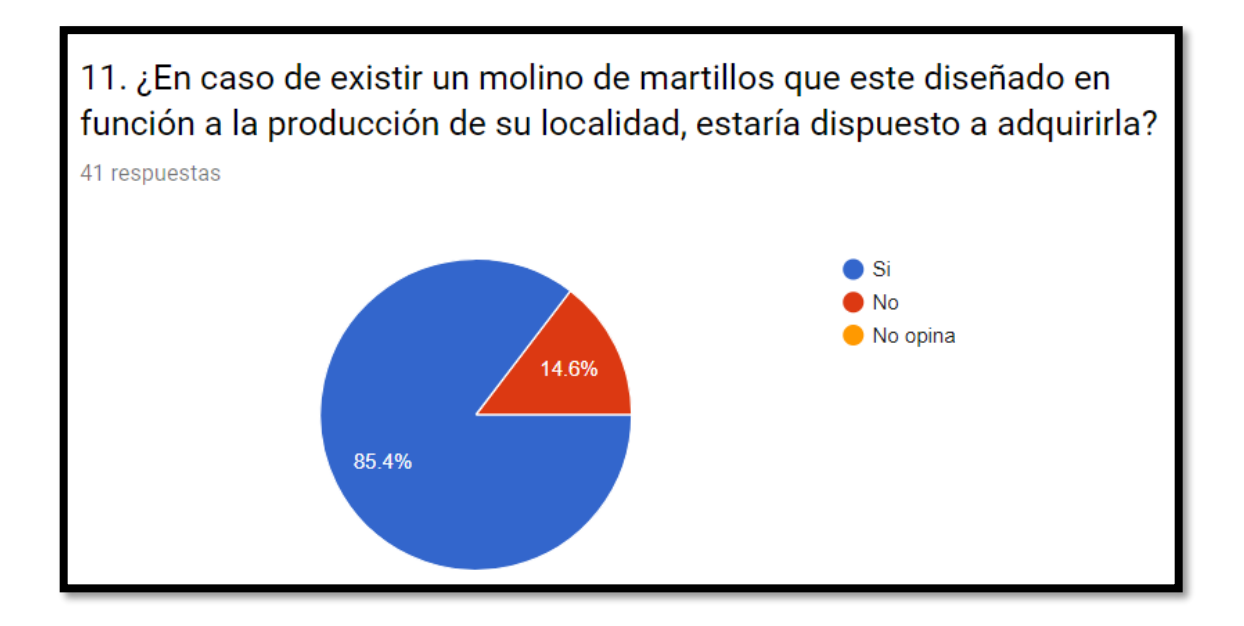

*Figura 61 Porcentaje de encuestados que estarían dispuestos a comprar nuestro Molino de Martillos.*

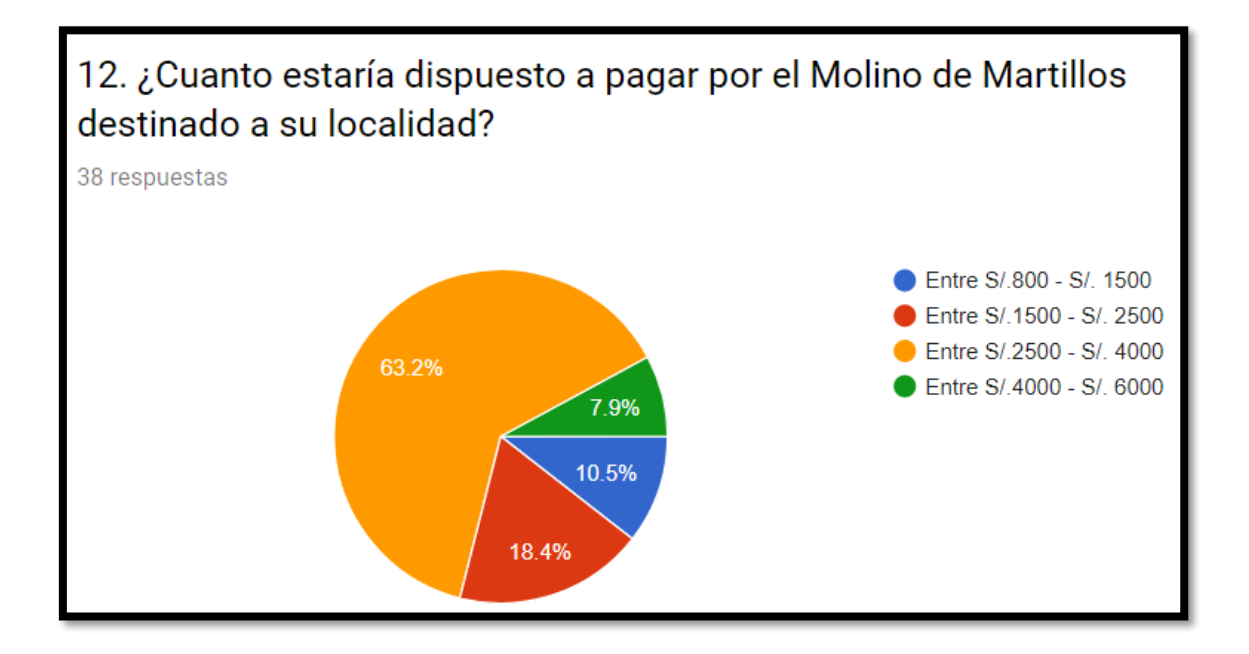

*Figura 62 Cantidad de dinero que pagaría por un molino de martillos Fuente: Propia*

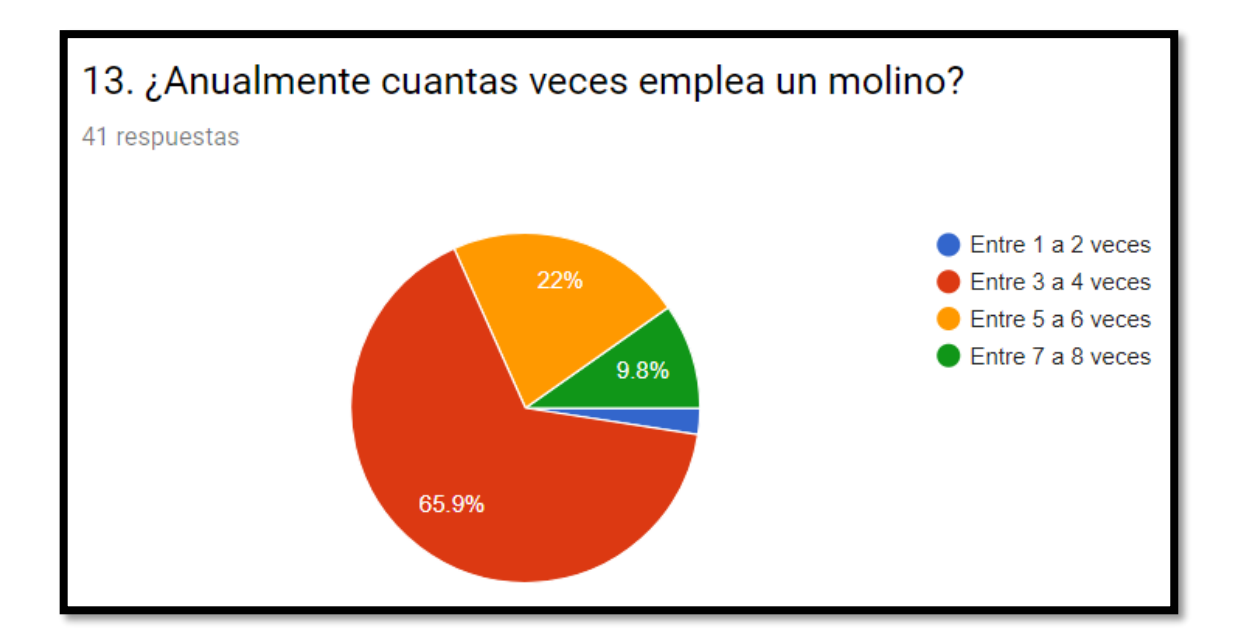

*Figura 63 Diagrama del porcentaje de número de veces que se emplea el molino a nivel comercial.*

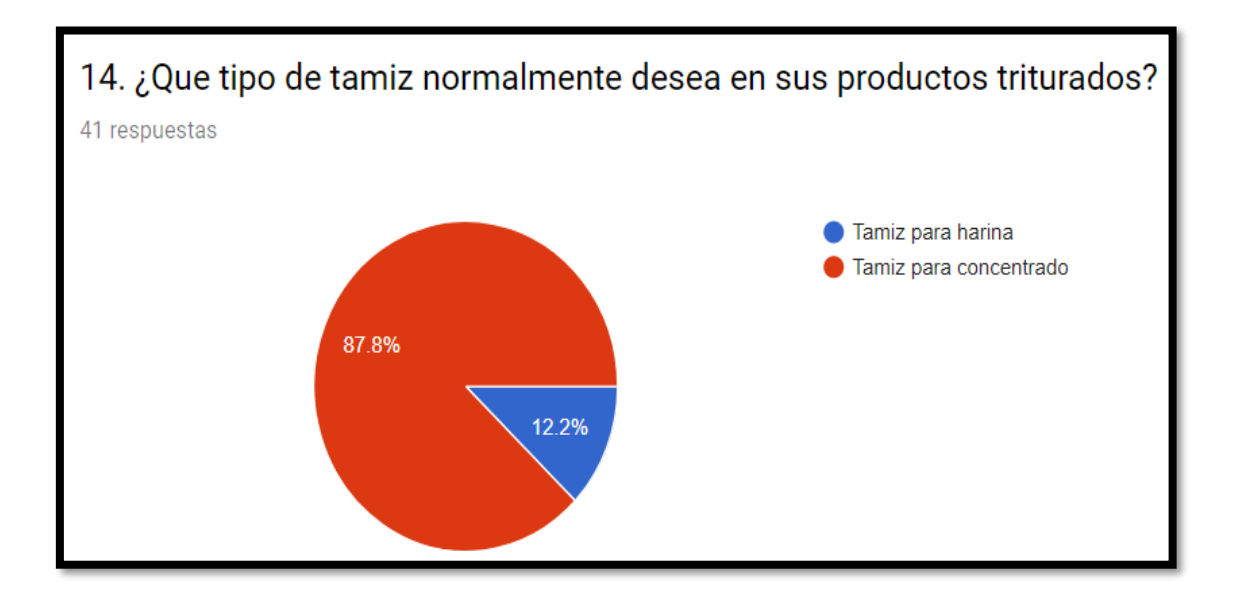

*Figura 64 Diagrama que demuestra cual es el tamiz más común*

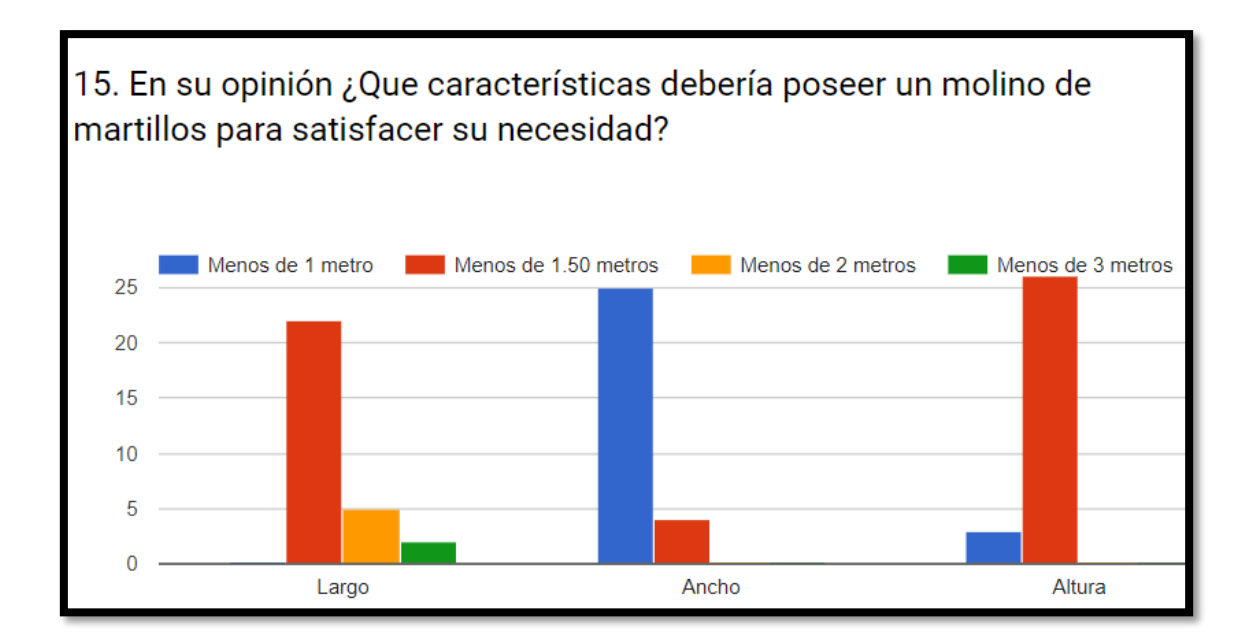

*Figura 65 configuraciones geométricas que desean los agricultores.*

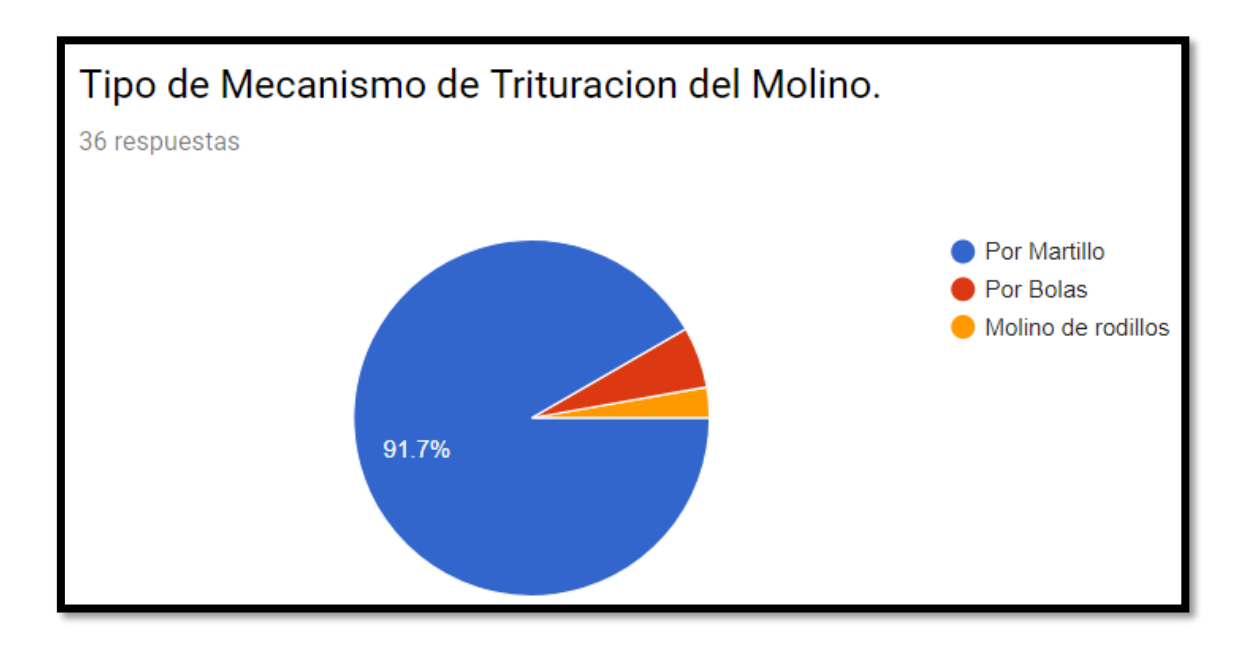

*Figura 66 Interés de los encuestados en optar por un molino de martillos.*

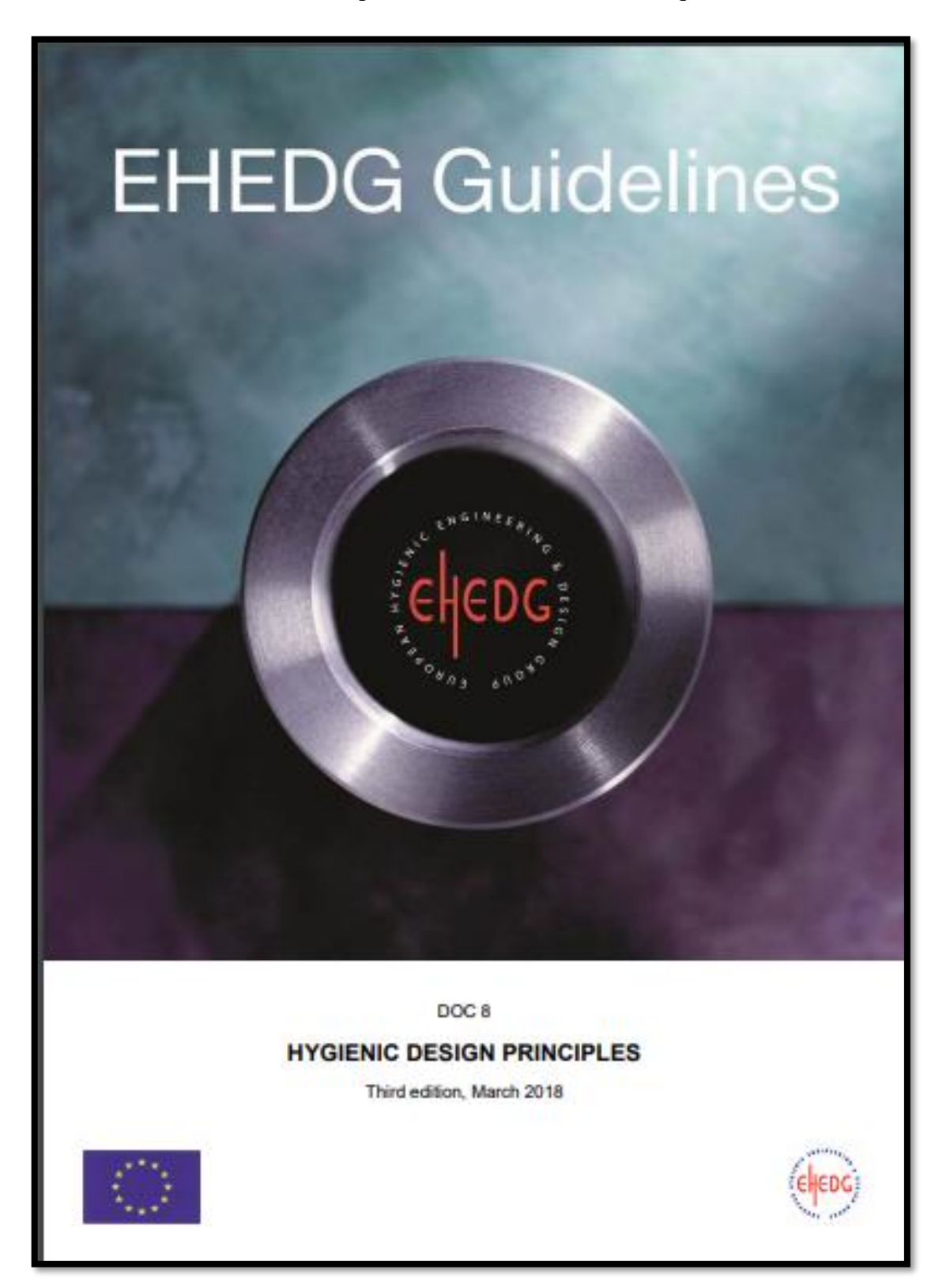

**Anexo N°4:** Estándares Europeos De Construcción Para Maquinas De Alimentos

# **Anexo N°5:** Catálogo de motores trifásicos Siemes

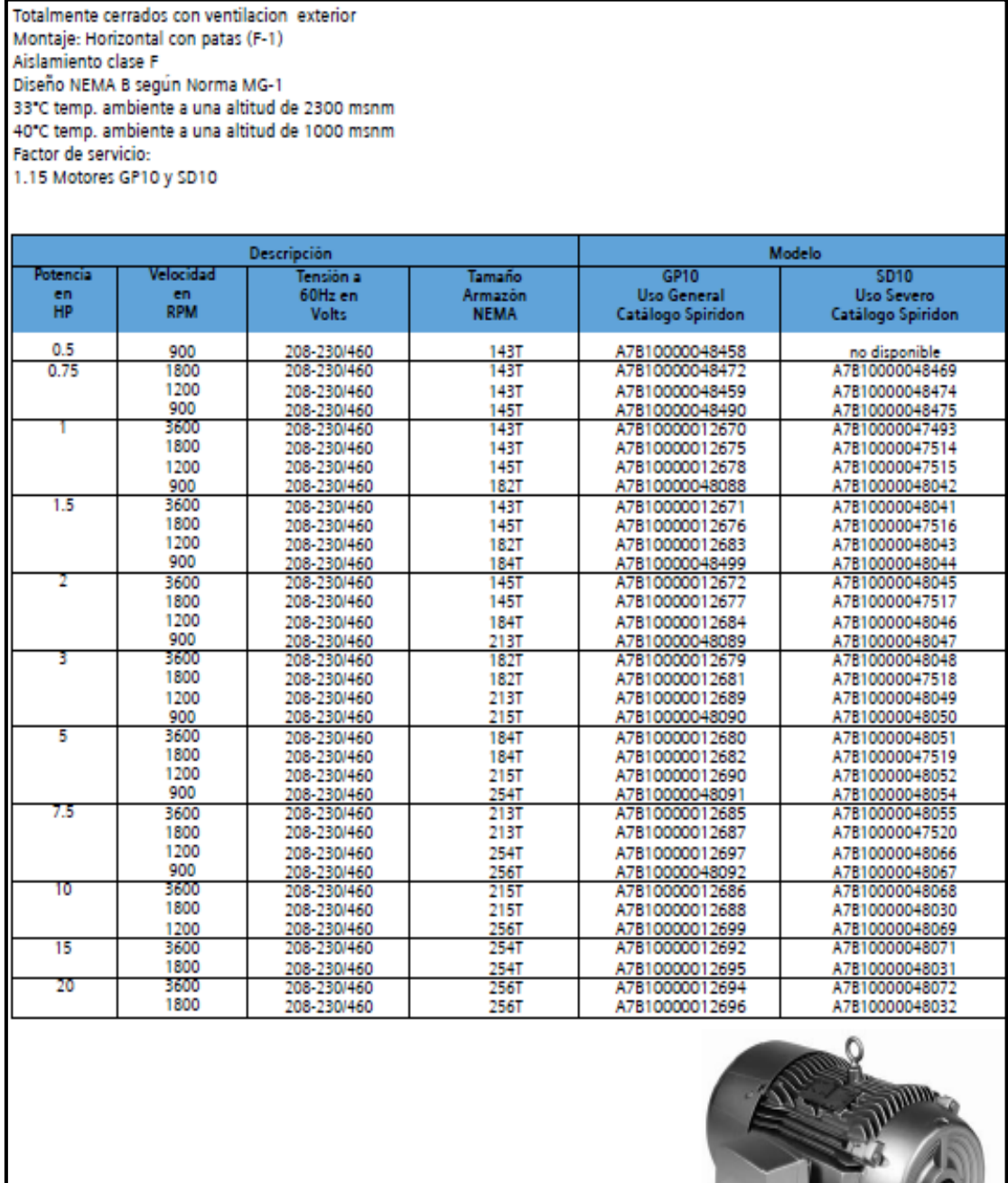

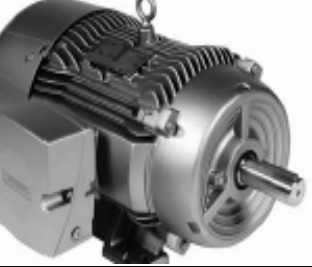

143

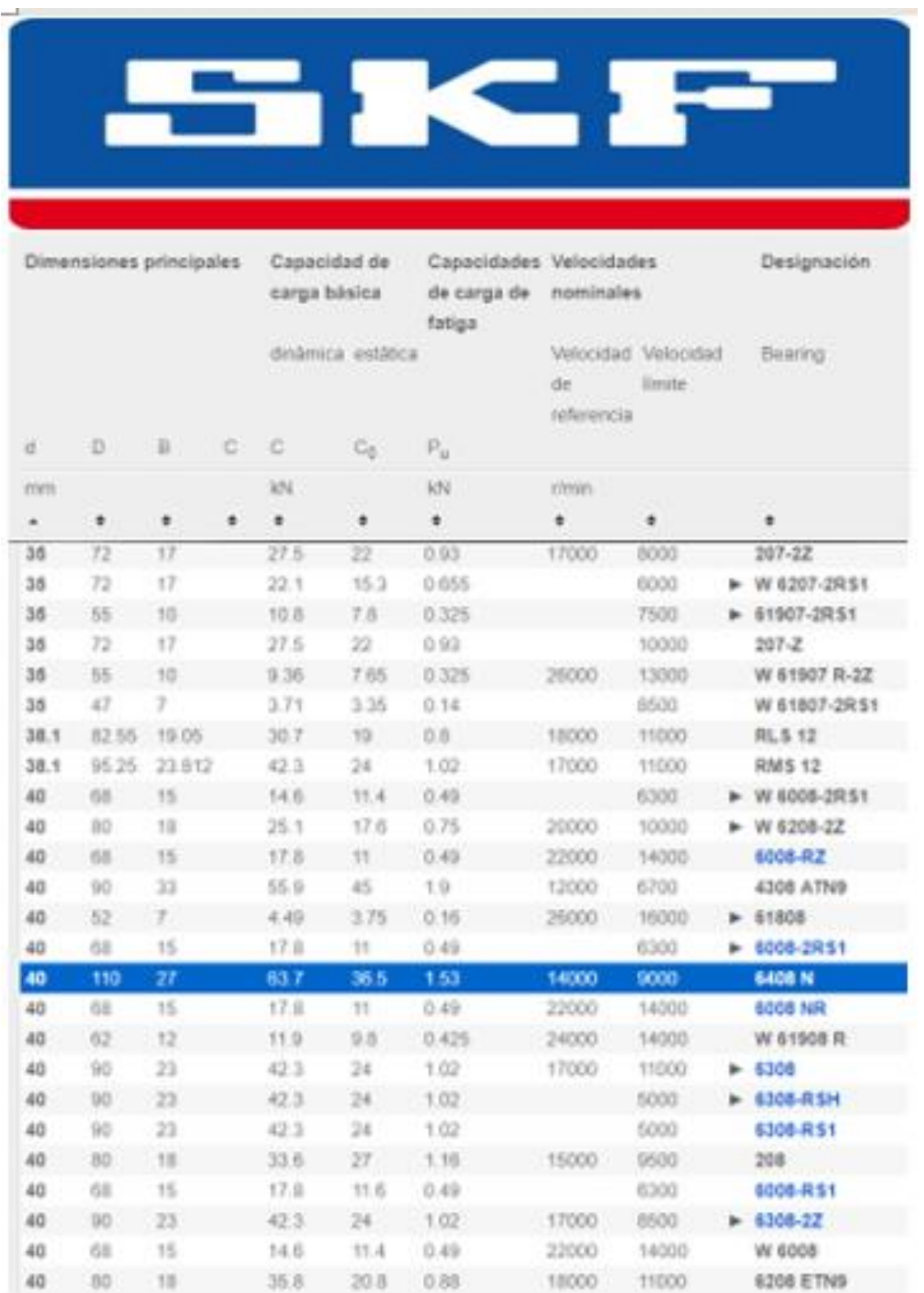

# **Anexo N°6:** Catálogo de rodamientos SKF
# **Tubo LAC ASTM A500 PARA ESTRUCTURAS**

#### DENOMINACIÓN:

TNM RED ND A500, TNM RED OD A500, TGM RED ND A500. TGM RED OD A500, TNM CUA A500, TNM REC A500, TGM CUA A500, TGM REC A500.

#### DESCRIPCIÓN:

Tubo fabricado con acero al carbono laminado en caliente (LAC), utilizando el sistema de soldadura por resistencia eléctrica por inducción de alta frecuencia longitudinal (ERW). Las secciones de fabricación son redondas, cuadradas y rectangulares.

#### USOS:

Diversas estructuras livianas y pesadas, carrocerías, tijerales, postes, etc.

### NORMAS TÉCNICAS DE FABRICACIÓN:

Las dimensiones, pesos y espesores se fabrican según la norma ASTM A500-A y B.

#### PRESENTACIÓN:

1.-Longitud

:- Redondos: 6.40 m y 6 m. - Cuadrados y rectangulares: 6 m. - Otras longitudes a pedido.

2.- Acabado de extremos: Refrentado (plano), limpios de rebordes.

3.- Recubrimiento

:- Negro. - Galvanizado.

(mínimo de 120 gr/m<sup>2</sup>).

### DIMENSIONES Y PESOS NOMINALES en Kg/m:

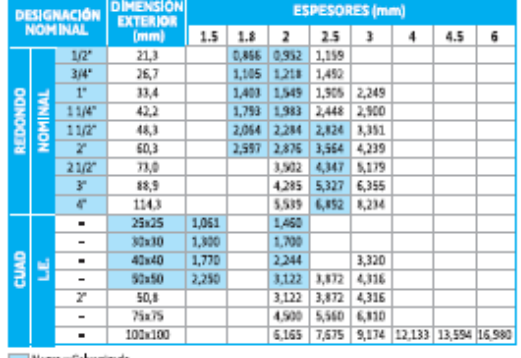

Negro y Galvanizado

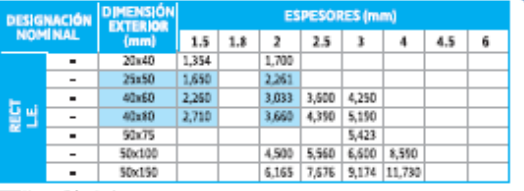

Nigro y Galvanizado

#### PROPIEDADES MECÁNICAS (ASTM AS00/AS00M GRADOS A y B)

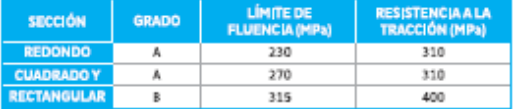

#### MATERIA PRIMA:

Acero laminado en caliente calidad estructural.

#### TOLERANCIAS DIMENSIONALES

(Referidas a los valores nominales): Espesor  $:+/10%$ Longitud: +12.7 / 6.4 mm

#### Sección: **Badanda**

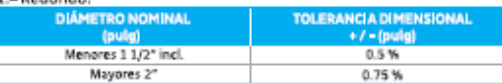

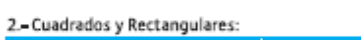

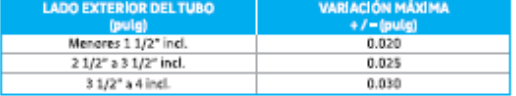

#### 3 - Cuadrados y Rectangulares:

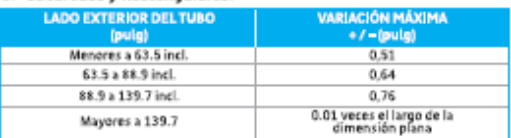

## **Anexo N°7:** Factores de servicio para poleas, Intermec

## **FACTORES DE SERVICIO TÍPICOS**

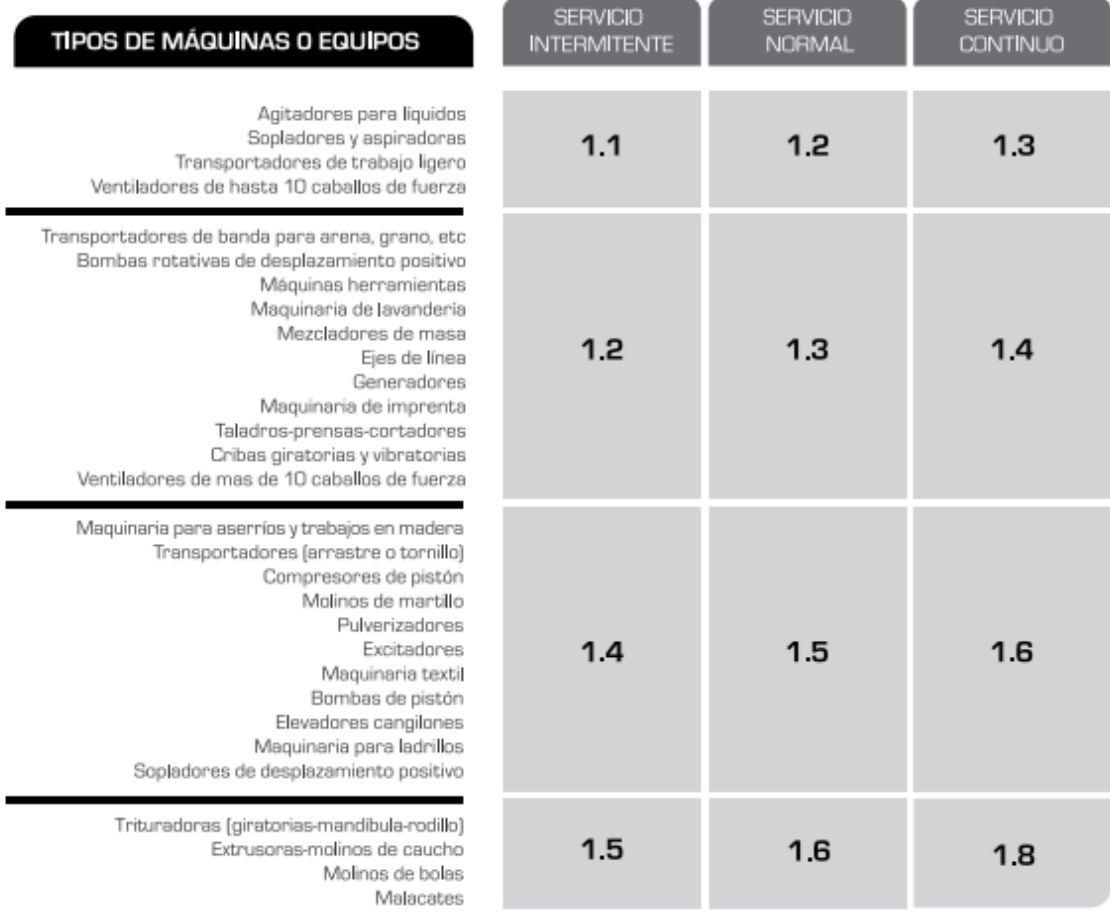

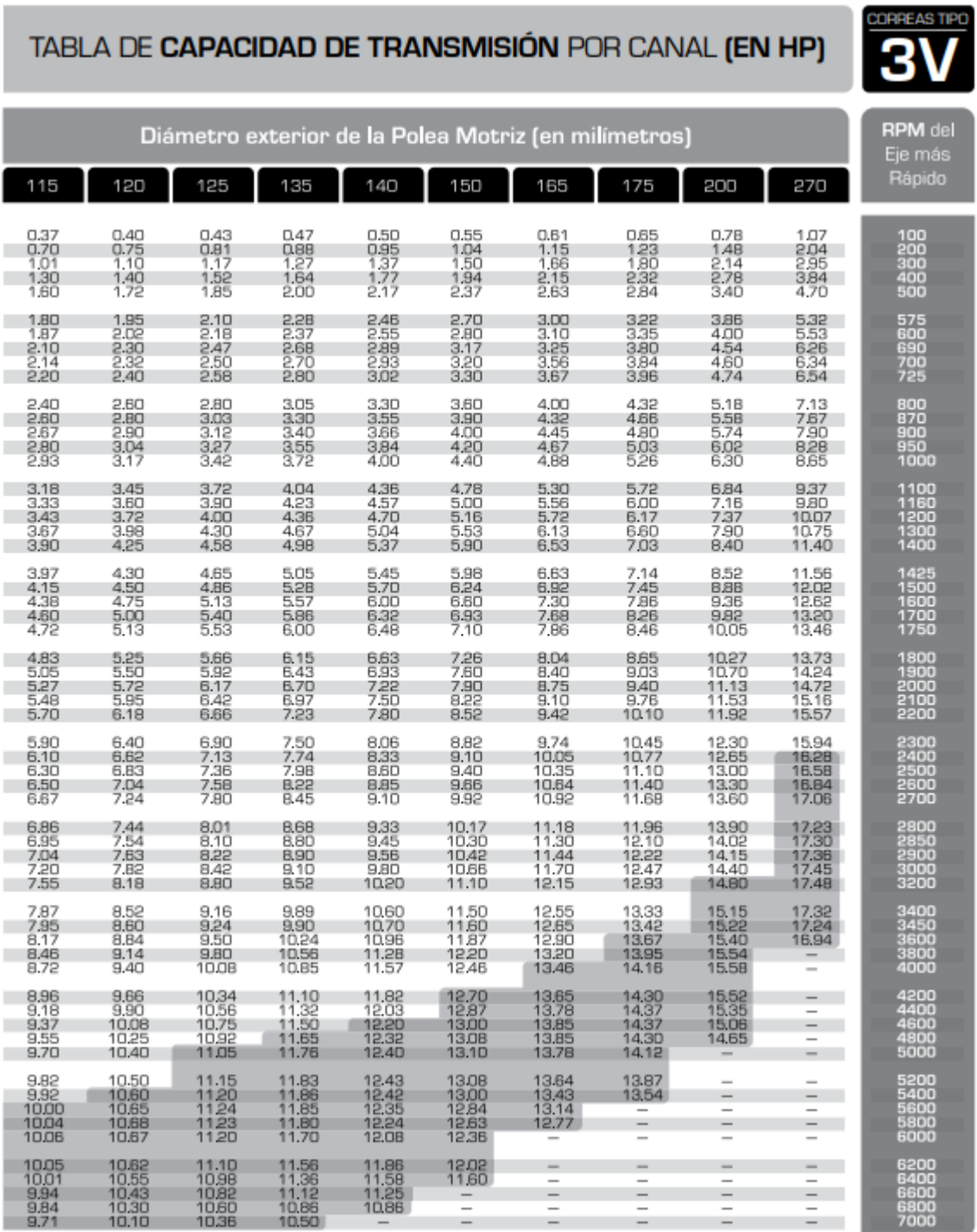

**Anexo N°8:** Tabla de capacidad de transmisión en poleas, Intermec

# TABLA DE **CAPACIDAD DE TRANSMISIÓN** POR CANAL **(EN HP)**

Nomenclatura para poleas con Buje QD

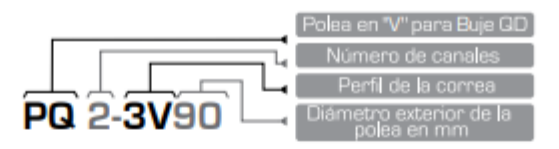

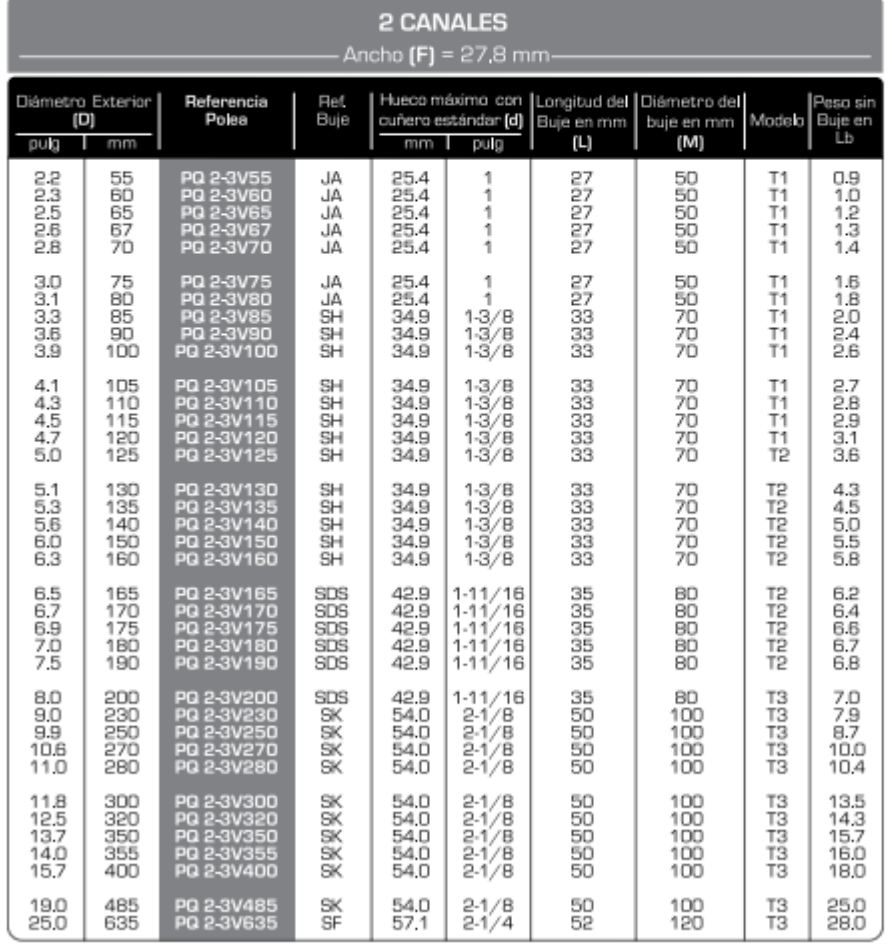

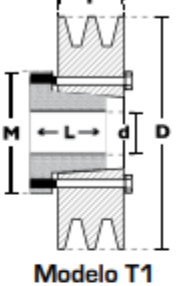

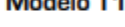

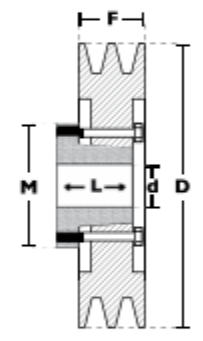

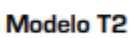

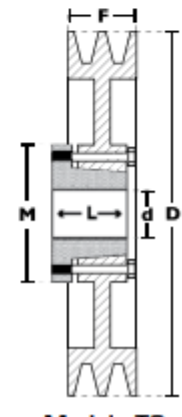

**Modelo T3** 

**Anexo N°10:** Tabla para selección del tipo y perfil de fajas, Intermec

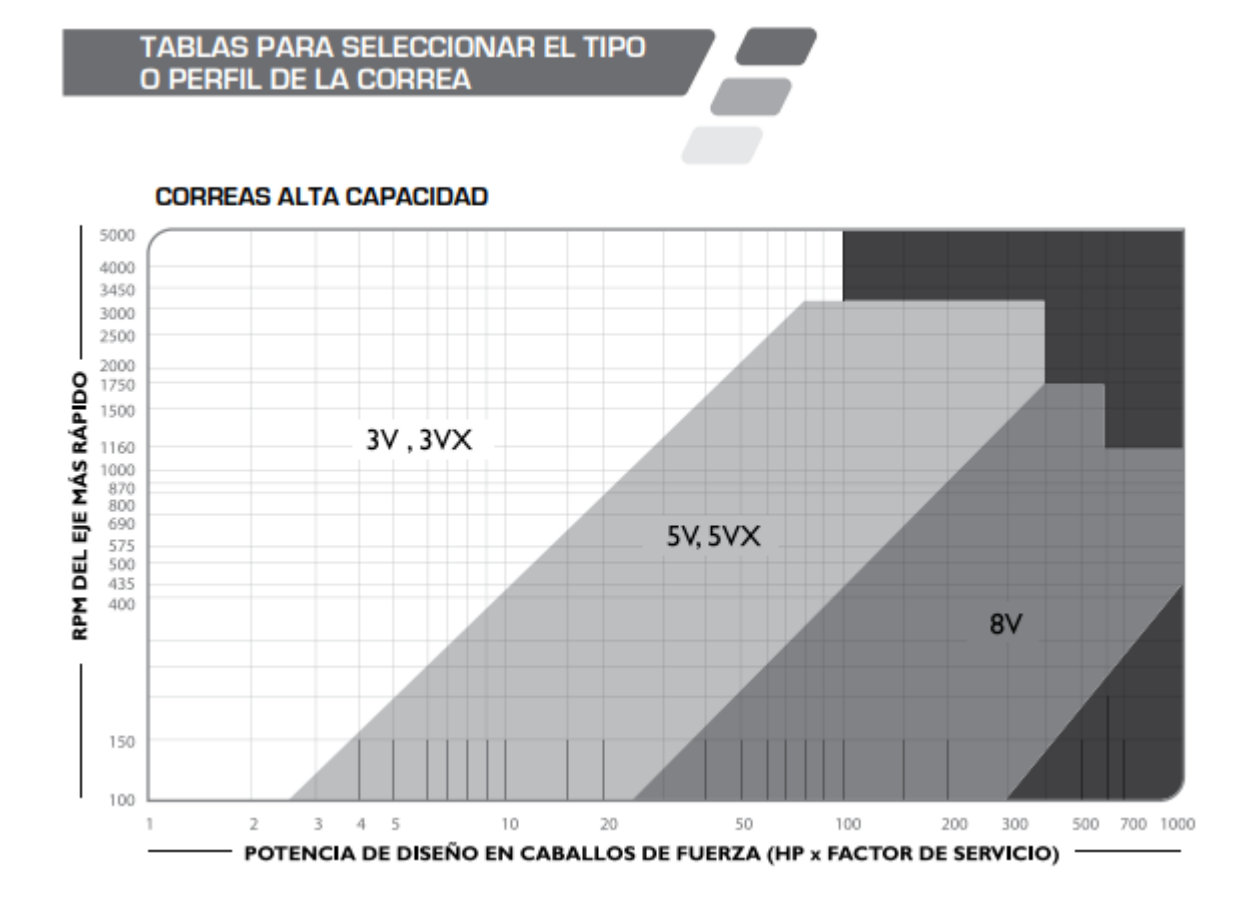

**Anexo N°11:** Calculo de reacciones, fuerzas de corte y momentos flectores en el eje

secundario

En el siguiente diagrama se muestra todas las cargas que soportara el eje

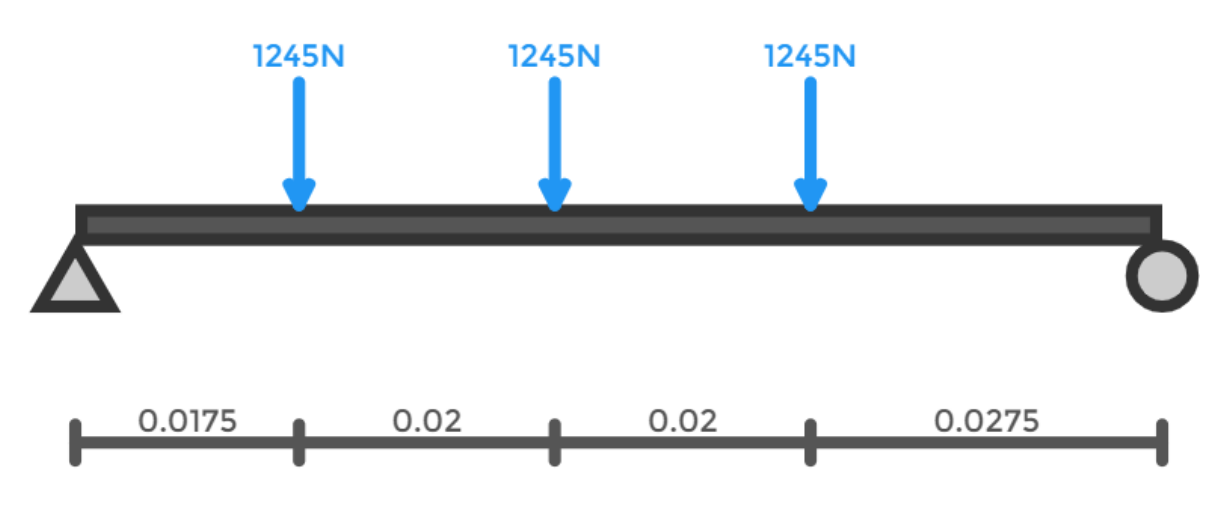

*Figura 67 Cargas sobre el eje secundario Fuente: Propia.*

### **CALCULO DE REACCIONES**

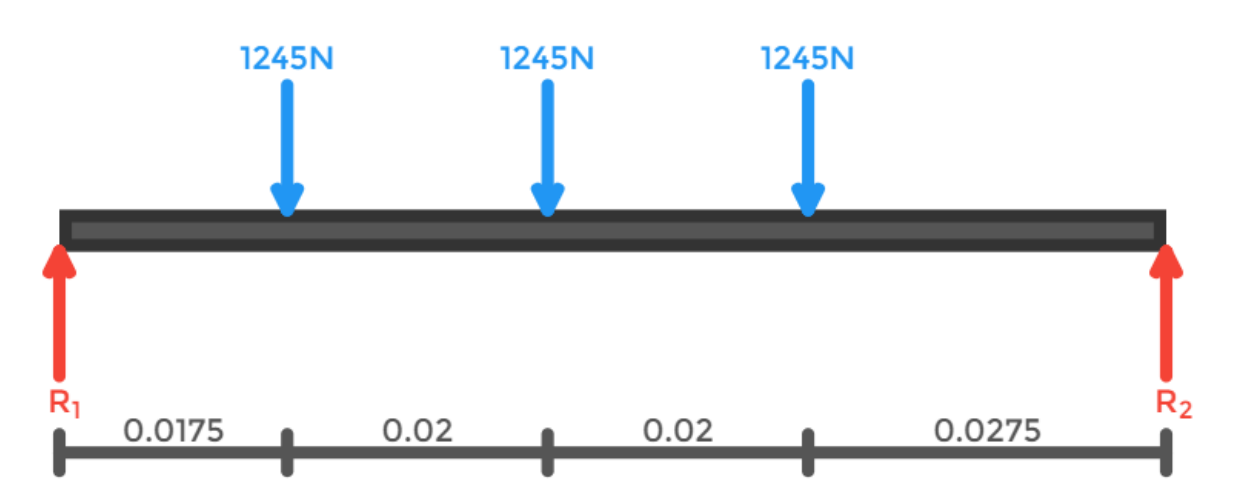

*Figura 68 Diagrama de cuerpo libre de una sección del eje secundario Fuente: Propia.*

Calculando el equilibrio de fuerzas verticales, uno encuentra que:

$$
\sum F y = 0
$$
  
F<sub>1</sub> + F<sub>2</sub> + F<sub>3</sub> - R<sub>1</sub> - R<sub>2</sub> = 0

$$
R_1 + R_2 = 3735 N
$$
  
\n
$$
\sum M_1 = 0
$$
  
\n0.085 ( $R_2$ ) = 1245x0.0175 + 1245x0.0375 + 1245x0.0575  
\n $R_2$  = 1647.7941 N  
\n $R_1$  = 2087.2059 N

### **CALCULO DE FUERZAS DE CORTE y MOMENTOS FLECTORES**

**Sección** 1 ( $0 \le x \le 0.0175$ )

Resolviendo el equilibrio de fuerzas en la sección

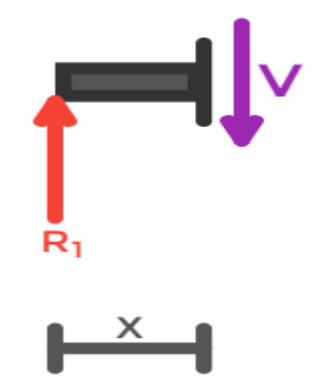

*Figura 69 Diagrama de cuerpo libre sección 1 Fuente: Propia.*

Para fuerza de corte

$$
-R_1 + V_{(X)} = 0
$$
  

$$
V_{(X)} = 2087.2059
$$

Para momento flector

$$
-R_1 x + M_{(X)} = 0
$$

$$
M_{(X)} = 2087.2059 \times
$$

 $\text{Seción 2 } (0.0175 \leq x \leq 0.0375)$ 

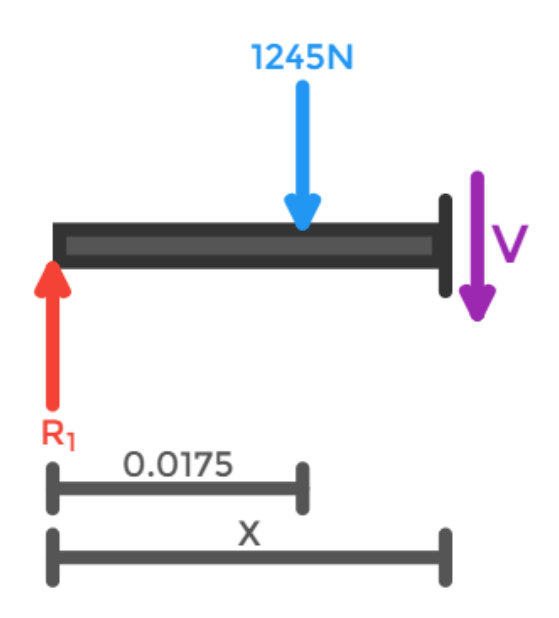

*Figura 70 Diagrama de cuerpo libre sección 2 Fuente: Propia.*

$$
F_1 - R_1 + V_{(X)} = 0
$$
  

$$
V_{(X)} = 842.2059
$$

Para momento flector

$$
F_1(x - 0.0175) - R_1 x + M_{(X)} = 0
$$
  

$$
M_{(X)} = 842.2059x + 21.7875
$$

Sección 3 (0.0375  $\leq x \leq 0.0575$ )

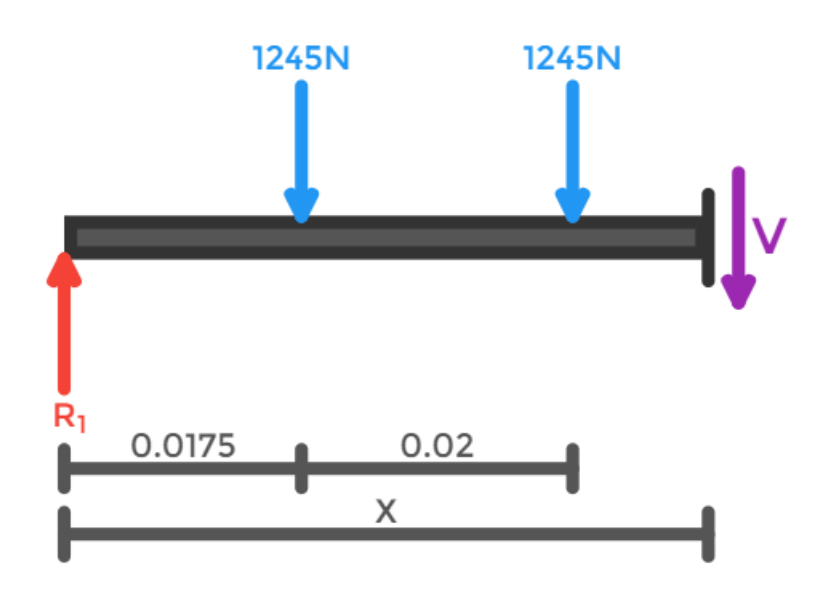

*Figura 71 Diagrama de cuerpo libre sección 3 Fuente: Propia.*

$$
F_1 + F_2 - R_1 + V_{(X)} = 0
$$
  

$$
V_{(X)} = -402.7941
$$

Para momento flector

$$
F_1(x - 0.0175) + F_2(x - 0.0375) - R_1 x + M_{(X)} = 0
$$
  

$$
M_{(X)} = -402.7941x + 68.475
$$

 $\text{Seción 4} (0.0575 \leq x \leq 0.085)$ 

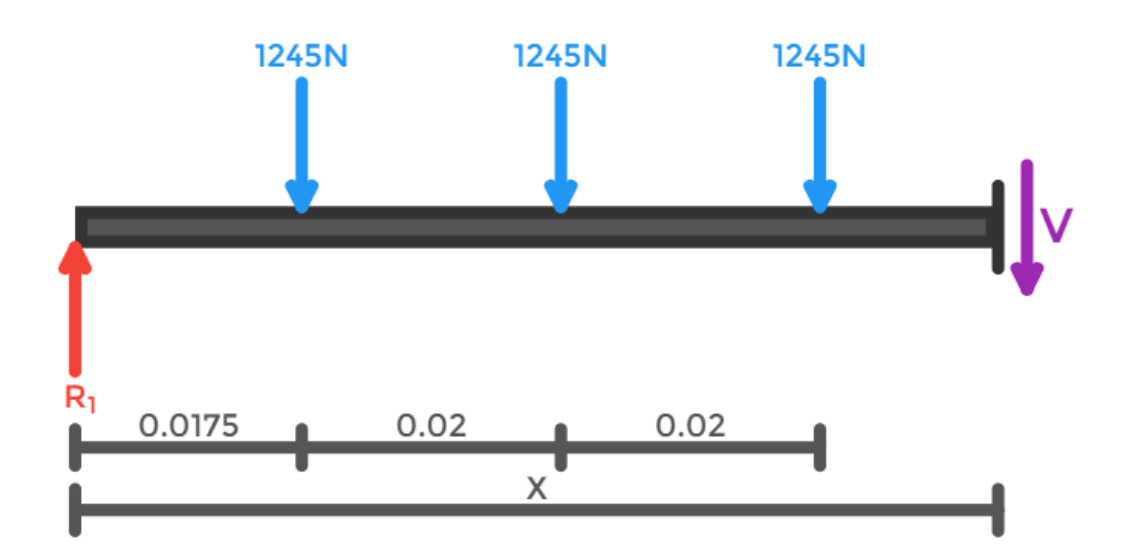

*Figura 72 Diagrama de cuerpo libre sección 4 Fuente: Propia.*

$$
F_1 + F_2 + F_3 - R_1 + V_{(X)} = 0
$$
  

$$
V_{(X)} = -1647.7941
$$

Para momento flector

$$
F_1(x - 0.0175) + F_2(x - 0.0375) + F_3(x - 0.0575) - R_1 x + M_{(X)} = 0
$$
  

$$
M_{(X)} = -1647.7941x + 140.0625
$$

Calculadas todas las secciones se procede a graficar los diagramas de fuerzas cortantes y momentos flectores como se observa a continuación:

**Shear Force** 

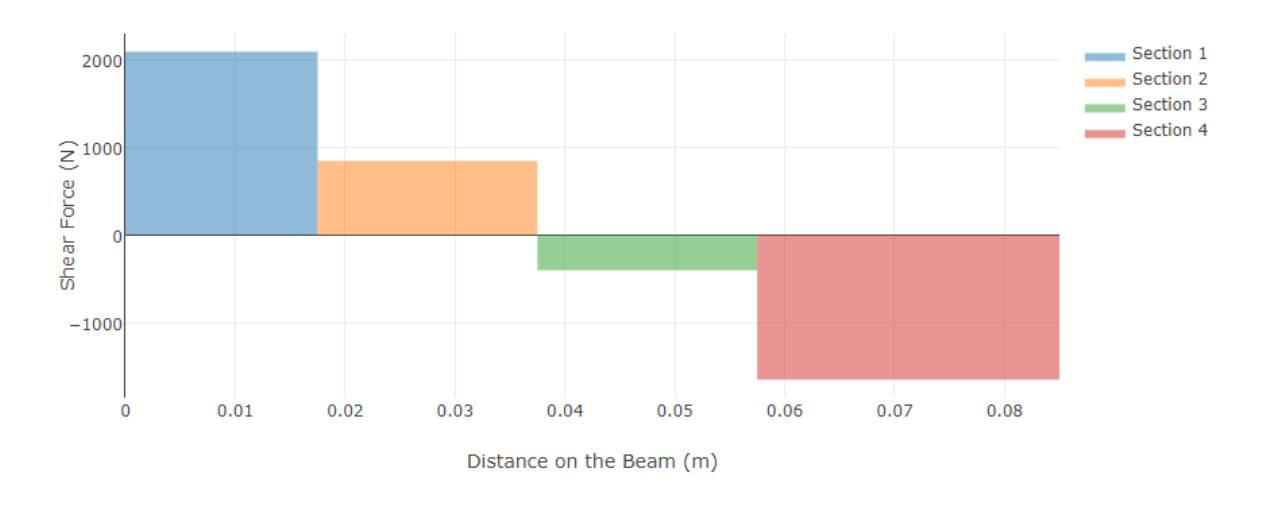

*Figura 73 Diagrama de fuerzas cortantes Fuente: Propia.*

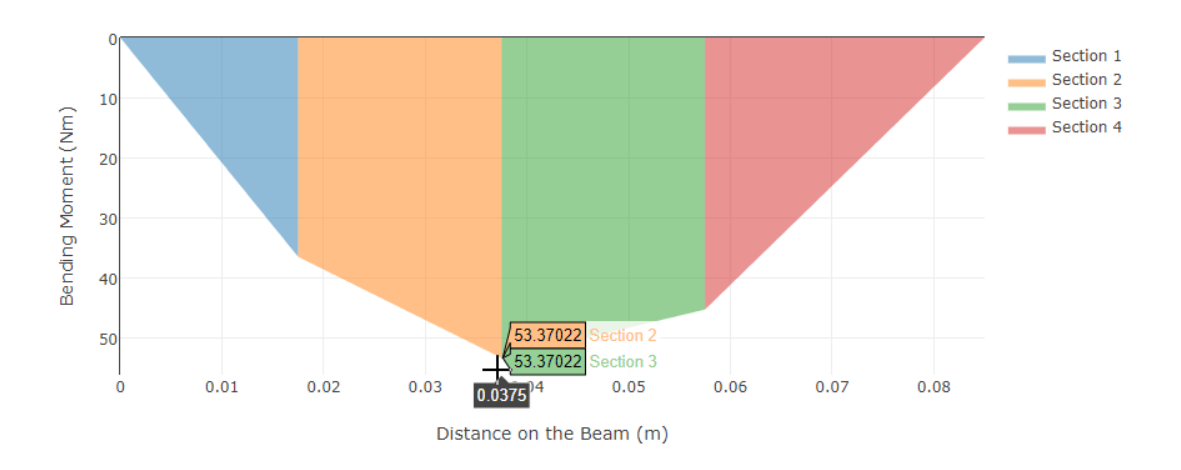

*Figura 74 Diagrama de momentos flectores Fuente: Propia.*

**Anexo N°12:** Calculo de reacciones, fuerzas de corte y momentos flectores en el eje principal

En el siguiente diagrama se muestra todas las cargas que soportara el eje. Donde  $F_1$ ,  $F_2$ ,  $F_3$  $y F<sub>4</sub>$  son las cargas de diseño del eje principal

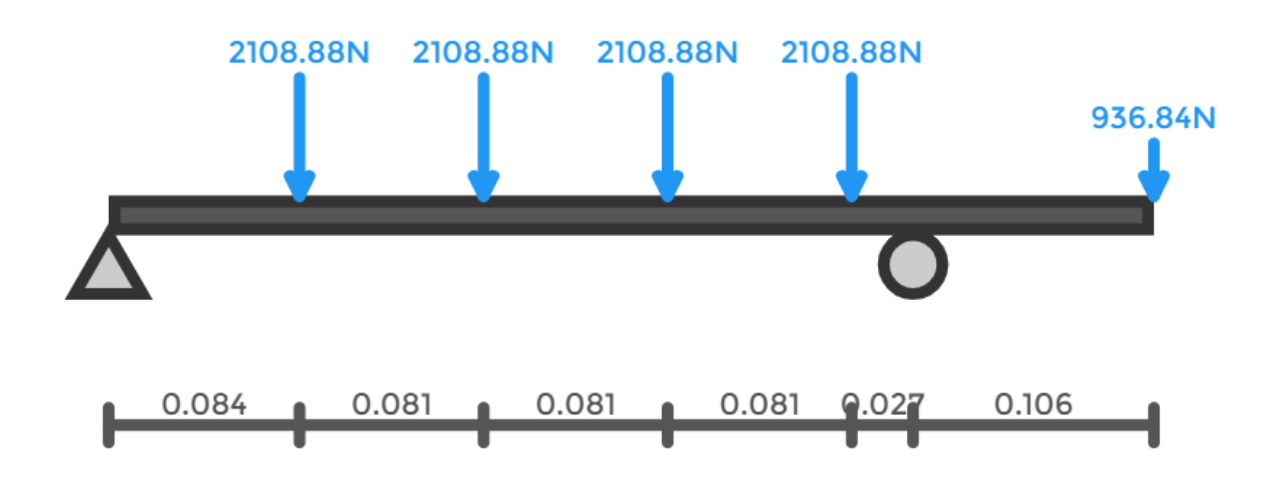

*Figura 75 Cargas sobre el eje principal Fuente: Propia.*

 $F_1 = F_2 = F_3 = F_4$ 

$$
F_1 = F_{md} + R_d
$$

Donde:

 $F_{md}$  = Fuerza de la maza de los discos

- $R_d$  = Reacción del disco
- $R_d = 2087.20$  N

 $F_{md} = volx\rho xg$ 

 $F_{md} = \pi (0.138)^2 (4.7 \times 10^3) (7860) (9.81)$ 

 $F_{md} = 21.68 N$ 

Para calcular el F5 que es la fuerza que ejerce el motor, ay que determinar el torque que produce.

 $F_1 = 21.68 + 2087.2N$ 

 $F_1 = 2108.88$  N

$$
F_5 = \left(\frac{\frac{P_{motor}}{\omega}}{\frac{d}{2}}\right)
$$

 $P_{motor}$  = 7.5 hp  $\rightarrow$  5592.75 N $m/s$ 

 $\omega$  = Velocidad angular en RPM

$$
\omega = 3000 \text{ Rpm} \rightarrow 314.16 \text{ Rad}/_{\text{S}}
$$

 $d = 0.038$  m

Reemplazando en la ecuación

$$
F_5 = \left(\frac{\frac{5592.75}{314.16}}{\frac{0.038}{2}}\right)
$$

 $F_5 = 936.84$ 

### **CALCULO DE REACCIONES**

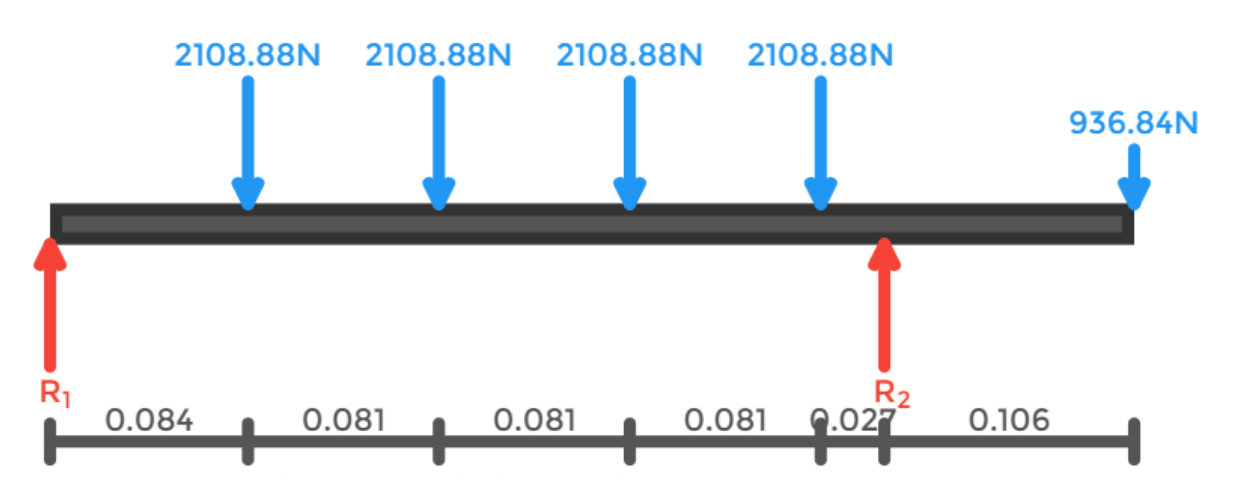

*Figura 76 Diagrama de cuerpo libre del eje principal Fuente: Propia.*

Calculando el equilibrio de fuerzas verticales, uno encuentra que:

$$
\sum Fy = 0
$$
  
\n $F_1 + F_2 + F_3 - R_1 - R_2 = 0$   
\n $R_1 + R_2 = 9372.36 \text{ N}$   
\n $\sum M_1 = 0$   
\n $0.354xR_2 = 2108.88x0.084 + 2108.88x0.165 + 2108.88x0.246$   
\n $+ 2108.88x0.327 + 936.84x0.46$   
\n $R_2 = 6114.2536 \text{ N}$   
\n $R_1 = 3258.1064 \text{ N}$ 

### **CALCULO DE FUERZAS DE CORTE y MOMENTOS FLECTORES**

**Sección** 1 ( $0 \le x \le 0.084$ )

Resolviendo el equilibrio de fuerzas en la sección

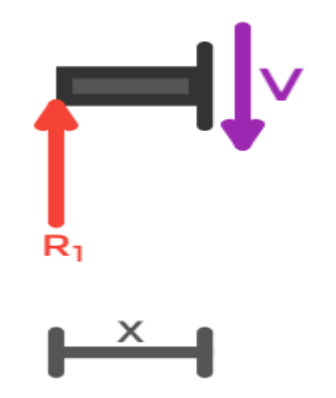

*Figura 77 Diagrama de cuerpo libre sección 1 Fuente: Propia.*

Para fuerza de corte

$$
-R_1 + V_{(X)} = 0
$$

$$
V_{(X)} = 3258.1064
$$

Para momento flector

$$
-R_1 x + M_{(X)} = 0
$$

$$
M_{(X)}=2087.2059\;\times
$$

 $\text{Sección 2} (0.084 \leq x \leq 0.165)$ 

Resolviendo el equilibrio de fuerzas en la sección

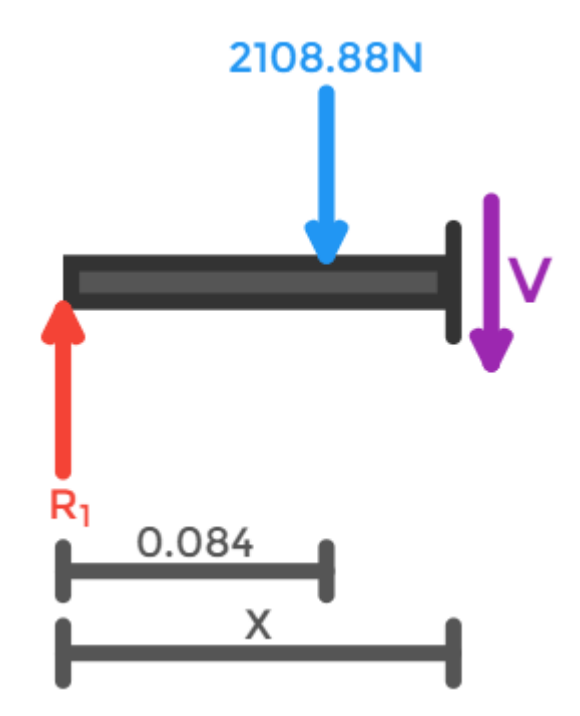

*Figura 78 Diagrama de cuerpo libre sección 2 Fuente: Propia.*

Para fuerza de corte

$$
F_1 - R_1 + V_{(X)} = 0
$$
  

$$
V_{(X)} = 1149.2264
$$

Para momento flector

$$
F_1(x - 0.084) - R_1 x + M_{(X)} = 0
$$
  

$$
M_{(X)} = 1149.2264x + 177.1459
$$

### $\text{Seci\'on 3} (0.165 \leq x \leq 0.246)$

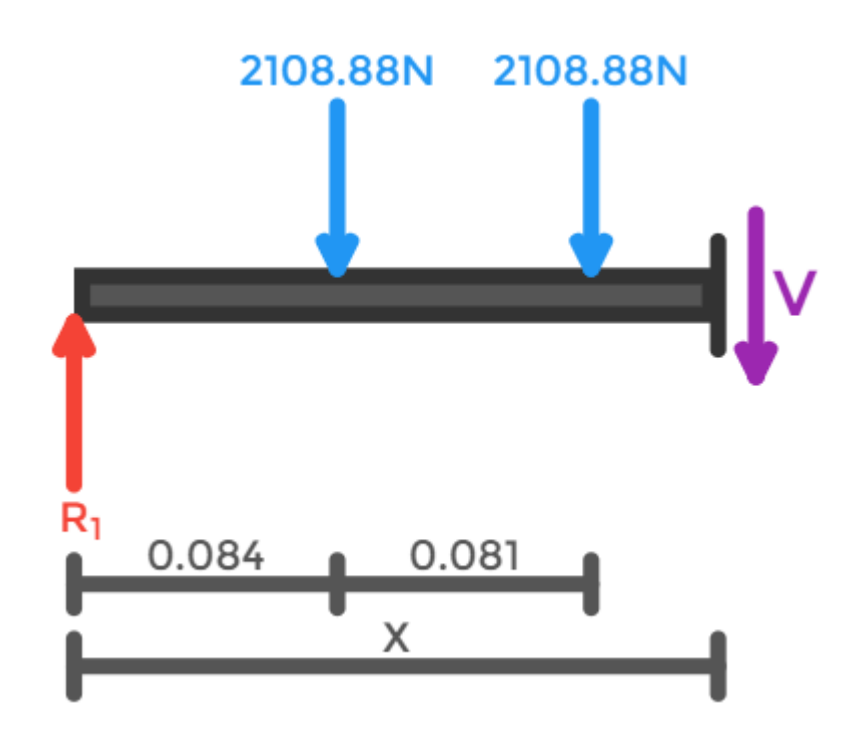

*Figura 79 Diagrama de cuerpo libre sección 3 Fuente: Propia.*

$$
F_1 + F_2 - R_1 + V_{(X)} = 0
$$

$$
V_{(X)} = -959.6536
$$

Para momento flector

$$
F_1(x - 0.084) + F_2(x - 0.165) - R_1 x + M_{(X)} = 0
$$
  

$$
M_{(X)} = -959.6536x + 525.1111
$$

 $\text{Seci\'on 4} (0.246 \le x \le 0.327)$ 

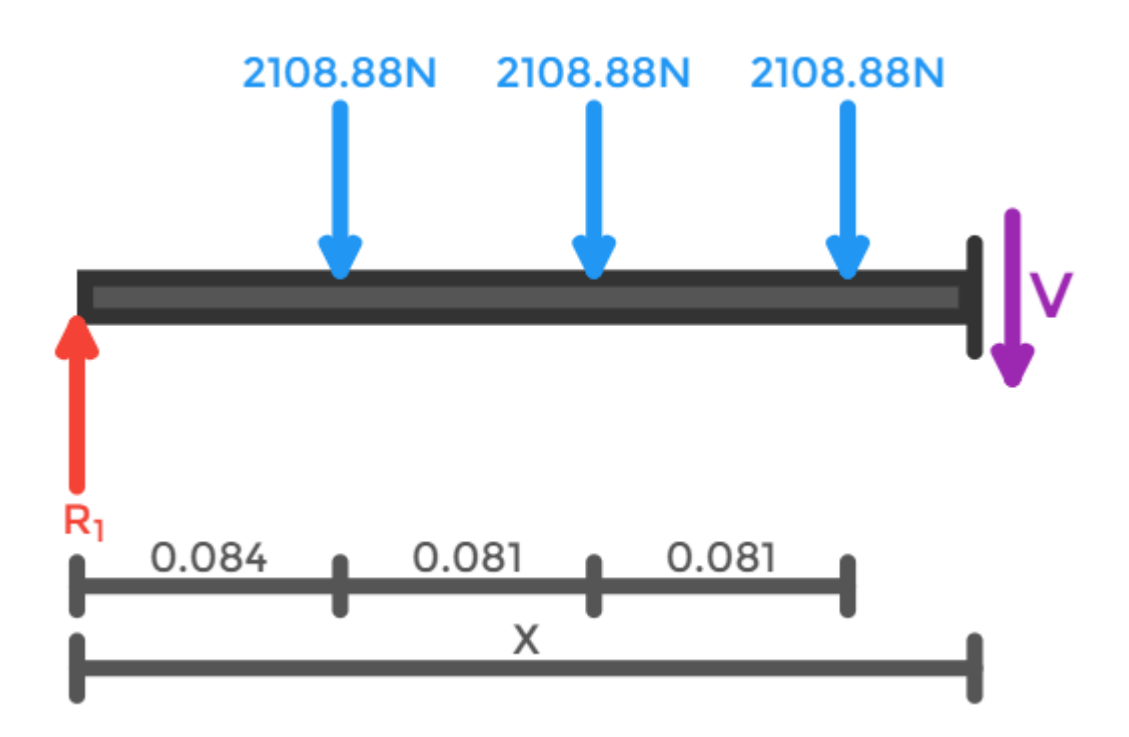

*Figura 80 Diagrama de cuerpo libre sección 4 Fuente: Propia.*

$$
F_1 + F_2 + F_3 - R_1 + V_{(X)} = 0
$$

$$
V_{(X)} = -3086.5336
$$

Para momento flector

$$
F_1(x - 0.084) + F_2(x - 0.165) + F_3(x - 0.246) - R_1 x + M_{(X)} = 0
$$
  

$$
M_{(X)} = -3068.5336x + 1043.8956
$$

Calculadas todas las secciones se procede a graficar los diagramas de fuerzas cortantes y momentos flectores como se observa a continuación:

Sección 5 (0.  $327 \le x \le 0.354$ )

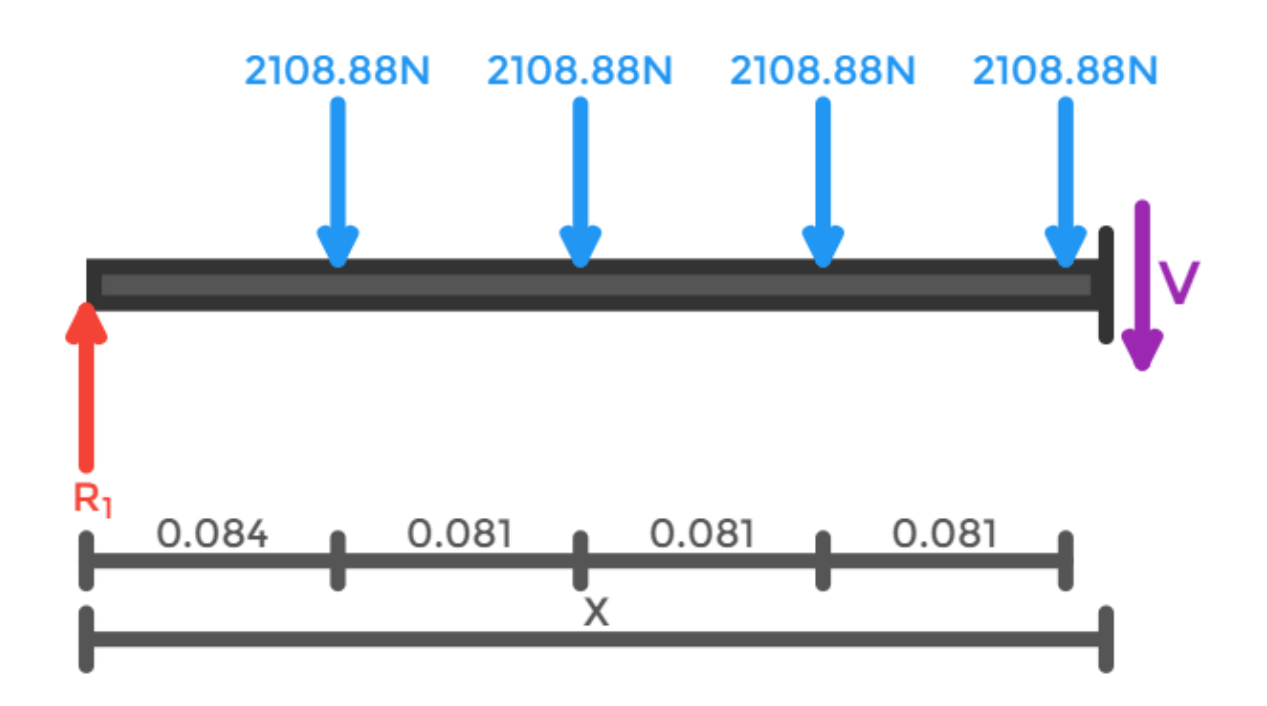

*Figura 81 Diagrama de cuerpo libre sección 5 Fuente: Propia.*

$$
F_1 + F_2 + F_3 + F_4 - R_1 + V_{(X)} = 0
$$
  

$$
V_{(X)} = -5177.4136
$$

Para momento flector

$$
F_1(x - 0.084) + F_2(x - 0.165) + F_3(x - 0.246) + F_4(x - 0.327) - R_1 x + M_{(X)} = 0
$$

 $M_{(X)} = -5177.4136x + 1733.4994$ 

**Sección 6 (0. 354**  $\leq x \leq 0.46$ **)** 

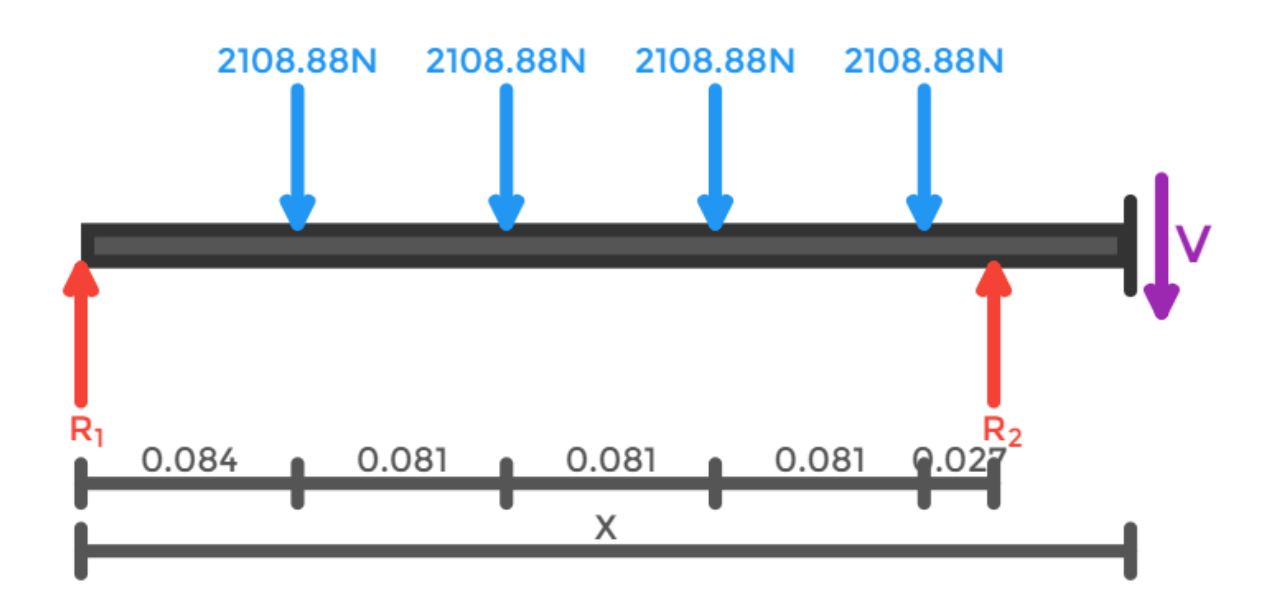

*Figura 82 Diagrama de cuerpo libre sección 6 Fuente: Propia.*

$$
F_1 + F_2 + F_3 + F_4 - R_1 - R_2 + V_{(X)} = 0
$$
  

$$
V_{(X)} = 936.84
$$

Para momento flector

$$
F_1(x - 0.084) + F_2(x - 0.165) + F_3(x - 0.246) + F_4(x - 0.327) - R_1x - R_2(x - 0.354) + M_{(X)} = 0
$$

$$
M_{(X)} = -936.84x - 430.9464
$$

Calculadas todas las secciones se procede a graficar los diagramas de fuerzas cortantes y momentos flectores como se observa a continuación:

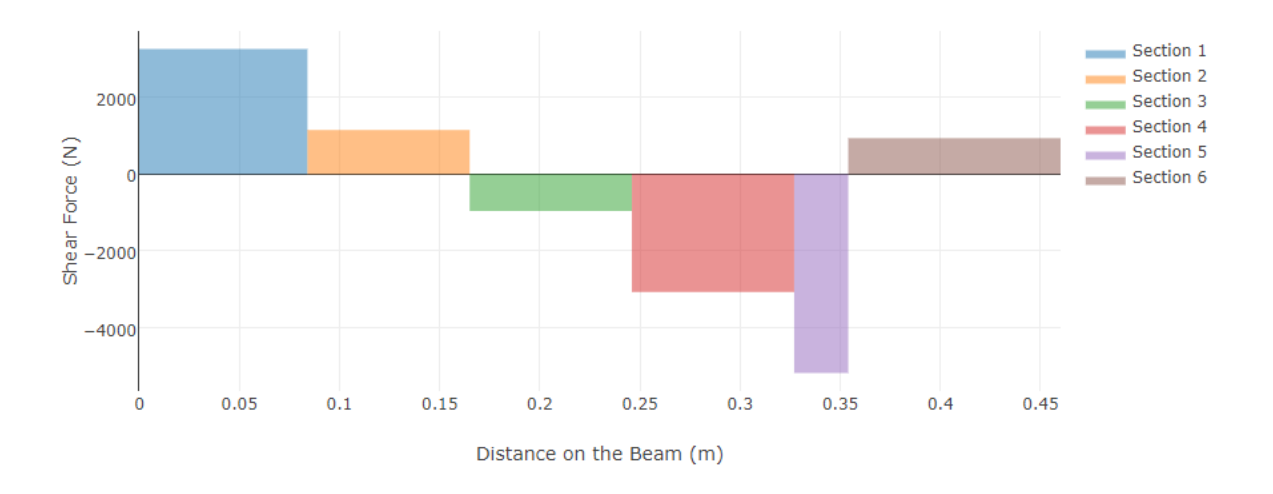

*Figura 83 Diagrama de fuerzas cortantes Fuente: Propia.*

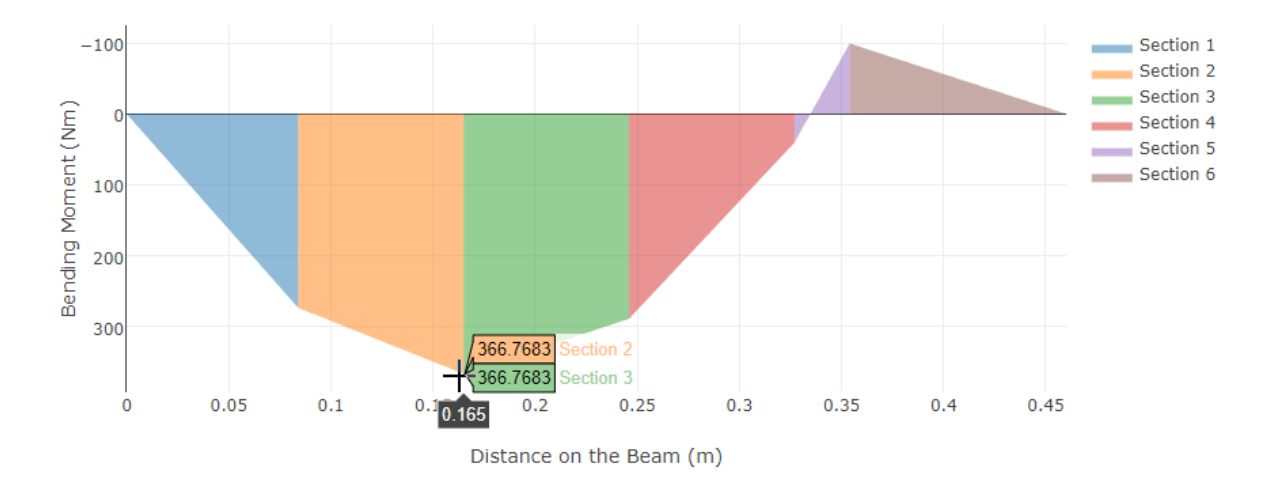

*Figura 84 Diagrama de momentos flectores Fuente: Propia.*

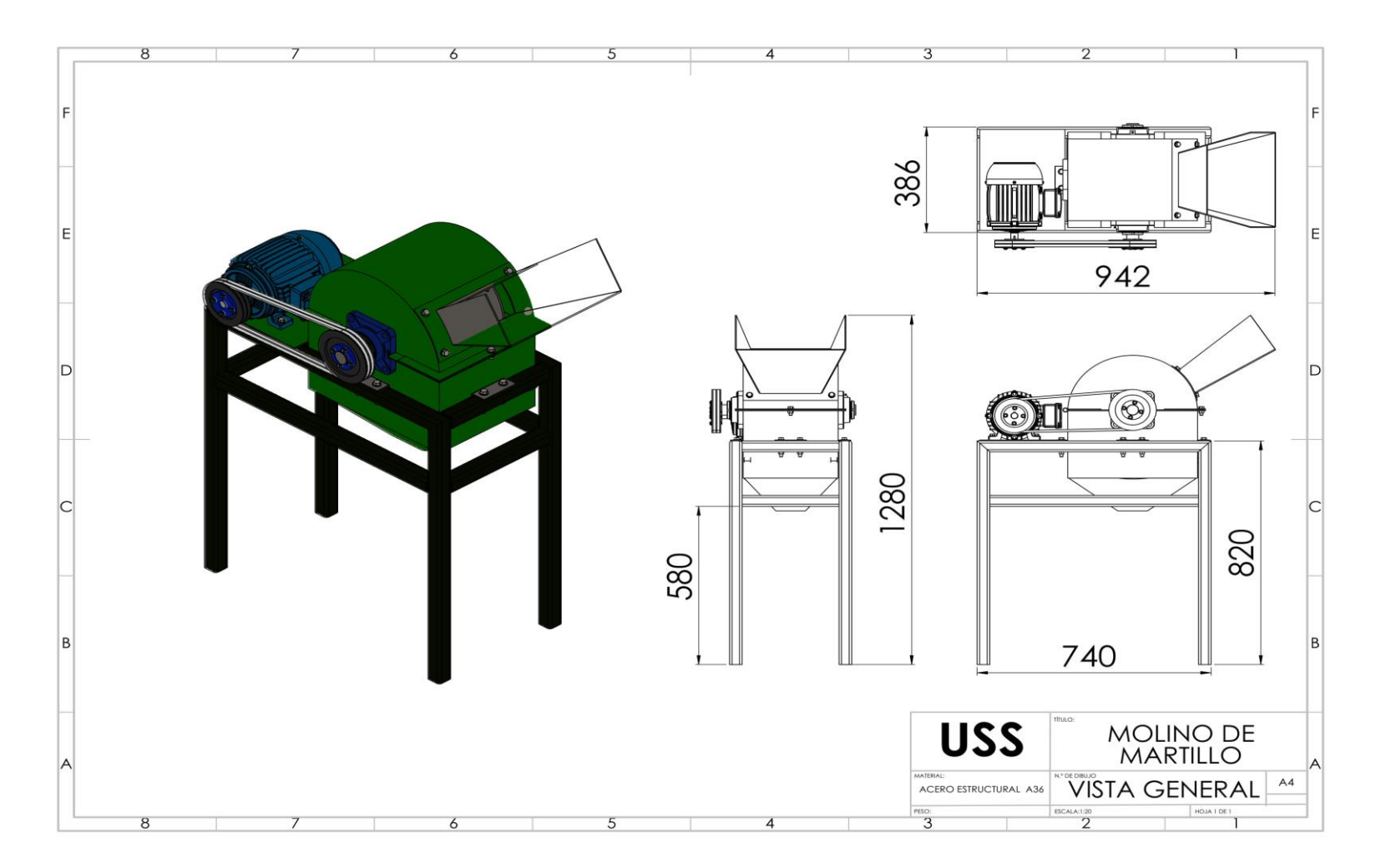

*Figura 85 Vista General Fuente: Propia.*

|   | 8       |               | 6              | 5           |                   | $\overline{4}$                                    |  | 3                            |                                              |                                     |
|---|---------|---------------|----------------|-------------|-------------------|---------------------------------------------------|--|------------------------------|----------------------------------------------|-------------------------------------|
|   | 3<br>25 |               |                | <b>ITEM</b> | N.º DE PIEZA      |                                                   |  | <b>DESCRIPCIÓN</b>           |                                              |                                     |
|   |         |               |                |             | $\mathbf{1}$      | <b>EJE PRINCIPAL</b>                              |  |                              | AISI 1045                                    | 1                                   |
|   | 22      |               |                |             | 2                 | <b>DISCO PORTA EJES</b>                           |  |                              | <b>ASTM A36</b>                              | 4                                   |
|   |         |               | 28             |             | 3                 | EJE SECUNDARIO                                    |  |                              | AISI 1045                                    | 4                                   |
|   |         |               |                |             | $\overline{4}$    | <b>MARTILLO</b>                                   |  |                              | <b>ASTM A36</b>                              | 36                                  |
|   | 24      |               | 21             |             | 5                 | SEPARADOR_DISCOS                                  |  |                              | ASTM A500                                    | 3                                   |
|   |         |               |                |             | 6                 | SEPARADOR MARTILLOS                               |  |                              | ASTM A500                                    | 48                                  |
|   |         |               |                |             | $\overline{7}$    | <b>RODAMIENTO SKF</b>                             |  |                              | <b>HIERRO FUNDIDO</b>                        | $\overline{2}$                      |
|   |         |               | 11             |             | 8                 | CARCASA<br><b>CRIBA</b>                           |  |                              | <b>ASTM A36</b>                              | $\mathbf{1}$                        |
|   |         |               |                |             | 9                 |                                                   |  |                              | <b>ASTM A36</b>                              |                                     |
|   | 12      |               | 26             |             | 10                | PORTA CRIBA                                       |  |                              | ASTM A36                                     | 2                                   |
|   |         |               |                |             |                   | <b>TAPA CARCASA</b>                               |  |                              | ASTM A36                                     |                                     |
|   | 20      |               |                |             | 12                | POLEA 150MM<br><b>ESTRUCTURA</b>                  |  |                              | ACERO LAMINADO 1020<br>ASTM A500             |                                     |
|   |         |               | 6              |             | 13                |                                                   |  |                              |                                              |                                     |
| D |         |               |                |             | 14                | <b>BASE</b>                                       |  |                              | <b>ASTM A36</b>                              |                                     |
|   | 15      |               | $\overline{2}$ |             | 15                | MOTOR 7.5HP                                       |  |                              | <b>HIERRO FUNDIDO</b>                        |                                     |
|   |         |               | ma             |             | 16                | <b>MESA MOTOR</b>                                 |  |                              | ASTM A36                                     | $\mathbf{1}$                        |
|   | 18      |               |                |             | 17                | POLEA 125MM                                       |  |                              | ACERO LAMINADO 1020                          |                                     |
|   |         |               | $\overline{7}$ |             | 18                | <b>BUJE POLEA MOTOR</b>                           |  |                              | <b>ALUMINIO</b>                              |                                     |
|   |         |               |                |             | 19                | <b>BUJE POLEA</b>                                 |  |                              | <b>ALUMINIO</b><br>CAUCHO                    |                                     |
|   | 17      |               | $\overline{4}$ |             | 20<br><b>FAJA</b> |                                                   |  |                              |                                              |                                     |
|   |         |               |                |             | 21                | <b>TOLVA</b><br><b>ANILLO M5</b><br>PERNO M5 X 35 |  |                              | ASTM A36<br><b>ACERO ZINCADO</b>             |                                     |
|   |         |               |                |             | 22                |                                                   |  |                              |                                              |                                     |
|   | 16      |               | 19             |             | 23                |                                                   |  |                              | <b>ACERO ZINCADO</b>                         | 8                                   |
|   |         |               |                |             | 24                | <b>TUERCA M5</b>                                  |  |                              | <b>ACERO ZINCADO</b>                         | 8<br>13                             |
| B | 30      |               | 23             |             | 25                | ANILLO PLANO 3/8"<br>PERNO 3/8"X1"                |  |                              | <b>ACERO ZINCADO</b><br><b>ACERO ZINCADO</b> |                                     |
|   |         |               |                |             | 26                |                                                   |  |                              |                                              |                                     |
|   |         |               |                |             | 27                | PERNO 3/8"X2.5"                                   |  |                              | <b>ACERO ZINCADO</b>                         | 8                                   |
|   | 8       |               | 29             |             | 28                | TUERCA 3/8"                                       |  |                              | <b>ACERO ZINCADO</b>                         |                                     |
|   |         |               |                |             | 29                | ANILLO PLANO 5/16"                                |  |                              | <b>ACERO ZINCADO</b>                         |                                     |
|   | 14      |               | 31             |             | 30                | <b>TURCA 5/16"</b>                                |  |                              | <b>ACERO ZINCADO</b>                         |                                     |
|   |         |               |                | 31          | PERNO 5/16"X1.5"  |                                                   |  | <b>ACERO ZINCADO</b>         |                                              |                                     |
|   | 13      | 9<br>27<br>10 |                |             |                   | MATERIAL<br>PESO:                                 |  | <b>USS</b>                   |                                              | <b>MOLINO DE</b><br><b>MARTILLO</b> |
|   |         |               |                |             |                   |                                                   |  | <b>ACERO ESTRUCTURAL A36</b> | N.º DE DBUJO<br><b>EXPLOTADO</b>             |                                     |
|   | 8       |               | 6              | 5           |                   | 4                                                 |  | 3                            | ESCALA:1:20                                  | HOJA 1 DE I                         |

*Figura 8 6 Vista Explotada Fuente: Propia*

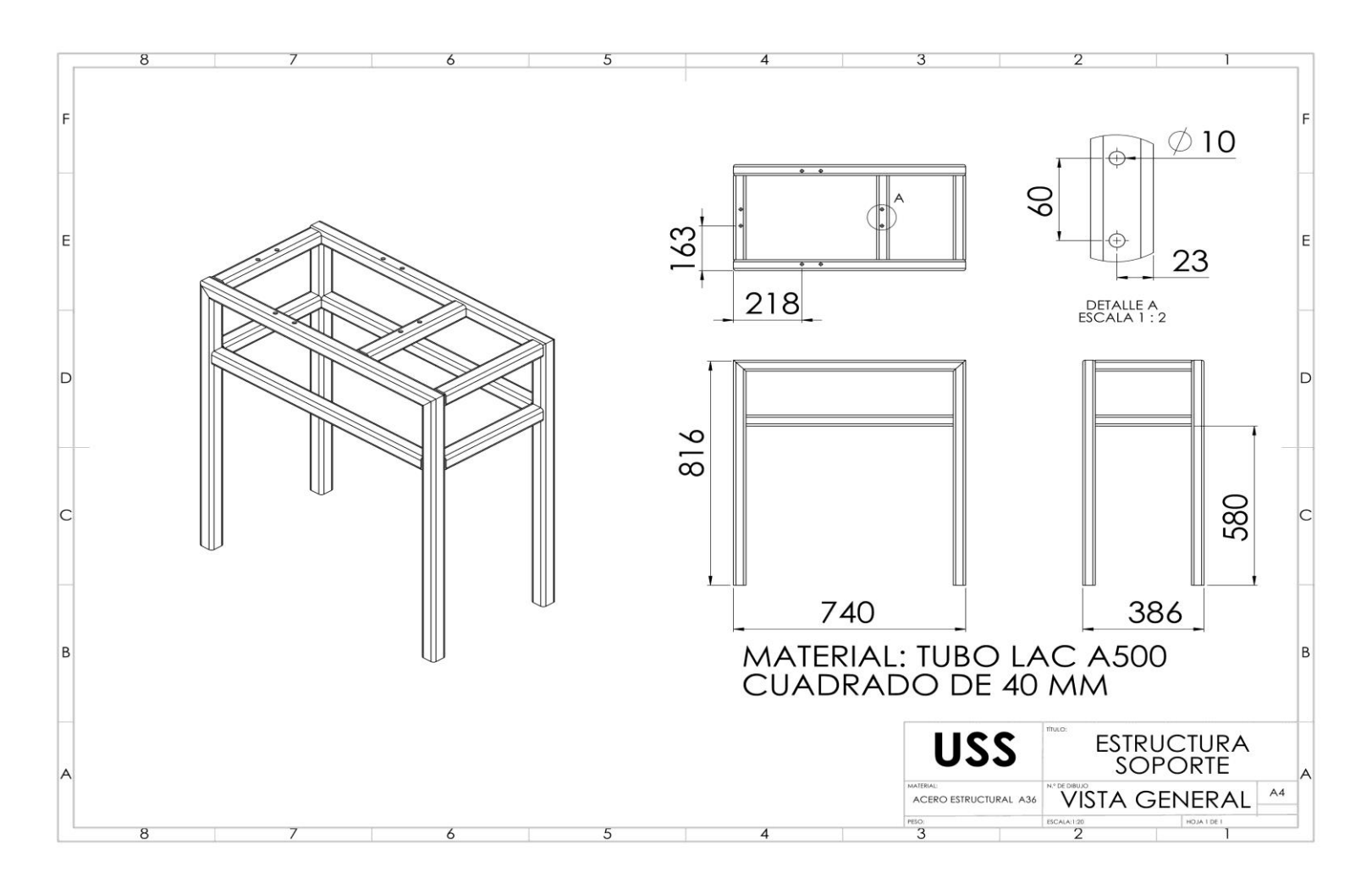

*Figura 87 Planos de estructura de soporte Fuente: Propia.*

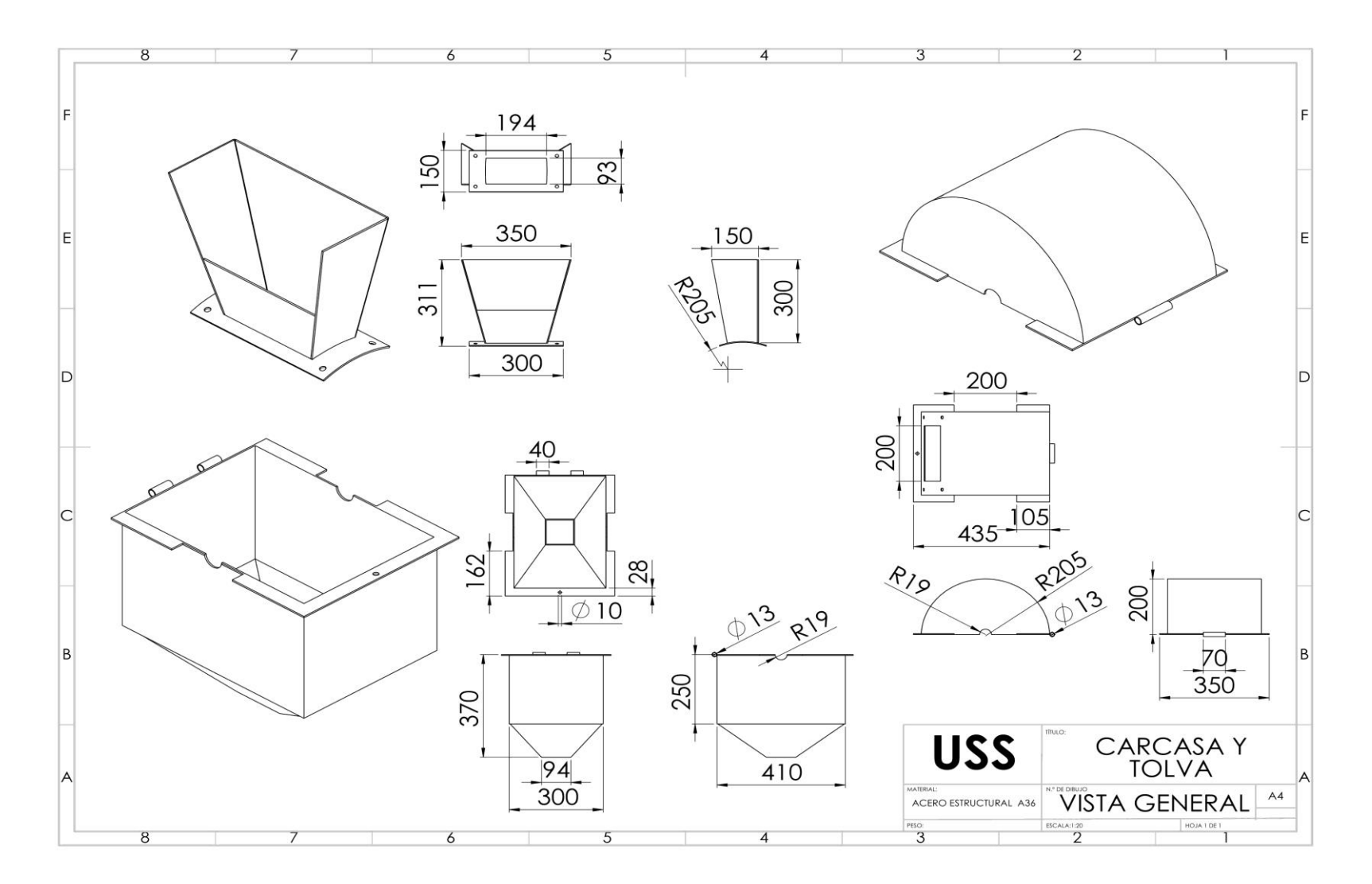

*Figura 8 8 Planos carcasa y tolva Fuente: Propia .*

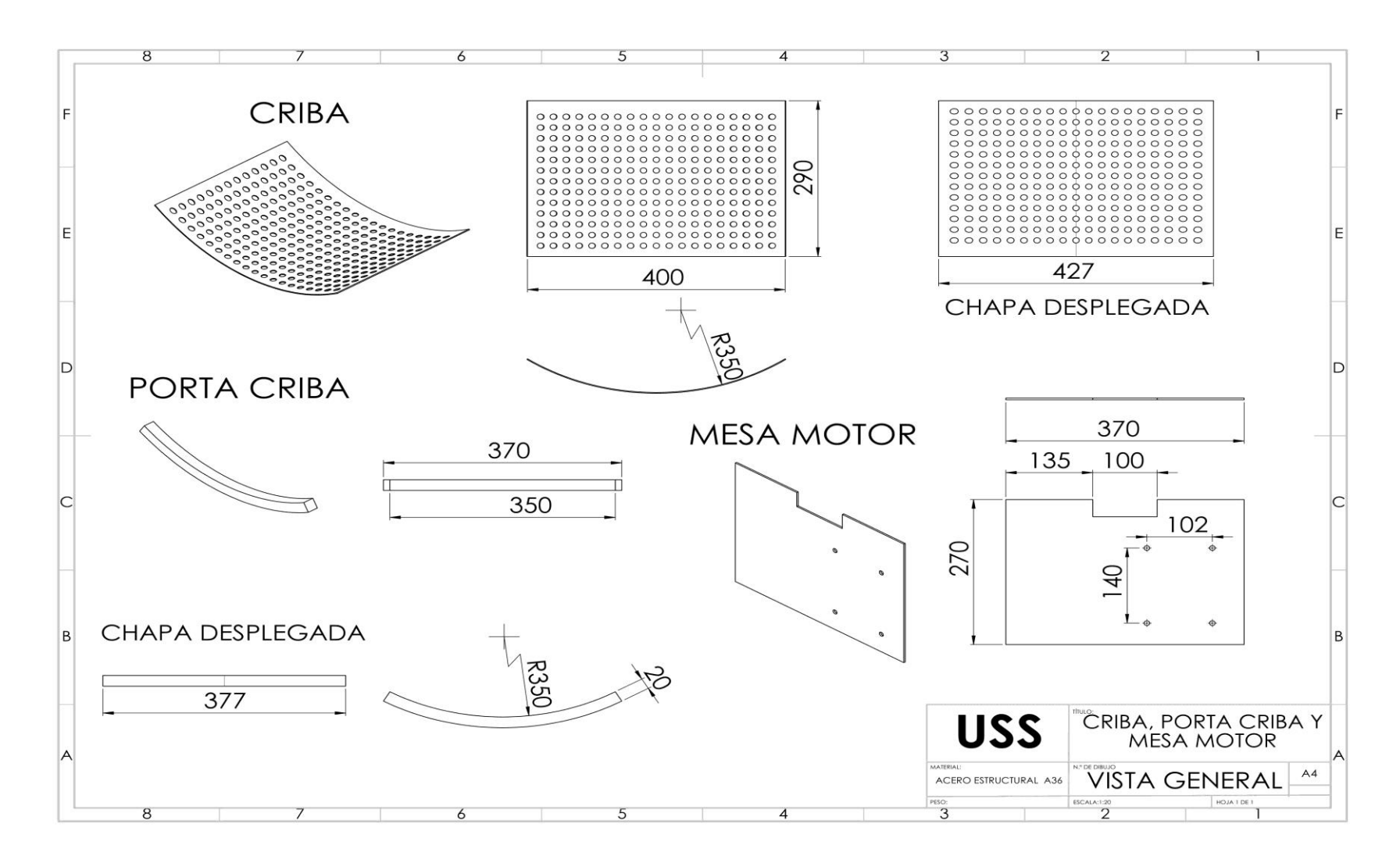

*Figura 89 Planos Criba, porta criba y mesa de motor Fuente: Propi*

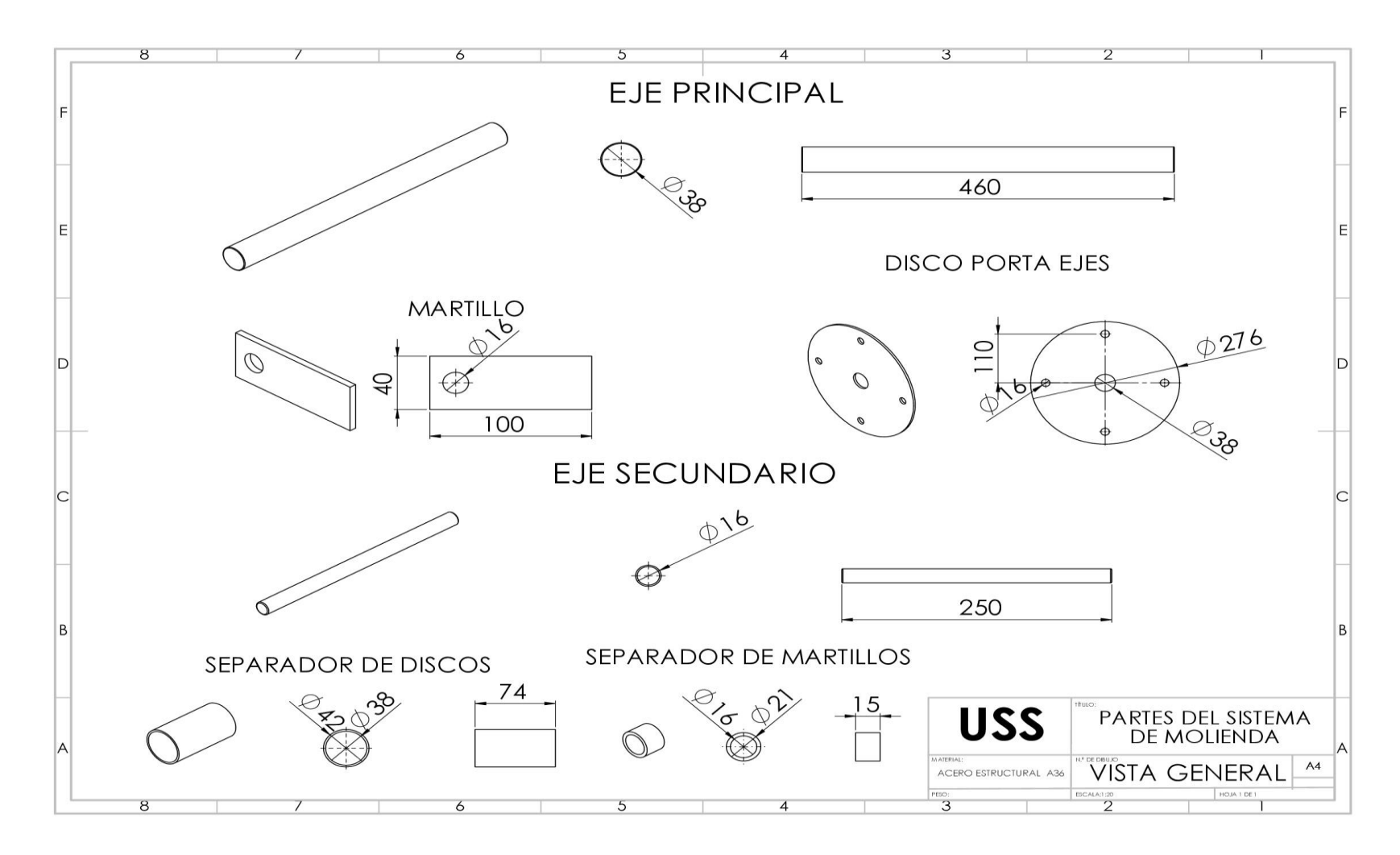

*Figura 90 Planos de partes del sistema de molienda Fuente: Propia.*

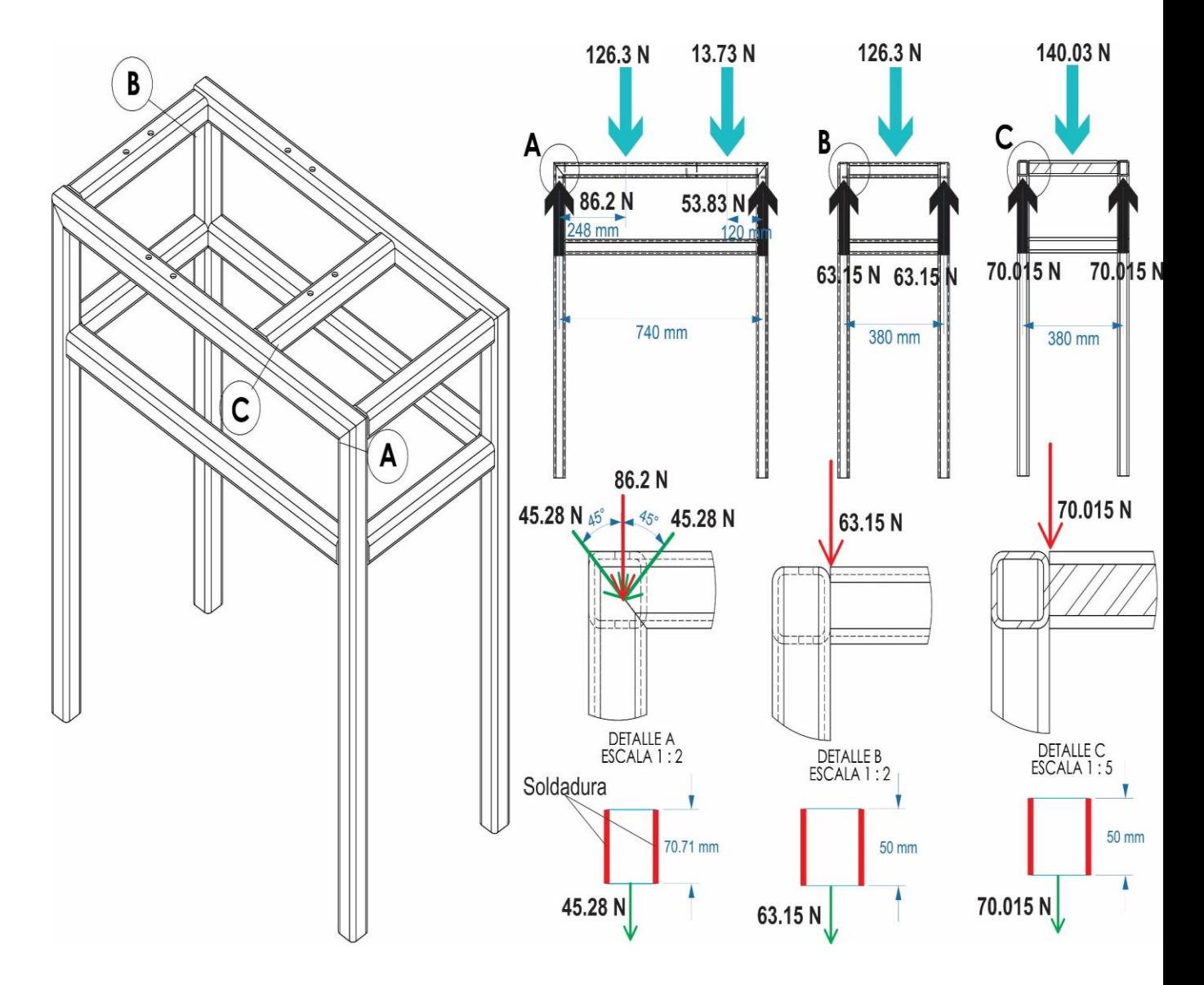

**Anexo N°14:** Zonas de análisis de soldadura

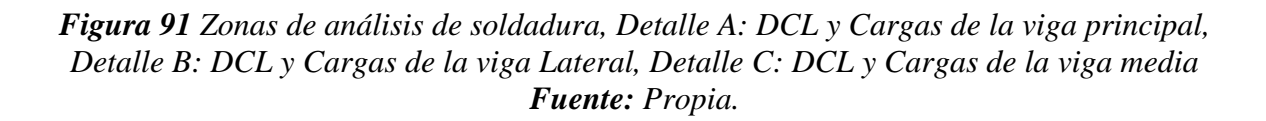

### **Anexo N°15:** Tablas de Cargas constantes permisibles y tamaños mínimos de soldadura de

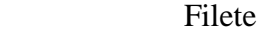

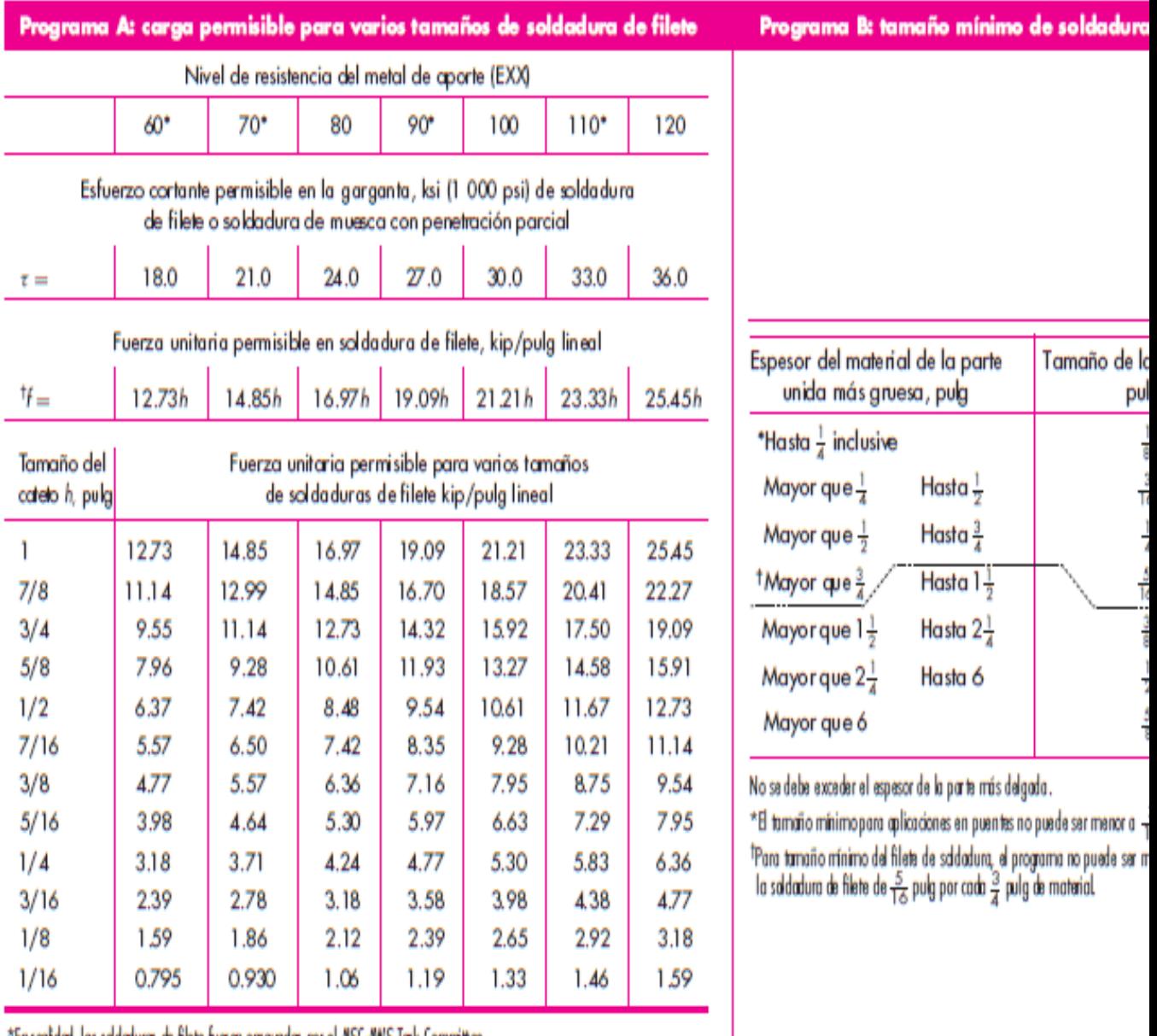

\*En realidad, las soldaduras de filete fueron ensayadas por el ASC-AWS Task Committee.  $H = 0.707 h \tau_{\text{pem}}$ 

Fuente: Adaptada de Omer W. Blodget (ed.), Stress Allowables Affect Weldment Design, D412, The James F. Lincoln Arc Welding Foundation, Cleveland, mayo de Reproducido con autorización de Lincoln Electric Company.

### **Anexo N°16:** Propiedades mecánicas del acero AISI 1010

### AISI 1010 Steel, cold drawn

Categories: Metal: Ferrous Metal: Carbon Steel: AISI 1000 Series Steel: Low Carbon Steel

Material Notes: Used widely in low strength applications. Good formability, fair machinability, can be hardened by cyaniding. Suitable for magnet core applications

Key Words: **UNS G10100** 

Vendors: No vendors are listed for this material. Please click here if you are a supplier and would like information on how to add your listing to this material.

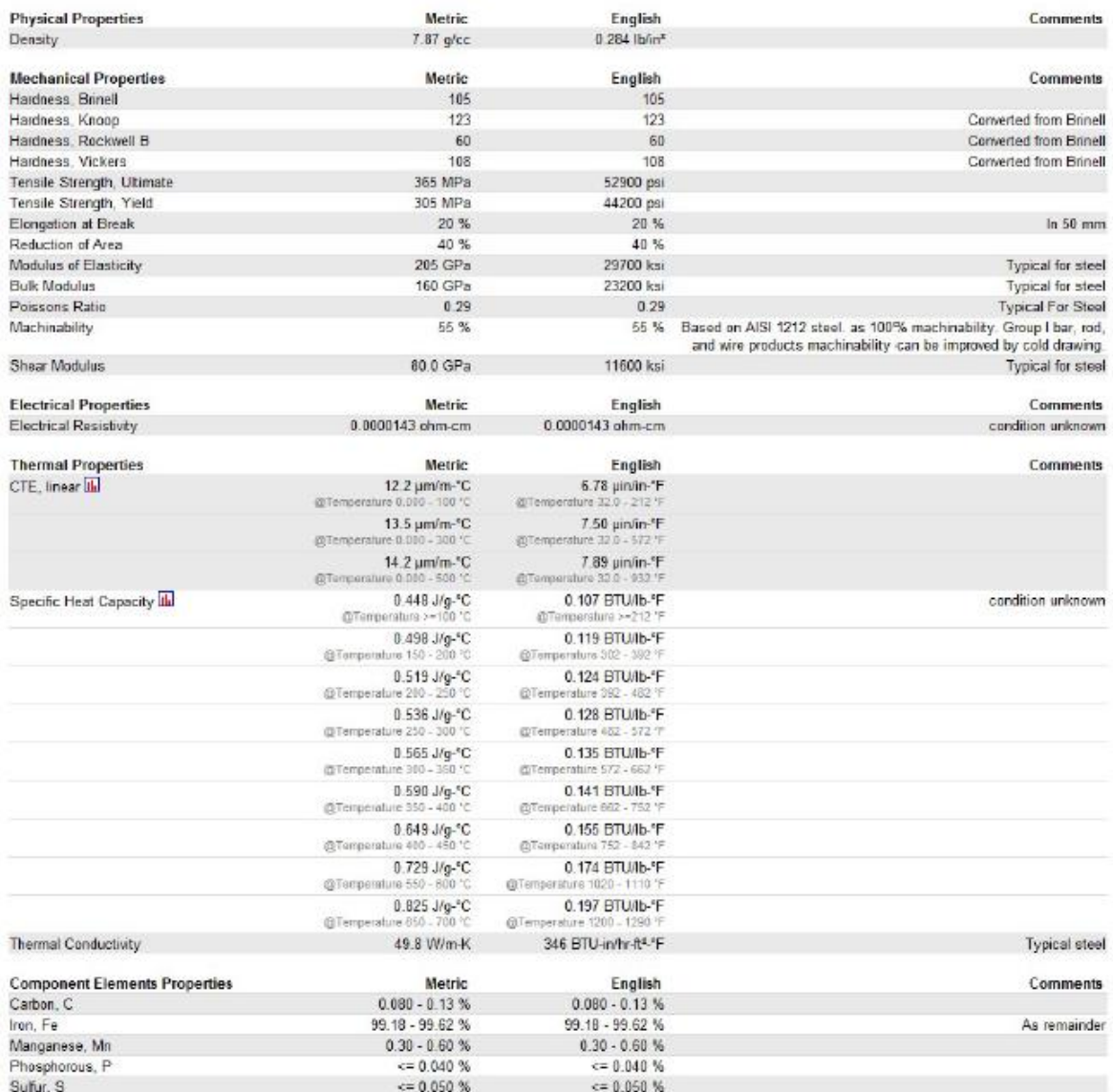

### **Anexo N°17:** Propiedades mecánicas del acero AISI 1018

#### AISI 1018 Steel, cold drawn

Categories: Metal: Ferrous Metal: Carbon Steel: AISI 1000 Series Steel: Low Carbon Steel

Material Medium low-carbon steel, has good weldability and slightly better machinability than the lower carbon steels. **Notes:** 

Key Words: carben steels, AMS 5069, ASTM A108, UNS G10180, AS 1442 K1018 (Australia), AS 1443 K1018, CSN 12020 (Czech), CSN 12022, AFNOR NF A33-101<br>AF42C20, DIN 1.0453, DIN C16.8, DGN B-301 1018 (Mexico), COPANT 331 1018 (

Vendors: No vendors are listed for this material. Please click here if you are a supplier and would like information on how to add your listing to this material.

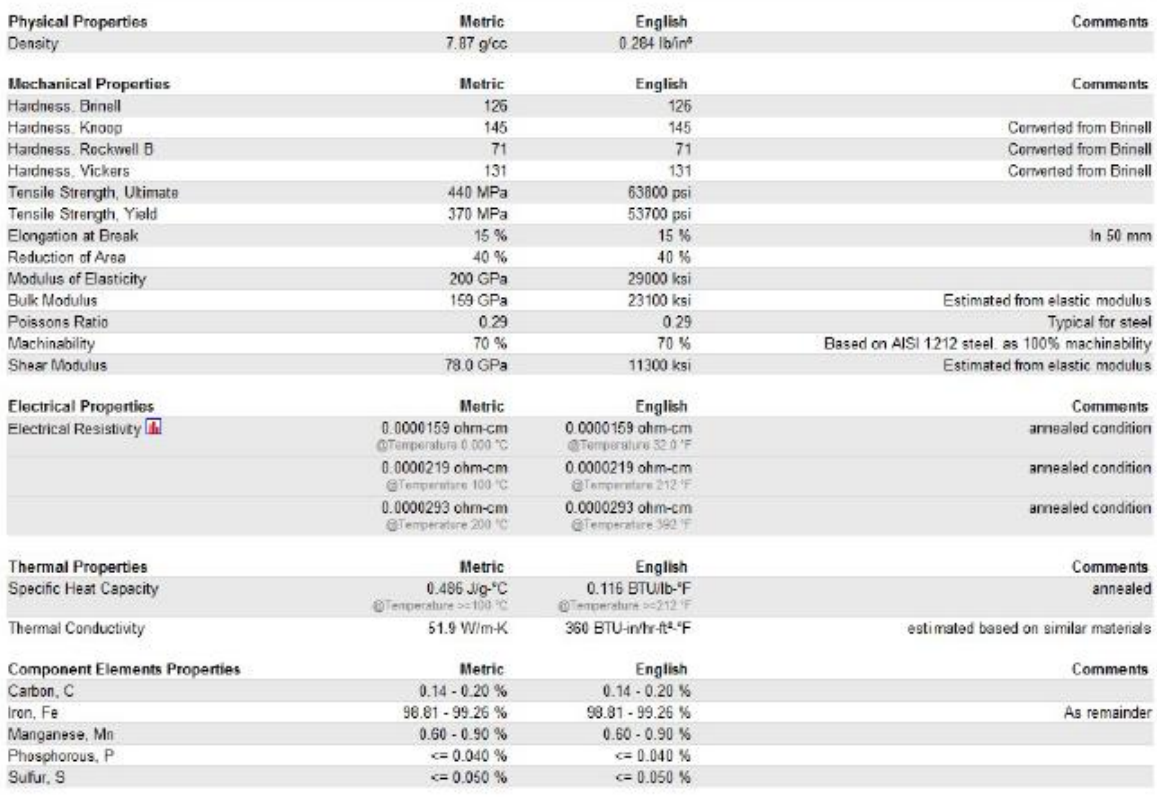

### **Anexo N°18:** Propiedades mecánicas del acero AISI 1020

#### AISI 1020 Steel, cold rolled

Categories: Metal: Ferrous Metal: Carbon Steel: AISI 1000 Series Steel: Low Carbon Steel

Material<br>Notes: 1020 steel responds well to cold work and heat treating. Weldability is fair.

Applications: Shafts, lightly stressed gears, hard wearing surfaces, pins, chains and case hardened parts where core strength is not critical.

1020 is suitable for case hardened parts where core strength is not critical.

Key Words: UNS G10200, AMS 5032, ANS 5045, ASTM A29, ASTM A108, ASTM A510, ASTM A519, ASTM A29, A108, A510, A512, A513, A519, A544, A575 M10120,<br>A576, A635, A659, A827, A830, BS 970 040A20, 050A20 (En2C), 050A20 (En2D), 06

No vendors are listed for this material. Please click here if you are a supplier and would like information on how to add your listing to this material. Vendors:

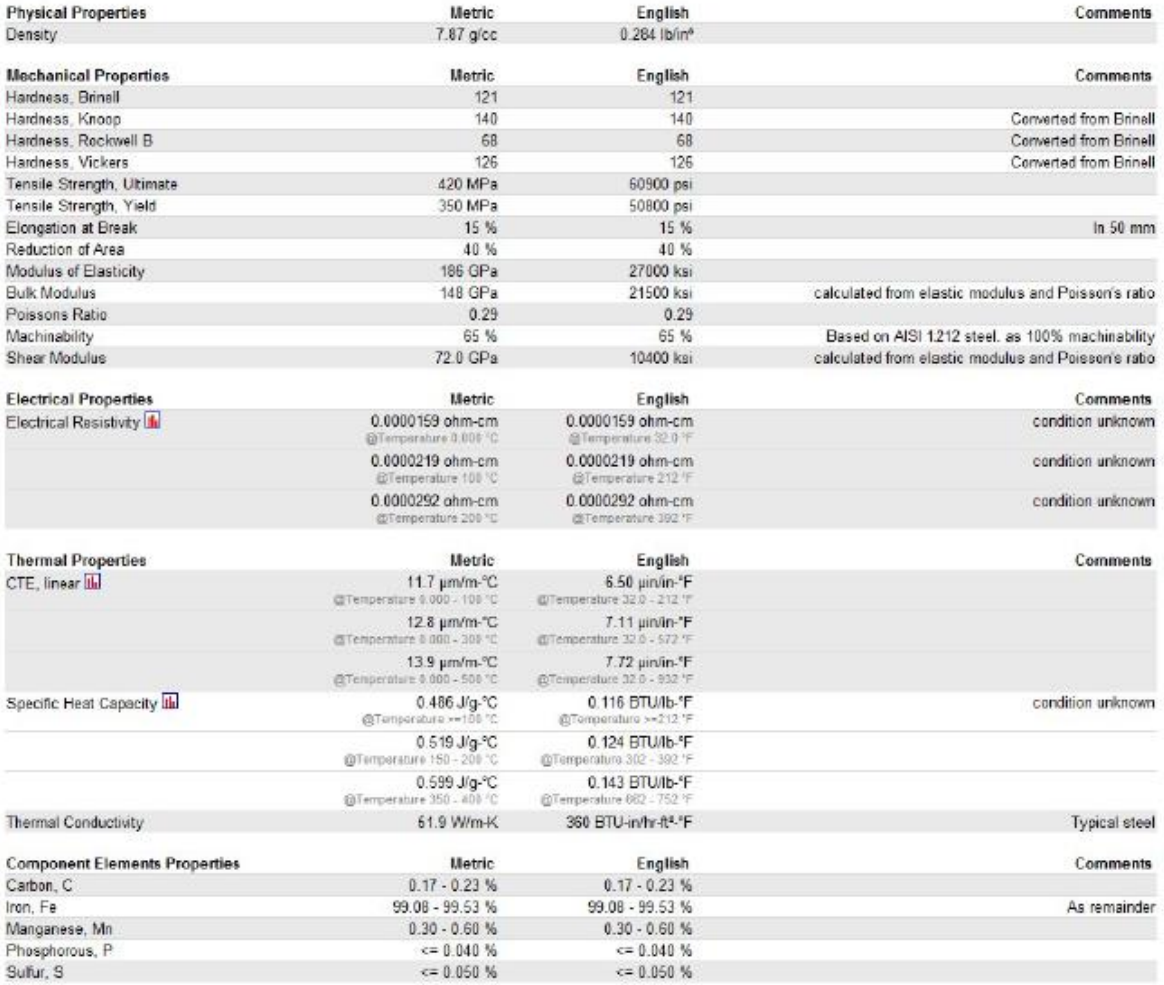

### **Anexo N°19:** Propiedades mecánicas del acero AISI 1045

#### AISI 1045 Steel, cold drawn, 19-32 mm (0.75-1.25 in) round

Categories: Metal: Ferrous Metal: Carbon Steel: AISI 1000 Series Steel: Medium Carbon Steel

Medium-carbon steel, can be hammer forged. Can be heat treated, flame or induction hardened, but not recommended for carburizing or cyaniding. AISI cross Material Notes:

Ney Words: AFNOR NF A35-553 XC45, AFNOR NF A35-554 XC48, DIN 1654 1.1192, DIN 1654 Cq45, DIN 17200 1.0503, AFNOR XC42, AFNOR XC42TS, AFNOR XC48TS, AFNOR NC46TS, AFNOR NC42 AS TM A39-101 AF65C45, AFNOR NF A35-552 XC48H1, UN

Vendors: No vendors are listed for this material. Please click here if you are a supplier and would like information on how to add your listing to this material

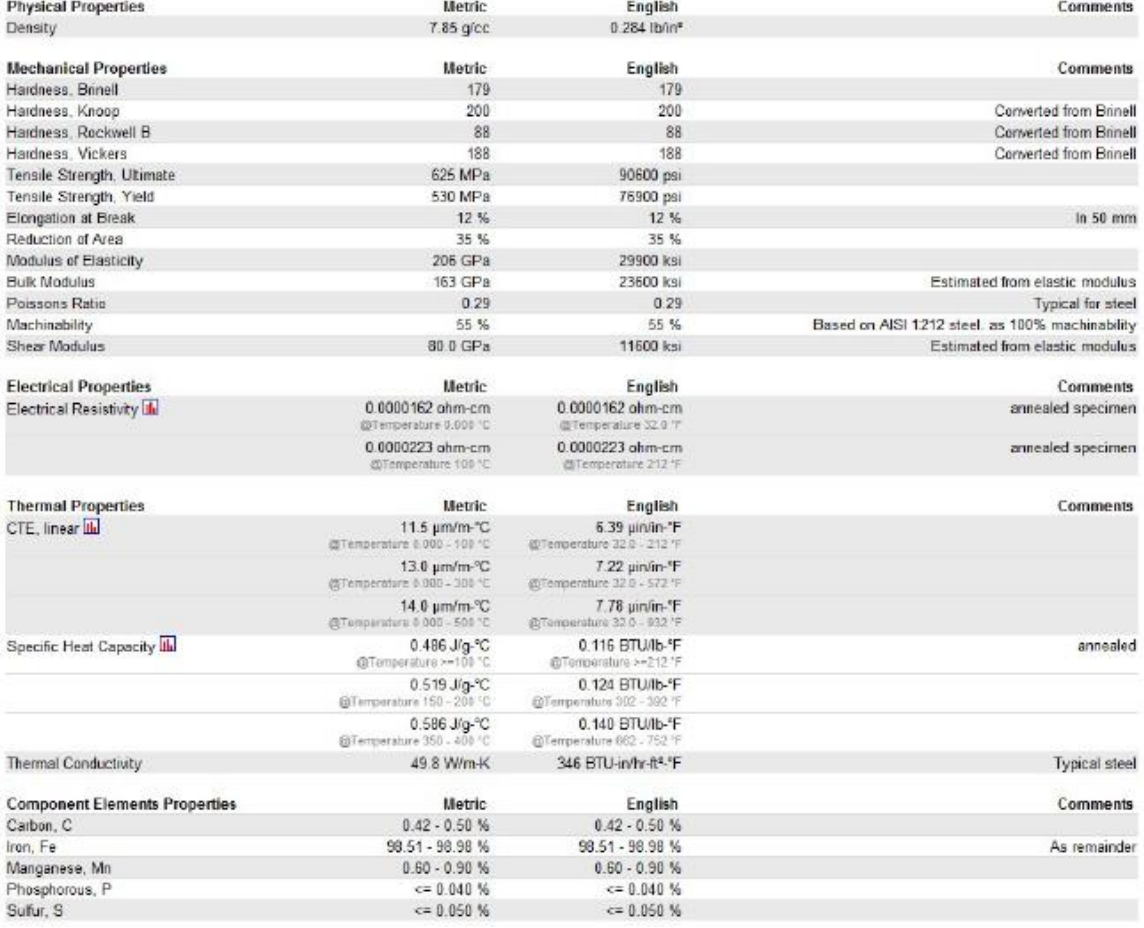

### **Anexo N°20:** Código de GUI para diseño a fatiga del eje principal

```
function varargout = GUI A FATIGA(varargin)
% GUI A FATIGA MATLAB code for GUI A FATIGA.fig
\frac{1}{6} \frac{1}{6} GUI A FATIGA, by itself, creates a new GUI A FATIGA or raises the
existing
% singleton*.
\frac{6}{5}% H = GUI_A_FATIGA returns the handle to a new GUI_A_FATIGA or the 
handle to
% the existing singleton*.
\mathbf{Q}% GUI_A_FATIGA('CALLBACK',hObject,eventData,handles,...) calls the 
local
% function named CALLBACK in GUI_A_FATIGA.M with the given input 
arguments.
%
% GUI_A_FATIGA('Property','Value',...) creates a new GUI_A_FATIGA or 
raises the
% existing singleton*. Starting from the left, property value pairs 
are
% applied to the GUI before GUI_A_FATIGA_OpeningFcn gets called. An
% unrecognized property name or invalid value makes property 
application
% stop. All inputs are passed to GUI_A_FATIGA_OpeningFcn via 
varargin.
\frac{8}{6}% *See GUI Options on GUIDE's Tools menu. Choose "GUI allows only 
one
% instance to run (singleton)".
\frac{1}{2}% See also: GUIDE, GUIDATA, GUIHANDLES
% Edit the above text to modify the response to help GUI A FATIGA
% Last Modified by GUIDE v2.5 12-Jul-2018 12:30:42
% Begin initialization code - DO NOT EDIT
qui Singleton = 1;qui\overline{\text{State}} = \text{struct}(\overline{\text{qui}\text{Name}'}, \dots) mfilename, ...
                     'gui<sup>-</sup>Singleton', gui Singleton, ...
                    'gui<sup>o</sup>peningFcn', @GUI A FATIGA OpeningFcn, ...
                    'gui_OutputFcn', @GUI_A_FATIGA_OutputFcn, ...<br>'gui LayoutFcn', [], ...
                    'gui<sup>L</sup>ayoutFcn',
                    'gui<sup>callback'</sup>, []);
if nargin && ischar(varargin{1})
    qui State.qui Callback = str2func(varargin{1});
end
if nargout
    [varargout{1:nargout}] = gui mainfcn(gui State, varargin{:});
else
     gui_mainfcn(gui_State, varargin{:});
end
% End initialization code - DO NOT EDIT
% --- Executes just before GUI_A_FATIGA is made visible.
function GUI A FATIGA OpeningFcn(hObject, eventdata, handles, varargin)
```

```
% This function has no output args, see OutputFcn.
% hObject handle to figure
% eventdata reserved - to be defined in a future version of MATLAB
% handles structure with handles and user data (see GUIDATA)
% varargin command line arguments to GUI A FATIGA (see VARARGIN)
% Choose default command line output for GUI_A_FATIGA
handles.output = hObject;
% Update handles structure
guidata(hObject, handles);
% UIWAIT makes GUI_A_FATIGA wait for user response (see UIRESUME)
% uiwait(handles.figure1);
% --- Outputs from this function are returned to the command line.
function varargout = GUI_A_FATIGA_OutputFcn(hObject, eventdata, handles) 
\frac{2}{3} varargout cell array for returning output args (see VARARGOUT);
% hObject handle to figure
% eventdata reserved - to be defined in a future version of MATLAB
% handles structure with handles and user data (see GUIDATA)
% Get default command line output from handles structure
varargout{1} = handles.output;
% --- Executes on button press in pushbutton1.
function pushbutton1 Callback(hObject, eventdata, handles)
% hObject handle to pushbutton1 (see GCBO)
% eventdata reserved - to be defined in a future version of MATLAB
% handles structure with handles and user data (see GUIDATA)
M=get(handles.edit1,'String');
T=get(handles.edit2, 'String');
ka=get(handles.edit3,'String');
kb=get(handles.edit4,'String');
kc=get(handles.edit5,'String');
kd=get(handles.edit6,'String');
ke=get(handles.edit9,'String');
kf=get(handles.edit7,'String');
Kf=get(handles.edit8,'String');
Kfs=get(handles.edit10,'String');
Sy1=get(handles.edit11,'String');
Sy2=get(handles.edit12,'String');
Sy3=get(handles.edit13,'String');
Sy4=get(handles.edit14,'String');
Su1=get(handles.edit15,'String');
Su2=get(handles.edit16,'String');
Su3=get(handles.edit17,'String');
Su4=get(handles.edit18,'String');
M=str2double(M);
T=str2double(T);
ka=str2double(ka);
kb=str2double(kb);
kc=str2double(kc);
kd=str2double(kd);
ke=str2double(ke);
kf=str2double(kf);
Kf=str2double(Kf);
Kfs=str2double(Kfs);
```

```
Sy1=str2double(Sy1);
Sy2=str2double(Sy2);
Sy3=str2double(Sy3);
Sy4=str2double(Sy4);
Su1=str2double(Su1);
Su2=str2double(Su2);
Su3=str2double(Su3);
Su4=str2double(Su4);
Sy=[Sy1 Sy2 Sy3 Sy4];
Su=[Su1 Su2 Su3 Su4];
F=0:0.1:10;
%CALCULO DE PARAMETRIZACION
axes(handles.axes1)
for k=1:length(Sy)
     Se_prim=0.5*Su(k);
    Se=ka*kb*kc*kd*ke*kf*Se_prim; %Ec. 6-18, Shingley, 8 Ed
% CRITERIO DE FALLA POR ASME ELIPTICA 
    Ta=0;Mm=0;D=((16*F/pi)*(4*(Kf*M/(Se*10^6))^2+(3*(Kf s*Ta/(Se*10^6))^2)+(4*(Kf*Mm/(S_V(k)*10^6))^2)+(3*(Kfs*T/(Sy(k)*10^6))^2)).^(1/2)).^(1/3); %Ec.7-12,
Shigey,8 Ed
   plot(D,F)
     hold on
     xlabel('Diametro del eje(m)')
     ylabel('Factor de seguridad(Adm)')
     title('Diseño Parametrico a Fatiga')
     legend('Acero AISI 1010','Acero AISI 1018','Acero AISI 1020','Acero 
AISI 1045')
end
hold off
grid on
[x, y] =ginput(1);D=x;F=y;gtext({num2str(D),num2str(F)})
set(handles.edit21,'String',D)
set(handles.edit22,'String',F)
```
### **Anexo N°20:** Código de GUI para selección de potencia del motor

```
function varargout = Pot motor(varargin)
% POT MOTOR MATLAB code for Pot motor.fig
% POT MOTOR, by itself, creates a new POT MOTOR or raises the
existing
% singleton*.
\frac{1}{2}% H = POT MOTOR returns the handle to a new POT MOTOR or the handle
to
% the existing singleton*.
olo olo
       POT MOTOR('CALLBACK',hObject,eventData,handles,...) calls the
local
% function named CALLBACK in POT_MOTOR.M with the given input 
arguments.
%
% POT_MOTOR('Property','Value',...) creates a new POT_MOTOR or
raises the
% existing singleton*. Starting from the left, property value pairs 
are
% applied to the GUI before Pot motor OpeningFcn gets called. An
% unrecognized property name or invalid value makes property 
application
% stop. All inputs are passed to Pot_motor_OpeningFcn via varargin.
\frac{1}{2}% *See GUI Options on GUIDE's Tools menu. Choose "GUI allows only 
one
% instance to run (singleton)".
\overline{Q}% See also: GUIDE, GUIDATA, GUIHANDLES
% Edit the above text to modify the response to help Pot_motor
% Last Modified by GUIDE v2.5 12-Jul-2018 15:19:31
% Begin initialization code - DO NOT EDIT
qui Singleton = 1;qui\overline{\text{State}} = \text{struct}(\text{'}\text{qui}\text{Name'}, \dots) mfilename, ...
 'gui_Singleton', gui_Singleton, ...
                    'gui OpeningFcn', @Pot motor OpeningFcn, ...
                    'gui<sup>outputFcn'</sup>, @Pot<sup>_</sup>motor<sup>outputFcn, ...</sup>
                    'gui<sup>-</sup>LayoutFcn', [], ...
                    'gui<sup>callback'</sup>, []);
if nargin && ischar(varargin{1})
    gui State.gui Callback = str2func(varargin{1});
end
if nargout
    [varargout{1:nargout}] = gui mainfcn(gui State, varargin{:});
else
    gui mainfcn(gui State, varargin{:});
end
% End initialization code - DO NOT EDIT
% --- Executes just before Pot motor is made visible.
function Pot motor OpeningFcn(hObject, eventdata, handles, varargin)
% This function has no output args, see OutputFcn.
% hObject handle to figure
```
```
% eventdata reserved - to be defined in a future version of MATLAB
% handles structure with handles and user data (see GUIDATA)
% varargin command line arguments to Pot motor (see VARARGIN)
% Choose default command line output for Pot motor
handles.output = hObject;
% Update handles structure
guidata(hObject, handles);
% UIWAIT makes Pot_motor wait for user response (see UIRESUME)
% uiwait(handles.figure1);
% --- Outputs from this function are returned to the command line.
function varargout = Pot motor OutputFcn(hObject, eventdata, handles)
% varargout cell array for returning output args (see VARARGOUT);
% hObject handle to figure
% eventdata reserved - to be defined in a future version of MATLAB
% handles structure with handles and user data (see GUIDATA)
% Get default command line output from handles structure
varargout{1} = handles.output;
% --- Executes on button press in pushbutton1.
function pushbutton1 Callback(hObject, eventdata, handles)
% hObject handle to pushbutton1 (see GCBO)
% eventdata reserved - to be defined in a future version of MATLAB
% handles structure with handles and user data (see GUIDATA)
Fc = get(handles.edit1, 'String');
Lm = get(handles.edit2,'String');
Er = get(handles.edit4,'String');
mg = get(handles.edit3,'String');
dm = get(handles.edit5,'String');
d1 = get(handles.edit6,'String');
d2 = get(handles.edit8,'String');
%db = get(handles.edit14,'String');
R = qet(handles.edutil0, 'String');f = get(handles.edu't7,'String');n = get(handles.edit11,'String');
nm = get(handles.edit12,'String');
k = get(handles.edit13,'String');
fm = get(handles.edit14,'String');
Fc=str2double(Fc);
Lm=str2double(Lm);
Er=str2double(Er);
mg=str2double(mg);
dm=str2double(dm);
d1=str2double(d1);
d2=str2double(d2);
%db=str2double(db);
R=str2double(R);
f=str2double(f);
n=str2double(n);
nm=str2double(nm);
k=str2double(k);
fm=str2double(fm);
Lm1=get(handles.edit15,'String');
Lm2=get(handles.edit16,'String');
```

```
Lm3=get(handles.edit18,'String');
Lm4=get(handles.edit17,'String');
Lm1=str2double(Lm1);
Lm2=str2double(Lm2);
Lm3=str2double(Lm3);
Lm4=str2double(Lm4);
em=0.0047; % (m) Espesor del martillo
P=4444.45; % Cantidad de granos en un kg
Fmax=0:10:600; % (kg/h) Capacidad maxima de molienda
N = 3000;% OPERACIONES
Lm = [Lm1 Lm2 Lm3 Lm4];
alfa=((N*2*pi)/60).^2/(2*2*pi); % (rad/s^2) Aceleracion angular del
martillo
mm=(3*Fc)./(alfa*Lm); % Masa del martillo
M=Fc*Lm; % (N.m) Momento o Torque
I=(1/3)*mm.*Lm.^2; % (kg.m^2) Momento de inercia de masa
Mm=(3*Fc*120)./(N*Lm); % Momento de inercia del martillo
Vt=sqrt(2*Er/mq); % (rad/s) Velocidad tangencial
r=(30*Vt)./(N*pi); % (m) Radio de giro
a=mm./(dm*Lm*em); % (m) Ancho del martillo
i=d1/d2; % (Adim) Grado de desmenuzamiento
for c=1:length(Lm)
Ps=(((3*Fc),/((((N*2*pi)/60),^2/(2*2*pi))*Lm(c)))*(R)^2)*(N^3)*(Fmax*P(\text{N*60})*i))*f/(8*100000*n*nm); % (HP) Potencia necesaria sin carga
Pt=(Fmax/100)*k*fm*((1/(d2*100)-(1/(d1*100)))); % (HP) Potencia necesaria
con carga
PT = (Ps+Pt);plot(Fmax,PT)
     hold on
     xlabel('Capacidad de Molienda (Kg/h)')
     ylabel('Potencia (HP)')
     title('Diseño Parametrico')
     legend(['Longitud del martillo ', num2str(Lm1)] ,['Longitud del 
martillo ', num2str(Lm2)],['Longitud del martillo ', num2str(Lm3)]...
         ,['Longitud del martillo ', num2str(Lm4)],'Location','northwest')
end
hold off
grid
[x, y] = ginput (1);
Fmax=x;
PT=y;gtext({num2str(Fmax),num2str(PT)})
set(handles.edit19, 'String', Fmax);
set(handles.edit20, 'String', PT);
```
## **Anexo N°21:** Código de GUI para diseño a carga estática del eje principal

```
function varargout = analisis estatico(varargin)
% ANALISIS ESTATICO MATLAB code for analisis estatico.fig
% ANALISIS ESTATICO, by itself, creates a new ANALISIS ESTATICO or
raises the existing
% singleton*.
%
% H = ANALISIS ESTATICO returns the handle to a new
ANALISIS ESTATICO or the handle to
% the existing singleton*.
\frac{9}{2}% ANALISIS_ESTATICO('CALLBACK',hObject,eventData,handles,...) calls 
the local
% function named CALLBACK in ANALISIS_ESTATICO.M with the given 
input arguments.
%
% ANALISIS ESTATICO('Property','Value',...) creates a new
ANALISIS_ESTATICO or raises the
% existing singleton*. Starting from the left, property value pairs 
are
% applied to the GUI before analisis_estatico_OpeningFcn gets 
called. An
% unrecognized property name or invalid value makes property 
application
% stop. All inputs are passed to analisis estatico OpeningFcn via
varargin.
\frac{8}{6}% *See GUI Options on GUIDE's Tools menu. Choose "GUI allows only 
one
% instance to run (singleton)".
\frac{1}{2}% See also: GUIDE, GUIDATA, GUIHANDLES
% Edit the above text to modify the response to help analisis estatico
% Last Modified by GUIDE v2.5 11-Jul-2018 16:30:23
% Begin initialization code - DO NOT EDIT
qui Singleton = 1;qui\overline{\text{State}} = \text{struct}(\overline{\text{qui}\text{Name}'}, \dots) mfilename, ...
                    'gui<sup>-</sup>Singleton', gui Singleton, ...
                    'gui<sup>-</sup>OpeningFcn', @analisis estatico OpeningFcn, ...
                    'gui_OutputFcn', @analisis_estatico_OutputFcn, ...<br>'gui LayoutFcn', [], ...
                    'gui<sup>L</sup>ayoutFcn',
                    'gui<sup>callback'</sup>, []);
if nargin && ischar(varargin{1})
    qui State.qui Callback = str2func(varargin{1});
end
if nargout
    [varargout{1:nargout}] = gui mainfcn(gui State, varargin{:});
else
    gui mainfcn(gui State, varargin{:});
end
% End initialization code - DO NOT EDIT
```
% --- Executes just before analisis\_estatico is made visible.

```
function analisis estatico OpeningFcn(hObject, eventdata, handles,
varargin)
% This function has no output args, see OutputFcn.
% hObject handle to figure
% eventdata reserved - to be defined in a future version of MATLAB
% handles structure with handles and user data (see GUIDATA)
% varargin command line arguments to analisis estatico (see VARARGIN)
% Choose default command line output for analisis estatico
handles.output = hObject;
% Update handles structure
guidata(hObject, handles);
% UIWAIT makes analisis_estatico wait for user response (see UIRESUME)
% uiwait(handles.figure1);
% --- Outputs from this function are returned to the command line.
function varargout = analisis estatico OutputFcn(hObject, eventdata,
handles) 
% varargout cell array for returning output args (see VARARGOUT);
% hObject handle to figure
% eventdata reserved - to be defined in a future version of MATLAB
% handles structure with handles and user data (see GUIDATA)
% Get default command line output from handles structure
vararquut{1} = handles.output;
% --- Executes on button press in pushbutton1.
function pushbutton1 Callback(hObject, eventdata, handles)
% hObject handle to pushbutton1 (see GCBO)
% eventdata reserved - to be defined in a future version of MATLAB
% handles structure with handles and user data (see GUIDATA)
M = get(handles.edit1,'String');
T = get(handles.edit2,'String');
Sy1 = get(handles.edit3,'String');
Sy2 = get(handles.edit4, 'String');
Sv3 = get(handles.edit5, 'String');
Sy4 = get(handles.edit6,'String');
M = str2double(M);
T = str2double(T);
Syl = str2double(Syl);Sy2 = str2double(Sy2);Sy3 = str2double(Sy3);Sy4 = str2double(Sy4);%CALCULOS DE ANALISIS ESTATICO
axes(handles.axes1)
F = 0:0.1:10;Sy = [Sy1 Sy2 Sy3 Sy4];%(Pa) Esfuerzos de fluencia 
for k=1:length(Sy)
    D=(((F/(Sy(k)*10^6)).^2)*(((32*M)/pi)^2+3*(16*T/pi)^2)).^(1/6)
     plot(D,F)
     hold on
     xlabel('Diametro del eje(m)')
     ylabel('Factor de seguridad(Adm)')
     title('Diseño paramétrico por carga estática')
     legend('Acero AISI 1010','Acero AISI 1018','Acero AISI 1020','Acero 
AISI 1045')
```

```
end
hold off
grid on
[x, y] = ginput(1);
D = x;F = y;gtext({num2str(D),num2str(F)})
set(handles.edit7, 'String', D)
set(handles.edit8, 'String', F)
```